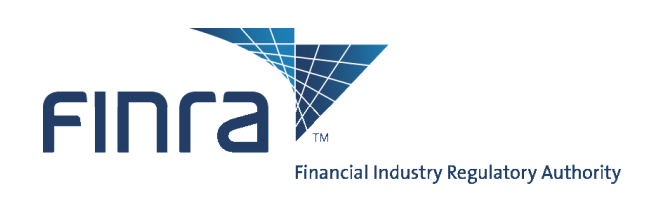

# **OATS Reporting Technical Specifications**

*January 5, 2010*

**Scheduled Release Dates:** Production: n/a Certificate Test: n/a

Investor protection. Market integrity.

9509 Key West Avenue t 240 386 4000<br>Rockville, MD www.finra.org 20850-3329

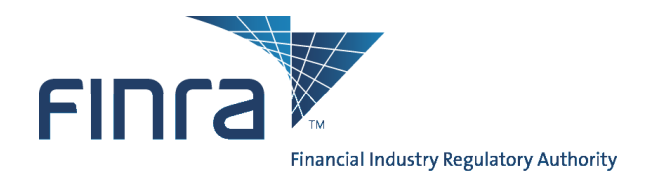

# **MEMO**

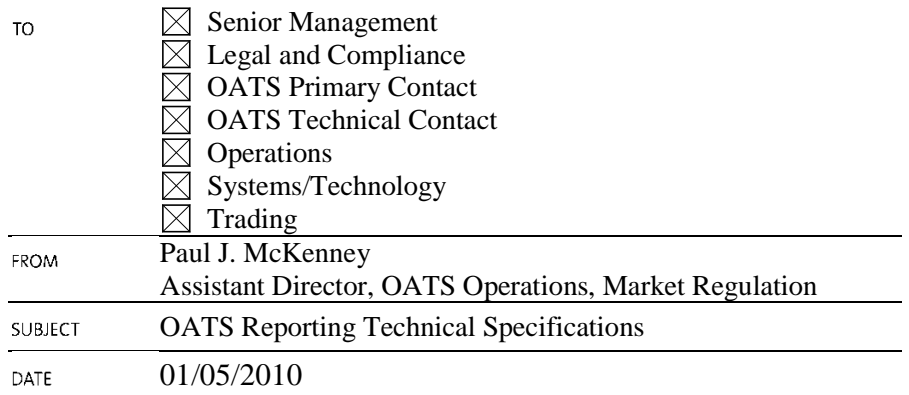

Enclosed is the latest edition of the *OATS Reporting Technical Specifications*, dated January 5, 2010. This document was originally published March 9, 1998, for member firms and third parties developing systems to report to the Order Audit Trail System<sup>SM</sup>( $OATS^{SM}$ ). Updated editions were published as follows:

- **1998** June 30, November 30
- $\cdot$  **1999** May 4, July 29
- **2000** June 29, October 9
- **2001** March 7, October 29
- **2002** April 8 , July 15, October 14, December 16
- **2003** April 14, July 28, September 29
- **2004** March 29, June 14, and October 4
- **2005** February 14, April 25, June 21, September 12, November 11
- **2006** May 30, November 13, December 11
- **2007 –** March 21, August 6, November 19
- **2008 –** August 7, October 15, December 15

All updates to this and other documentation regarding OATS is posted to the OATS Web Pages available via the FINRA Web Site at *www.finra.org/oats*.

This version of the Technical Specifications is intended to align the document with changes that occurred during 2009 and are already in the Production and Certification Test environments.

### OATS TECHNICAL SPECIFICATIONS COVER MEMO

### **The following is an overview of the changes to the OATS Technical Specifications:**

- Removed all references to the Email transmission method due to the OATS Email retirement that became effective August 31, 2009.
- Updated the OATS URLs as a result of the OATS Web Interface integration with the FINRA Firm Gateway that became effective December 14, 2009.
- Removed references to the OATS Subscriber Manual, as this document was retired on December 14, 2009.
- Added references to the OATS Web Interface User Guide and the OATS Registration and User Entitlement Guide.
- $\triangleright$  Clarification to the definition of the Canceled By Flag.
- Additional Special Handling and Desk Special Handling Code
- $\triangleright$  Minor corrections to text and descriptions.

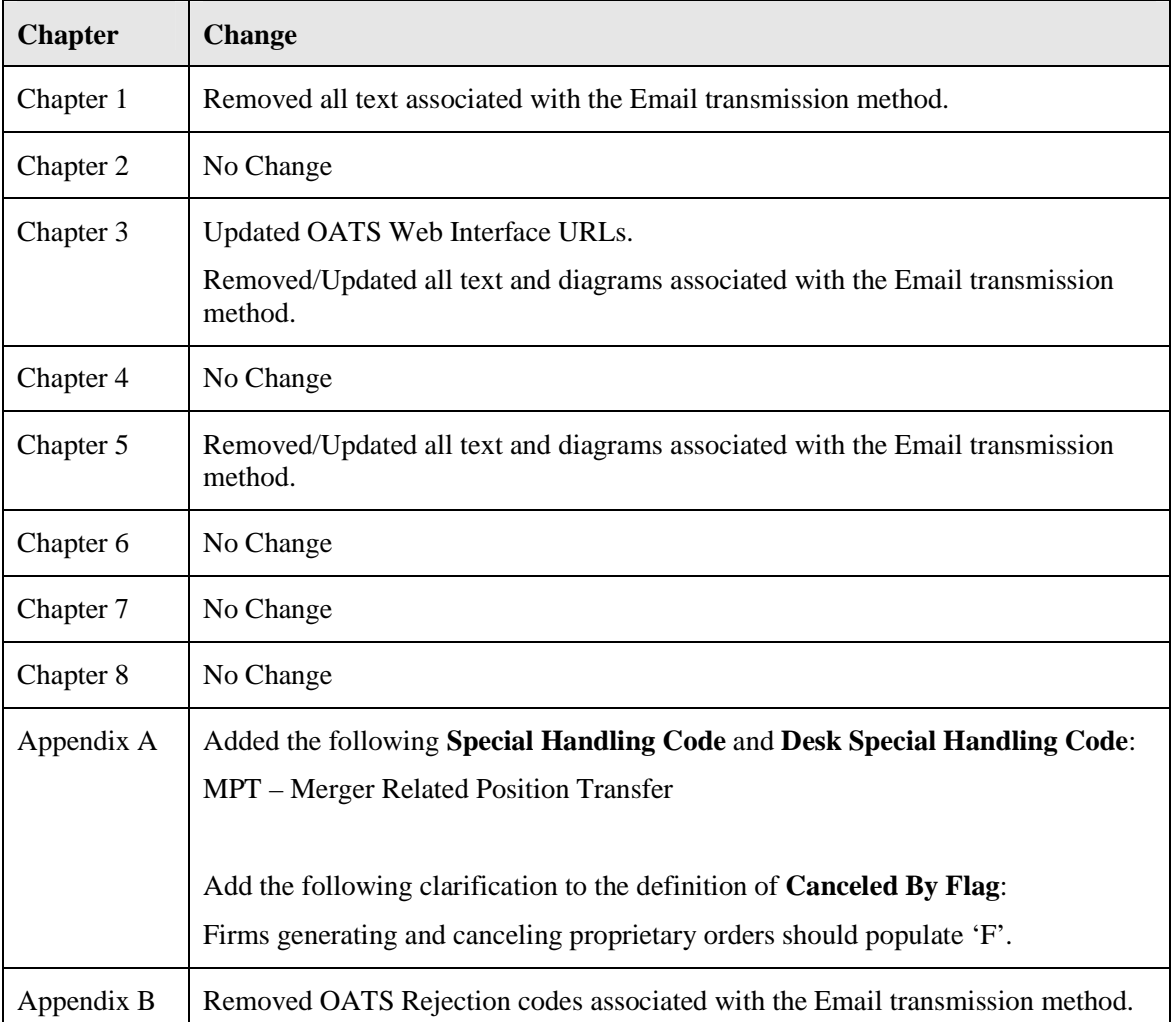

### OATS TECHNICAL SPECIFICATIONS COVER MEMO

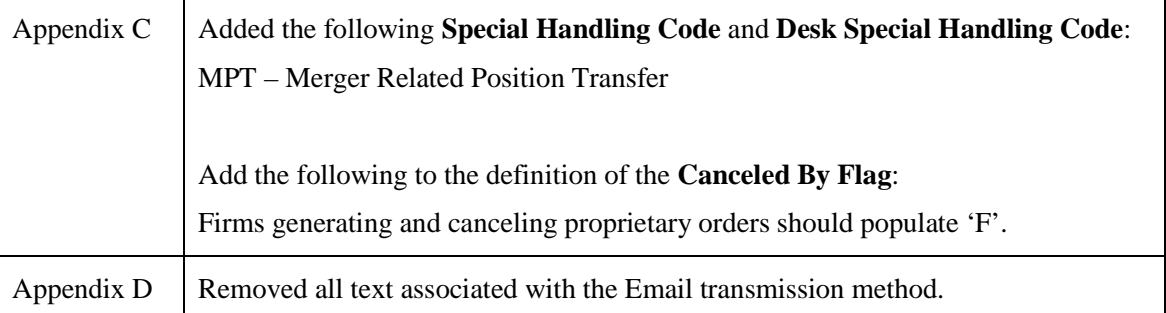

To obtain the latest information or answers to questions about OATS and the *OATS Reporting Technical Specifications*, contact FINRA Business and Technology Support Services. Support Services provides firms and third parties with necessary information to comply with the Rules and to develop, test, and implement their order-reporting applications. FINRA Business Support is available Monday through Friday from 8:00 a.m. until 6:00 p.m., Eastern Time. FINRA Technical Support is available from Monday at 8:00 a.m. through Saturday at 8:00 a.m., Eastern Time. Please provide your Broker/Dealer Number (if appropriate), name, title, firm's name, and a phone number when contacting Support Services via phone, fax, or e-mail. General information is maintained on the OATS Web Pages at *www.finra.org/oats*.

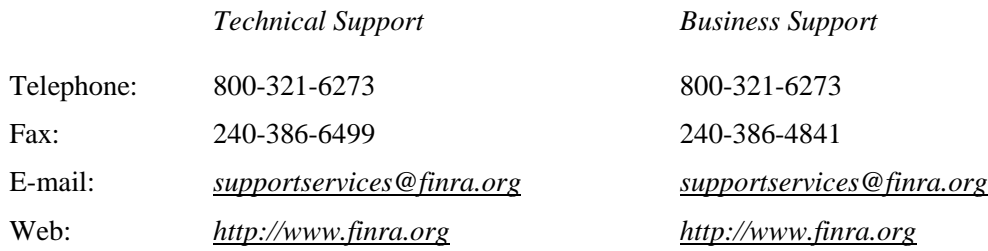

# **Table of Contents**

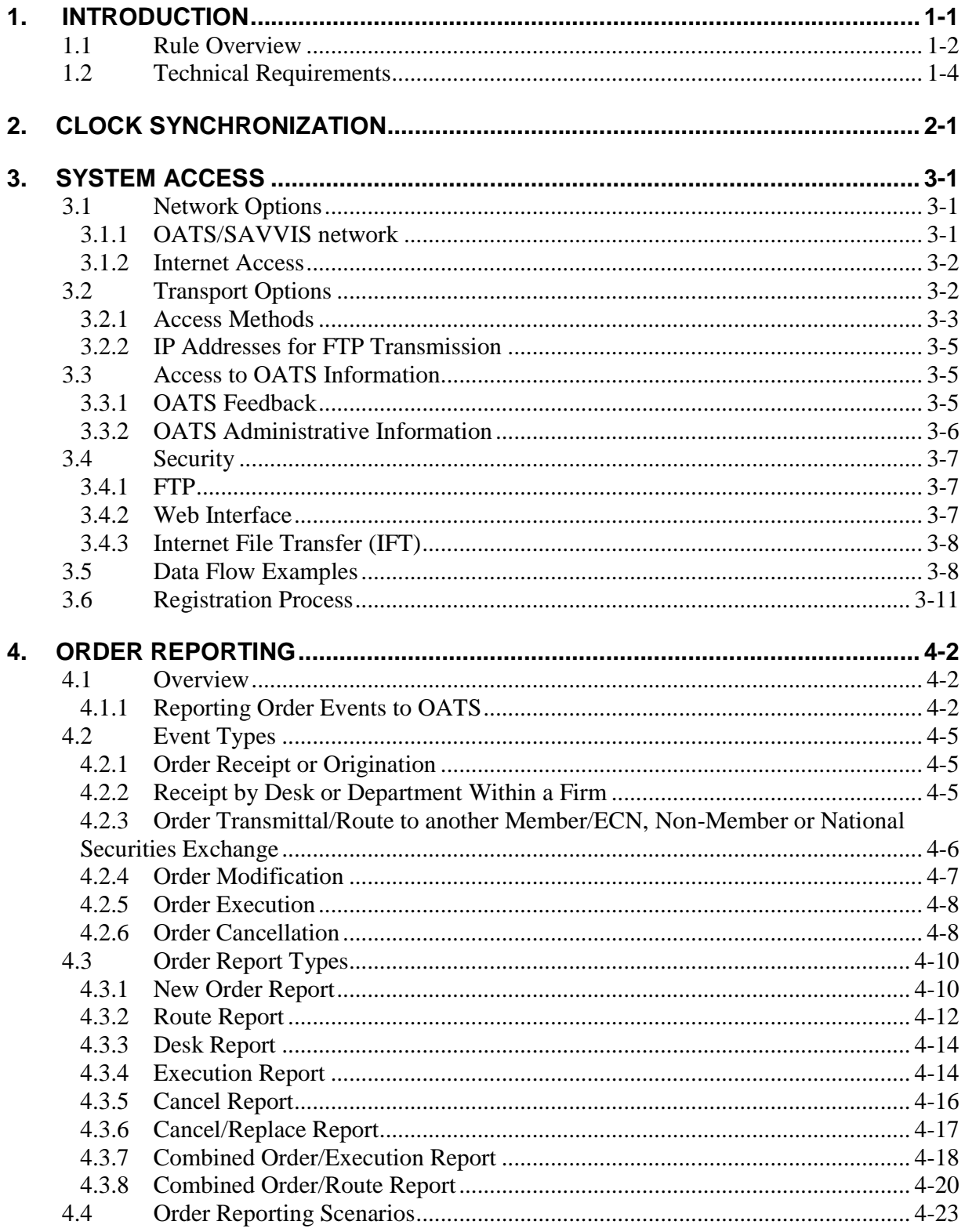

### OATS TECHNICAL SPECIFICATIONS CONTENTS

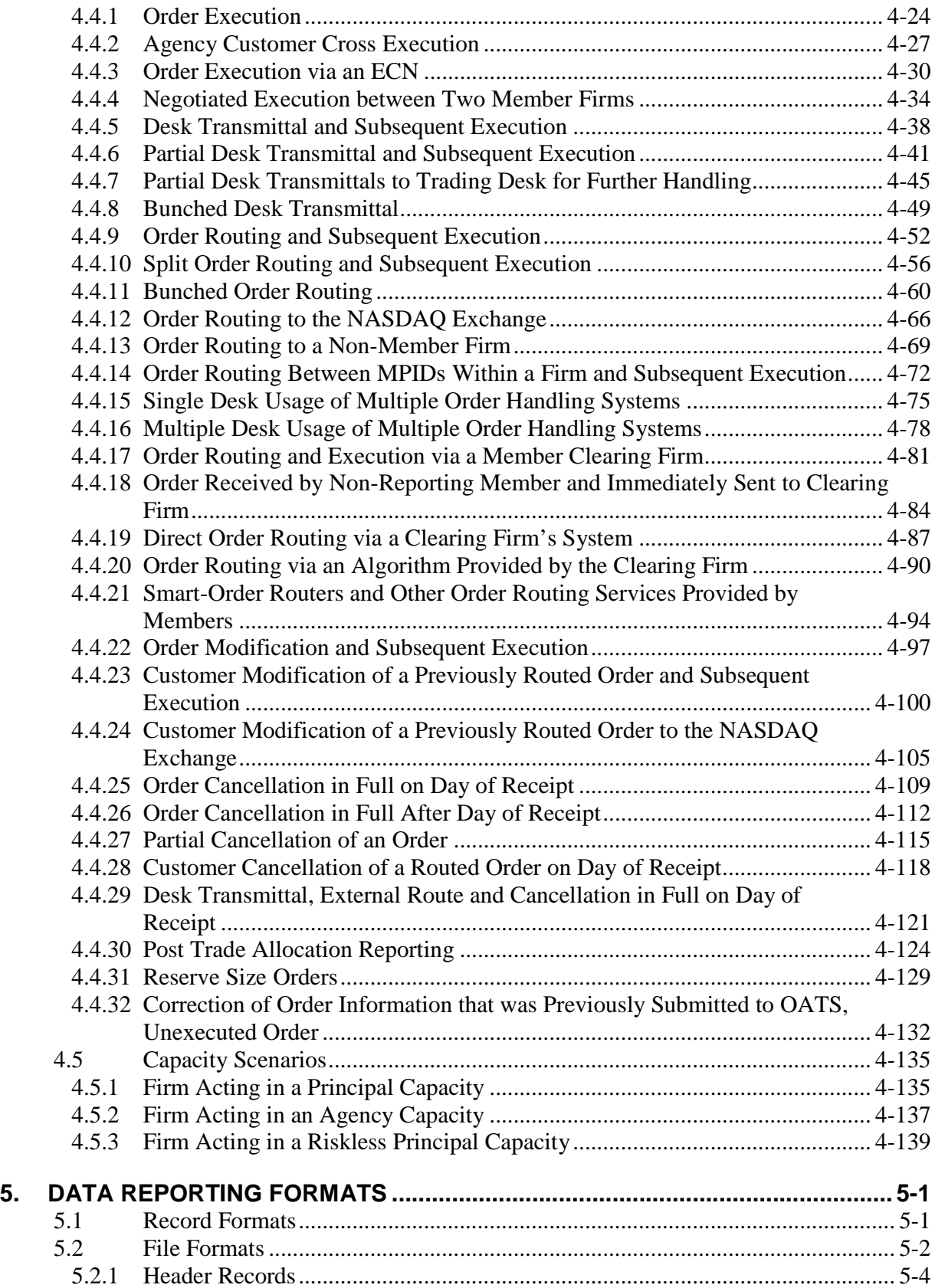

### **OATS TECHNICAL SPECIFICATIONS**

### **CONTENTS**

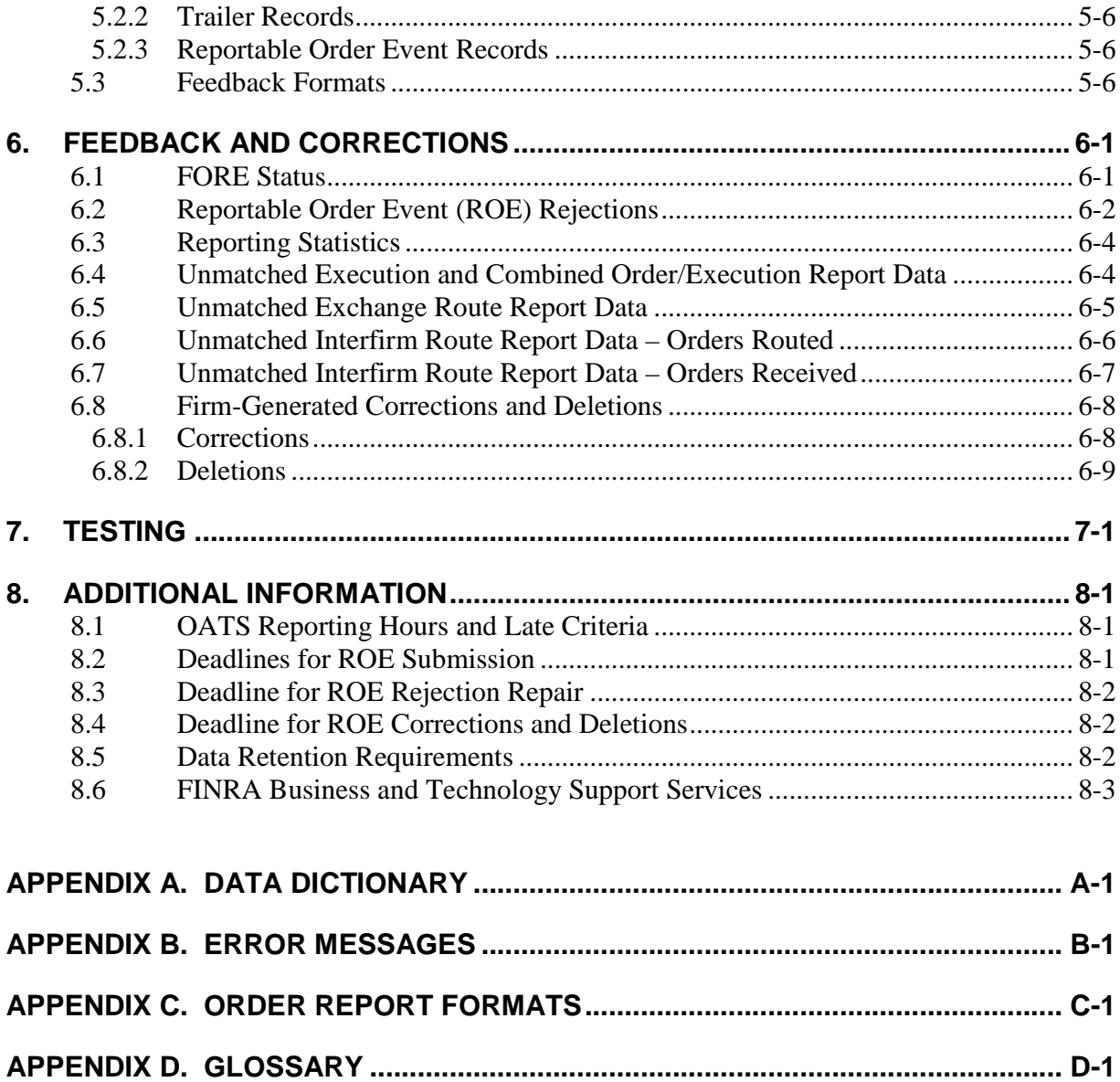

# 1. Introduction

The Order Audit Trail System (OATS) is part of an integrated audit trail of order, quote, and trade information for Nasdaq-listed equity securities and OTC equity securities ("OATS reportable securities"). This audit trail system, developed by NASD in response to the August 1996 settlement with the Securities and Exchange Commission (SEC), is used in FINRA's surveillance activities.

FINRA Rules 7400 through 7470 (OATS Rules), require member firms to develop a means for electronically capturing and reporting to OATS order data on specified events in the life cycle of each order for OATS reportable securities, including convertible bonds, and to record the times of these events to the second. Figure 1-1 provides an overview of the Order Audit Trail System reporting process. In addition, OATS Rules require member firms to synchronize all business clocks used to record the time and date of market events to a time source designated by FINRA. (For a summary of rule requirements, see Section 1.1.)

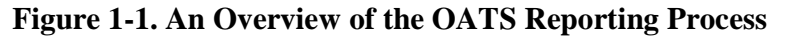

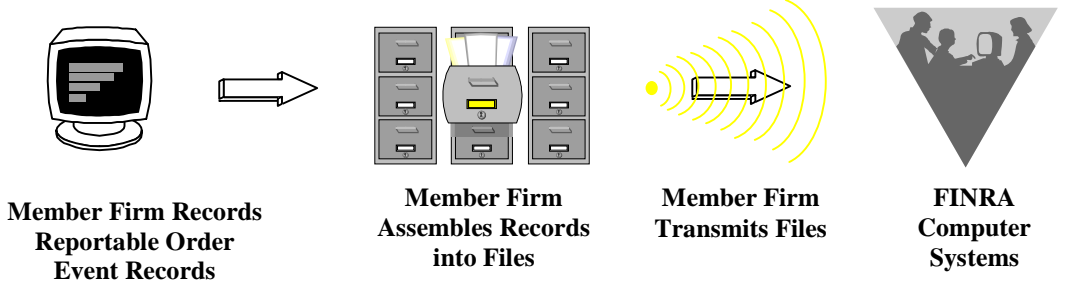

The *OATS Reporting Technical Specifications* provide member firms with a resource for understanding their responsibilities to comply with FINRA Rules 7400 through 7470 and describe the requirements for reporting order data to OATS, including detailed information about system access and the required data elements. The *OATS Reporting Technical Specifications* also inform member firms about the procedures for implementing OATS, including registering with FINRA and testing the interface between their systems and the systems at FINRA.

This document is not intended to provide information about how to develop an electronic system that reports order information or how to program OATS reporting software; it is only intended to describe what such a system must deliver to FINRA. Table 1-1 describes the contents and purpose of the *OATS Reporting Technical Specifications.*

| <b>Section</b>               | <b>Description</b>                                                                                                    |  |  |
|------------------------------|----------------------------------------------------------------------------------------------------|--|--|
| 1. Introduction              | Describes the purpose of the system and provides an overview<br>of FINRA rules and the technical requirements.                                         |  |  |
| 2. Clock Synchronization     | Describes the purpose and requirements of the clock<br>synchronization portion of the rules.                                                           |  |  |
| 3. System Access             | Describes the ways FINRA member firms must supply OATS<br>information to FINRA.                                                                        |  |  |
| 4. Order Reporting Scenarios | Describes, from a business perspective, responsibilities for<br>reporting to OATS. Explicitly defines events and provides<br>representative scenarios. |  |  |
| 5. Data Reporting Formats    | Provides detailed specifications for the layout of OATS files.                                                                                         |  |  |
| 6. Feedback and Corrections  | Describes the procedures for obtaining feedback and<br>submitting corrections to OATS.                                                                 |  |  |
| 7. Testing                   | Describes the procedures required for testing the interface<br>between member firm systems and OATS.                                                   |  |  |
| 8. Additional Information    | Describes OATS reporting hours and late criteria, data<br>retention requirements, and how to get answers to questions<br>about OATS.                   |  |  |
| Appendix A-Data Dictionary   | Describes each data element, including permitted values, in<br>any type of OATS report.                                                                |  |  |
| Appendix B—Error Messages    | Defines all error messages generated by OATS.                                                                                                    |  |  |
| Appendix C-Report Formats    | Describes the detailed specifications for the layout of Firm<br>Order Report files.                                                                    |  |  |
| Appendix D—Glossary          | Defines the words and phrases with meanings unique to<br>FINRA Rules 7400 through 7470 and the OATS Reporting<br><b>Technical Specifications.</b>      |  |  |

**Table 1-1. Contents and Purpose of** *OATS Reporting Technical Specifications*

### 1.1 Rule Overview

### **FINRA Rule 7400 - Order Audit Trail System**

Rule 7400 is simply a place marker for the Order Audit Trail System Rules.

### **FINRA Rule 7410 - Definitions**

Rule 7410 lays out specific definitions of terms used for the purposes of Rules 7400 - 7470. Terms not specifically defined shall have the same meaning as those defined in the By-Laws and Rules of the Association.

### **FINRA Rule 7420 - Applicability**

Rule 7420 applies the OATS Rules to all FINRA members. Further, the rule requirements apply to all orders for OATS reportable securities whether they are executed or not.

### **FINRA Rule 7430 - Synchronization of Member Business Clocks**

Rule 7430 requires any FINRA member firm that records order, transaction or related data to synchronize all business clocks used to record the date and time of any market event. Clocks, including computer system clocks and manual time stamp machines, must record time in hours, minutes and seconds with to-the-second granularity and must be synchronized to a source that is synchronized to within three seconds of the National Institute of Standards' (NIST) atomic clock. Clocks must be synchronized once a day prior to the opening of the market, and remain in synch throughout the day. In addition, firms are to maintain a copy of their clock synchronization procedures on-site. Clocks not used to record the date and time of market events need not be synchronized.

### **FINRA Rule 7440 - Recording of Order Information**

Rule 7440 requires each reporting member to record the following types of order events: receipt or origination of an order (New Order Report); transmission of the order within a firm (Desk Report); transmission of the order outside the firm (Routing Report, Combined Order/Route Report); cancellation or modification of the order (Cancel, Cancel/Replace Reports); execution of the order (Execution Report, Combined Order/Execution Report). Each required record of time shall be recorded in hours, minutes, and seconds and each order report is required to include specific pieces of detailed information as outlined in the rule.

### **FINRA Rule 7450 - Order Data Transmission Requirements**

All required order data must be transmitted to FINRA in electronic format. Data may be transmitted electronically via FTP, IFT, OATS Web Interface or through a third party such as a service bureau or clearing firm. Any member that uses a third party to transmit order data on their behalf must have a written agreement with the third party outlining the respective functions and responsibilities of each party. The member firm retains ultimate responsibility to ensure full compliance with the FINRA OATS Rules.

### **FINRA Rule 7460- Violation of Order Audit Trail System Rules**

Failure to comply with the OATS Rules may be considered conduct that is inconsistent with high standards of commercial honor and just and equitable principles of trade, in violation of Rule 2010.

### **FINRA Rule 7470- Exemption to the Order Recording and Data Transmission Requirements**

Rule 7470 authorizes staff to grant limited exemptive relief from the OATS reporting and recording requirements for manual orders, if such exemption is consistent with the protection of investors and the public interest, and the member meets the following criteria:

1. The member and current control affiliates and associated persons of the member have not been subject within the last five years to any final disciplinary action, and within the last ten years to any disciplinary action involving fraud;

- 2. The member has annual revenues of less than \$2 million;
- 3. The member does not conduct any market making activities in Nasdaq Stock Market equity securities;
- 4. The member does not execute principal transactions with its customers (with limited exception for principal transactions executed pursuant to error corrections); and
- 5. The member does not conduct clearing or carrying activities for other firms.

OATS Rules became effective as follows:

- o March 1, 1999 for electronic orders in Nasdaq–listed equity securities received at the trading desk of market makers and for all electronic orders received by ECNs
- o August 1, 1999 for all electronic orders in Nasdaq–listed equity securities
- o July 10, 2006 for all orders in Nasdaq–listed equity securities
- o February 4, 2008 for all orders in OTC equity securities

### 1.2 Technical Requirements

*The OATS Reporting Technical Specifications* has been created specifically to describe the technical requirements for reporting order data to OATS. It provides detailed information about the required data elements and formats. The most basic technical requirement is that member firms create a Reportable Order Event record (ROE) for each reportable event that occurs. (See Section 5—Data Reporting Formats.) Reportable Order Events must be packaged into one or more Firm Order Report files (FOREs) and submitted to OATS on a daily basis; more than one type of ROE may be packaged into a single FORE. FOREs **do not** need to be transmitted to OATS on a real-time basis. Firms can transmit these files via File Transfer Protocol (FTP), Internet File Transfer (IFT), or the OATS Web interface. Member firms based outside the United States and Canada must submit OATS information and make corrections to their files and records via a U.S.- or Canadian-based entity. (See Section 3—System Access.) Firms must retain the data in order to respond to regulatory inquiries. (See Section 8.4—Data Retention Requirements.)

OATS generates feedback about the status of FORE files within one hour of their submission. OSOs that transmit FORE files via FTP or IFT can retrieve the status of their FOREs via FTP or IFT. (For more information, see Section 7—Feedback and Corrections). Member firms can also use the OATS Web interface to perform administrative functions, obtain feedback regarding order event rejections, get reporting statistics, correct erroneous record information, repair rejected records, and view system announcements.

For an overview of OATS reporting technical requirements and information flow, see Figure 1-2.

**Figure 1-2. Overview of OATS Reporting Technical Requirements and Information Flow**

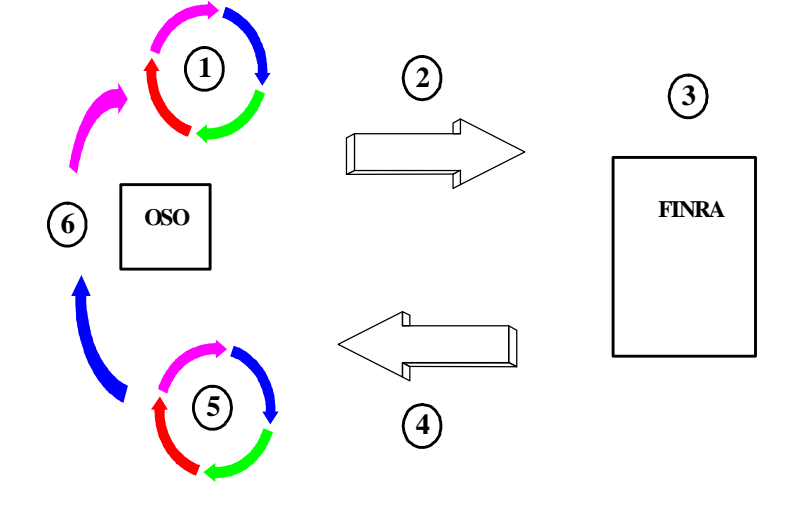

- 1. Order Sending Organizations (OSOs) generate Reportable Order Events records (ROEs) and package them in Firm Order Report files (FOREs). They could also enter the ROEs directly into the OATS Web Site.
- 2. The OSO transmits the FOREs to OATS using FTP, IFT, or the Web.
- 3. OATS validates the FOREs and ROEs.
- 4. OATS generates FORE status within one hour. It is available via the original method of transmission or the Web. (NOTE: For files submitted via FTP or IFT, firms must "pull" status from OATS. OATS will not "push" information to OSOs via FTP or IFT.) Firms may obtain additional feedback, including ROE rejections and reporting statistics, via the Web, FTP and IFT.
- 5. OSOs correct any rejected FOREs or ROEs.
- 6. OSOs generate new ROEs, repackage them in FOREs, and submit the new files to OATS. Alternatively, OSOs can use the Web interface to repair ROE rejections and correct erroneous ROEs already accepted by OATS.

For additional information about OATS, compliance issues, and OATS reporting technical requirements, contact FINRA Business and Technology Support Services. Technology support is available from 8:00 a.m. Monday to 8:00 a.m. Saturday, Eastern Time. Business support is available Monday through Friday, 8:00 a.m. to 6:00 p.m., Eastern Time. FINRA Business and Technology Support Services can be reached via fax, e-mail, or the Web 24 hours per day, 7 days a week. Please provide your name, title, firm's name, Broker/Dealer Number (if appropriate), and a phone number when contacting Support Services via phone, fax or e-mail.

*Technical Support Business Support*

Telephone: 800-321-6273 800-321-6273 Fax: 240-386-6499 240-386-4841 E-mail: *supportservices@finra.org supportservices@finra.org* WWW: *http://www.finra.org http://www.finra.org*

# 2. Clock Synchronization

FINRA Rule 7430 requires member firms that record order, transaction, or related data required by the By-Laws or other rules of FINRA to synchronize all business clocks, including both computer system clocks and mechanical time stamping devices, that are used to record the date and time of any market event. In addition, the rule requires that member firms maintain the synchronization of such business clocks. These requirements were effective according to the following schedule:

By August 7, 1998, for all computer system clocks, and

By July 1, 1999, for all mechanical clocks.

The rules also require that the granularity of all order event timestamps for OATS reportable events, generated by both computer systems and mechanical time stamping devices, be in seconds. **This time must be reported to OATS in Eastern Military (24 hour clock) Time.** All computer system clocks and mechanical time stamping devices must be synchronized to within three seconds of the National Institute of Standards and Technology (NIST) atomic clock. Any time provider may be used for synchronization, however, all clocks and time stamping devices must remain accurate within a threesecond tolerance of the NIST clock. This tolerance includes all of the following:

- The difference between the NIST standard and a time provider's clock
- Transmission delay from the source
- The amount of drift of the member firm's clock

For example, if the time provider's clock is accurate to within one second of the NIST standard, the maximum allowable drift for any computer system or mechanical clock is two seconds.

NOTE: The tolerance for clock synchronization does not affect the amount of time allowed for reporting OATS reportable events. For example, the OATS rules **do not** require firms to report order information within three seconds of receiving an order from a customer.

Computer system and mechanical clocks must be synchronized every business day before market open in order to ensure that recorded order event timestamps are accurate. To maintain clock synchronization, clocks should be checked against the standard clock and re-synchronized, if necessary, at pre-determined intervals throughout the day.

Compliance examinations include a review for the existence of adequate procedures and checks to fulfill this obligation, as well as a test of the degree of accuracy of clocks that are used for providing audit trail information against the NIST standard. In order to facilitate examinations, member firms must document and maintain their clock synchronization procedures. In addition, member firms should keep a log of the times when they synchronize their clocks and the results of the synchronization process. This log should include notice of any time the clock drifts more than 3 seconds. This log should be maintained for the period of time and accessibility specified in SEC Rule 17a-

4(b), and it should be maintained and preserved for the required time period in paper format or in a format permitted under SEC Rule 17a-4(f).

Additional information about clock synchronization is available from NIST and other sources. The U.S. Department of Commerce's National Technical Information Service (NTIS) at (703) 605-6000 offers the *NIST Time and Frequency Users Manual (*item number PB91-107532).

Some useful sources on the Internet include:

*http://tf.nist.gov/service/acts.htm http://tycho.usno.navy.mil http://tf.nist.gov http://tf.nist.gov/service/its.htm http://tf.nist.gov/general/receiverlist.htm http://tf.nist.gov/general/softwarelist.htm http:/www.time.gov*

This list of information about clock synchronization is not exclusive. Further information about clock synchronization is available from government agencies, commercial software providers, commercial mechanical time stamping device manufacturers, and through the Internet.

### **FINRA has no affiliation with any of the organizations listed above or the creator of any of the Web Pages listed above. Furthermore, FINRA makes no representations regarding the accuracy of the information listed.**

For additional information about clock synchronization and the requirements of Rule 7430, see the OATS Frequently Asked Questions (FAQs) available on the FINRA Web Site (*http://www.finra.org/oats*).

## 3. System Access

This section provides the specifications that an Order Sending Organization (OSO) requires to develop systems to supply information to OATS. (NOTE: Not all OSOs are required to develop systems to supply information to OATS; OSOs may contract with other member firms or non-member entities to transmit information to OATS.

The goal of FINRA in developing these specifications is to provide simple and reliable information flow mechanisms that allow OSOs to minimize development and operational complexity by using off-the-shelf products and industry standards while providing hardware and operating system software independence. This section discusses transport options, security considerations, network options, and registration requirements designed to achieve this goal.

### 3.1 Network Options

FINRA supports two network interfaces: a private frame-relay based network and an Internet gateway. These two networks are discussed below. Figure 3-1. shows the very high-level details of these network options.

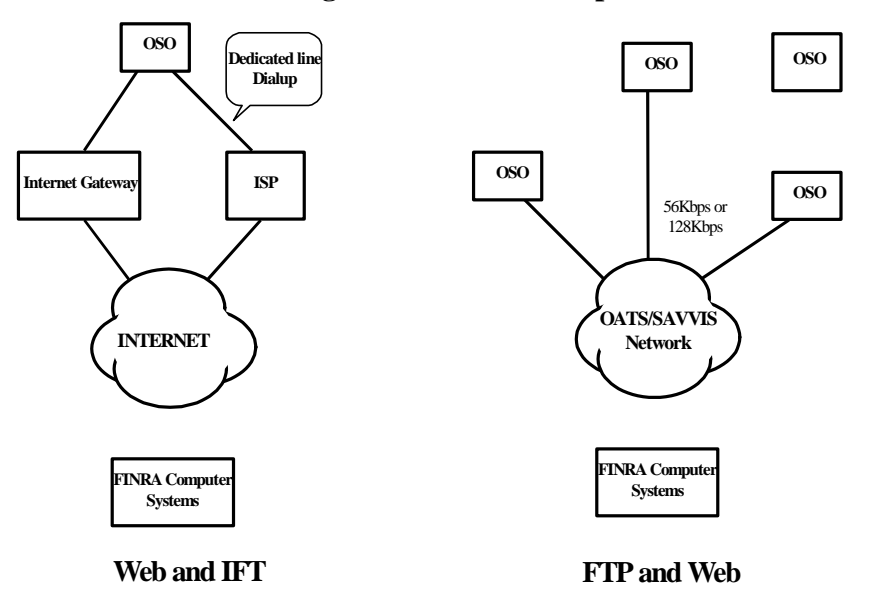

### **Figure 3-1. Network Options**

### **3.1.1 OATS/SAVVIS network**

FINRA has contracted with SAVVIS to create a private dedicated network to connect any OSO to FINRA facilities. This network uses the TCP/IP suite and provides 56K-bps or 128K-bps access from each OSO. OSOs can use the OATS/SAVVIS network for FTP file submission/file status retrieval.

Each OSO requesting OATS/SAVVIS network connectivity or connectivity between its existing networks and the OATS/SAVVIS network will be expected to execute a contract

for service with SAVVIS. Firms may contact the Sales Department at SAVVIS directly via phone (800-728-8471, Option 2) for details of this contractual arrangement.

### **3.1.2 Internet Access**

Internet users can obtain access to OATS through the Internet via IFT or the Web. Internet users are expected to maintain their own contracts with the ISP of their choice. Users may obtain dedicated facilities or use dial-up facilities for Internet connection to their ISP.

### 3.2 Transport Options

FINRA provides three mechanisms for OSOs to submit files to OATS: FTP via the OATS/SAVVIS network, IFT via the Internet SecureTransport ™ client and server software, and Web interface via a standard browser interface. If the submission is via FTP, it is sent using the FTP *put* command. If the submission is via IFT, the file is sent using the SecureTransport ™ software. If the submission is via Web interface, it is sent by typing the ROE data directly into the Web page. Information submitted to OATS via the Web interface will be returned to the firm via the Web interface for data retention purposes.

Figure 3-2 illustrates the three basic types of OATS information: submissions (i.e., files of order events, including original ROEs, resubmitted ROEs that were previously rejected, and corrections or deletions to previously accepted ROEs), feedback (i.e., FORE status, ROE rejections, and reporting statistics), and administrative information.

### **Figure 3-2. Information Flows and Allowable Access Methods**

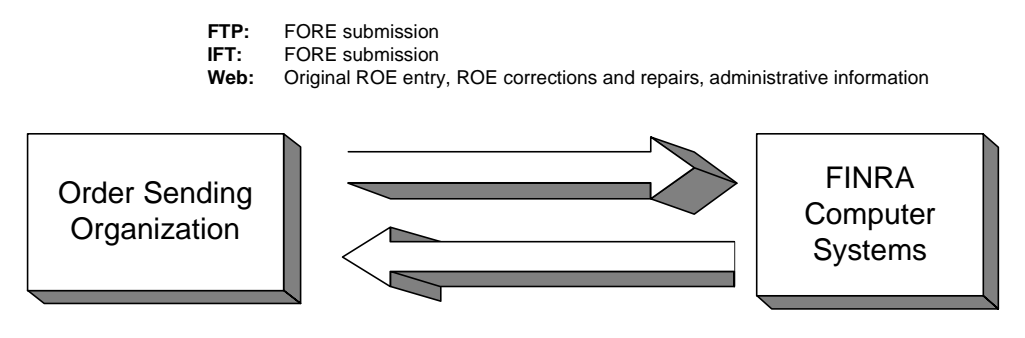

**FTP:** FORE Status, ROE rejections, Announcements, Unmatched Execution Reports, Unmatched Exchange Route Reports, Unmatched Interfirm Reports

**IFT:** FORE Status, ROE rejections, Announcements, Unmatched Execution Reports, Unmatched Exchange Route Reports, Unmatched Interfirm Reports

**Web:** FORE Status, ROE rejections, Statistics, Announcements, Unmatched Execution Reports, Unmatched Exchange Route Reports, Unmatched Interfirm Reports

### **3.2.1 Access Methods**

Table 3-1. summarizes the transport methods and information items that are pertinent to each transport method.

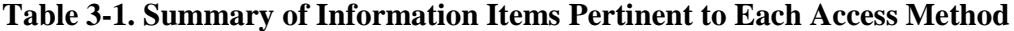

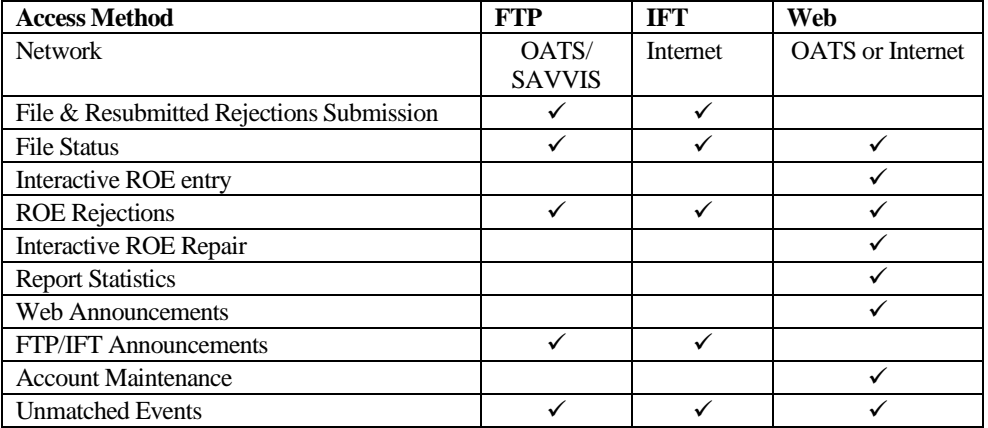

The specifications for each access method are described below:

 **FTP**—FTP is only available via the OATS/SAVVIS network; it is not available via the Internet. Firms must use a version of FTP software that is compatible with RFC 959. Firms should use US ASCII code and binary mode for transmission. Because only the firms that are on the OATS/SAVVIS network have access to OATS via FTP, there is no encryption; security is managed with user IDs and passwords. (Security is described in more detail below.) For all files transmitted to OATS via FTP, there is a file size limit of 6MB; however, there is no specific limit on the number of ROEs that can be in a single file.

Organizations must contact the Sales Department at SAVVIS directly via phone (800-728-8471, Option 2) to obtain an OATS circuit. Circuit orders require approximately 120 days for processing. Organizations that order their circuits late may not have adequate time for testing before their implementation date.

- **Web**—Web access to the OATS system is available via the FINRA OATS/SAVVIS network and the Internet. The OATS Web interface will be optimized for Microsoft Internet Explorer  $6x - 8.0$ , or Firefox  $2x - 3.5$ . NOTE: A non-export version of the supported Web browsers will be required in order to meet the security requirements (security is described in more detail below). In order to obtain access to the OATS Web interface, users must have their browsers configured to accept and maintain cookies.
- **Internet File Transfer (IFT)** —IFT is available via the Internet using the SecureTransport ™ software from Tumbleweed Communications. Firms must use either the Windows client or UNIX client version. Because the client software provides built in security, access is granted with user IDs and passwords. For all files transmitted to OATS via IFT there is a file size limit of 6MB; however, there is no specific limit on the number of ROEs that can be in a single file.

Table 3-2. summarizes the specifications for each access method.

| <b>FTP</b>                 | <b>IFT</b>                          | Web                                |
|----------------------------|-------------------------------------|------------------------------------|
| 6MB file size limit        | 6MB file size limit                 | Microsoft Internet Explorer        |
| RFC 959 compatible         | <b>US ASCII code</b>                | $6.x - 8.0$ or Firefox $2.x - 3.5$ |
| No encryption              | Internet                            | SSL encryption                     |
| Binary mode                | SecureTransport <sup>™</sup> client | Server-side certificates           |
| <b>US ASCII code</b>       | software from                       | HTML 3.2 or higher                 |
| <b>OATS/SAVVIS</b> network | No encryption                       | Cookies                            |
| only                       |                                     | Internet or private network        |

**Table 3-2. Summary of Transport Specifications**

Table 3-3. displays the addresses to use to access the OATS test and production environments via each access method.

### **Table 3-3. OATS Addresses**

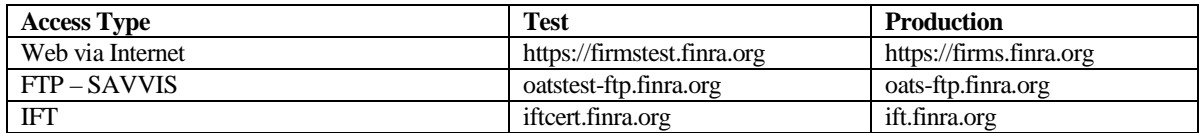

### **3.2.2 IP Addresses for FTP Transmission**

When communicating with OATS via FTP, OSOs should use the DNS names listed in Table 3-3, OATS Addresses, rather than physical IP addresses, because OATS will be using multiple FTP servers and round-robin DNS to perform load balancing.

### 3.3 Access to OATS Information

### **3.3.1 OATS Feedback**

Feedback items include information conveyed from OATS to the OSOs. OATS provides feedback by multiple mechanisms; however, some feedback items are only available via a single mechanism. The paragraphs below discuss each of the feedback items and the access mechanisms available for each item. (See Section 6—Feedback and Corrections.) NOTE: All information obtained via FTP and IFT must be "pulled" from OATS. OATS will not "push" any information to member firms via FTP and IFT. Information related to obtaining feedback from the OATS Web Interface User Guide are available at www.finra.org/oats .

- **FORE Status—**FORE Status can be obtained via the same mechanism that was used to submit the FORE, and is also displayed on the Web interface. If the FORE were submitted via FTP or IFT, FORE Status would be retrieved from the OATS FTP and IFT servers. In all cases, FORE Status can be viewed on the Web interface.
- **ROE Rejections—**Failure of any ROE to pass validation rules as described in Appendix C will result in a rejection of that ROE. ROE rejections can be viewed and interactively repaired via the Web interface. Repaired ROE rejections can also be submitted by regenerating the ROEs and submitting them in a new FORE. (Repaired ROE rejections can be commingled with new ROEs.) A daily file or files of rejections is available for download via the FTP, IFT, and the Web interface.

NOTE: To meet the requirements of data retention, firms that correct ROEs via the Web interface must also maintain the repaired version of all ROEs at their firm.

NOTE: All repaired ROEs must have the ROE Resubmit Flag set to 'Y'.

 **Reporting Statistics—**Reporting statistics are available via the Web interface. These statistics will include counts of the number of received order events and rejects by the type of event, number of resubmissions as well as the number of late reports. These statistics are available on a daily basis, but they will not be posted until processing for all files has completed.

- **Unmatched Execution Reports—**Execution or Combined Order/Execution Reports that have passed OATS validation checks but after two days do not match to a Trade Reporting Facility trade record are considered to be unmatched. A daily file or files of unmatched execution reports is available via FTP, IFT, and the Web interface. More information about the conditions causing order data to be considered unmatched is in Appendix C, "Order Report Formats."
- **Unmatched Exchange Route Reports**—Route or Combined Order/Route Reports that have passed OATS validation checks but after two days do not match to a related Exchange order record are considered to be unmatched. A daily file or files of unmatched Exchange route reports is available via FTP, IFT, and the Web interface. Unmatched Route and Combined Order/Route Reports may be viewed or downloaded via the Web interface.
- **Unmatched Interfirm Route Report -Orders Routed** Route or Combined Order/Route Reports routed to another member firm or ECN that have passed OATS validation checks but do not link to a corresponding New, Cancel Replace, Combined Order/Execution or Combined Order/Route Report are considered to be unmatched. A daily file or files of unmatched interfirm route reports is available via FTP, IFT, and the Web interface.
- **Unmatched Interfirm Route Report - Orders Received** Route or Combined Order/Route Reports received by another member firm or ECN that have passed OATS validation checks but do not link to a corresponding New, Cancel Replace, Combined Order/Execution or Combined Order/Route Report are considered to be unmatched. A daily file or files of unmatched interfirm route reports for orders received is available via the Web interface.

### **3.3.2 OATS Administrative Information**

Administrative information items include all miscellaneous items, such as announcements and account maintenance.

- **Web Announcements—**This information is available only via the Web interface. The user will be notified of the last time the announcements have been modified and offered an option to view the contents. These announcements are used to post information related to the operation of OATS, including the current versions of Web browser and encryption software that are compatible with OATS.
- **FTP/IFT Announcements-** This information is available via FTP and/or IFT. FTP/IFT users will receive OATS Announcements in a text file located in a folder titled "message". Refer to Figures 3-3. and 3-5. for Information Flow.
- **Account Management—**This information is available only via the OATS Web Interface. OSOs will perform their own account management. An OATS Account Administrator is able to update contact information and request that users or passwords be changed, added, or deleted. Additional details about Account Management are available in the *OATS Registration and User*

*Entitlement Guide* and the *OATS Web Interface User Guide,* both available at www.finra.org/oats .

### 3.4 Security

Submissions to FINRA require a valid user ID and password combination. OSOs will obtain a master user ID and password combination during registration via an OATS Administrator. (See Section 3.6) OSO Administrators may request additional user IDs and passwords, as necessary, for their firms. Firms are required to designate those OSO's who will transmit on their behalf.

The additional security options for each type of access mechanism are discussed below. All information exchanges using these access mechanisms will use the same security features.

### **3.4.1 FTP**

OSOs are required to log on to FINRA's FTP server using a supplied user ID and password that corresponds with an FTP User account type. Since the user ID and password are provided at log on, they are not required to be part of the FORE header when transmitting files via FTP.

An OSO is only required to log on a single time per session, even if FOREs for several firms will be transmitted during that session. An OSO that transmits files for several firms must submit a separate FORE for each firm. When multiple FOREs are sent in a single file, OATS treats each header/trailer combination as a separate submission. NOTE: Multiple order event types may be represented in a single FORE. A separate FORE must be submitted for each firm that is subject to OATS reporting; multiple FOREs can be combined in a single file.

Files sent via FTP are NOT encrypted and can only be sent via the OATS/SAVVIS network. Each file must have a unique name so that all firms may access only their own file and record status information. OATS will not test for unique external file names on FTP submission. FORE files sent to OATS may not have filename extensions of *.status, .reject*, or *.umtch* and may not contain colons or spaces.

### **3.4.2 Web Interface**

All Web interfaces use SSL encryption with server-side certificates obtained from Verisign, Inc. The formats and Web page designs are described in the *OATS Web Interface User Guide*. These pages allow OSOs to view announcements and file status information, submit new and corrected ROEs, view and repair ROE rejections, access OSO or firm statistics, request changes in user passwords, and perform selfadministration.

An OSO that transmits files for several other firms is allowed to view all information that it has submitted. Member firms utilizing another firm for submission are only allowed to view information pertaining to their own firm. Firms submitting their own information have access to all their own information.

### **3.4.3 Internet File Transfer (IFT)**

The OATS user ID and password that corresponds with an IFT User account type is part of the SecureTransport™ client software profile set up and is automatically used during transmission. Since the user ID and password are provided at log on, they are not required to be part of the FORE header when transmitting files via IFT.

An OSO will only be required to select the files that will be transmitted during that session. An OSO that transmits files for several firms must submit a separate FORE for each firm. When multiple FOREs are sent in a single file, OATS treats each header/trailer combination as a separate submission. NOTE: Multiple order event types may be represented in a single FORE. A separate FORE must be submitted for each firm that is subject to OATS reporting; multiple FOREs can be combined in a single file.

Files sent via IFT are NOT encrypted and can only be sent via the SecureTransport™ client software. Each file must have a unique name so that all firms may access only their own file and record status information. FINRA will not test for unique external file names on IFT submission. FORE files sent to OATS may not have filename extensions of *.status, .reject*, or *.umtch* and may not contain colons or spaces.

### 3.5 Data Flow Examples

The below diagrams present typical exchanges of OATS information between an OSO and FINRA using the FTP and IFT transmission methods. In each example, files contain one or more FOREs (header/trailer pairs), and ROE rejections are repaired using the Web interface.

In the examples, Step 1 depicts an OSO preparing and submitting a FORE file (which may include multiple FOREs); Step 2 shows FINRA receipt and processing of each FORE's envelope (header and trailer) and generation of a file status message; Step 3 involves examination of the file status message and possible retransmission by the OSO; Step 4 illustrates additional processing of each ROE in the submission, with the possible generation of ROE rejections; and Step 5 demonstrates the OSO retrieving, repairing, and resubmitting the rejected ROEs. (Details regarding the preparation of the files is contained in Section 5 and Appendix C of this document.)

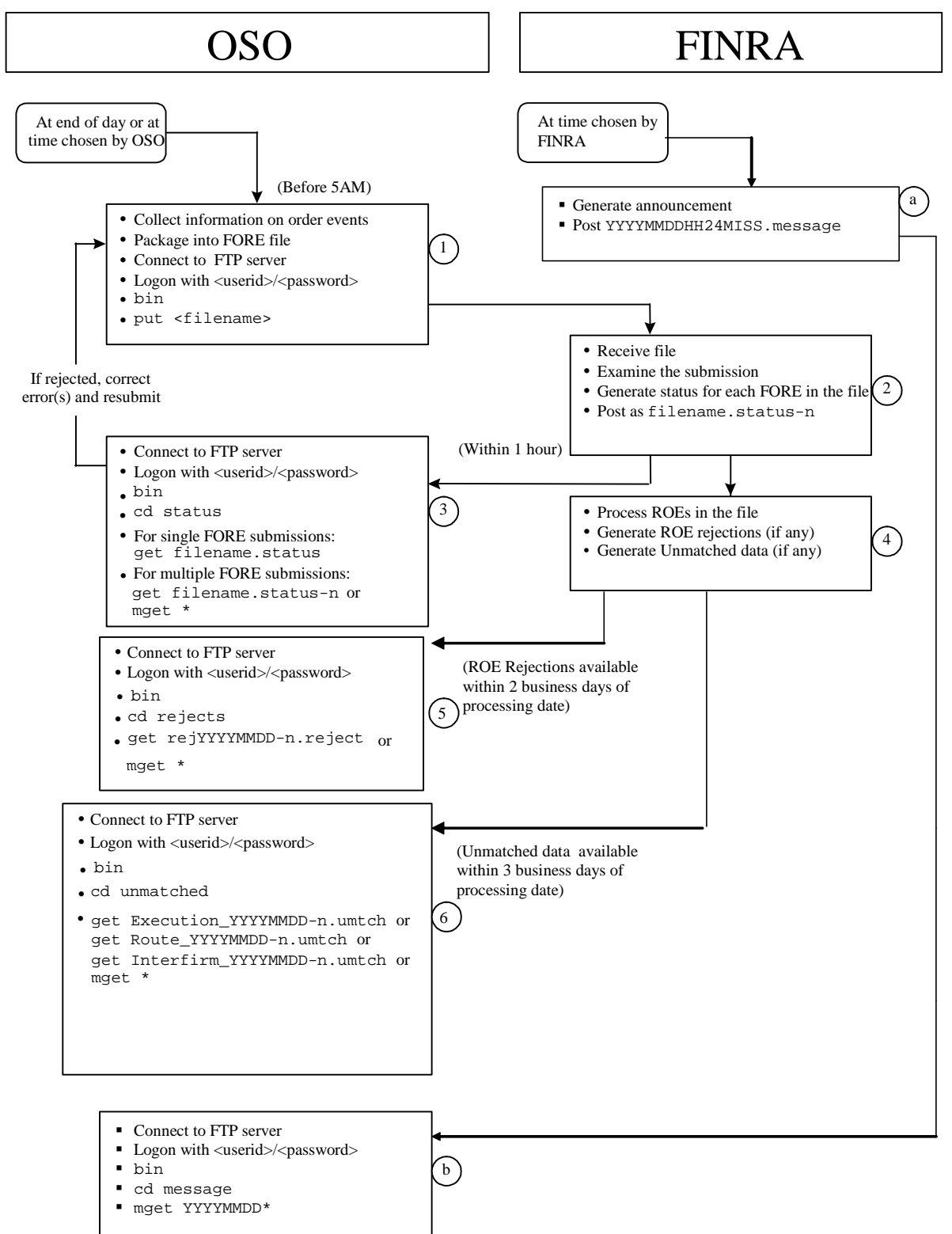

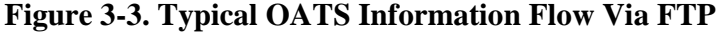

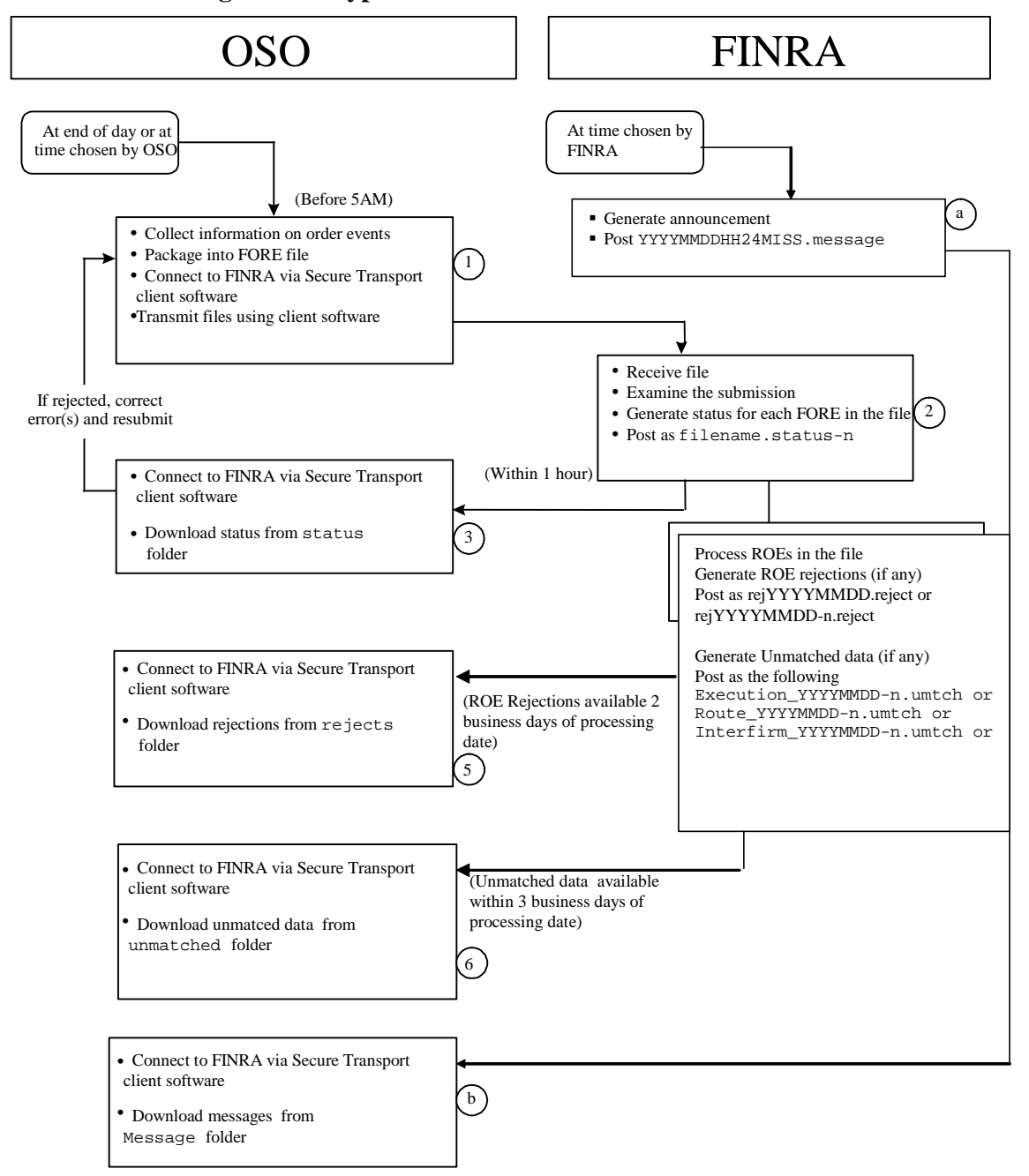

**Figure 3-4. Typical OATS Information Flow Via IFT**

### 3.6 Registration Process

All FINRA, NASDAQ, and NASDAQ BX members that meet the definition of a Reporting Member pursuant to FINRA Rule 7410 and receive and/or handle orders for

OATS reportable securities must register for the Order Audit Trail System  $\text{S/M}$  (OATS  $\text{S/M}$ ). Non-member entities acting as a third party to transmit OATS order information on behalf of a member firm must also register for OATS.

On September 28, 2005 the SEC approved amendments to the OATS Rules (see Notice to Members 05-78). These amendments contain a provision that permits FINRA to grant exemptive relief from the OATS reporting requirements for manual orders in certain circumstances. To learn more about the requirements for exemptive relief and to apply for exemption, view the Exemptive Relief from the OATS Reporting Requirements available at

http://www.finra.org/Industry/Compliance/MarketTransparency/OATS/PhaseIII/p015647

For additional information about Registration and OATS reporting, refer to FINRA Rules 7400 through 7470 and Notice to Members 98-33, 98-73, and 99-4. Information about OATS is also available via the FINRA Web Site at http://www.finra.org/oats.

The OATS Registration and User Entitlement Guide, www.finra.org/oats/registration provides all of necessary information to:

- o Register with OATS
- o Create OATS Users
- o Manage User Accounts

FINRA, NASDAQ or NASDAQ BX member firms with an OATS reporting requirement that fail to perform all required registration activities will not be able to report OATS data; failure to report order information is in violation of FINRA Rules 7450 and 7460 which may be considered to be in violation of FINRA Rule 2010.

This page is intentionally blank.

# 4. Order Reporting

The objective of this section is to describe the OATS reporting responsibilities of member firms. It provides an overview of order reporting, describes each order report, and provides a representative sample of order reporting scenarios.

### 4.1 Overview

The mission of OATS is to establish and maintain the complete life cycle of an order. To achieve this mission, OATS must be able to uniquely identify an order, track any modifications or cancellations to the order, track its movement from firm to firm or other entity, and link the order to a trade as reported to a FINRA Trade Reporting Facility. NOTE: In order to accomplish this objective, **all times reported must be in Eastern Military (24 hour clock) Time**.

### **4.1.1 Reporting Order Events to OATS**

Orders subject to OATS reporting are defined as any oral, written, or electronic instruction to effect a transaction in an equity security listed on the Nasdaq Stock Market or an OTC equity security that is received by a member from another person for handling or execution, or that is originated by a department of a member for execution by the same or another member, other than any such instruction to effect a proprietary transaction originated by a trading desk in the ordinary course of a member's market making activities.

As the definition suggests, a member is not required to report orders originated by the trading desk in the normal course of market making activity. OATS rules, however, require market makers and ECNs to report every order received for an OATS reportable security, including without limitation convertible securities (e.g., convertible bonds), even if the order is placed by a non-member or a market maker in the security. For example, if a market maker in Oracle placed an order with an ECN for shares of Oracle, the ECN would be required to report to OATS receipt of the order.

Orders in foreign equity securities are required to be reported only in those instances where the resulting execution is subject to the transaction reporting requirements in FINRA Rule 6622. The requirements of FINRA Rule 6622 do not apply to transactions in foreign equity securities provided that: 1) the transaction is executed on and reported to a foreign securities exchange; or 2) the transaction is executed over the counter in a foreign country and is reported to the regulator of securities markets of that country. Firms must record and report each event in the life cycle of an order, from receipt or origination of the order through execution or cancellation.

Table 4-1 lists the reportable order events and their associated report formats. Each format is fully defined in Appendix C.

| <b>Order Report Type</b>                                | <b>Event Type</b>                                                                                                    | <b>Report Description</b>                                                                                                    | <b>Rule</b>            |
|---------------------------------------------------------|----------------------------------------------------------------------------------------------------|----------------------------------------------------------------------------------------------------|------------------------|
| New Order Report <sup>1</sup>                           | Order Receipt or Origination                                                                                                    | Records the receipt of an order from a<br>customer, another member or non-<br>member, or orders originated within a<br>member firm.                                                  | $\overline{7}440(b)$   |
|                                                         | Receipt by Desk or Department<br>Within a Firm                                                                                          | Records the full receipt of an order at a<br>desk or department within a member<br>firm on the same day.                                                                             | $\frac{1}{7}440(c)$    |
|                                                         | <b>Order Cancellation</b>                                                                                                    | Records the cancellation of the order<br>when the order is received and fully<br>canceled on the same day.                                                                           | 7440(d)                |
| <b>Route Report</b>                                     | Order Transmittal/Route to<br>Another Member/ECN, Non-<br>Member or National Securities<br>Exchange                                     | Records the routing of an order to<br>another member firm, ECN, or non-<br>member, including but not limited to a<br>national securities exchange.                                   | 7440(c)                |
| <b>Desk Report</b>                                      | Receipt by Desk or Department<br>Within a Firm                                                                                          | Records the receipt of a full or partial<br>order at a desk or department within a<br>member firm.                                                                                   | 7440(c)                |
| <b>Execution Report</b>                                 | <b>Order Execution</b>                                                                                                    | Records the full or partial execution of<br>an order.                                                                                                    | 7440(d)                |
| <b>Cancel Report</b>                                    | <b>Order Cancellation</b>                                                                                                    | Records the full or partial cancellation of<br>an order.                                                                                                    | 7440(d)                |
| <b>Cancel/Replace Report</b>                            | <b>Order Modification</b>                                                                                                    | Records the modification of an order.                                                                                                    | 7440(d)                |
| <b>Combined</b><br><b>Order/Execution</b><br>Report $2$ | Order Receipt or Origination<br>and Order Execution                                                                                     | Records the receipt of an order from a<br>customer, another member or non-<br>member, or orders originated within a<br>member firm and full execution on the<br>same day.            | 7440(b),<br>7440(d)    |
|                                                         | Receipt by Desk or Department<br>Within a Firm                                                                                          | Records the full receipt of an order at a<br>desk or department within a member<br>firm on the same day.                                                                             | 7440(c)                |
| <b>Combined Order/Route</b><br>Report <sup>3</sup>      | Order Receipt or Origination<br>and Order Transmittal/Route to<br>Another Member/ECN, Non-<br>Member or National Securities<br>Exchange | Records the receipt of an order from a<br>customer, another member or non-<br>member, or an order originated within a<br>member firm and full route of the order<br>on the same day. | $7440(b)$ ,<br>7440(c) |
|                                                         | Receipt by Desk or Department<br>Within a Firm                                                                                          | Records the full receipt of an order at a<br>desk or department within a member<br>firm and the route of the order on the<br>same day.                                               | 7440(c)                |
|                                                         | <b>Order Cancellation</b>                                                                                                    | Records the cancellation of the order<br>when the order is received and fully<br>canceled on the same day.                                                                           | 7440(d)                |

Table 4-1. Summary of Reportable Order Events

<sup>1</sup>The New Order Report includes fields for cancellation and desk information.

<sup>2</sup>The Combined Order/Execution Report includes fields for desk information.

<sup>3</sup>The Combined Order/Route Report includes fields for desk information.

### 4.2 Event Types

### **4.2.1 Order Receipt or Origination**

When a FINRA member originates or receives an order in an OATS reportable security, the member has an obligation to record and report certain information to OATS regarding that order. Member firms must assign an alphanumeric identifier (order identifier) to each received order. The order identifier may be a Branch Sequence Number or another identifier that is meaningful to the firm. Order identifiers must be unique to the firm within an OATS Business Day<sup>4</sup>. The order identifier, along with the order received date and time, and the firm's market participant identifier (MPID) allow OATS to link order events, therefore, members must include the order identifier on all reports related to the original order.

Members must also report the time the firm originates or receives the order from the customer. The time that the member records as the time of receipt for purposes of satisfying SEC Rule 17a-3(a)(6) is the time the firm should record as the OATS order receipt time. The order receipt time required to be recorded pursuant to SEC Rule 17a-3(a)(6) will always be the time of receipt for OATS reporting purposes. All order receipt times must be taken from business clocks that are synchronized to within three seconds of the NIST standard. (See Chapter 2-Clock Synchronization.)

As mentioned previously, OATS uses the individual order events submitted by members to build a lifecycle of each order from its origination through its final resolution, including routes between member firms. To facilitate this lifecycle process, members are required to include certain codes on their new order events to help OATS identify the method of receipt and whether the order came from another member. Retail customers are considered non-members for the purposes of OATS. Members receiving electronic orders from other OATS reporting member firms are required to report to OATS the identity of the order sending member and an identifier used by the order sending member and passed to the receiving member during the order routing process.

### **4.2.2 Receipt by Desk or Department Within a Firm**

When a FINRA member originates or receives an order and then subsequently transmits that order to another desk or department within the member, the member is required to record and report certain information to OATS regarding that intra-firm transmittal. Information required to be reported to OATS includes the time of receipt by the desk or department if different than the time of receipt at the firm, the nature of the desk receiving the order, the number of shares transmitted and any special handling codes associated with the intra-firm transmittal. The nature of the desk must be reported using a unique code as specified by FINRA. Types of desks include the trading desk, the sales desk and the arbitrage desk. The trading desk is interpreted as a place within the firm where an order can be executed, either automatically or with the assistance of traders. Finally, members must report to OATS any special handling codes that are communicated by the receiving department to the trading or other department, such as

<sup>4</sup>An OATS Business Day begins the second after the close of Normal Market Hours on one market day and ends at the close of Normal Market Hours on the next market day.

"Not Held." It may be that the special handling codes associated with the original receipt of the order are different than the special handling codes associated with the intra-firm transmittal if the receiving department attaches additional instructions on the order after receipt or origination. For example, a Sales Desk may receive a Not Held order, but transmit smaller pieces of that order to its Trading Desk as Held orders.

### **4.2.3 Order Transmittal/Route to another Member/ECN, Non-Member or National Securities Exchange**

When a FINRA member receives and transmits an order to another member or entity for handling or execution; then, for OATS purposes, the order has been routed. For instance, if a non-market maker receives an order from a customer and transmits the order to a market maker, ECN or a national securities exchange for execution, the order has been "routed" to that entity. Some orders are transmitted to entities or exchanges that are not FINRA member firms; such orders are considered "routed" to non-members. An order that is transferred between two valid MPIDs within the same firm is also considered routed.

Firms that transmit orders through non-member routing and trading systems are not considered, for OATS purposes, to be routing the orders to the trading system; instead firms are considered to be routing the orders to the member or non-member firm that is the order's destination. OATS does not require any new reports to be generated as orders are transmitted via or through non-member routing or trading systems. For example, if a non-market maker received an order from a customer for 1,000 shares of ORCL and transmitted that order through a trading system to an ORCL market maker, only reports regarding the receipt and route by the non-market maker and the receipt and execution by the market maker should be submitted to OATS.

### *4.2.3.1 Order Routing to FINRA Member Broker/Dealers and ECNs*

When a FINRA member receives or originates an order and transmits it to another member or ECN for handling or execution, then the order has been routed to that member or ECN. Each time an order is routed, both the routing and receiving firms have reporting responsibilities to OATS. The routing firm must report, among other elements, the MPID of the firm to which the order was routed, the date and time the transmission occurred (in Eastern Time), and an indication of whether the order was transmitted electronically, manually, or via a Smart Router.

If the transmission occurred electronically or via a Smart Router, the routing firm must pass a routed order identifier to the receiving firm or ECN. This may be the same order identifier reported to OATS when the order was received, or it may be another number assigned when the order was routed to the other firm, such as a Branch Sequence Number.

The receiving firm or ECN must assign its own order identifier to the order. In its report to OATS, the firm or ECN will include, among other elements, its own order identifier, the routed order identifier received from the routing firm and MPID of the routing firm, and an indication that the order was received electronically. This will allow OATS to make the connection between the two orders. It is important that the routed order

identifier of the routing firm be reported by the receiving firm in exactly the same format as received.

If the transmission occurred manually, such as over the telephone, the routing firm is not required to pass its routed order identifier to the receiving firm. The receiving firm must still assign its own order identifier to the order but is not required to report the routing firm's routed order identifier. Rather, it will report, among other elements, its own order identifier, the routing firm's MPID, and an indication that the order was received manually.

### *4.2.3.2 Order Routing to a Non-Member or National Securities Exchange*

When a member firm routes an order to a non-member or national securities exchange<sup>5</sup>, the routing member must report, among other elements, its own order identifier, the date and time the route occurred, and an indication that it routed the order to a non-member or national securities exchange. When routing to non-member firms, the routing firm may report the MPID of the non-member firm or broker/dealer to the extent one exists. When routing to a national securities exchange, when applicable, the routing firm must report the routed order identifier or other unique identifier.

### **4.2.4 Order Modification**

Since each order must have a unique identifier in OATS, customer-initiated modifications to an order typically must be reported as a cancellation with replacement. This requires that the modified order be assigned a new order identifier. The time of the modification, as reported to OATS, should reflect the time the customer instruction was received by the member and not the time of any system acknowledgement or acceptance of the modification. Some types of order modifications are handled in a different manner, as discussed below:

- A reduction in quantity is reported as partial cancellation rather than a cancellation with replacement.
- ECNs are not required to report price changes for pegged orders (i.e., orders with limit prices that are derived from a designated market condition); however, the ECN must indicate to OATS the fact that an order is pegged.
- Firms are not required to report as a modification or cancellation to OATS the cancellation of a route. For example, if the member routes an order to an ECN, but does not receive an execution, and decides instead to route the order to another market center, the firm would report the first route to the ECN and then another route to the second market center. No OATS report would be required to reflect that the firm sent a cancellation message to the ECN for the original route.

<sup>5</sup> Non-member electronic order routing and trading systems are not covered under this requirement. Orders are routed **through** or **via** such entities, not **to** them; therefore, the fact that they receive an order from a member firm is not reportable to OATS. Rather, a reportable event occurs when a member firm transmits an order or receives an order through or via a non-member electronic order routing or trading system.

 If a trader or trading software modifies a previously routed order, and not the customer, then the routing firm is not required to report a modification provided the destination to which the order was routed reports the modification. If the order was modified by a trader or trading software after being routed to a non-member that has no OATS reporting obligations, then the modifications must be reported by the member.

Reports that require correction or deletion for reasons not described above (i.e., firmgenerated errors), and unrelated to customer-initiated changes, must be corrected or deleted via correction and deletion reports, described in Section 6—Feedback and **Corrections** 

### **4.2.5 Order Execution**

When a FINRA member originates or receives an order, and the firm subsequently executes the order, the member is required to record and report certain information to OATS regarding the execution. The member must report full or partial executions (fills) of an order. In the case of one or more partial executions, the member must indicate the quantity of remaining shares. If the order is routed from one member to another, only the firm that executes the order should report the execution information to OATS.

In addition, the member must identify the national securities exchange or facility operated by a registered securities association to which the associated trade was reported. For any trade reported to a FINRA Trade Reporting Facility, OATS will attempt to match the execution information reported to OATS to the trade report. In order to match to the FINRA Trade Reporting Facility trade report, OATS requires the member to report a Branch Sequence Number. The Branch Sequence number is used to link an OATS execution to a FINRA Trade Reporting Facility trade report. A Branch Sequence Number is not required when a member indicates that a trade report was not required to be submitted to a FINRA Trade Reporting Facility.

NOTE: When a firm sends an order to another exchange for further handling or execution, FINRA considers the order routed. In these cases, the member must submit order route information and not order execution information to OATS.

### **4.2.6 Order Cancellation**

When a FINRA member originates or receives an order, and the firm or the customer subsequently cancels the order during the course of the day or cancels the order after the date of receipt, the member is required to record and report certain information to OATS regarding the cancellation. The member firm must report the type of cancellation to OATS. If the entire share quantity is being canceled, the full cancellation of the order must be reported. If less than the entire share quantity of the order is being canceled, the partial cancellation of the order must be reported along with the remaining leaves quantity.

In addition, OATS also requires that member firms indicate who has requested the cancellation of the order (i.e., the firm or the customer). When a customer cancels an order that was routed externally, the firm that originally received the order must send a report of cancellation to OATS and communicate the cancellation to the firm to which the

order was routed. Additionally, the receiving firm must also send a report of cancellation to OATS.

The time of cancellation, as reported to OATS, must reflect the time the customer instruction was received by the firm and not the time of any system acknowledgement or acceptance.

NOTE: Cancel information should not be reported to OATS in the following circumstances:

- Expired Limit Orders—When a limit order expires, the cancellation of the order is not necessary. FINRA is able to determine that the order has expired based on the time in force as reported by the firm to OATS.
- Cancellation of a Route—Firms should not submit cancel information to OATS that reflects the cancellation of a route to another firm.
	- o If a firm cancels the routing of an order to another firm, then the routing firm should notify the receiving firm of the cancellation. Only the receiving firm should submit cancel information to OATS. The routing firm should not submit cancel information to OATS.
	- o If a firm cancels the routing of an order to the NASDAQ Exchange, the firm should not submit cancel information to OATS since the cancel would be reflected by the NASDAQ Exchange.
- Correcting an Error—Firms that erroneously submit a report to OATS should correct the error by using a Correction Report and should not submit cancel information to OATS. The Correction Report shows that the order remains live, but was corrected for OATS reporting purposes by the firm. In this instance submitting cancel information would be inappropriate since the customer has not canceled the order.

### 4.3 Order Report Types

This section describes the order reports and data elements for each reportable event to be sent to OATS by member firms. Only business-oriented data elements are listed. The complete definition of report formats and data elements is contained in Appendix C.

Firms and ECNs must assign an alphanumeric identifier (order identifier), which may be up to 20 characters in length, to each received order. The order identifier may be a Branch Sequence Number or another identifier that is meaningful to the firm. Order identifiers must be unique for the firm within a day<sup>6</sup>. The order identifier, the order received date and time, and the firm's market participant identifier (MPID) allow OATS to uniquely identify the order across the entire market.

Beginning with Phase III, additional fields were added to the New Order, Combined Order/Route, and Combined Order/Execution Reports to be used to report receipt of an entire order by another department within a firm on the same day the order is received or originated. Orders that are partially received by another department within a firm must be reported using a separate Desk Report.

### **4.3.1 New Order Report**

The New Order Report provides the details of an order received by a member firm or ECN. The order may originate from a customer, another member or non-member firm, or a department within a firm. The information reported on the New Order Report is from the perspective of the receiving firm and not necessarily from the perspective of the firm that initially received the order. For instance, if a market maker received an order from a non-market maker, the market maker's New Order Report would contain order details provided by the non-market maker, not the original customer. Thus, the market maker would not be required to determine if the customer were executing a program or index arbitrage trade.

FINRA OATS Rules require any firm subject to order reporting to submit a New Order Report whenever it receives or originates an order in an OATS reportable security. The information required varies slightly depending upon whether the order is received directly from a customer, initiated within the firm, or received from another member. A definition for each field is provided in Appendix A. Specific instructions for the data elements required under these circumstances are provided in Appendix C. The New Order Report can also be used to report cancellation of an order that was received and fully canceled on the same day as well as the receipt of the full shares quantity by a desk or department within a firm.

<sup>&</sup>lt;sup>6</sup> If a firm chooses to populate the time in the Order Receiving Firm Order Received Date field (see Appendix C), then it may reuse an Order ID provided that the Order ID is used at least a second later.
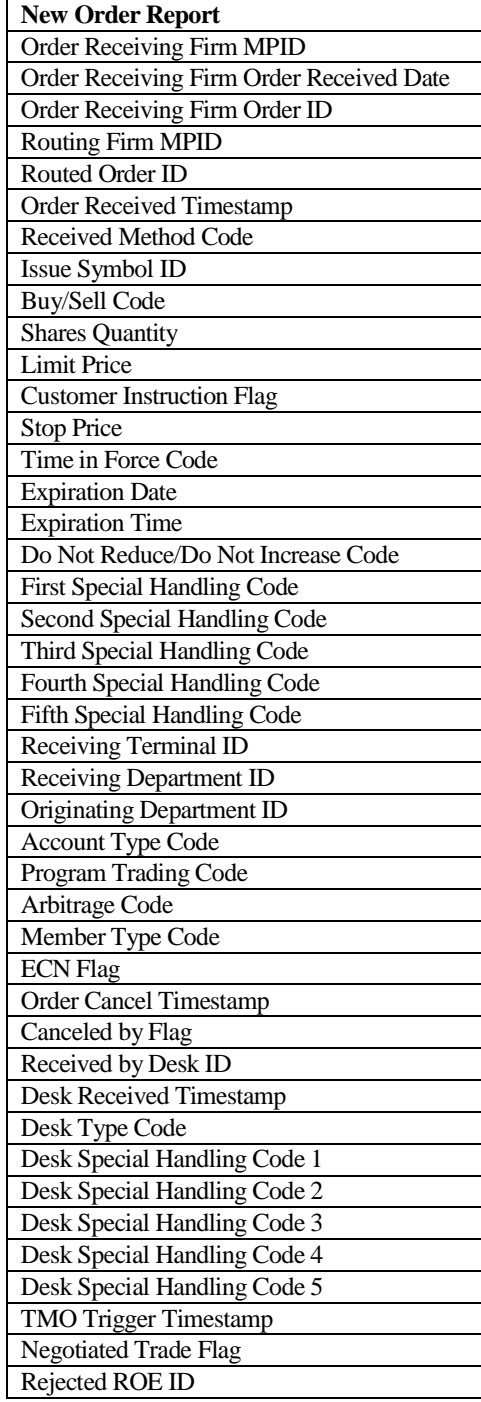

Major data elements included on the New Order report are:

The Order Receiving Firm MPID, the Order Receiving Firm Order Received Date, and the Order Receiving Firm Order ID identify an order in OATS. In the New Order Report, firms must use the following criteria to identify orders received from other firms:

- If a firm or ECN receives an order electronically from another OATS reporting member firm, both the Routing Firm MPID and the Routed Order ID must be reported.
- If a firm or ECN receives an order manually from another OATS reporting member firm, only the Routing Firm MPID must be reported.
- If a firm or ECN receives an order either electronically or manually from a non-member broker/dealer or exchange, the MPID of the non-member may be reported as the Routing Firm MPID along with the Routed Order ID to the extent either exists and is provided.
- If a firm or ECN receives a retail customer order (the Account Type Code is 'R'), the Member Type Code should be 'N' to indicate non-member.
- If a firm or ECN receives an order either electronically or manually from a member that does not meet the definition of OATS Reporting Member pursuant to FINRA Rule 7410, only the Routing Firm MPID must be reported. The Member Type code should be 'E' to indicate a non-reporting member.

Any order event reported to OATS that does not link to a New Order Report that exists in OATS will be rejected. For example, if you begin transmitting to OATS on March 1, 2006, and you submit an Execution Report for an order that was received February 15, 2006, the Execution Report will be rejected because no New Order Report for the order exists in OATS.

NOTE: When reporting a fractional share order of less than one (1) share to the OATS system, the "Reporting Member" or its "Reporting Agent" should round the "Shares Quantity" up to one (1) instead of down to zero (0); otherwise, the order event(s) will be rejected for invalid shares quantity.

# **4.3.2 Route Report**

Whenever a member transmits an order to another member, ECN, non-member or national securities exchange for handling or execution, the routing member must send a Route Report. A member that receives a routed order must send a corresponding New Order Report (as described above). The Route Report captures the date and time that the order was routed, the MPID of the member or ECN to which the order was routed, and the number of shares routed. In addition, the routing firm must specify the method by which the order was routed to another member as well as the destination type. Major data elements included on the Route Report are:

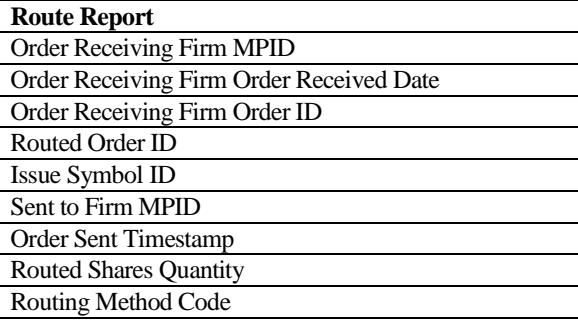

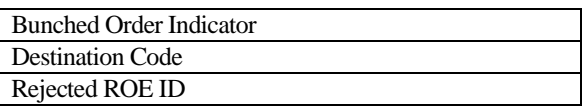

For orders routed electronically between two OATS reporting member firms, the routing firm must pass a Routed Order ID to the receiving firm. This may be the same Order ID reported to OATS when the order was received, or it may be another Order ID assigned when the order was routed, such as a Branch Sequence Number.

If an order is routed to the same destination within the same second, the Routed Order ID passed to the receiving firm must be different for each route having the same shares quantity. This will prevent the records from being rejected by OATS as duplicates and will remove ambiguity when OATS links the Route Report from the routing firm to the New Order Report from the receiving firm. The requirements for passing the Routed Order ID to the receiving firm include:

- If a firm routes an order electronically or via a Smart Router to another OATS reporting member or to an ECN, the routing firm must provide the Routed Order ID to the receiving firm.
- If a firm routes an order electronically or via a Smart Router to a national securities exchange, if applicable, the routing firm must provide a Routed Order ID. . Routing firms must provide a Routed Order ID for orders routed to the NASDAQ Exchange or the NASDAQ BX.
- If a firm routes an order manually to another member, an ECN, or a national securities exchange, the routing firm is not required to pass the Routed Order ID to the receiving firm or system.
- If a firm routes an order to a non-member, the routing firm may report the MPID of the non-member to the extent one exists, as well as, the Routed Order ID to the extent one is provided to the non-member.

If the firm combines orders, such that the total shares quantity routed represents more than one order, the routing firm must indicate that the order was bunched. Each order bunched must be reported on a separate routing report. For example, if two orders were bunched and routed to another firm, two routing reports must be sent to OATS, each identifying the order as bunched. Because the receiving firm is not aware the order is bunched, it responds by sending a single New Order Report to OATS. **The Routed Shares Quantity must equal the total number of shares routed in the bunched order.**

NOTE: When reporting the route of a fractional share order of less than one (1) share to the OATS system, the "Reporting Member" or its "Reporting Agent" should round the "Routed Shares Quantity" up to one (1) instead of down to zero (0); otherwise, the order event(s) will be rejected for invalid Routed Shares Quantity.

When a firm splits and routes an order to more than one firm, the firm routing the split order must send a Route Report for each partial quantity routed, even if the partial quantities were sent to the same firm. For example, if a 1,000-share order were split and routed to two separate firms, two Route Reports would need to be submitted to OATS.

In order to link any Route Reports to the related New Order Report, members must include the unique order identifier of the original New Order on the Route Report.

# **4.3.3 Desk Report**

The Desk Report records the movement of an order between desks or departments within a firm. Identification of the department that first receives or originates an order is captured as part of the New Order Report. Subsequent stops of an order, including its transfer to the trading desk for execution, must be captured in a Desk Report and sent to OATS. For example, an order received by the Sales Desk and routed to the Index/Arbitrage Desk would result in a Desk Report, as would an order received by the Sales Desk and transferred to the Trading Desk. Firms must use the New Order, Combined Order/Route, or Combined Order/Execution Report to report the receipt of the full shares quantity of an order by another desk or department within a firm.

The Desk Report identifies the desk or department that received the order and the date and time of receipt. Major data elements included on the Desk Report are:

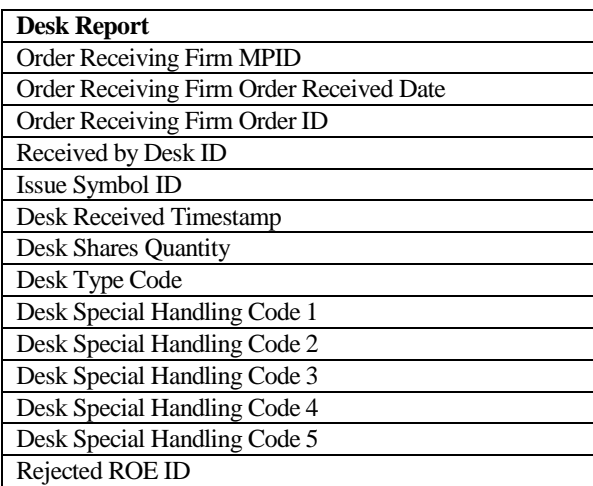

In order to link any Desk Reports to the related New Order Report, members must include the unique order identifier of the original New Order on the Desk Report.

# **4.3.4 Execution Report**

The purpose of the Execution Report is to report full or partial executions (fills) of an order and to indicate the quantity of remaining shares, in the case of one or more partial executions. In the case of an order that has been routed to another firm, only the firm executing the order must report the execution to OATS. For example, if a non-market maker routes an order to a market maker, only the market maker must report the execution to OATS.

Each execution of an order will result in a separate Execution Report. For example, if a 1,000-share order had two 500-share executions, two Execution Reports would be created and sent to OATS. Major data elements included on the Execution Report are:

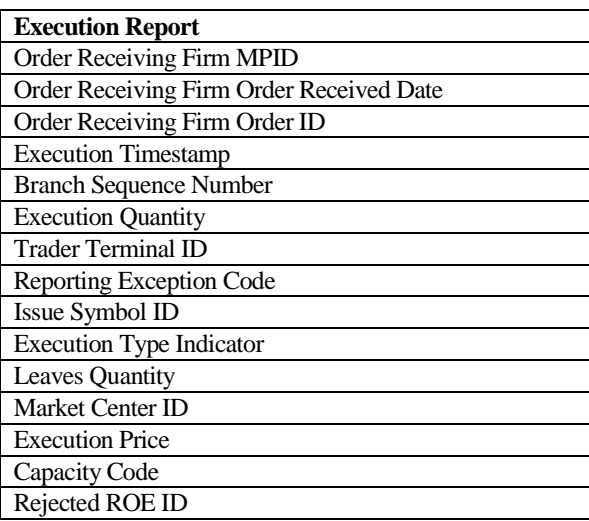

NOTE: When reporting a fractional share order execution of less than one (1) share to the OATS system, the "Reporting Member" or its "Reporting Agent" should round the "Execution Quantity" up to one (1) instead of down to zero (0); otherwise, the order event(s) will be rejected for invalid execution quantity.

To allow OATS to link orders to executions, FINRA rules require firms to report a Branch Sequence Number in trade reports to a FINRA Trade Reporting Facility. This number must identify the order (or group of orders, in the case of bunched execution/reporting) associated with the execution.

Because the Branch Sequence Number entered into a FINRA Trade Reporting Facility and the Order ID reported to OATS may not be the same, both identifiers must be reported to OATS on the Execution Report to establish the link between the order and the trade. When possible, the Branch Sequence Number reported to a FINRA Trade Reporting Facility should be the same as the Order ID reported to OATS. It is important to note the following points:

- Trade reports to a FINRA Trade Reporting Facility must include a Branch Sequence Number to identify the executed order.
- If two orders in the same issue symbol are executed within the same second and are trade reported as two separate and distinct trades to a FINRA Trade Reporting Facility, different branch sequence numbers must be used for each execution in order to allow OATS to match each OATS Execution Report to the correct trade report in the applicable FINRA Trade Reporting Facility. Two orders that are crossed against each other (i.e. an agency cross), however, may utilize the same branch sequence on both OATS Execution Reports since they are being matched to the same agency cross transaction report submitted to a FINRA Trade Reporting Facility.
- All trade reports to a FINRA Trade Reporting Facility involving OATS reportable events require the entry of the execution date and time to the second.

There are a few exceptions when the Execution Report will not contain the Branch Sequence Number. For example, there are some types of executions that do not result in a report to a FINRA Trade Reporting Facility, such as orders originated in one department of a member firm that are executed from the proprietary account of another department of the same member firm. Members should note that if the Branch Sequence Number is not recorded in the Execution Report, a Reporting Exception Code must be supplied.

In order to link any Execution Reports to the related New Order Report, members must include the unique order identifier of the original New Order on the Execution Report.

# **4.3.5 Cancel Report**

The Cancel Report is used to record the full or partial cancellation of an order. Firms must use the New Order or Combined Order/Route Report to report the full cancellation of an order on the same day as it was received.

The Cancel Report must be used for orders that are modified during the course of the day and subsequently canceled, or canceled in full after the date of receipt. In addition, the Cancel Report must be used to report a partial cancellation of an order, such as a reduction in the share quantity, also known as "Cancel with Leaves," or to report the cancellation of all remaining shares of an order. In these circumstances, if the entire share quantity of the order is being canceled, the Cancel Type Flag should reflect a full cancellation. If less than the entire share quantity of the order is being canceled, the Cancel Type Flag should reflect a partial cancellation.

When the customer cancels an order that was routed, the firm that originally received the order must send a report of cancellation to OATS (via the Cancel, New Order, or Combined Order/Route Reports, as appropriate) and communicate the cancellation to the firm to which the order was routed. The receiving firm must also send a report of cancellation to OATS. If the introducing firm is merely canceling the Route, not the order, and the order remains live, no report of cancellation is required. If a request for modification cannot be honored because the order had already been executed, a report of cancellation may be submitted to reflect the customer's instructions, but is not required. Major data elements included on the Cancel Report are:

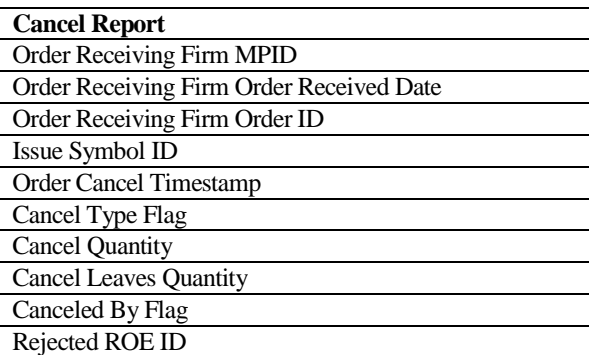

NOTE: When reporting the cancel of a fractional share order of less than one (1) share to the OATS system, the "Reporting Member" or its "Reporting Agent" should round the "Cancel Quantity" up to one (1) instead of down to zero (0); otherwise, the order event(s) will be rejected for invalid cancel quantity.

In order to link any Cancel Reports to the related Cancel Order Report, members must include the unique order identifier of the original New Order on the Cancel Report.

# **4.3.6 Cancel/Replace Report**

The Cancel/Replace Report is used for all modifications to an order, including changes to limit or stop prices, quantity, time in force, or special handling codes. The Cancel/Replace Report should not be used to change the side or issue symbol of an order; rather, the order should be canceled and a New Order Report issued. (If a previously submitted order contains inaccurate information, firms should use correction and deletion reports instead of Cancel/Replace or Cancel Reports. See Section 6—Feedback and Corrections.) All modifications made by a customer to the terms of the order must be recorded and provided to OATS via a Cancel/Replace Report. The only exception is a reduction in quantity, which may also be reported on the Cancel Report as a Cancel with Leaves Quantity.

The Cancel/Replace Report contains the Order ID of the original order that was modified, the Order ID of the replacement order, and all required information for the replacement order. The replacement order must have a unique Order ID for the firm within the day. If the replaced order represents an order routed from another firm, the Routing Firm MPID must be identified. If the order was received electronically, the Routed Order ID is also required. If a request for modification cannot be honored because the order had already been executed, a Cancel/Replace Report may be submitted to reflect the customer's instructions, but is not required. Major data elements included on the Cancel/Replace Report are:

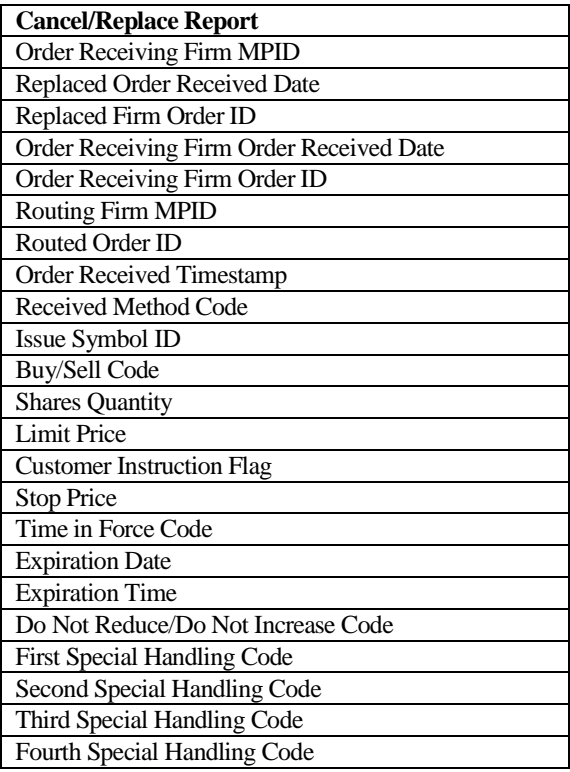

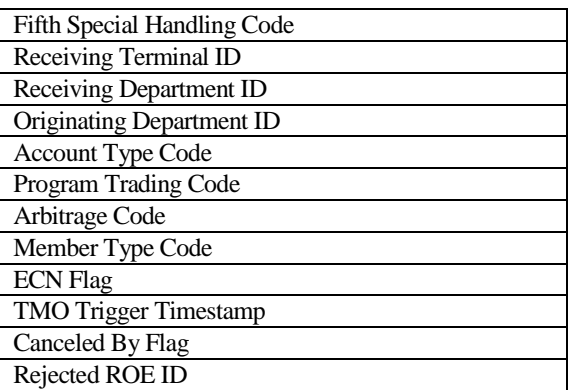

The Order Receiving Firm MPID, the Order Receiving Firm Order Received Date, and the Order Receiving Firm Order ID identify an order in OATS. In the Cancel/Replace Report, firms must use the following criteria to identify orders received from other firms:

- If a firm or ECN receives an order electronically from another OATS reporting member firm, both the Routing Firm MPID and the Routed Order ID must be reported.
- If a firm or ECN receives an order manually from another OATS reporting member firm, only the Routing Firm MPID must be reported.
- If a firm or ECN receives an order either electronically or manually from a non-member broker/dealer or exchange, the MPID of the non-member may be reported as the Routing Firm MPID along with the Routed Order ID to the extent either exists and is provided.
- If a firm or ECN receives a retail customer order (the Account Type Code is 'R'), the Member Type Code should be 'N' to indicate non-member.
- If a firm or ECN receives an order either electronically or manually from a member that does not meet the definition of OATS Reporting Member pursuant to FINRA Rule 7410, only the Routing Firm MPID must be reported. The Member Type code should be 'E' to indicate a non-reporting member.

NOTE: When reporting a fractional share order of less than one (1) share to the OATS system, the "Reporting Member" or its "Reporting Agent" should round the "Shares Quantity" up to one (1) instead of down to zero (0); otherwise, the order event(s) will be rejected for invalid shares quantity.

# **4.3.7 Combined Order/Execution Report**

The Combined Order/Execution Report must be used for orders received and fully executed in one trade on the same day<sup>7</sup> (see New Order and Execution reports for complete list of rules). For example, if a firm receives and immediately executes an order, the firm must create a combined report that reflects the details of both events in one report. If a limit day order were received and fully executed by one trade in the same day, the firm must report both events to OATS in the combined report. The Combined

<sup>7</sup> There is an exception for members that use different OSOs to transmit the New Order information and the Execution information. In these instances, a separate New Order Report and Execution Report may be submitted.

Order/Execution can also be used to report the receipt of the full shares quantity of an order by another desk or department within a firm. Major data elements included on the Combined/Order Execution Report are:

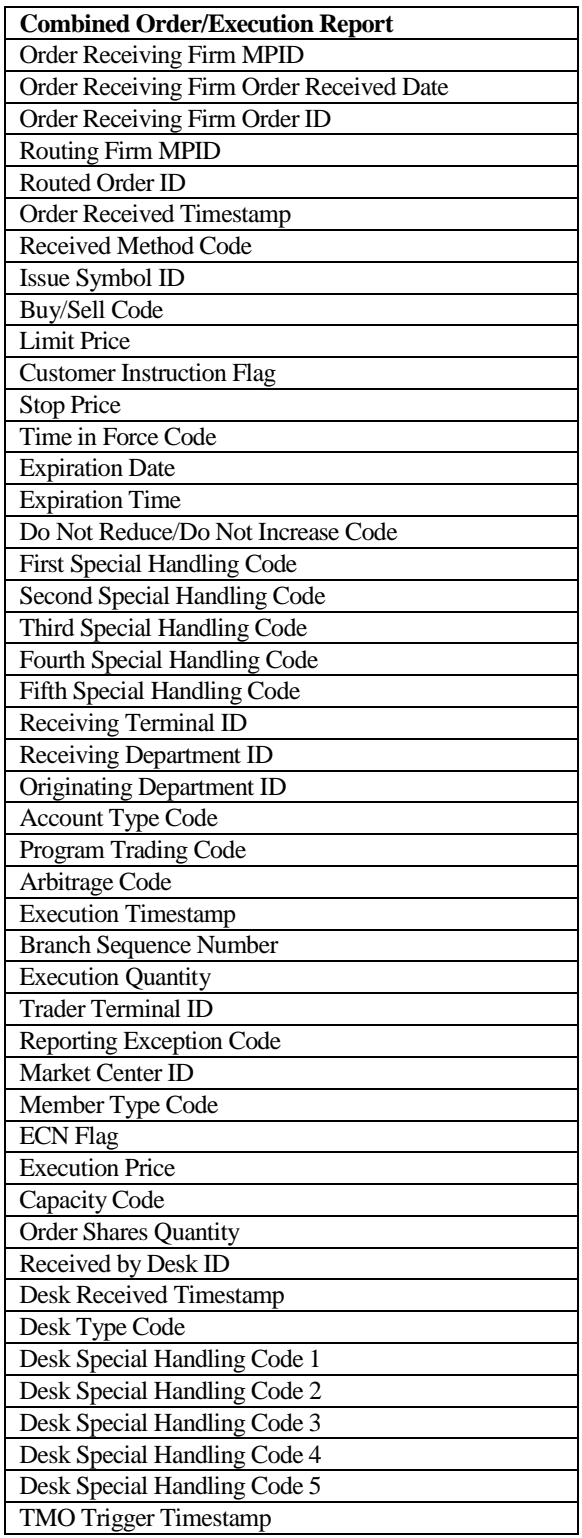

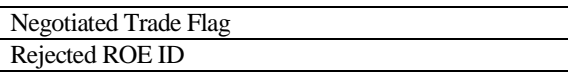

The Order Receiving Firm MPID, the Order Receiving Firm Order Received Date, and the Order Receiving Firm Order ID identify an order in OATS. In the Combined Order/Execution Report, firms must use the following criteria to identify orders received from other firms:

- If a firm or ECN receives an order electronically from another OATS reporting member firm, both the Routing Firm MPID and the Routed Order ID must be reported.
- If a firm or ECN receives an order manually from another OATS reporting member firm, only the Routing Firm MPID must be reported.
- If a firm or ECN receives an order either electronically or manually from a non-member broker/dealer or exchange, the MPID of the non-member may be reported as the Routing Firm MPID along with the Routed Order ID to the extent either exists and is provided.
- If a firm or ECN receives a retail customer order (the Account Type Code is 'R'), the Member Type Code should be 'N' to indicate non-member.
- If a firm or ECN receives an order either electronically or manually from a member that does not meet the definition of OATS Reporting Member pursuant to FINRA Rule 7410, only the Routing Firm MPID must be reported. The Member Type code should be 'E' to indicate a non-reporting member.

NOTE: When reporting a fractional share order execution of less than one (1) share to the OATS system, the "Reporting Member" or its "Reporting Agent" should round the "Execution Quantity" up to one (1) instead of down to zero (0); otherwise, the order event(s) will be rejected for invalid execution quantity.

# **4.3.8 Combined Order/Route Report**

The Combined Order/Route Report must be used for orders received and fully routed in the same day<sup>8</sup> (see New Order and Route reports for complete list of rules). For example, if a firm receives and immediately routes an order, the firm must construct a combined report that reflected the details of both events in one report. If a limit day order were received and fully routed in the same day, the firm must report both events to OATS in the combined report. The Combined Order/Route Report can also be used to report cancellation of an order that was received, fully routed, and fully canceled on the same day as well as the receipt of the full shares quantity by a desk or department within a firm.

Major data elements included on the Combined/Order Route Report are:

<sup>8</sup> There is an exception for members that use different OSOs to transmit the New Order information and the Route information. In these instances, a separate New Order Report and Route Report may be submitted.

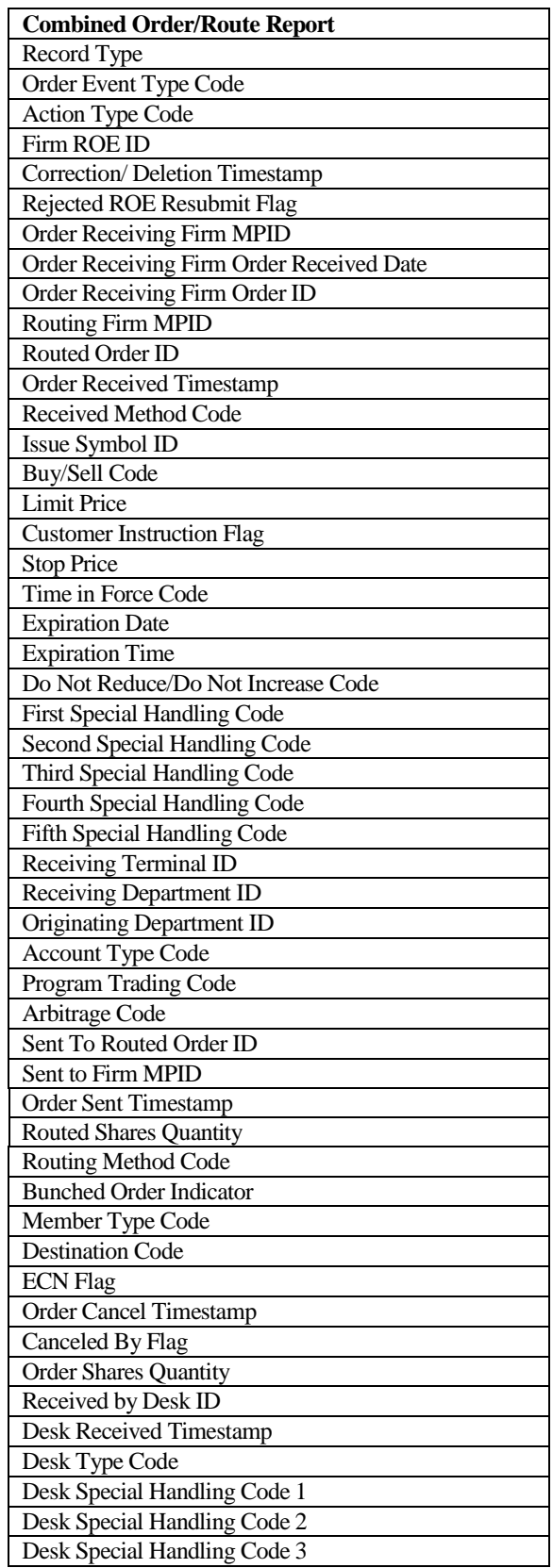

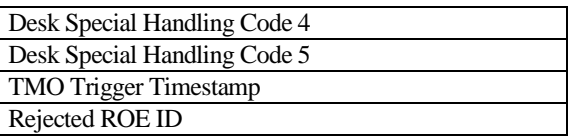

The Order Receiving Firm MPID, the Order Receiving Firm Order Received Date, and the Order Receiving Firm Order ID identify an order in OATS. In the Combined Order/Route Report, firms must use the following criteria to identify orders received from other firms:

- If a firm or ECN receives an order electronically from another OATS reporting member firm, both the Routing Firm MPID and the Routed Order ID must be reported.
- If a firm or ECN receives an order manually from another OATS reporting member firm, only the Routing Firm MPID must be reported.
- If a firm or ECN receives an order either electronically or manually from a non-member broker/dealer or exchange, the MPID of the non-member may be reported as the Routing Firm MPID along with the Routed Order ID to the extent either exists and is provided.
- If a firm or ECN receives a retail customer order (the Account Type Code is 'R'), the Member Type Code should be 'N' to indicate non-member.
- If a firm or ECN receives an order either electronically or manually from a member that does not meet the definition of OATS Reporting Member pursuant to FINRA Rule 7410, only the Routing Firm MPID must be reported. The Member Type code should be 'E' to indicate a non-reporting member.

NOTE: When reporting a fractional share order route of less than one (1) share to the OATS system, the "Reporting Member" or its "Reporting Agent" should round the "Routed Shares Quantity" up to one (1) instead of down to zero (0); otherwise, the order event(s) will be rejected for invalid routed shares quantity.

# 4.4 Order Reporting Scenarios

This section provides a representative sample of order reporting scenarios that exist within the Nasdaq trading environment. It defines and illustrates representative scenarios and their reporting requirements. (For clarification about the effect of the capacity that firms are acting in, refer to Section 4.5—Capacity Scenarios.) NOTE: OATS is not a real-time system. Some order information, such as timestamps, must be recorded realtime, but order events occurring during one OATS Business Day are only required to be submitted to OATS by 05:00:00 Eastern Time the next calendar day or be considered late. Thus, the representations in the scenarios do not reflect the actual time when OATS reports are required to be submitted. They are only intended to illustrate which reports must be generated in response to order events.

Each scenario is accompanied by an event listing that presents some key data elements required by OATS from member firms. While the event listings illustrate key points in each scenario, they are not exhaustive. The purpose of the event listings is to provide examples of some common scenarios, not to present all possible market events.

The scenarios frequently refer to the entry of a Branch Sequence Number into both a FINRA Trade Reporting Facility and the Execution Report to OATS. OATS uses this number for matching orders to FINRA Trade Reporting Facility reports. The Branch Sequence Number is a twenty-character alphanumeric value that will be entered into the Branch Sequence Number field in a FINRA Trade Reporting Facility. (Although it is not a requirement, whenever possible the Order ID reported to OATS should be used as the Branch Sequence Number reported to a FINRA Trade Reporting Facility.) Additionally, the scenarios illustrate the submission of FINRA Trade Reporting Facility reports. The presence of FINRA Trade Reporting Facility reports in an illustration refers to the submission of clearing reports and/or media reports to a FINRA Trade Reporting Facility that include the Branch Sequence Number.

## **4.4.1 Order Execution**

This scenario illustrates the reporting requirements to OATS of a member firm that fills a customer order from its proprietary account. In this scenario, the member firm is required to report the following events to OATS:

- 1. The receipt of the order from the customer.
- 2. The execution of the order.

Furthermore, this scenario illustrates the following details:

- 1. The member firm is required to send a Combined Order/Execution Report for the order it receives from the customer.
- 2. When reporting to a FINRA Trade Reporting Facility, firms are required to submit a Branch Sequence Number. The firm must also submit this Branch Sequence Number to OATS on the Combined Order/Execution Report. The Branch Sequence Number enables the matching of a FINRA Trade Reporting Facility reported trade to each OATS reported order.

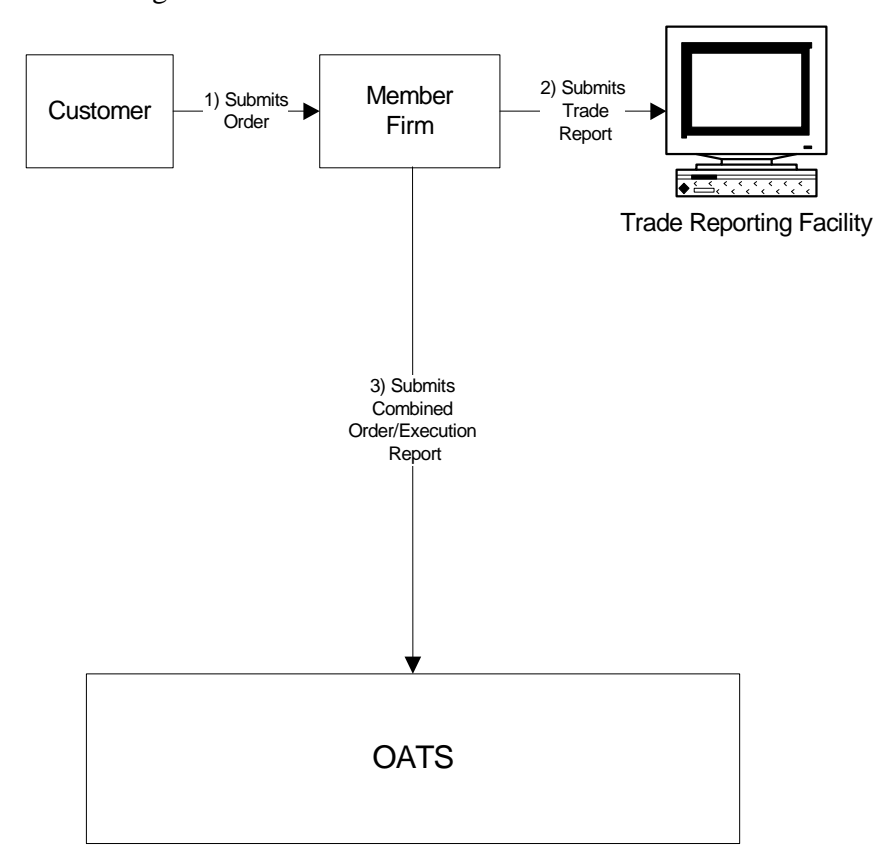

Figure 4-1. Order Execution

This scenario includes the following assumptions:

- 1. Time of receipt at a firm and time of receipt at a desk or department is simultaneous or within the same second.
- 2. The member firm received and fully executed the order in one trade on the same day; otherwise, separate New Order and Execution Reports must be used.
- 3. The order is executed on a principal basis. If, however, the order is executed on a riskless principal basis, then the capacity code should be populated with "R".
- 4. The trade is reported to the FINRA/NASDAQ Trade Reporting Facility.

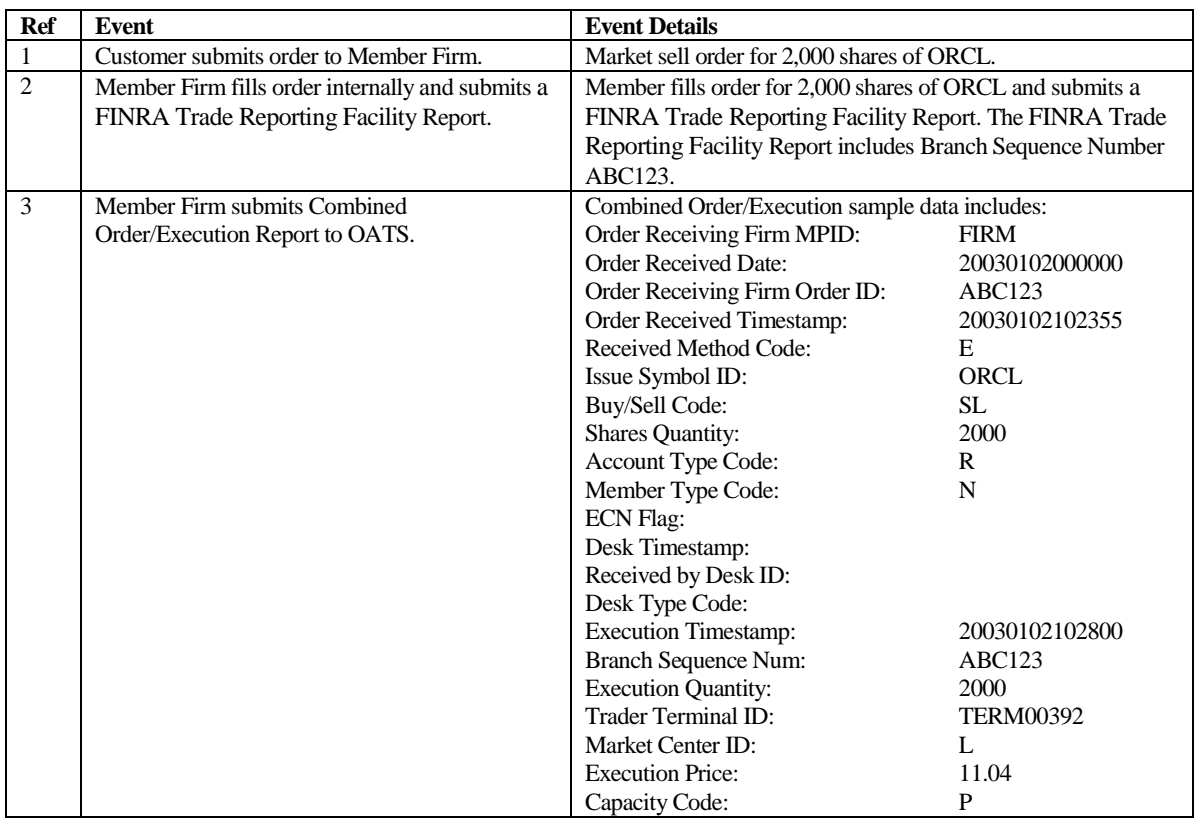

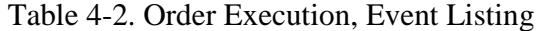

## **4.4.2 Agency Customer Cross Execution**

This scenario illustrates the reporting requirements to OATS of a member firm that fills two customer orders via an agency customer cross. In this scenario, the member firm is required to report the following events to OATS:

- 1. The receipt of the orders from the customers.
- 2. The execution of the order.

Furthermore, this scenario illustrates the following:

- 1. The member firm is required to send a Combined Order/Execution Report for each order.
- 2. When reporting to a FINRA Trade Reporting Facility, the member firm is required to submit a Branch Sequence Number. The member firm will also submit this Branch Sequence Number to OATS on each Combined Order/Execution Report. The Branch Sequence Number enables the matching of a FINRA Trade Reporting Facility reported trade to each OATS reported order.

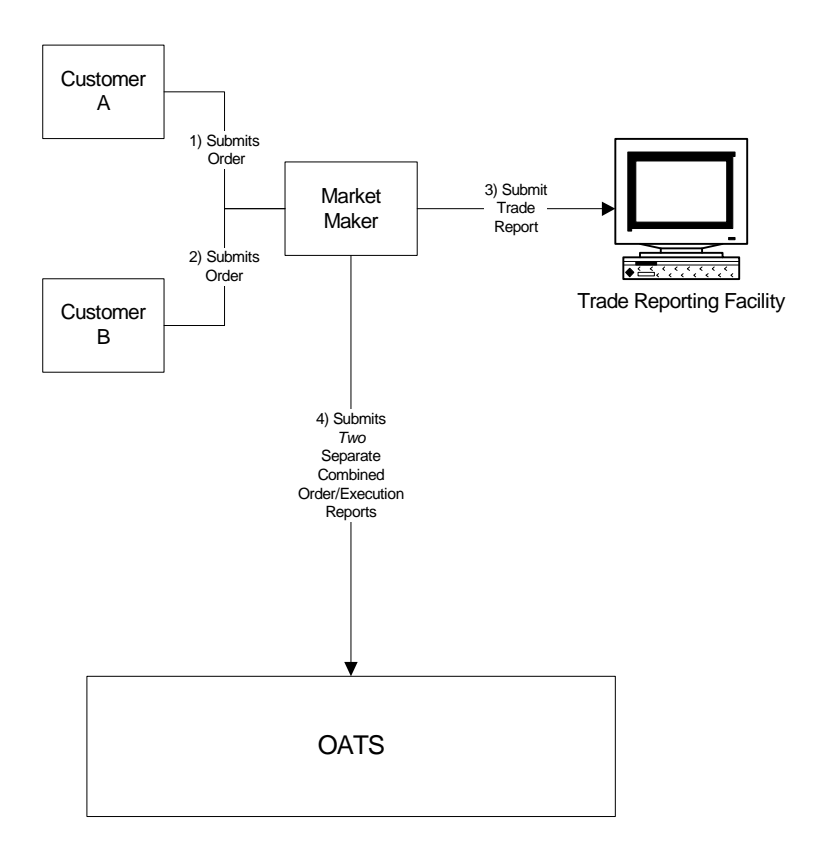

# Figure 4-2. Agency Customer Cross Execution

This scenario includes the following assumptions:

- 1. Time of receipt at a firm and time of receipt at a desk or department is simultaneous or within the same second.
- 2. The member firm received and fully executed the order in one trade on the same day; otherwise, separate New Order and Execution Reports must be used.
- 3. The trade is reported to the FINRA/NASDAQ Trade Reporting Facility.

| <b>Ref</b>     | <b>Event</b>                             | <b>Event Details</b>                                  |                           |
|----------------|------------------------------------------|-------------------------------------------------------|---------------------------|
| 1              | Customer A submits order to Member Firm. | Market sell order for 2,000 shares of ORCL.           |                           |
| $\sqrt{2}$     | Customer B submits order to Member Firm. | Market buy order for 2,000 shares of ORCL.            |                           |
| $\overline{3}$ | Member Firm submits a FINRA Trade        | Report includes Branch Sequence Number ABC123.        |                           |
|                | Reporting Facility Report.               |                                                       |                           |
| 4              | Member Firm submits two Combined         | Combined Order/Execution Report sample data includes: |                           |
|                | Order/Execution Reports to OATS.         | Order Receiving Firm MPID:<br>MM01                    |                           |
|                |                                          | <b>Order Received Date:</b>                           | 20030102000000            |
|                |                                          | Order Receiving Firm Order ID:                        | ABC123                    |
|                |                                          | Order Received Timestamp:                             | 20030102102355            |
|                |                                          | Received Method Code:                                 | E                         |
|                |                                          | Issue Symbol ID:                                      | ORCL                      |
|                |                                          | Buy/Sell Code:                                        | SL                        |
|                |                                          | Shares Quantity:                                      | 2000                      |
|                |                                          | Account Type Code:                                    | $\mathbb{R}$              |
|                |                                          | Member Type Code:                                     | N                         |
|                |                                          | <b>ECN Flag:</b>                                      |                           |
|                |                                          | Desk Timestamp:                                       |                           |
|                |                                          | Received by Desk ID:                                  |                           |
|                |                                          | Desk Type Code:                                       |                           |
|                |                                          | <b>Execution Timestamp:</b>                           | 20030102103355            |
|                |                                          | <b>Execution Quantity:</b>                            | 2000                      |
|                |                                          | Branch Sequence Number:<br>Trader Terminal ID:        | ABC123                    |
|                |                                          | Market Center ID:                                     | <b>TERM00392</b><br>L     |
|                |                                          | <b>Execution Price:</b>                               | 11.04                     |
|                |                                          | Capacity Code:                                        | A                         |
|                |                                          |                                                       |                           |
|                |                                          | Order Receiving Firm MPID:                            | <b>MM01</b>               |
|                |                                          | Order Received Date:                                  | 20030102000000            |
|                |                                          | Order Receiving Firm Order ID:                        | <b>DEF456</b>             |
|                |                                          | Order Received Timestamp:                             | 20030102102530            |
|                |                                          | Received Method Code:                                 | E                         |
|                |                                          | Issue Symbol ID:                                      | ORCL                      |
|                |                                          | Buy/Sell Code:                                        | B                         |
|                |                                          | Shares Quantity:                                      | 2000                      |
|                |                                          | Account Type Code:                                    | $\mathbb{R}$              |
|                |                                          | Member Type Code:                                     | N                         |
|                |                                          | <b>ECN Flag:</b>                                      |                           |
|                |                                          | Desk Timestamp:                                       |                           |
|                |                                          | Received by Desk ID:<br>Desk Type Code:               |                           |
|                |                                          | <b>Execution Timestamp:</b>                           | 20030102103355            |
|                |                                          | <b>Branch Sequence Number:</b>                        | ABC123                    |
|                |                                          | <b>Execution Quantity:</b>                            | 2000                      |
|                |                                          | Trader Terminal ID:                                   | <b>TERM00392</b>          |
|                |                                          | Market Center ID:                                     | L                         |
|                |                                          | <b>Execution Price:</b>                               | 11.04                     |
|                |                                          | Capacity Code:                                        | $\boldsymbol{\mathsf{A}}$ |

Table 4-3. Agency Customer Cross Execution, Event Listing

## **4.4.3 Order Execution via an ECN**

This scenario illustrates the reporting requirements to OATS when a member firm executes an order via an ECN. In this scenario, the ECN matches the order from Member Firm 1 with the order from Member Firm 2 for execution. In this scenario, Member Firm 1 is required to report the following events to OATS:

- 1. The receipt of the order from the customer.
- 2. The route of the order to the ECN.

The ECN is required to report the following events to OATS:

- 1. The receipt of the orders from the member firms.
- 2. The execution of each order received.

Furthermore, this scenario illustrates the following details:

- 1. The ECN is required to report all orders received, even if an order is for a member firm's proprietary account.
- 2. The ECN is required to capture the Firm MPID and the Routed Order ID of both member firms and report this information on each New Order Report to OATS.
- 3. When reporting to a FINRA Trade Reporting Facility, the ECN will be required to submit a Branch Sequence Number for each trade report. The ECN will also submit these Branch Sequence Numbers to OATS via the Execution Reports. The Branch Sequence Number enables the matching of a FINRA Trade Reporting Facility trade to an OATS reported order.
- 4. In this scenario, Member Firm 2 will not be required to report anything to OATS because it is trading for its own account in the ordinary course of market making. However, the ECN must report receipt of the firm's order to OATS.

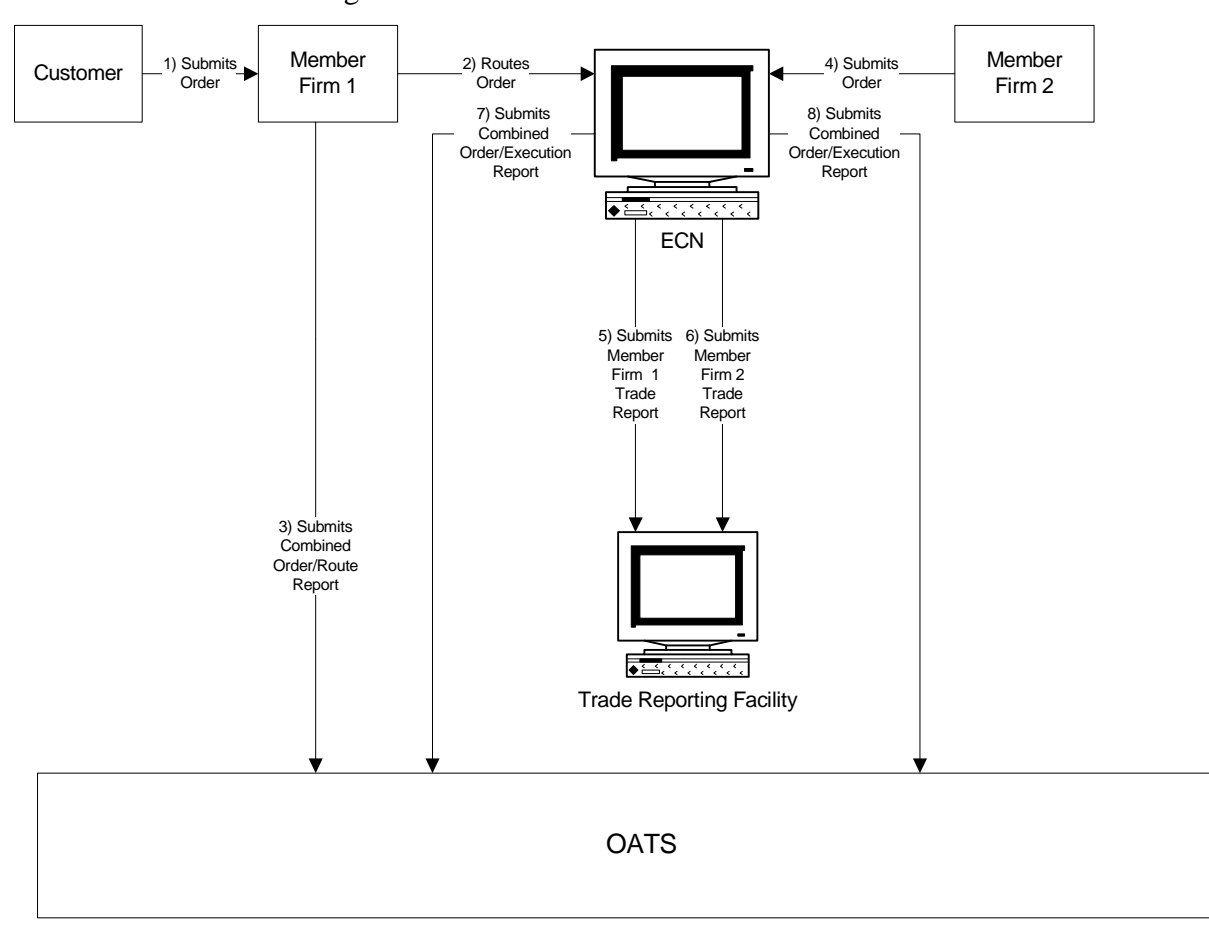

Figure 4-3. Order Execution via an ECN

This scenario includes the following assumptions:

- 1. Time of receipt at a firm and time of receipt at a desk or department is simultaneous or within the same second.
- 2. Member Firm 1 and Member Firm 2 both received and fully routed the order to the ECN on the same day; otherwise, separate New Order and Route Reports must be used.
- 3. The ECN received and fully executed the order in one trade on the same day; otherwise, separate New Order and Execution Reports must be used.
- 4. The customer order is routed on an agency basis. If the order is routed on a riskless principal basis, please follow guidance in Section 4.5 Capacity Scenarios.
- 5. The trades are reported to the FINRA/NASDAQ Trade Reporting Facility.

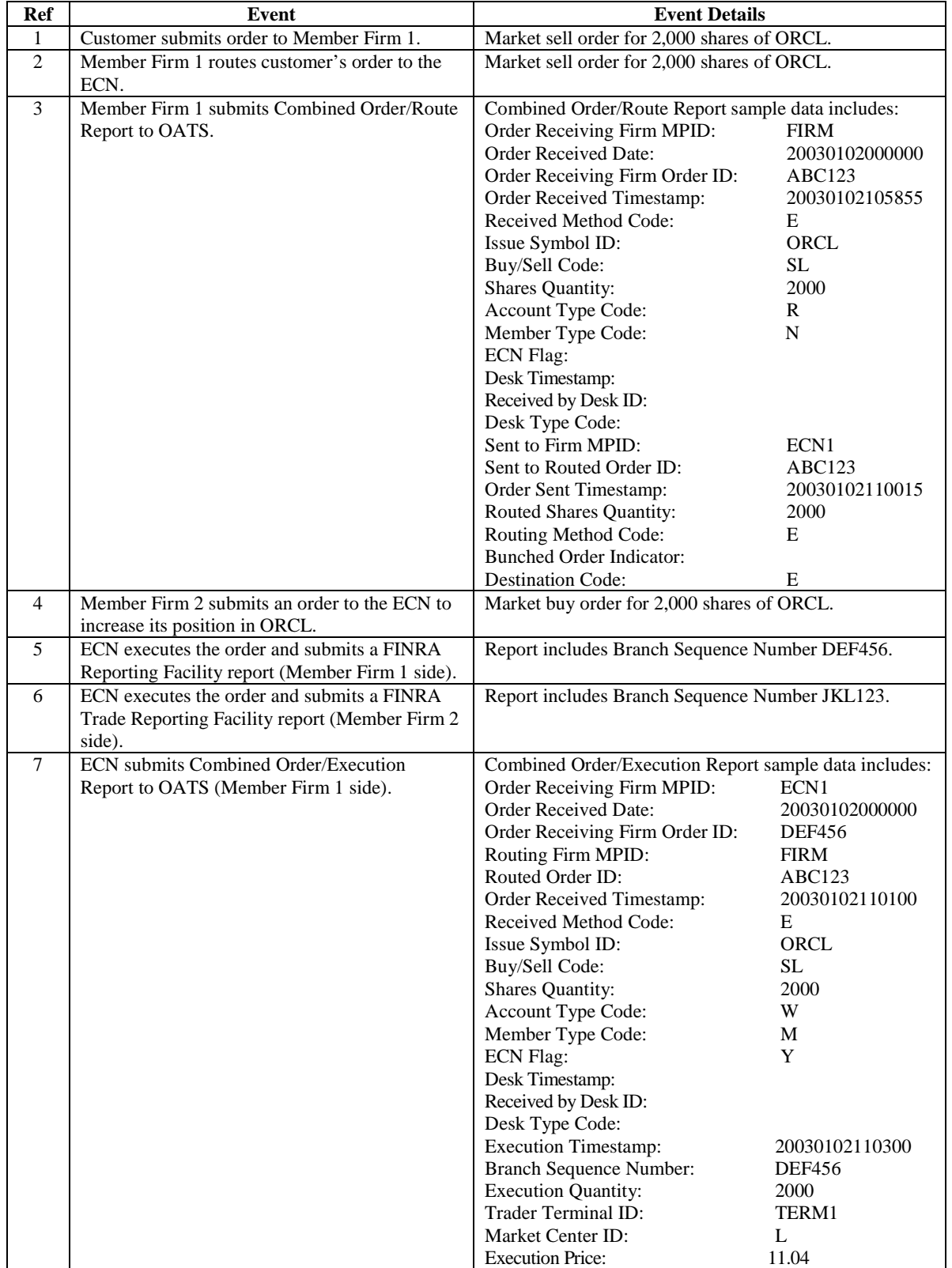

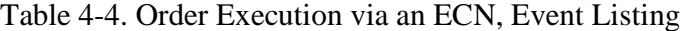

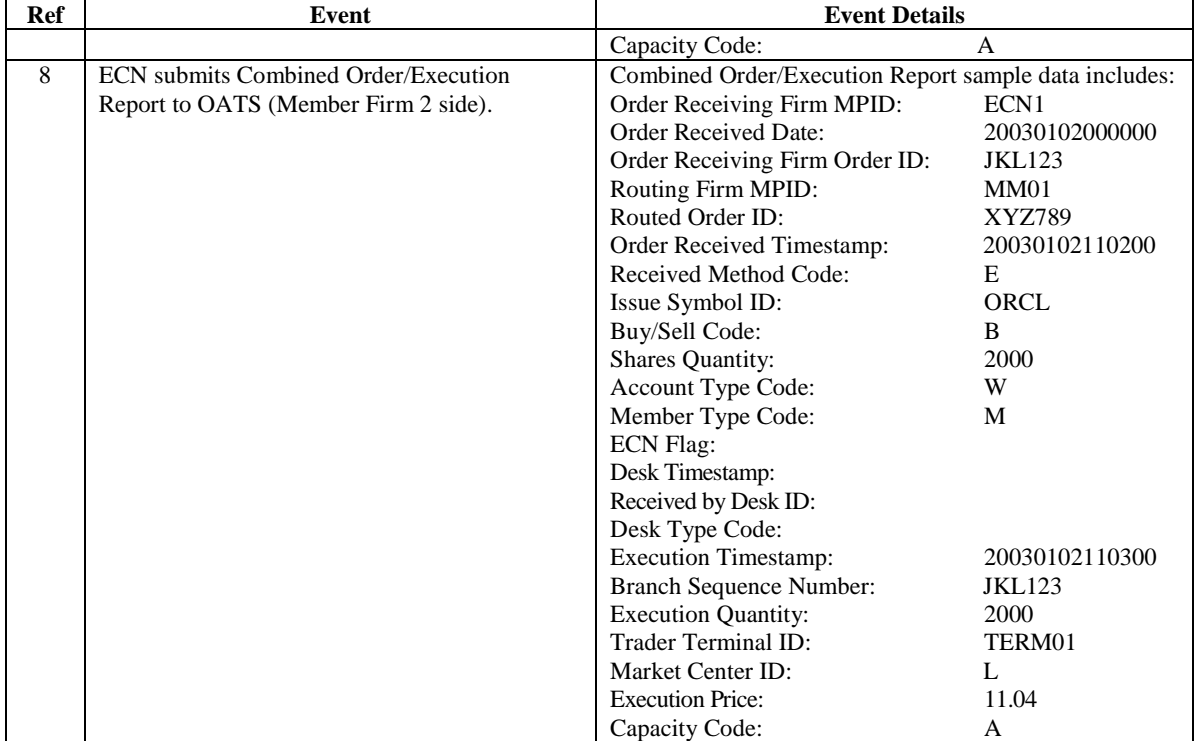

# **4.4.4 Negotiated Execution between Two Member Firms**

This scenario illustrates the OATS reporting requirements when a member executes a customer order as a result of negotiating a trade with another member. In this scenario, the first member (initiator) is required to report the following events to OATS:

- 1. The receipt of the order from the customer.
- 2. The execution of the order.

Furthermore, this scenario illustrates the following details:

1. The second member (respondent) is required to send a Combined Order/Execution Report for the negotiated transaction with a Negotiated Trade Flag of 'Y' and an Execution Timestamp with the time the negotiation was completed.

When reporting to a FINRA Trade Reporting Facility, firms are required to submit a Branch Sequence Number. Both firms must submit a Branch Sequence Number to OATS on the Combined Order/Execution Report or Execution Report. The Branch Sequence Number enables the matching of a FINRA Trade Reporting Facility reported trade to each OATS reported order.

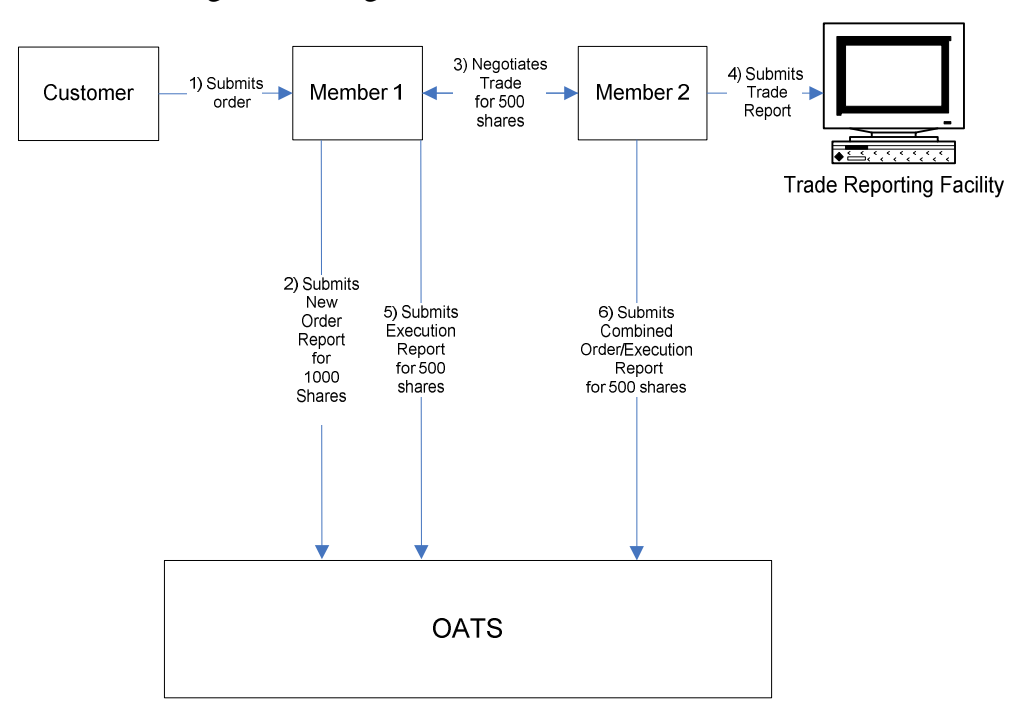

Figure 4-4. Negotiated Execution between Two Member Firms

This scenario includes the following assumptions:

- 1. Time of receipt at a firm and time of receipt at a desk or department is simultaneous or within the same second.
- 2. The first member is acting as agent on behalf of its customer. The second member executes the trade as principal
- 3. The trade is reported to the FINRA/OTC Trade Reporting Facility.

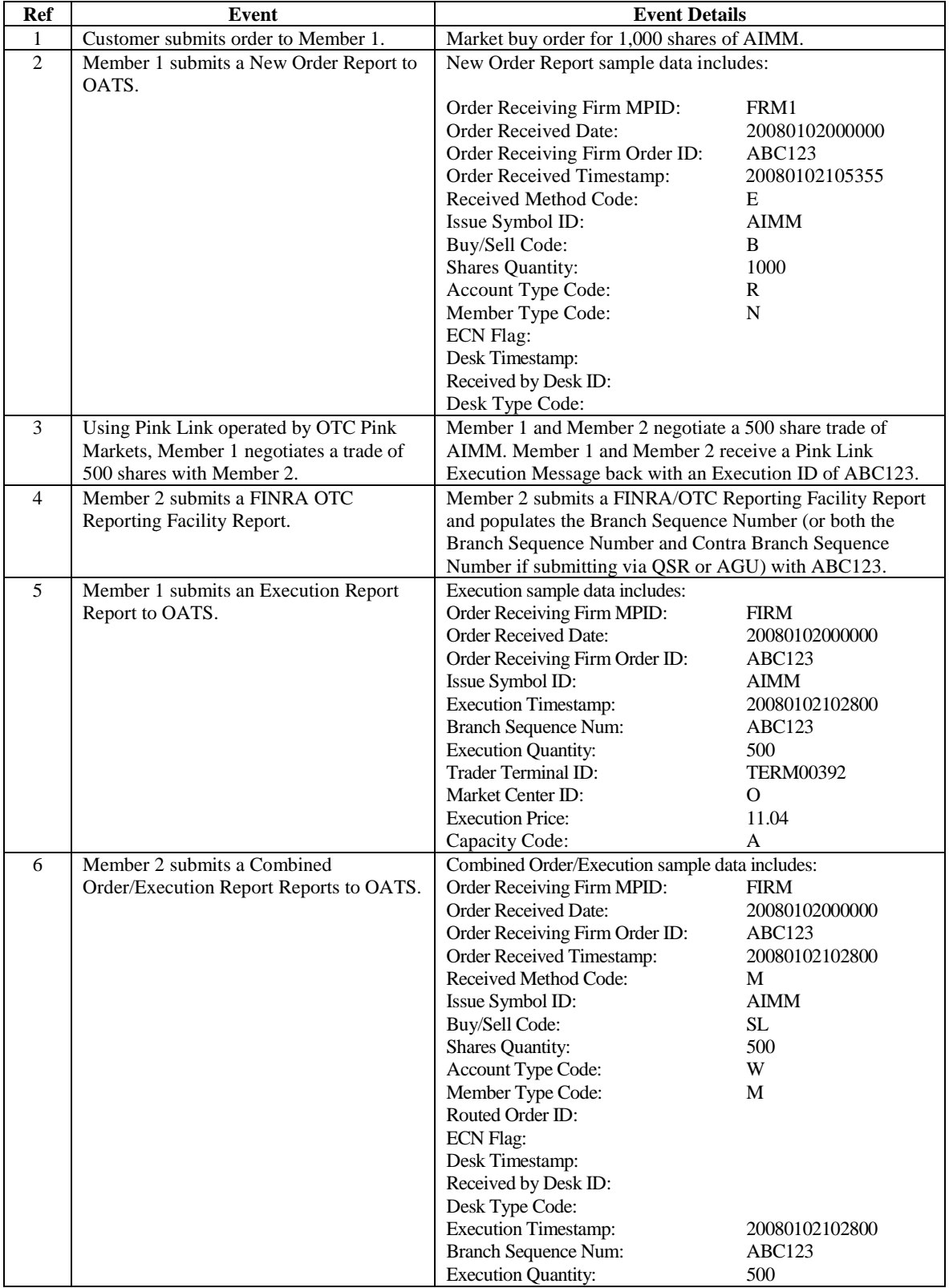

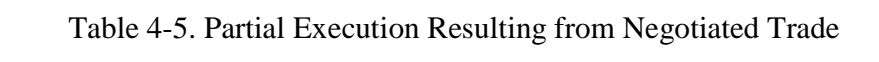

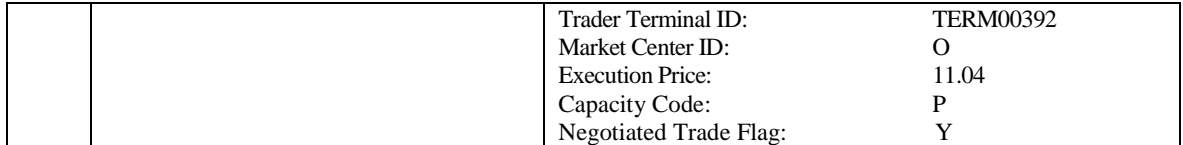

## **4.4.5 Desk Transmittal and Subsequent Execution**

This scenario illustrates the reporting requirements to OATS when a branch office of a member firm receives a customer order and subsequently transmits the order to its trading desk where it is executed. In this scenario, the member firm would be required to report the following:

- 1. The receipt of the order from the customer.
- 2. The receipt of the order by the Trading Desk.
- 3. The execution of the order.

The order receipt time would be the time the branch office received the order from the customer.

Furthermore, in this scenario, when reporting to a FINRA Trade Reporting Facility, the member firm is required to submit a Branch Sequence Number. The member firm will also submit this Branch Sequence Number to OATS on the Execution Report. The Branch Sequence Number enables the matching of a FINRA Trade Reporting Facility trade to each OATS reported order.

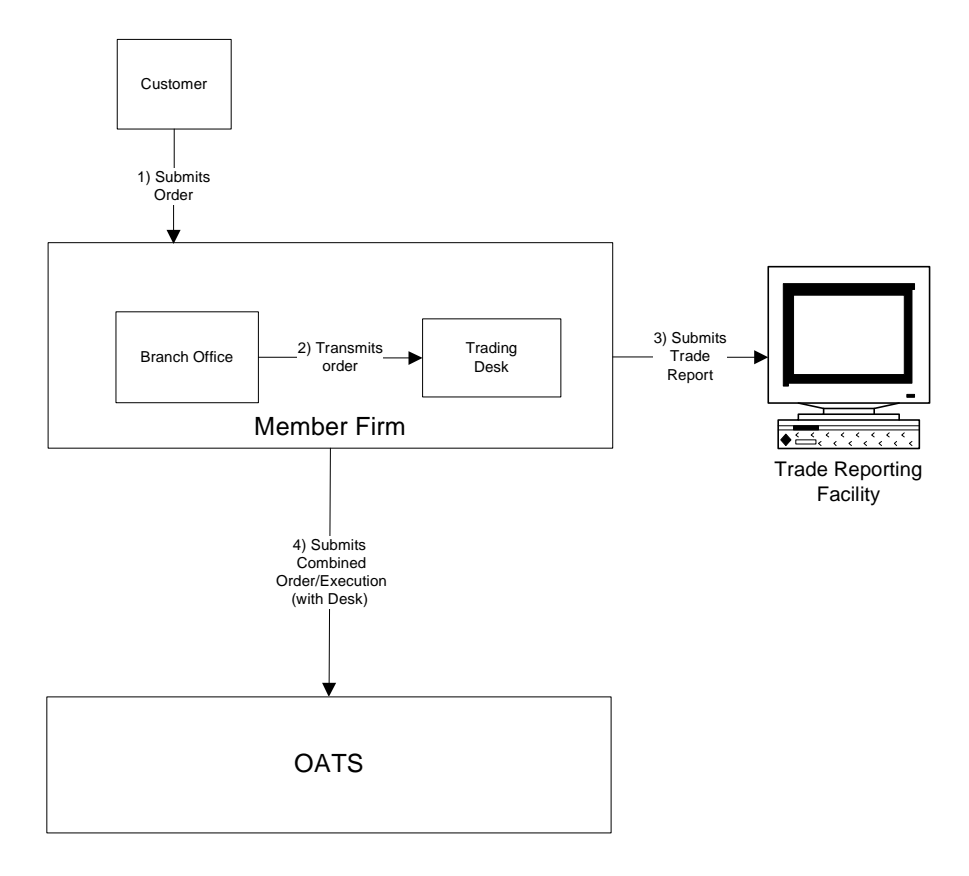

# Figure 4-5. Desk Transmittal and Subsequent Execution

This scenario includes the following assumptions:

- 1. The order was received, transmitted to the Trading Desk and fully executed in one trade on the same day; otherwise, separate New Order, Desk, and Execution reports must be used.
- 2. The order is executed on a principal basis. If the order is executed on a riskless principal basis, then the capacity code should be populated with "R".
- 3. The transmission time between the Branch Office and the Trading Desk is not within the same second.
- 4. The trade is reported to the FINRA/NASDAQ Trade Reporting Facility.

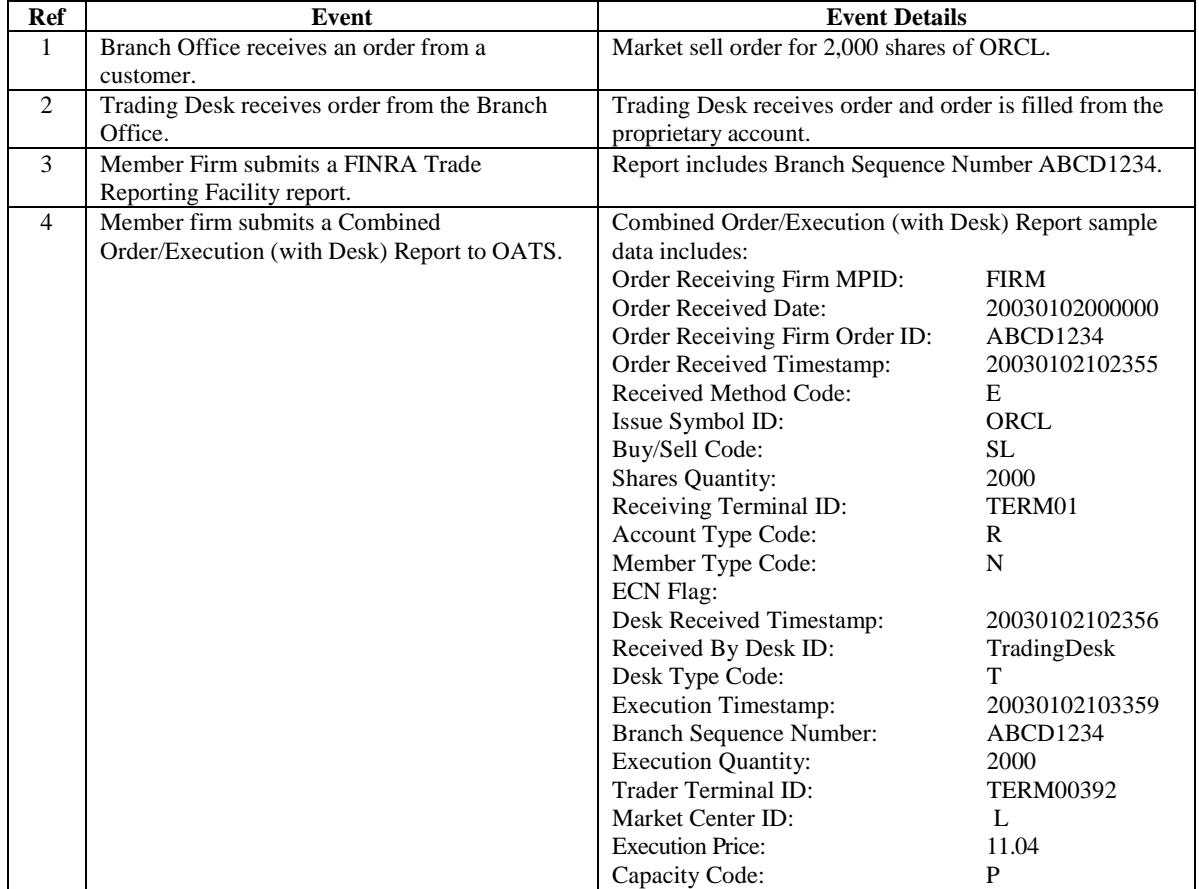

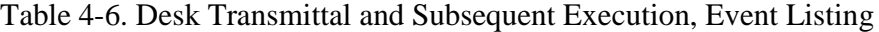

## **4.4.6 Partial Desk Transmittal and Subsequent Execution**

This scenario illustrates the reporting requirements to OATS when a customer order is received by one desk/department (i.e. Sales) and is transmitted in pieces to another desk/department (i.e. Trading) within the same firm. In this scenario, the member firm is required to report the following events to OATS:

- 1. The receipt of the customer order by the Sales Desk.
- 2. The receipt of each piece of the order by the Trading Desk.
- 3. The execution of the order by the Member Firm.

Furthermore, this scenario illustrates the following details:

- 1. A Desk Report must be submitted to OATS when another department, including the Trading Desk receives the order from the Sales Desk.
- 2. When reporting to a FINRA Trade Reporting Facility, the member firm is required to submit a Branch Sequence Number. The member firm will also submit this Branch Sequence Number to OATS on the Execution Report. The Branch Sequence Number enables the matching of a FINRA Trade Reporting Facility trade to each OATS reported order.

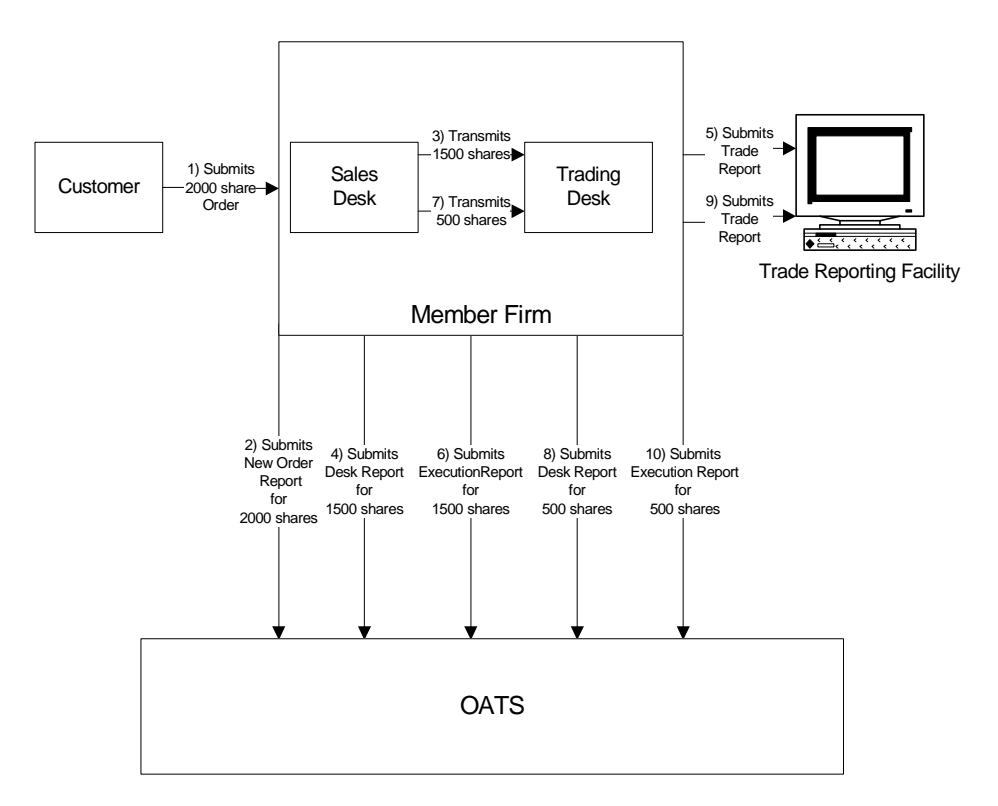

Figure 4-6. Partial Desk Transmittal and Subsequent Execution

This scenario includes the following assumptions:

- 1. The transmission time between the Sales Desk and the Trading Desk is not within the same second.
- 2. The order is executed on a principal basis. If the order is executed on a riskless principal basis, then the capacity code should be populated with "R".
- 3. The trades are reported to the FINRA/NASDAQ Trade Reporting Facility.

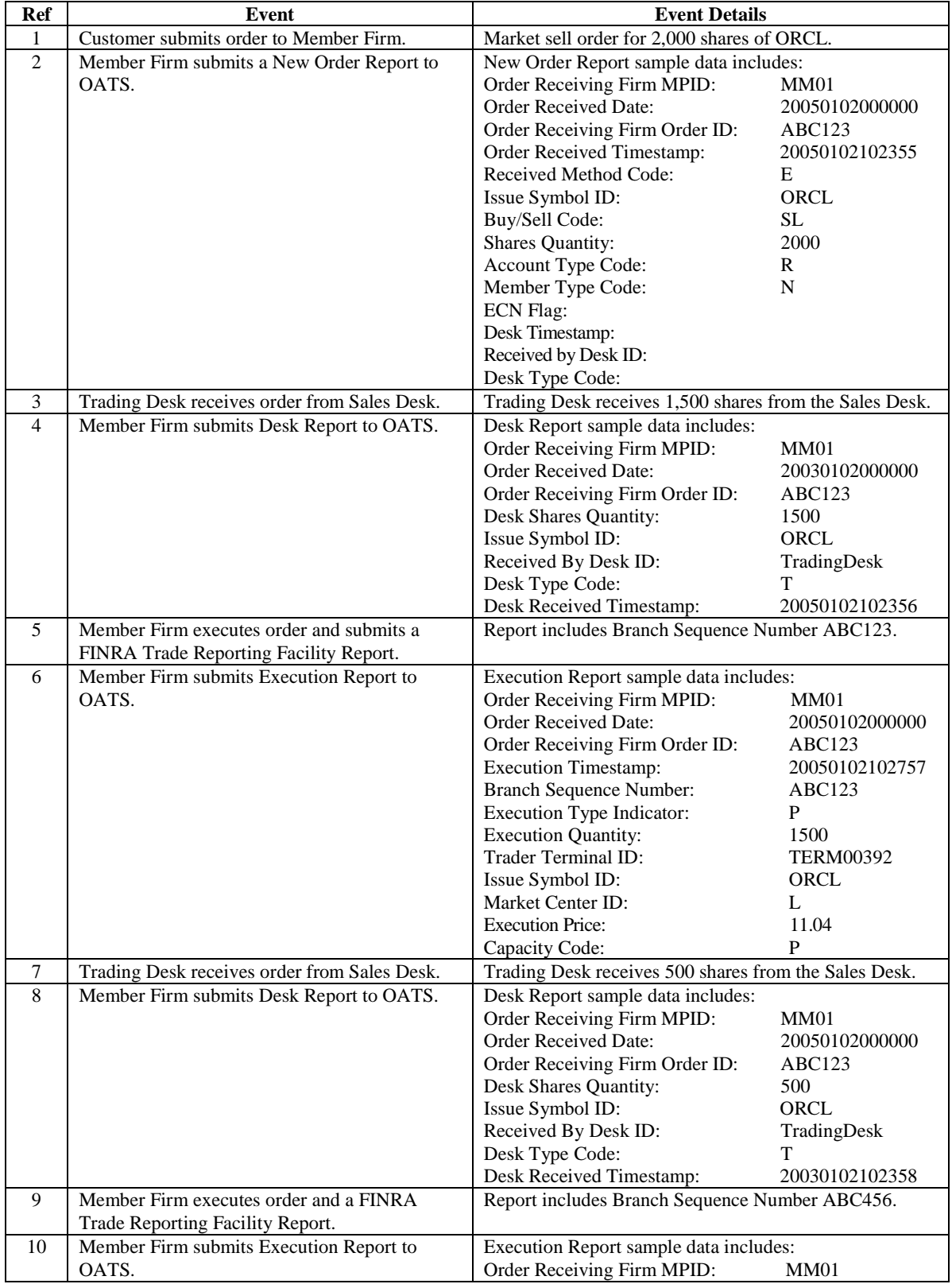

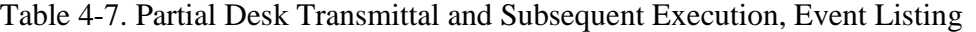

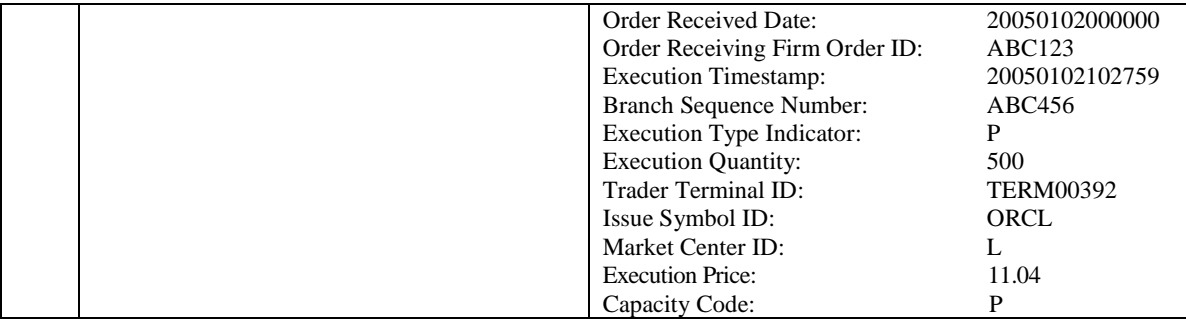

# **4.4.7 Partial Desk Transmittals to Trading Desk for Further Handling**

This scenario illustrates the reporting requirements to OATS when an order is received by one desk and routed in pieces to the trading desk for further handling. In this scenario, the Sales Desk received the order as Not Held, but transmitted pieces of the order to the Trading Desk as Held orders. In addition, the trading desk routes part of an order to another market center for execution, and executes the remaining pieces of the order as principal. This scenario illustrates that Member Firm 1 would be required to report the following when an order is received:

- 1. The receipt of the order from the customer.
- 2. The receipt of each piece of the order by the Trading Desk.
- 3. The partial execution of the order.
- 4. The route of the remaining shares of the order.

The order receipt time is the time the firm received the order from the customer.

In the scenario, the order is routed electronically to another member (Member Firm 2). Therefore, the Member Firm 2 would be required to report the following:

- 1. The receipt of the order.
- 2. The execution of the order.

This scenario illustrates the following additional details:

- 1. Since the order was received as Not Held, Member Firm 1 must use a Special Handling Code of 'Not Held' (NH) to indicate the order was received as Not Held. In addition, since the order was transferred to the Trading Desk as Held, no Desk Special Handling Codes would be reported.
- 2. Since the order was routed electronically, Member Firm 2 must capture the Routed Order ID and Firm MPID of Member Firm 1 and report this information on its New Order Report to OATS.
- 3. When reporting to a FINRA Trade Reporting Facility, both Member Firm 1 and Member Firm 2 are required to submit a Branch Sequence Number. The firms will also submit this Branch Sequence Number to OATS on the Execution Report. The Branch Sequence Number enables the matching of a FINRA Trade Reporting Facility trade to each OATS reported order.

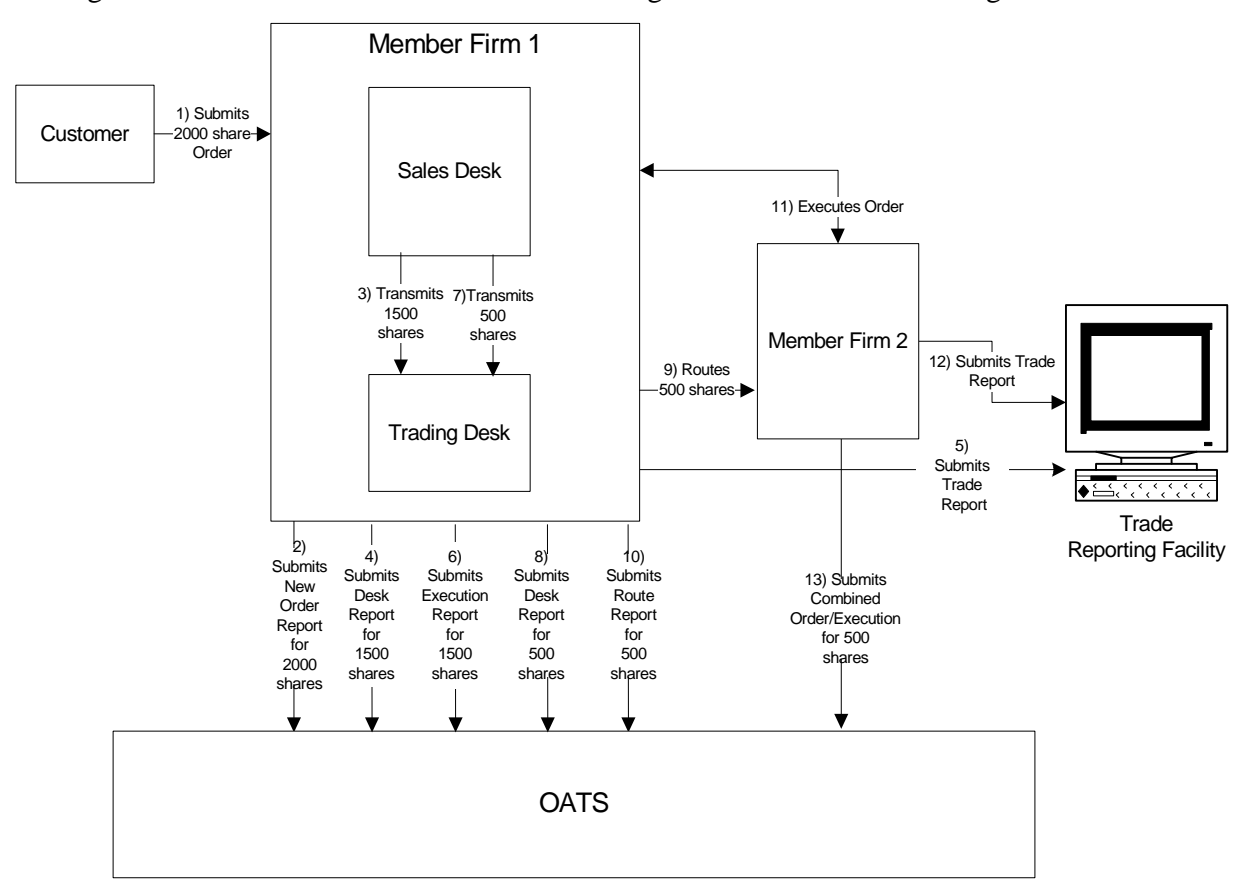

Figure 4-7. Partial Desk Transmittals to Trading Desk for Further Handling

This scenario includes the following assumptions:

- 1. The transmission time between the Sales Desk and the Trading Desk is not within the same second.
- 2. Member Firm 2 received and executed the order in a single trade within the same day; otherwise, separate New and Execution reports must be used.
- 3. The Route to Member Firm 2 is routed on an agency basis. If the order is routed on a riskless principal basis, please follow guidance in Section 4.5 Capacity Scenarios.
- 4. The partial execution by Member 1 on a principal basis. If the order is executed on a riskless principal basis, then the capacity code should be populated with "R".
- 5. The trade is reported to the FINRA/NASDAQ Trade Reporting Facility.
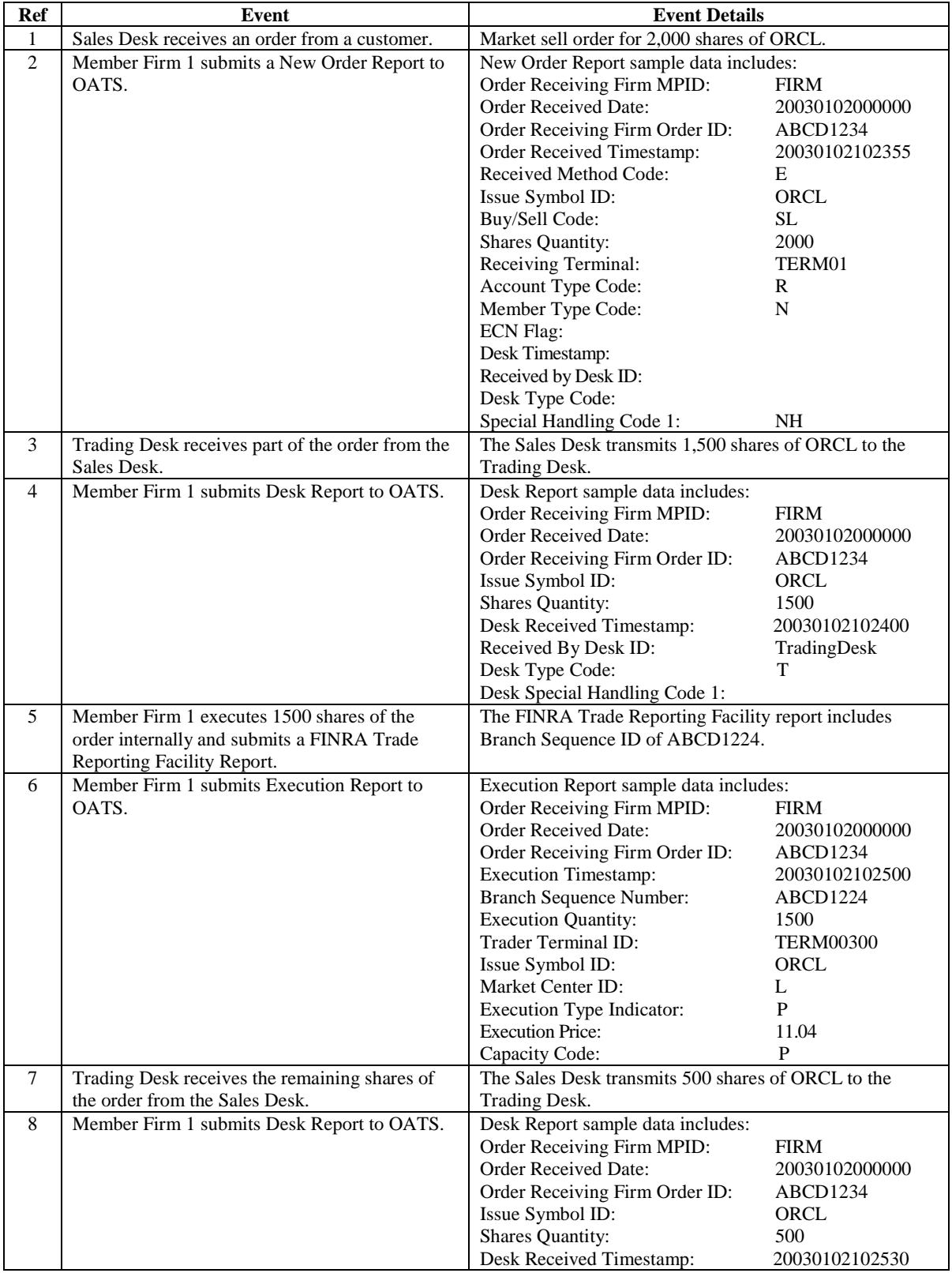

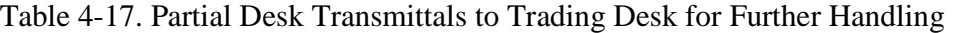

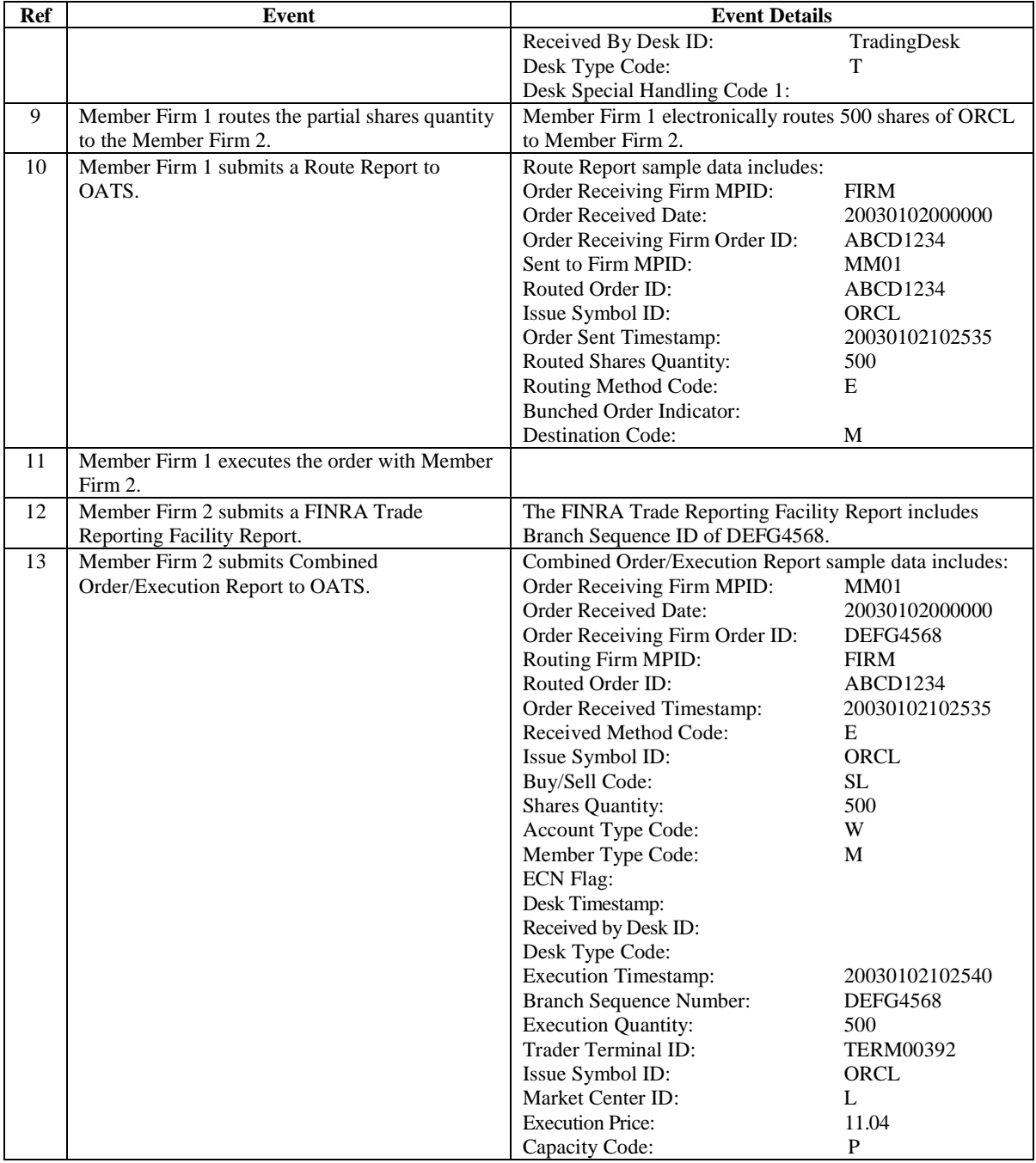

## **4.4.8 Bunched Desk Transmittal**

This scenario illustrates the reporting requirements to OATS of a member when a Registered Representative receives multiple orders and bunches the order before transmitting them to the trading desk. In this scenario, the member is required to report the following events to OATS:

- 1. The receipt of multiple orders from the customer.
- 2. The receipt of each order by the Trading Desk.

The order receipt time would be the time the registered representative received the order from the customer.

Furthermore, this scenario illustrates the following additional details:

1. The member will be required to send a New Order (with Desk) Report for each order that is bunched as part of the transmission to the Trading Desk.

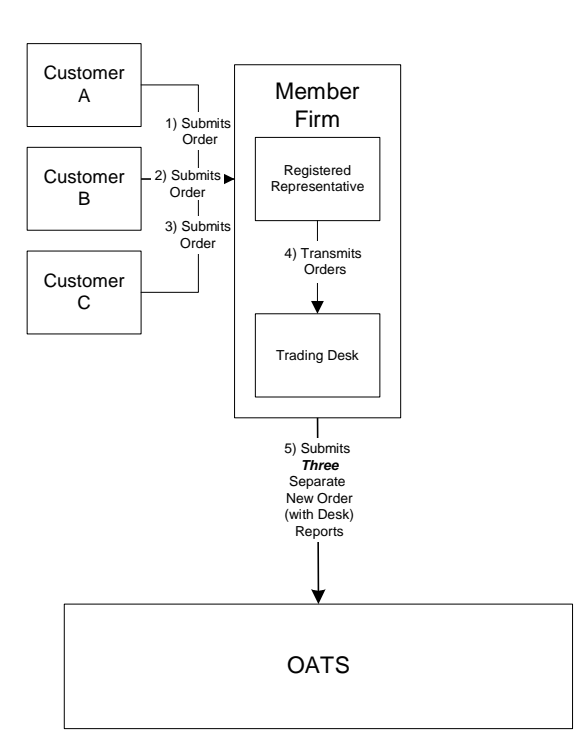

Figure 4-8. Bunched Desk Transmittal

- 1. The transmission time between the Registered Representative and the Trading Desk is not within the same second.
- 2. The Registered Representative received and fully transmitted each order to the Trading Desk within the same day; otherwise, separate New and Desk Reports must be used.

| <b>Ref</b> | Event                                                           | <b>Event Details</b>                                      |                 |
|------------|-----------------------------------------------------------------|-----------------------------------------------------------|-----------------|
| 1          | Registered representative receives an order from                | Market sell order for 1,000 shares of ORCL.               |                 |
|            | a customer.                                                     |                                                           |                 |
| 2          | Registered representative receives an order from<br>a customer. | Market sell order for 500 shares of ORCL.                 |                 |
| 3          | Registered representative receives an order from<br>a customer. | Market sell order for 300 shares of ORCL.                 |                 |
| 4          | Trading Desk receives each order from the                       | Registered representative transmits all orders to Trading |                 |
|            | registered representative.                                      | Desk.                                                     |                 |
| 5          | Member Firm submits three New Order (with                       | New Order (with Desk) sample report data includes:        |                 |
|            | Desk) Reports to OATS.                                          | Order Receiving Firm MPID:                                | <b>FIRM</b>     |
|            |                                                                 | Order Received Date:                                      | 20030102000000  |
|            |                                                                 | Order Receiving Firm Order ID:                            | ABCD1234        |
|            |                                                                 | Order Received Timestamp:                                 | 20030102102355  |
|            |                                                                 | Received Method Code:<br>Issue Symbol ID:                 | Ε<br>ORCL       |
|            |                                                                 | Buy/Sell Code:                                            | SL              |
|            |                                                                 | Shares Quantity:                                          | 1000            |
|            |                                                                 | Receiving Terminal ID:                                    | TERM01          |
|            |                                                                 | Account Type Code:                                        | $\mathbb{R}$    |
|            |                                                                 | Member Type Code:<br><b>ECN Flag:</b>                     | N               |
|            |                                                                 | Desk Received Timestamp:                                  | 20030102102358  |
|            |                                                                 | Received By Desk ID:                                      | TradingDesk     |
|            |                                                                 | Desk Type Code:                                           | T               |
|            |                                                                 | Order Receiving Firm MPID:                                | <b>FIRM</b>     |
|            |                                                                 | Order Received Date:                                      | 20030102000000  |
|            |                                                                 | Order Receiving Firm Order ID:                            | DEFG4567        |
|            |                                                                 | Order Received Timestamp:                                 | 20030102102356  |
|            |                                                                 | Received Method Code:                                     | E               |
|            |                                                                 | Issue Symbol ID:                                          | ORCL<br>SL      |
|            |                                                                 | Buy/Sell Code:<br>Shares Quantity:                        | 500             |
|            |                                                                 | Receiving Terminal ID:                                    | TERM01          |
|            |                                                                 | Account Type Code:                                        | R               |
|            |                                                                 | Member Type Code:                                         | N               |
|            |                                                                 | <b>ECN Flag:</b>                                          |                 |
|            |                                                                 | Desk Received Timestamp:                                  | 20030102102358  |
|            |                                                                 | Received By Desk ID:                                      | TradingDesk     |
|            |                                                                 | Desk Type Code:                                           | T               |
|            |                                                                 | Order Receiving Firm MPID:                                | <b>FIRM</b>     |
|            |                                                                 | Order Received Date:                                      | 20030102000000  |
|            |                                                                 | Order Receiving Firm Order ID:                            | <b>HIJK8901</b> |
|            |                                                                 | Order Received Timestamp:                                 | 20030102102357  |
|            |                                                                 | Received Method Code:<br>Issue Symbol ID:                 | E<br>ORCL       |
|            |                                                                 | Buy/Sell Code:                                            | SL.             |
|            |                                                                 | Shares Quantity:                                          | 300             |
|            |                                                                 | Receiving Terminal ID:                                    | TERM01          |
|            |                                                                 | Account Type Code:                                        | R               |
|            |                                                                 | Member Type Code:                                         | N               |
|            |                                                                 | <b>ECN Flag:</b>                                          |                 |
|            |                                                                 | Desk Received Timestamp:                                  | 20030102102358  |
|            |                                                                 | Received By Desk ID:                                      | TradingDesk     |
|            |                                                                 | Desk Type Code:                                           | T               |

Table 4-8. Bunched Desk Transmittal

## **4.4.9 Order Routing and Subsequent Execution**

If a firm's trading department does not make a market in a particular issue, the firm may direct its order flow to another firm. This scenario illustrates the reporting requirements to OATS when a customer's order is routed to a market maker on an agency basis and subsequently executed by the market maker. In this scenario, the member firm is required to report the following events to OATS:

- 1. The receipt of the order from the customer.
- 2. The route of the order to a market maker.

In this scenario, the market maker is required to report the following events to OATS:

- 1. The receipt of the order from the member firm.
- 2. The execution of the order.

Furthermore, this scenario illustrates the following details:

- 1. If this order were routed electronically, the market maker (order receiving firm) would be required to capture the Routed Order ID and Firm MPID of the member firm (routing firm) and report this information on its Combined Order/Execution Report to OATS. If this order had been routed via telephone, the market maker would only be required to capture the Firm MPID of the member firm.
- 2. Only the market maker is required to report the execution to OATS because it executed the order.
- 3. When reporting to a FINRA Trade Reporting Facility, the market maker is required to submit a Branch Sequence Number. The market maker will also submit this Branch Sequence Number to OATS on the Execution Report. The Branch Sequence Number enables the matching of a FINRA Trade Reporting Facility trade to each OATS reported order.

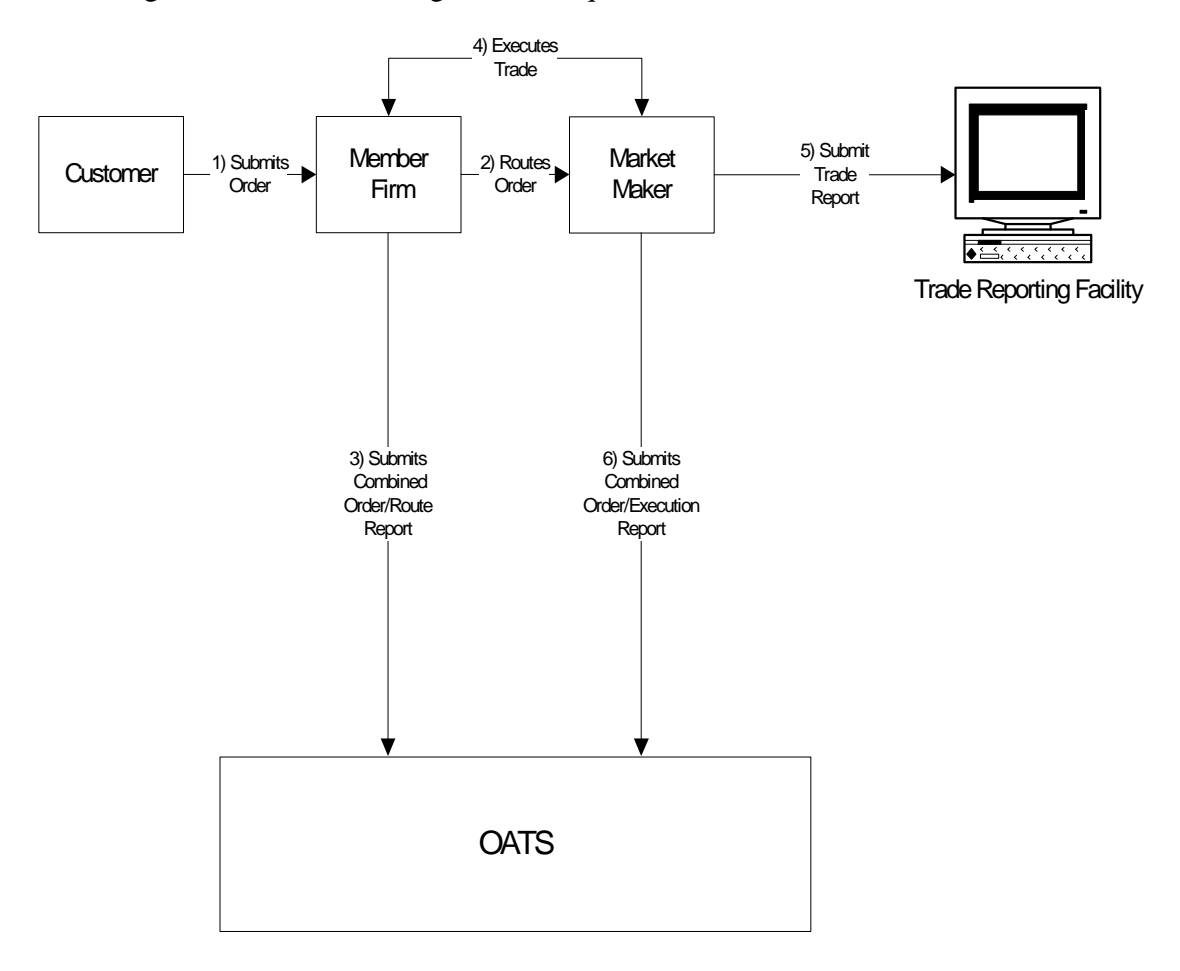

Figure 4-9. Order Routing and Subsequent Execution

- 1. Time of receipt at a firm and time of receipt at a desk or department is simultaneous or within the same second.
- 2. The member firm received and fully routed the order on the same business day; otherwise, separate New Order and Route Reports must be used.
- 3. The market maker received and fully executed the order in one trade on the same day; otherwise, separate New Order and Execution Reports must be used.
- 4. The customer order is routed on an agency basis. If the order is routed on a riskless principal basis, please follow guidance in Section 4.5 Capacity Scenarios.
- 5. The order is executed by the market maker on a principal basis. If, however, the market maker executed the order on a riskless principal basis, then the capacity code should be populated with "R".
- 6. The trade is reported to the FINRA/NASDAQ Trade Reporting Facility.

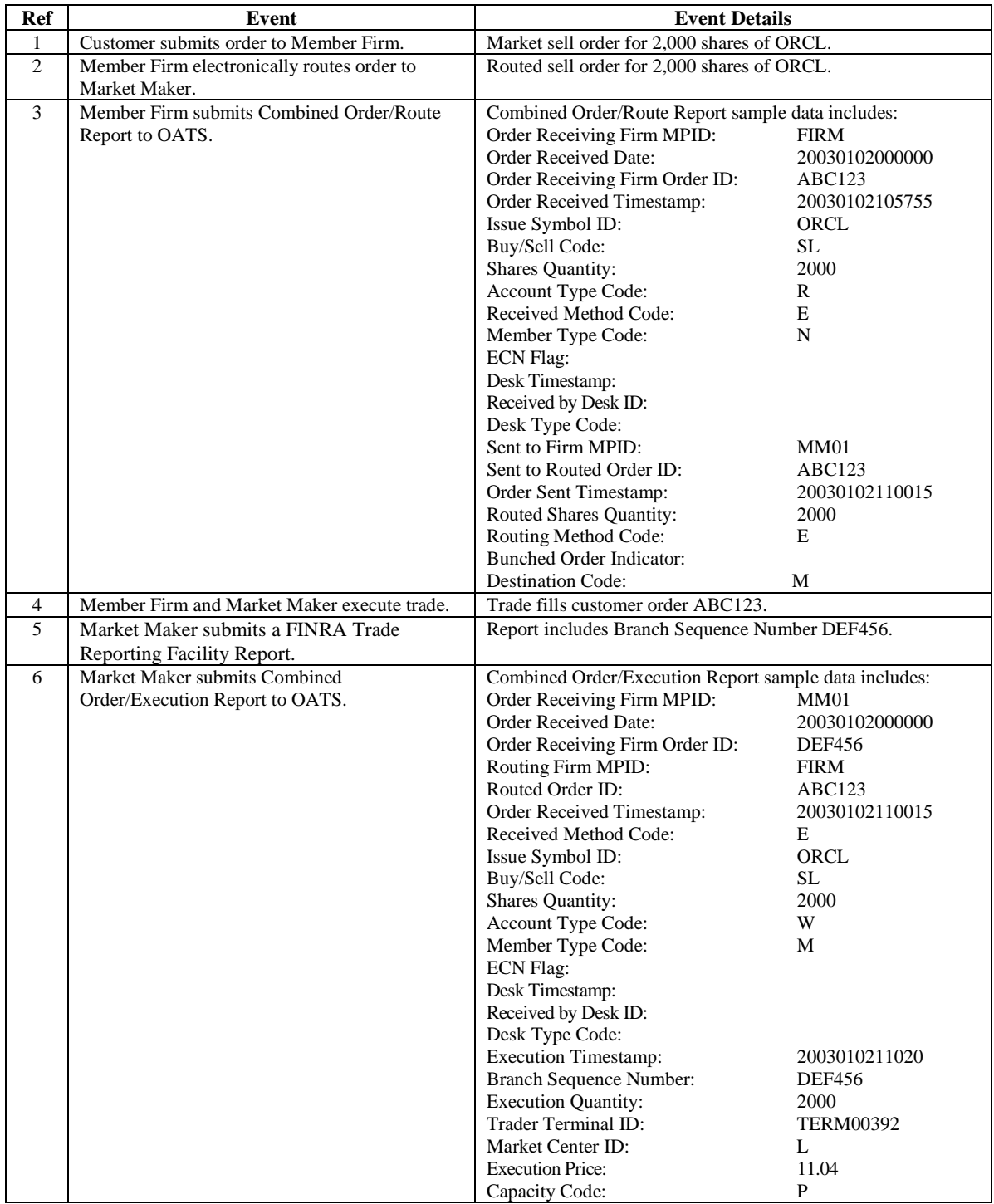

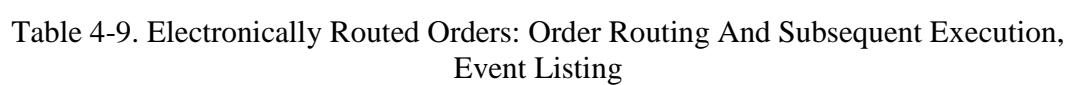

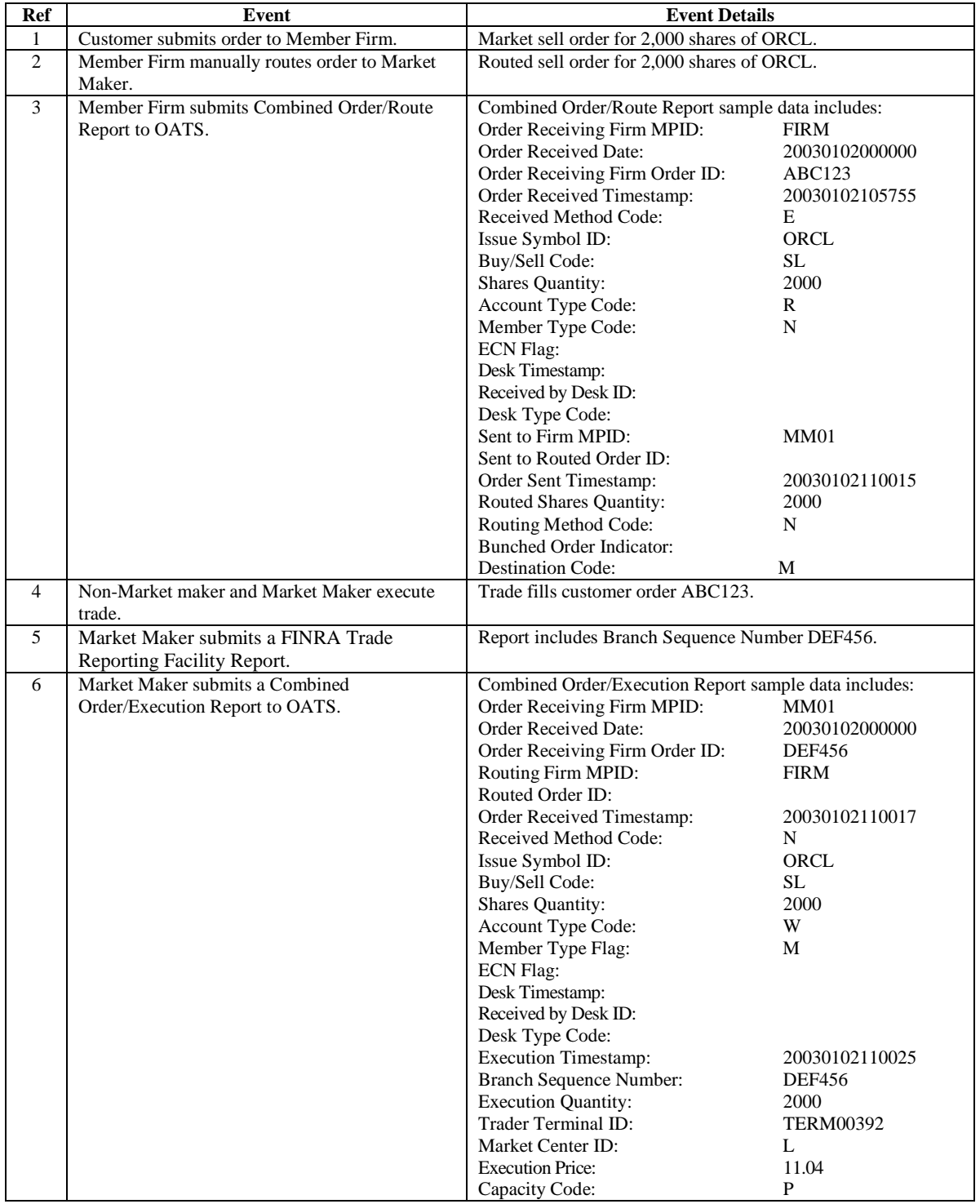

# Table 4-10. Manually Routed Orders: Order Routing And Subsequent Execution, Event Listing

## **4.4.10 Split Order Routing and Subsequent Execution**

This scenario illustrates the reporting requirements to OATS when a firm routes the order to two different market makers. In this scenario, the member firm is required to report the following events to OATS:

- 1. The receipt of the order from the customer.
- 2. The route of the order to each market maker.

Each market maker is required to report the following events to OATS:

- 1. The receipt of the order from the market maker.
- 2. The execution of the order.

Furthermore, this scenario illustrates the following details:

- 1. Each market maker will be required to send a Combined Order/Execution Report for the order it receives from the member. Because all routing in this scenario is electronic, each market maker is required to include the Routed Order ID and Firm MPID of the member (routing firm) on its New Order Report.
- 2. When reporting to a FINRA Trade Reporting Facility, each market maker will be required to submit a Branch Sequence Number. Each market maker will also submit this Branch Sequence Number to OATS on the Execution Report. The Branch Sequence Number enables the matching of a FINRA Trade Reporting Facility trade to each OATS reported order.

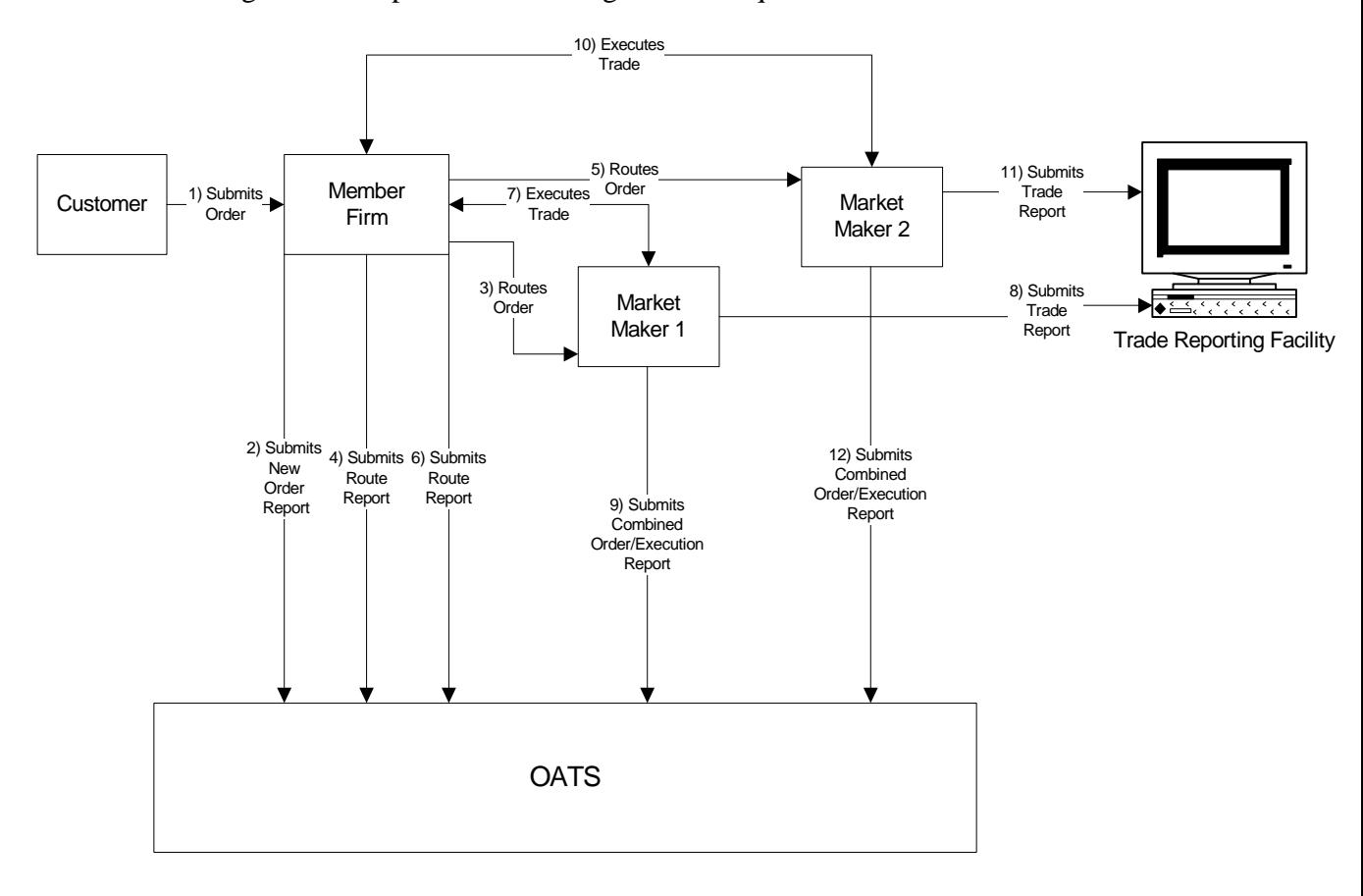

Figure 4-10. Split Order Routing and Subsequent Execution

- 1. Time of receipt at a firm and time of receipt at a desk or department is simultaneous or within the same second.
- 2. Both market makers received and fully executed the order in one trade on the same day; otherwise, separate New Order and Execution Reports must be used.
- 3. The customer order is routed on an agency basis. If the order is routed on a riskless principal basis, please follow guidance in Section 4.5 Capacity Scenarios.
- 4. The order is executed on a principal basis. If the order is executed on a riskless principal basis, then the capacity code should be populated with "R".
- 5. The trades are reported to the FINRA/NASDAQ Trade Reporting Facility.

| Ref          | Event                                       | <b>Event Details</b>                                        |                |
|--------------|---------------------------------------------|-------------------------------------------------------------|----------------|
| $\mathbf{1}$ | Customer submits order to Member.           | Limit sell order for 10,000 shares of ORCL.                 |                |
| 2            | Member Firm submits New Order Report to     | New Order Report sample data includes:                      |                |
|              | OATS.                                       | Order Receiving Firm MPID:                                  | <b>FIRM</b>    |
|              |                                             | <b>Order Received Date:</b>                                 | 20030102000000 |
|              |                                             | Order Receiving Firm Order ID:                              | ABC123         |
|              |                                             | Order Received Timestamp:                                   | 20030102102355 |
|              |                                             | Received Method Code:                                       | E              |
|              |                                             | Issue Symbol ID:                                            | ORCL           |
|              |                                             | Buy/Sell Code:                                              | <b>SL</b>      |
|              |                                             | Account Type Code:                                          | R              |
|              |                                             | Shares Quantity:                                            | 10000          |
|              |                                             | Limit Price:                                                | 23             |
|              |                                             | Time in Force Code:                                         | <b>GTC</b>     |
|              |                                             | First Special Handling Code:                                | NH             |
|              |                                             | Member Type Code:                                           | $\mathbf N$    |
|              |                                             | <b>ECN Flag:</b>                                            |                |
|              |                                             | Desk Timestamp:                                             |                |
|              |                                             | Received by Desk ID:                                        |                |
|              |                                             | Desk Type Code:                                             |                |
| 3            | Member Firm routes order to Market Maker 1. | Market sell order for 5,000 shares of ORCL routed to        |                |
|              |                                             | Market Maker 1.                                             |                |
| 4            | Member Firm submits Route Report to OATS.   | Route Report sample data includes:                          |                |
|              |                                             | Order Receiving Firm MPID:                                  | <b>FIRM</b>    |
|              |                                             | <b>Order Received Date:</b>                                 | 20030102000000 |
|              |                                             | Order Receiving Firm Order ID:                              | ABC123         |
|              |                                             | Sent to Firm MPID:                                          | MM01           |
|              |                                             | Routed Order ID:                                            | ABC123         |
|              |                                             | Issue Symbol ID:                                            | ORCL           |
|              |                                             | Order Sent Timestamp:                                       | 20030102102500 |
|              |                                             | Routed Shares Quantity:                                     | 5000           |
|              |                                             | Routing Method Code:                                        | E              |
|              |                                             | Bunched Order Indicator:                                    |                |
|              |                                             | <b>Destination Code:</b>                                    | M              |
| 5            | Member Firm routes balance of order to      | Market sell order for 5,000 shares of ORCL routed to        |                |
|              | Market Maker 2.                             | Market Maker 2.                                             |                |
| 6            | Member Firm submits Route Report to OATS.   | Route Report sample data includes:                          |                |
|              |                                             | Order Receiving Firm MPID:                                  | <b>FIRM</b>    |
|              |                                             | Order Received Date:                                        | 20030102000000 |
|              |                                             | Order Receiving Firm Order ID:                              | ABC123         |
|              |                                             | Sent to Firm MPID:                                          | <b>MM02</b>    |
|              |                                             | Routed Order ID:                                            | ABC123         |
|              |                                             | Issue Symbol ID:                                            | ORCL           |
|              |                                             | Order Sent Timestamp:                                       | 20030102102545 |
|              |                                             | Routed Shares Quantity:                                     | 5000           |
|              |                                             | Routing Method Code:                                        | E              |
|              |                                             | <b>Bunched Order Indicator:</b>                             |                |
|              |                                             | <b>Destination Code:</b>                                    | М              |
| $\tau$       | Market Maker 1 executes a trade with        | A trade is executed for 5,000 shares. Trade partially fills |                |
|              | Member Firm that partially fills the order. | customer order ABC123 and fills DEF456.                     |                |
| 8            | Market Maker 1 submits a FINRA Trade        | Report includes Branch Sequence Number DEF456.              |                |
|              | Reporting Facility Report.                  |                                                             |                |
| 9            | Market Maker 1 submits Combined             | Combined Order/Execution Report sample data includes:       |                |
|              | Order/Execution Report to OATS.             | Order Receiving Firm MPID:                                  | <b>MM01</b>    |
|              |                                             | Order Received Date:                                        | 20030102000000 |
|              |                                             | Order Receiving Firm Order ID:                              | <b>DEF456</b>  |

Table 4-11. Split Order Routing and Subsequent Execution, Event Listing

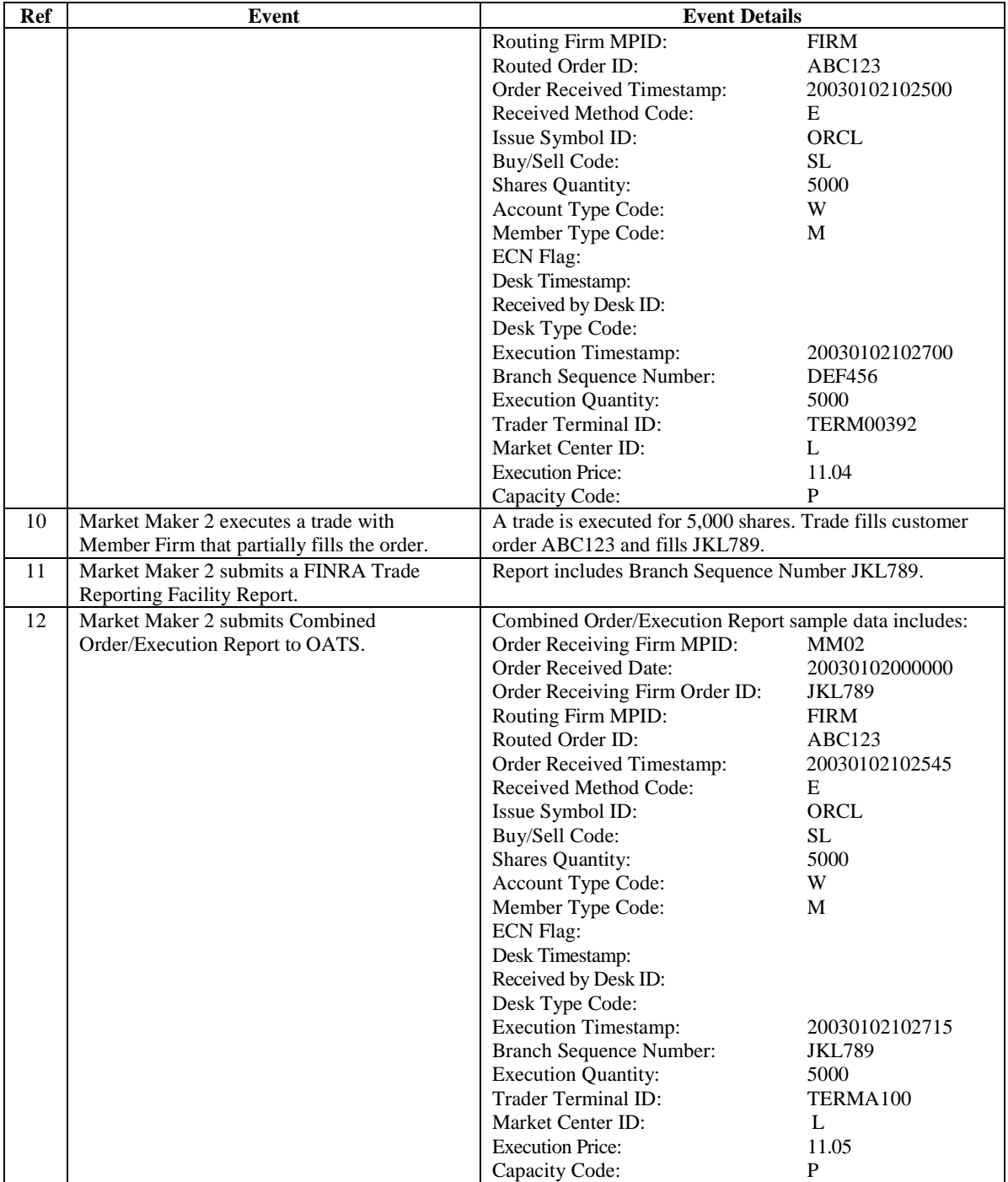

## **4.4.11 Bunched Order Routing**

This scenario illustrates the reporting requirements to OATS when a member firm bunches customer orders and routes the bunched order to a market maker for execution. In this scenario, the member firm is required to report the following events to OATS:

- 1. The receipt of each customer order.
- 2. The route of the orders to the market maker.

The market maker is required to report the following events to OATS:

- 1. The receipt of the bunched order from the member firm.
- 2. The execution of the order.

Furthermore, this scenario illustrates the following details:

- 1. The member firm is required to submit two Combined Order/Route Reports (one for each customer order) to OATS. On each Combined Order/Route Report, the member firm must indicate that the order will be routed as part of a bunched order. In addition, the member firm must indicate the total quantity of the bunched order routed on each Combined Order/Route Report.
- 2. The market maker is required to capture the Firm MPID of the member firm and report this information on its New Order Report to OATS.
- 3. If the orders are electronically routed, the same Routed Order ID must be provided on each Combined Order/Route Report. If the orders are routed manually, a Routed Order ID is not required.
- 4. The market maker is not required to have knowledge that the order was bunched by the member firm and, therefore, submits one New Order Report to OATS.
- 5. When reporting to a FINRA Trade Reporting Facility, the market maker is required to submit a Branch Sequence Number. The market maker will also submit this Branch Sequence Number to OATS via the Execution Report. The Branch Sequence Number enables the matching of a FINRA Trade Reporting Facility trade to an OATS reported order.

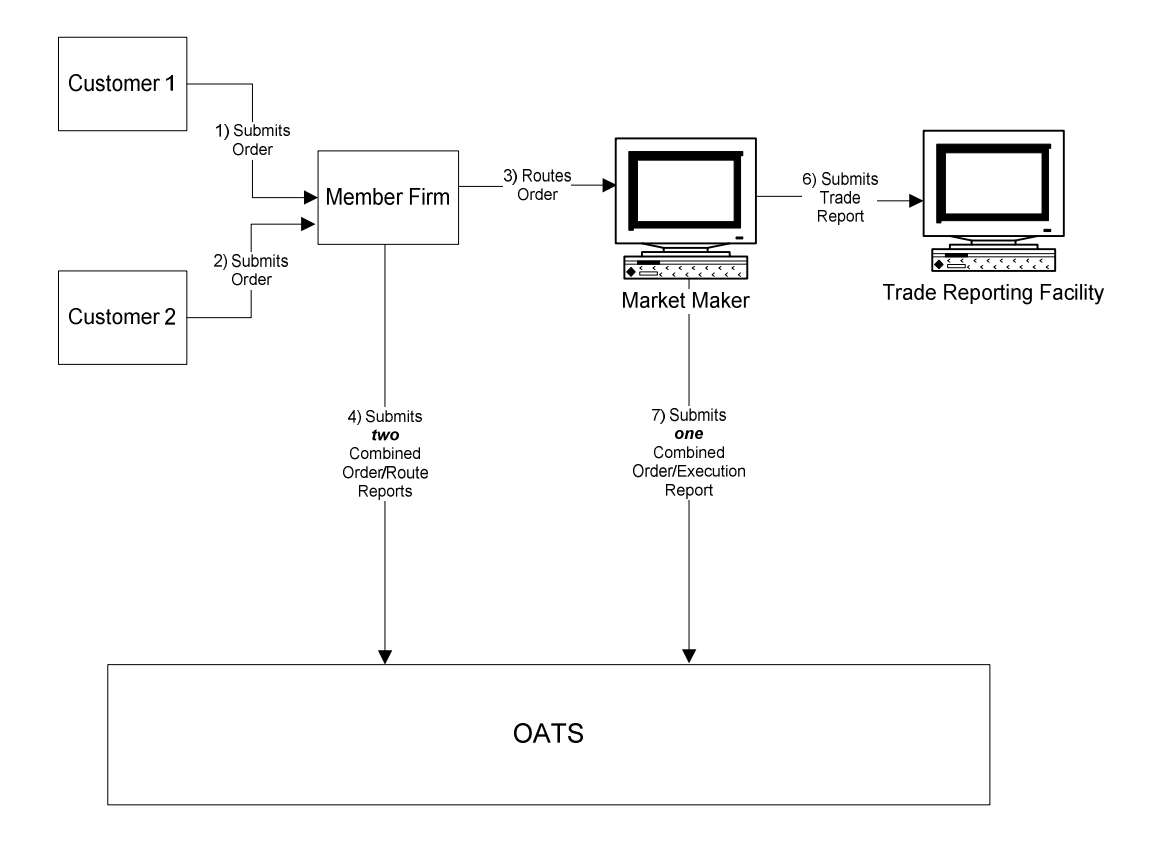

Figure 4-11. Bunched Routing

- 1. Time of receipt at a firm and time of receipt at a desk or department is simultaneous or within the same second.
- 2. The member firm received and fully routed each order on the same day; otherwise, separate New Order and Route reports must be used.
- 3. The market maker received and fully executed the order on the same day; otherwise, separate New Order and Execution reports must be used.
- 4. The customer order is routed on an agency basis. If the order is routed on a riskless principal basis, please follow guidance in Section 4.5 Capacity Scenarios.
- 5. The order is executed on a principal basis. If the order is executed on a riskless principal basis, then the capacity code should be populated with "R".
- 6. The trade is reported to the FINRA/NASDAQ Trade Reporting Facility.

| <b>Ref</b>     | <b>Event</b>                                                     | <b>Event Details</b>                                               |                |
|----------------|------------------------------------------------------------------|--------------------------------------------------------------------|----------------|
| 1              | Customer 1 submits order.                                        | Market sell order for 2,000 shares of ORCL.                        |                |
| 2              | Customer 2 submits order.                                        | Market sell order for 3,000 shares of ORCL.                        |                |
| $\overline{3}$ | Member Firm routes customers' orders to                          | Market sell order for 5,000 shares of ORCL.                        |                |
|                | Market Maker.                                                    |                                                                    |                |
| $\overline{4}$ | Member Firm submits two Combined                                 | Combined Order/Route Report sample data includes:                  |                |
|                | Order/Route Reports to OATS.                                     | Order Receiving Firm MPID:                                         | FRM1           |
|                |                                                                  | Order Received Date:                                               | 20030102000000 |
|                |                                                                  | Order Receiving Firm Order ID:                                     | <b>ABC123</b>  |
|                |                                                                  | Order Received Timestamp:                                          | 20030102105355 |
|                |                                                                  | Received Method Code:                                              | E              |
|                |                                                                  | Issue Symbol ID:                                                   | ORCL           |
|                |                                                                  | Buy/Sell Code:                                                     | S              |
|                |                                                                  | Shares Quantity:                                                   | 2000           |
|                |                                                                  | Account Type Code:                                                 | R              |
|                |                                                                  | Member Type Code:                                                  | N              |
|                |                                                                  | <b>ECN Flag:</b>                                                   |                |
|                |                                                                  | Desk Timestamp:                                                    |                |
|                |                                                                  | Received by Desk ID:                                               |                |
|                |                                                                  | Desk Type Code:                                                    |                |
|                |                                                                  | Sent to Firm MPID:                                                 | <b>MM01</b>    |
|                |                                                                  | Sent to Routed Order ID:                                           |                |
|                |                                                                  | Order Sent Timestamp:                                              | 20030102110015 |
|                |                                                                  | Routed Shares Quantity:                                            | 5000           |
|                |                                                                  | Routing Method Code:                                               | N              |
|                |                                                                  | Bunched Order Indicator:<br><b>Destination Code:</b>               | Y<br>M         |
|                |                                                                  |                                                                    |                |
|                |                                                                  | Order Receiving Firm MPID:                                         | FRM1           |
|                |                                                                  | Order Received Date:                                               | 20030102000000 |
|                |                                                                  | Order Receiving Firm Order ID:                                     | <b>DEF456</b>  |
|                |                                                                  | Order Received Timestamp:                                          | 20030102105455 |
|                |                                                                  | Received Method Code:                                              | E              |
|                |                                                                  | Issue Symbol ID:                                                   | ORCL           |
|                |                                                                  | Buy/Sell Code:                                                     | <b>SL</b>      |
|                |                                                                  | Shares Quantity:                                                   | 3000           |
|                |                                                                  | Account Type Code:                                                 | R              |
|                |                                                                  | Member Type Code:                                                  | N              |
|                |                                                                  | <b>ECN Flag:</b>                                                   |                |
|                |                                                                  | Desk Timestamp:                                                    |                |
|                |                                                                  | Received by Desk ID:                                               |                |
|                |                                                                  | Desk Type Code:                                                    |                |
|                |                                                                  | Sent to Firm MPID:                                                 | MM01           |
|                |                                                                  | Sent to Routed Order ID:                                           |                |
|                |                                                                  | Order Sent Timestamp:                                              | 20030102110015 |
|                |                                                                  | Routed Shares Quantity:                                            | 5000           |
|                |                                                                  | Routing Method Code:                                               | N              |
|                |                                                                  | Bunched Order Indicator:                                           | Y              |
|                |                                                                  | <b>Destination Code:</b>                                           | M              |
| 5              | Market Maker and Member Firm execute<br>trade.                   | Trade fills order GHI789 and customer orders ABC123 and<br>DEF456. |                |
| 6              | Market Maker submits a FINRA Trade<br>Reporting Facility report. | Report includes Branch Sequence Number GHI789.                     |                |
| 7              | Market Maker submits Combined                                    | Combined Order/Execution Report sample data includes:              |                |
|                | Order/Execution Report to OATS.                                  | Order Receiving Firm MPID:                                         | MM01           |
|                |                                                                  | Order Received Date:                                               | 20030102000000 |

Table 4-12. Bunched Routing, Event Listing (Manual Method), Event Listing

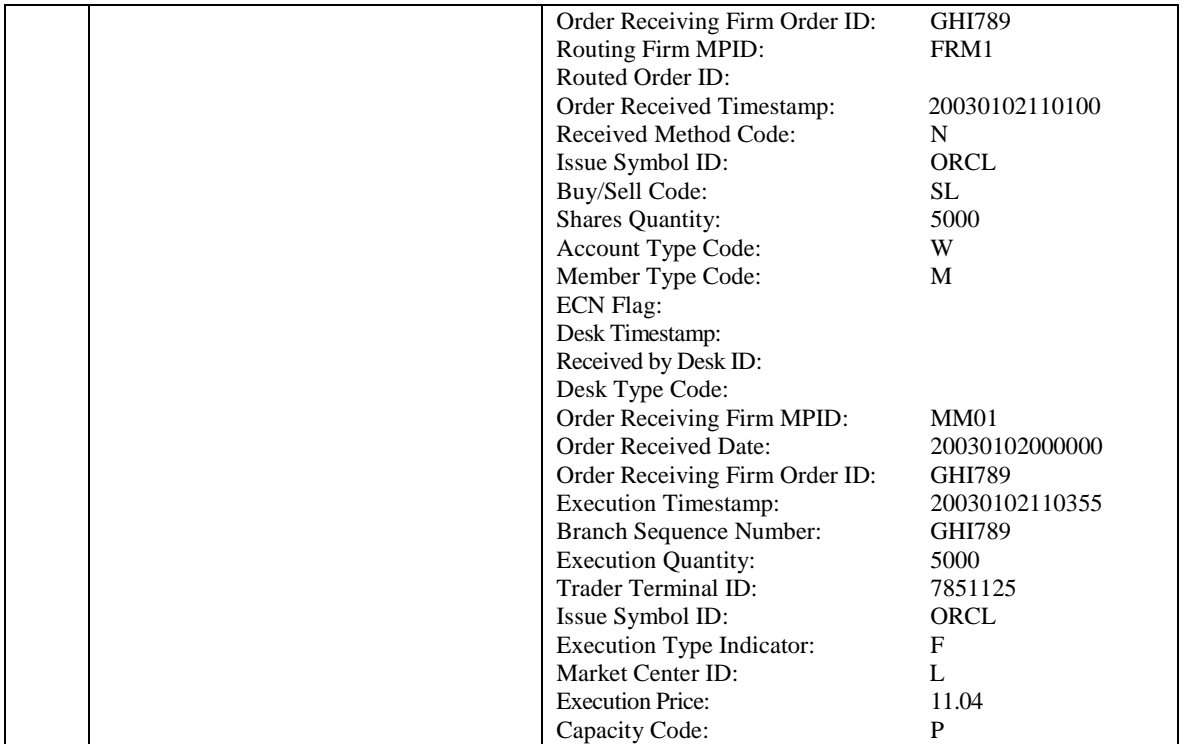

| <b>Ref</b>     | Event                                   | <b>Event Details</b>                                               |                |  |
|----------------|-----------------------------------------|--------------------------------------------------------------------|----------------|--|
| 1              | Customer 1 submits order.               | Market sell order for 2,000 shares of ORCL.                        |                |  |
| $\overline{2}$ | Customer 2 submits order.               | Market sell order for 3,000 shares of ORCL.                        |                |  |
| $\overline{3}$ | Member Firm routes customers' orders to | Market sell order for 5,000 shares of ORCL.                        |                |  |
|                | Market Maker.                           |                                                                    |                |  |
| $\overline{4}$ | Member Firm submits two Combined        | Combined Order/Route Report sample data includes:                  |                |  |
|                | Order/Route Reports to OATS.            | Order Receiving Firm MPID:<br>FRM1                                 |                |  |
|                |                                         | <b>Order Received Date:</b>                                        | 20030102000000 |  |
|                |                                         | Order Receiving Firm Order ID:                                     | <b>ABC123</b>  |  |
|                |                                         | Order Received Timestamp:                                          | 20030102105355 |  |
|                |                                         | Received Method Code:                                              | E              |  |
|                |                                         |                                                                    |                |  |
|                |                                         | Issue Symbol ID:                                                   | ORCL           |  |
|                |                                         | Buy/Sell Code:                                                     | S              |  |
|                |                                         | Shares Quantity:                                                   | 2000           |  |
|                |                                         | Account Type Code:                                                 | R              |  |
|                |                                         | Member Type Code:                                                  | N              |  |
|                |                                         | <b>ECN Flag:</b>                                                   |                |  |
|                |                                         | Desk Timestamp:                                                    |                |  |
|                |                                         | Received by Desk ID:                                               |                |  |
|                |                                         | Desk Type Code:                                                    |                |  |
|                |                                         | Sent to Firm MPID:                                                 | MM01           |  |
|                |                                         | Sent to Routed Order ID:                                           | ZYX987         |  |
|                |                                         | Order Sent Timestamp:                                              | 20030102110015 |  |
|                |                                         | Routed Shares Quantity:                                            | 5000           |  |
|                |                                         | Routing Method Code:                                               | E              |  |
|                |                                         | <b>Bunched Order Indicator:</b>                                    | Y              |  |
|                |                                         | <b>Destination Code:</b>                                           | М              |  |
|                |                                         | Order Receiving Firm MPID:                                         | FRM1           |  |
|                |                                         | Order Received Date:                                               | 20030102000000 |  |
|                |                                         | Order Receiving Firm Order ID:                                     | <b>DEF456</b>  |  |
|                |                                         | Order Received Timestamp:                                          | 20030102105455 |  |
|                |                                         | Received Method Code:                                              | E              |  |
|                |                                         | Issue Symbol ID:                                                   | ORCL           |  |
|                |                                         | Buy/Sell Code:                                                     | <b>SL</b>      |  |
|                |                                         | Shares Quantity:                                                   | 3000           |  |
|                |                                         | Account Type Code:                                                 | R              |  |
|                |                                         | Member Type Code:                                                  | N              |  |
|                |                                         | <b>ECN Flag:</b>                                                   |                |  |
|                |                                         | Desk Timestamp:                                                    |                |  |
|                |                                         | Received by Desk ID:                                               |                |  |
|                |                                         | Desk Type Code:                                                    |                |  |
|                |                                         | Sent to Firm MPID:                                                 | MM01           |  |
|                |                                         | Sent to Routed Order ID:                                           | <b>ZYX987</b>  |  |
|                |                                         | Order Sent Timestamp:                                              | 20030102110015 |  |
|                |                                         | Routed Shares Quantity:                                            | 5000           |  |
|                |                                         | Routing Method Code:                                               | E              |  |
|                |                                         | <b>Bunched Order Indicator:</b>                                    | Y              |  |
|                |                                         | <b>Destination Code:</b>                                           | М              |  |
| 5              | Market Maker and Member Firm execute    |                                                                    |                |  |
|                | trade.                                  | Trade fills order GHI789 and customer orders ABC123<br>and DEF456. |                |  |
| 6              | Market Maker submits a FINRA Trade      | Report includes Branch Sequence Number GHI789.                     |                |  |
|                | Reporting Facility report.              |                                                                    |                |  |
| $\overline{7}$ | Market Maker submits Combined           | Combined Order/Execution Report sample data includes:              |                |  |
|                | Order/Execution Report to OATS.         | Order Receiving Firm MPID:                                         | MM01           |  |
|                |                                         | Order Received Date:                                               | 20030102000000 |  |

Table 4-13. Bunched Routing, Event Listing (Electronic Method), Event Listing

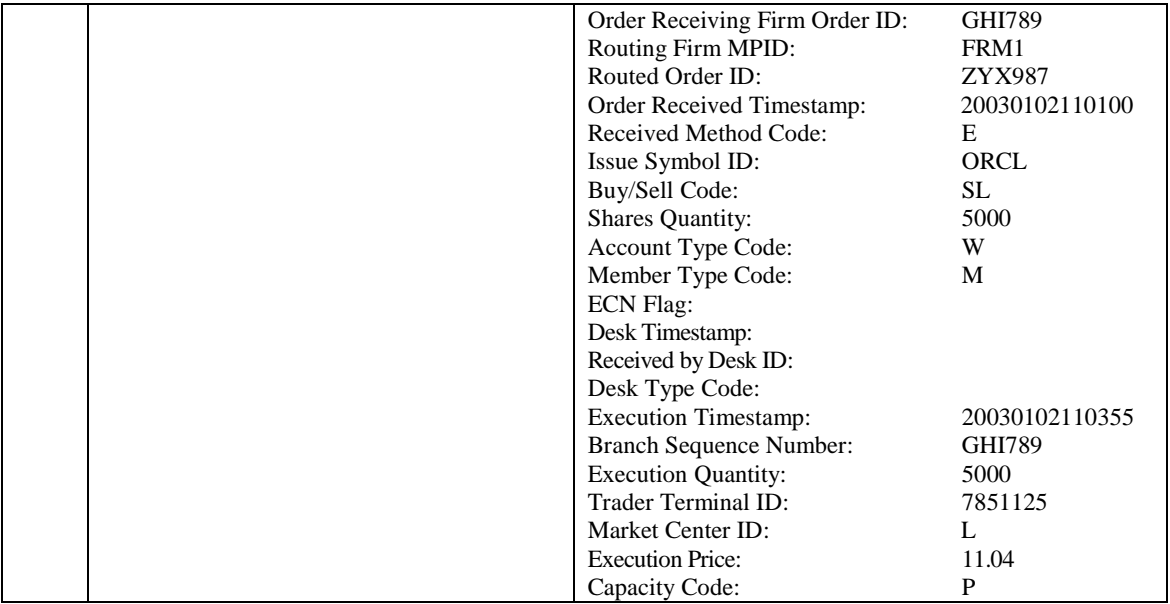

## **4.4.12 Order Routing to the NASDAQ Exchange**

This scenario illustrates the reporting requirements to OATS when a firm routes an order to the NASDAQ Exchange. In this scenario, the member firm is required to report the following events to OATS:

- 1. The receipt of the order from the customer.
- 2. The route of the order to the NASDAQ Exchange.

Furthermore, this scenario illustrates the following details:

1. On the Route Report, the member enters a Destination Code of the NASDAQ Exchange ('XQ'), a Routed Order ID, and the Routing Method Code.

NOTE: If the firm routes the order electronically to the NASDAQ Exchange, the routing firm must provide the Routed Order ID using the Order ID field in the NASDAQ Exchange input format. Depending on the access protocol the firm employs, the Order ID generically refers to: the "User Order ID" in QIX; the ".UID" in CTCI; the "ClOrdID" in FIX; the "Order Token" in OUCH and to the "Order Token/Client Order ID" in RASH.

If the order is routed manually, the routing firm is not required to pass its Routed Order ID to the NASDAQ Exchange.

For additional information, refer to OATS Report article titled OATS Route Matching to the NASDAQ Single Book, which is available at http://www.finra.org/oatsreport.

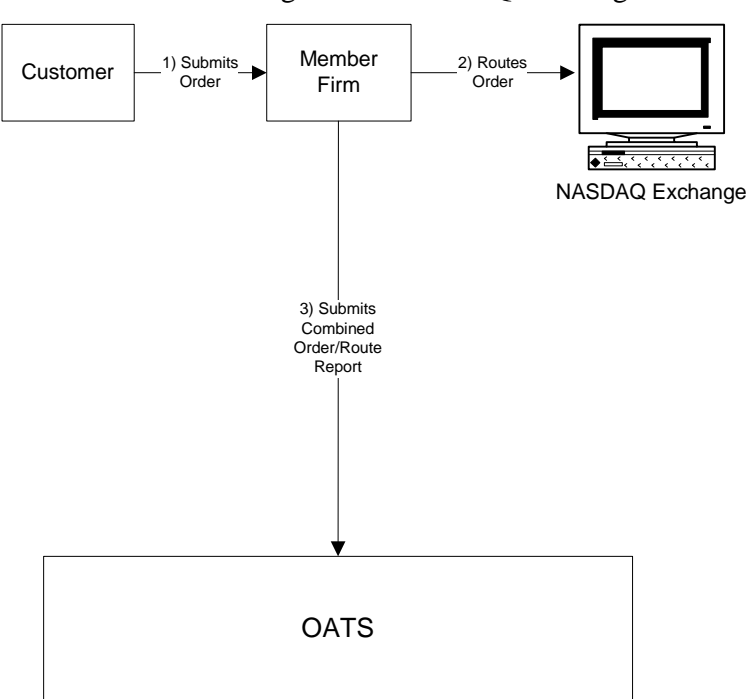

Figure 4-12. Order Routing to the NASDAQ Exchange

- 1. Time of receipt at a firm and time of receipt at a desk or department is simultaneous or within the same second.
- 2. The member received and fully routed the order on the same day; otherwise, separate New Order and Route Reports must be used.
- 3. The member electronically routed the order to the NASDAQ Exchange.
- 4. The customer order is routed on an agency basis. If the order is routed on a riskless principal basis, please follow guidance in Section 4.5 Capacity Scenarios.
- 5. The order was routed electronically; therefore, a Routed Order ID is required. If the order were routed manually, a Routed Order ID would not be required.

| <b>Ref</b>     | Event                                    | <b>Event Details</b>                              |                |
|----------------|------------------------------------------|---------------------------------------------------|----------------|
| $\mathbf{1}$   | Customer submits order to a member firm. | Market sell order for 2,000 shares of ORCL.       |                |
| $\overline{c}$ | Member firm enters order into the NASDAQ | Non-market-maker firm includes Order ID Number    |                |
|                | Exchange.                                | ABCD1234 on the order.                            |                |
| 3              | Member firm submits Combined Order/Route | Combined Order/Route Report sample data includes: |                |
|                | Report to OATS.                          | Order Receiving Firm MPID:                        | <b>FIRM</b>    |
|                |                                          | <b>Order Received Date:</b>                       | 20030102000000 |
|                |                                          | Order Receiving Firm Order ID:                    | ABCD1234       |
|                |                                          | Order Received Timestamp:                         | 20030102105855 |
|                |                                          | Received Method Code:                             | E              |
|                |                                          | Issue Symbol ID:                                  | ORCL           |
|                |                                          | Buy/Sell Code:                                    | SL.            |
|                |                                          | <b>Shares Quantity:</b>                           | 2000           |
|                |                                          | Account Type Code:                                | R              |
|                |                                          | Member Type Code:                                 | N              |
|                |                                          | <b>ECN Flag:</b>                                  |                |
|                |                                          | Desk Timestamp:                                   |                |
|                |                                          | Received by Desk ID:                              |                |
|                |                                          | Desk Type Code:                                   |                |
|                |                                          | Sent to Firm MPID:                                |                |
|                |                                          | Sent to Routed Order ID:                          | ABCD1234       |
|                |                                          | Order Sent Timestamp:                             | 20030102110015 |
|                |                                          | Routed Shares Quantity:                           | 2000           |
|                |                                          | Routing Method Code:                              | E.             |
|                |                                          | <b>Bunched Order Indicator:</b>                   |                |
|                |                                          | <b>Destination Code:</b>                          | XQ             |

Table 4-14. Order Routing to the NASDAQ Exchange, Event Listing

## **4.4.13 Order Routing to a Non-Member Firm**

When a firm routes an order to a non-member firm, the non-member is not required to report the order to OATS. The member firm is required to report the following events to OATS:

- 1. The receipt of the order from the customer.
- 2. The route of the order to a non-member firm.

Furthermore, this scenario illustrates the following details:

1. On the Combined Order/Route Report, the member firm enters a Destination Code of Non-Member Firm and the MPID of the non-member, if available, as the Sent To Firm MPID.

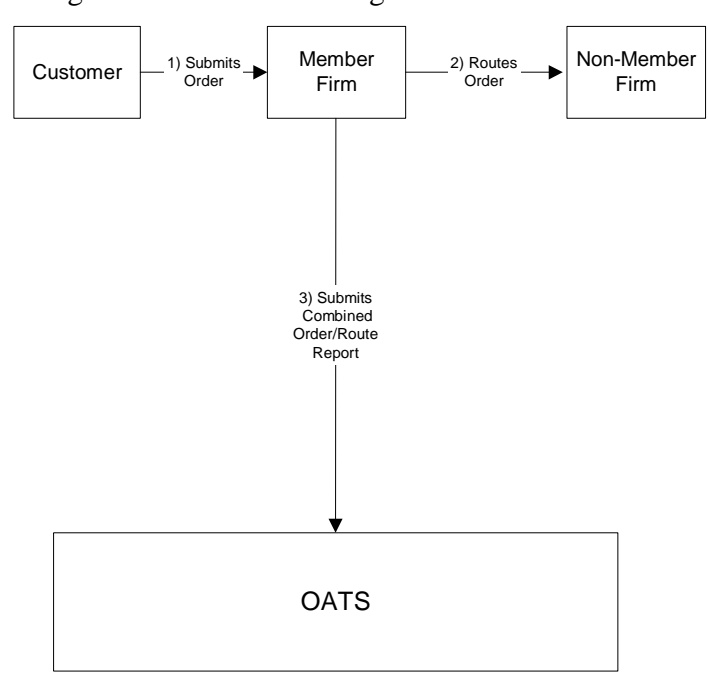

Figure 4-13. Order Routing to a Non-Member Firm

- 1. Time of receipt at a firm and time of receipt at a desk or department is simultaneous or within the same second.
- 2. The member firm received and fully routed the order on the same day; otherwise, separate New Order and Route Reports must be used.
- 3. The customer order is routed on an agency basis. If the order is routed on a riskless principal basis, please follow guidance in Section 4.5 Capacity Scenarios.

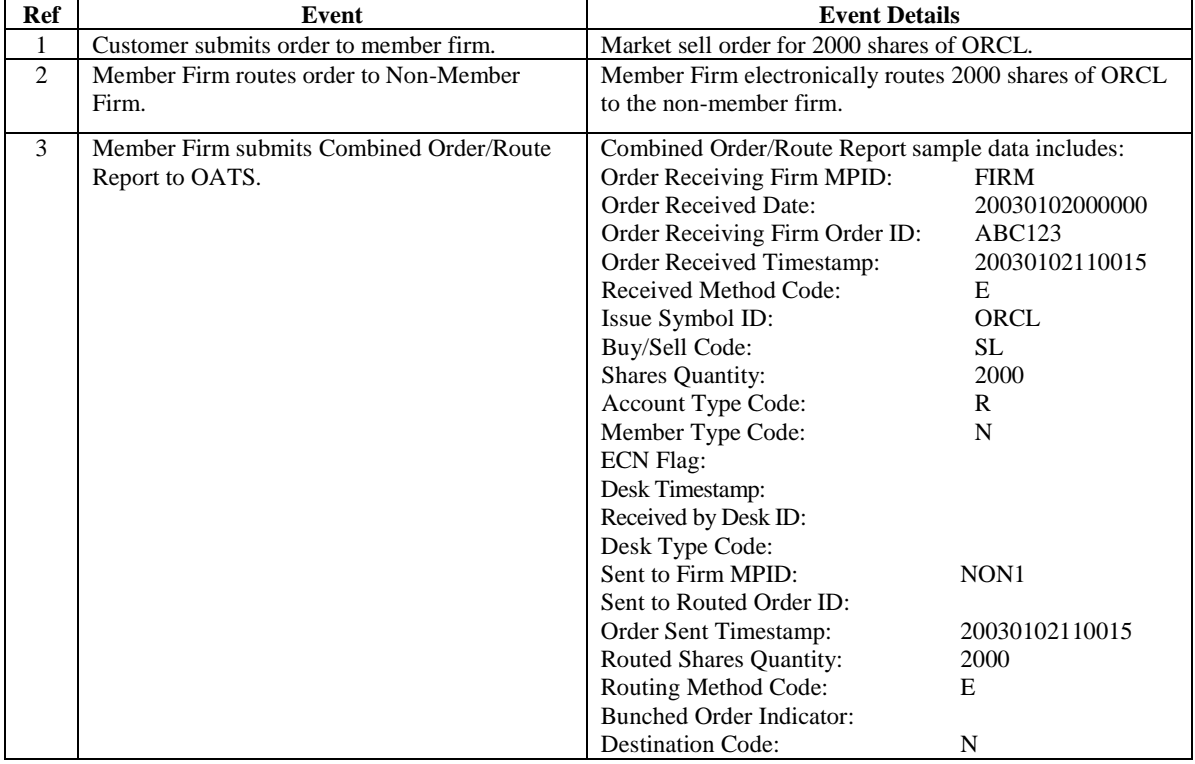

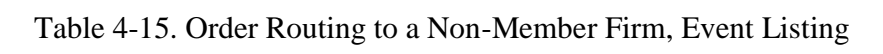

## **4.4.14 Order Routing Between MPIDs Within a Firm and Subsequent Execution**

This scenario illustrates the reporting requirements to OATS when a customer order is routed between two valid MPIDs within the same firm and subsequently executed. In this scenario, MPID1 is required to report the following events to OATS:

- 1. The receipt of the customer order.
- 2. The route of the order to MPID2.

In this scenario, MPID2 is required to report the following events to OATS:

- 1. The receipt of the routed order by MPID1.
- 2. The execution of the order.

Furthermore, this scenario illustrates the following details:

- 1. The order is electronically routed, therefore, MPID2 is required to capture the Routed Order ID and Firm MPID of MPID1 and report this information on its New Order Report to OATS.
- 2. Only MPID2 is required to report the execution to OATS because it executed the order.
- 3. When reporting to a FINRA Trade Reporting Facility, MPID2 is required to submit a Branch Sequence Number. MPID2 will also submit this Branch Sequence Number to OATS on the Execution Report. The Branch Sequence Number enables the matching of a FINRA Trade Reporting Facility trade to each OATS reported order.

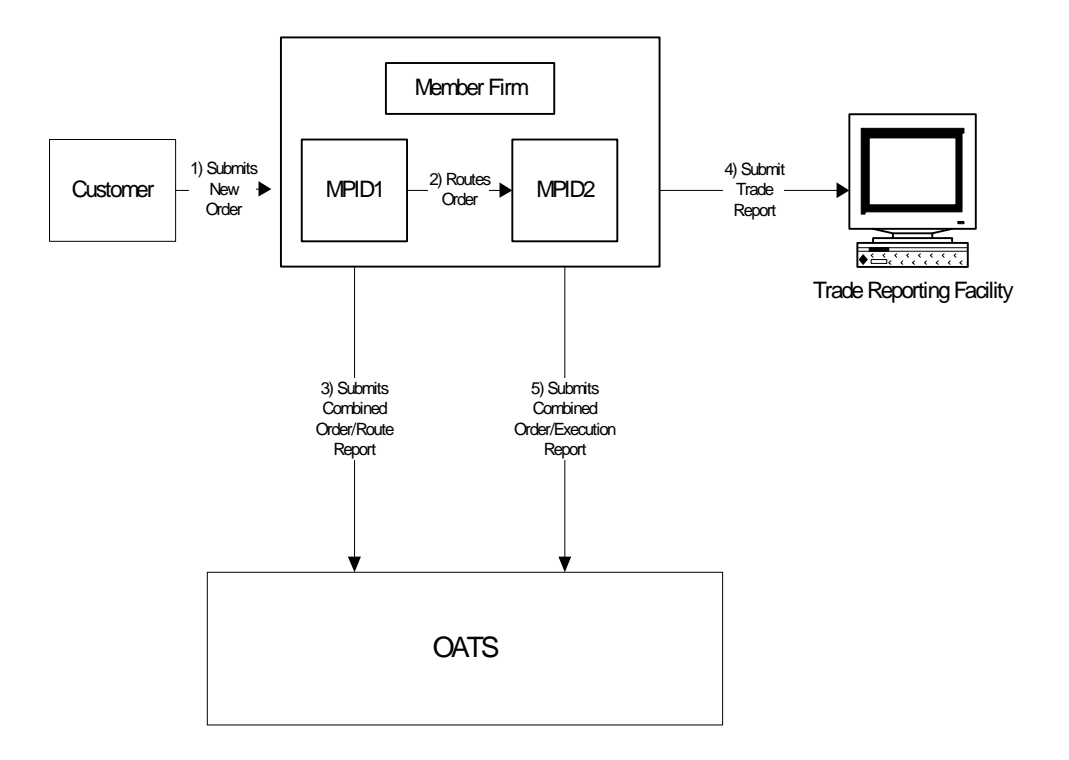

Figure 4-14. Order Routing Between MPIDs and Subsequent Execution

- 1. Time of receipt at a firm and time of receipt at a desk or department is simultaneous or within the same second.
- 2. MPID1 received and electronically routed, in full, the order to MPID2 on the same business day; otherwise, MPID1 must use separate New Order and Route Reports.
- 3. MPID2 received and fully executed the order in one trade on the same day; otherwise, separate New Order and Execution Reports must be used.
- 4. The order is executed on a principal basis. If the order is executed on a riskless principal basis, then the capacity code should be populated with "R".
- 5. The order was routed electronically; therefore, a Routed Order ID is required. If the order were routed manually, a Routed Order ID would not be required.
- 6. The trade is reported to the FINRA/NASDAQ Trade Reporting Facility.

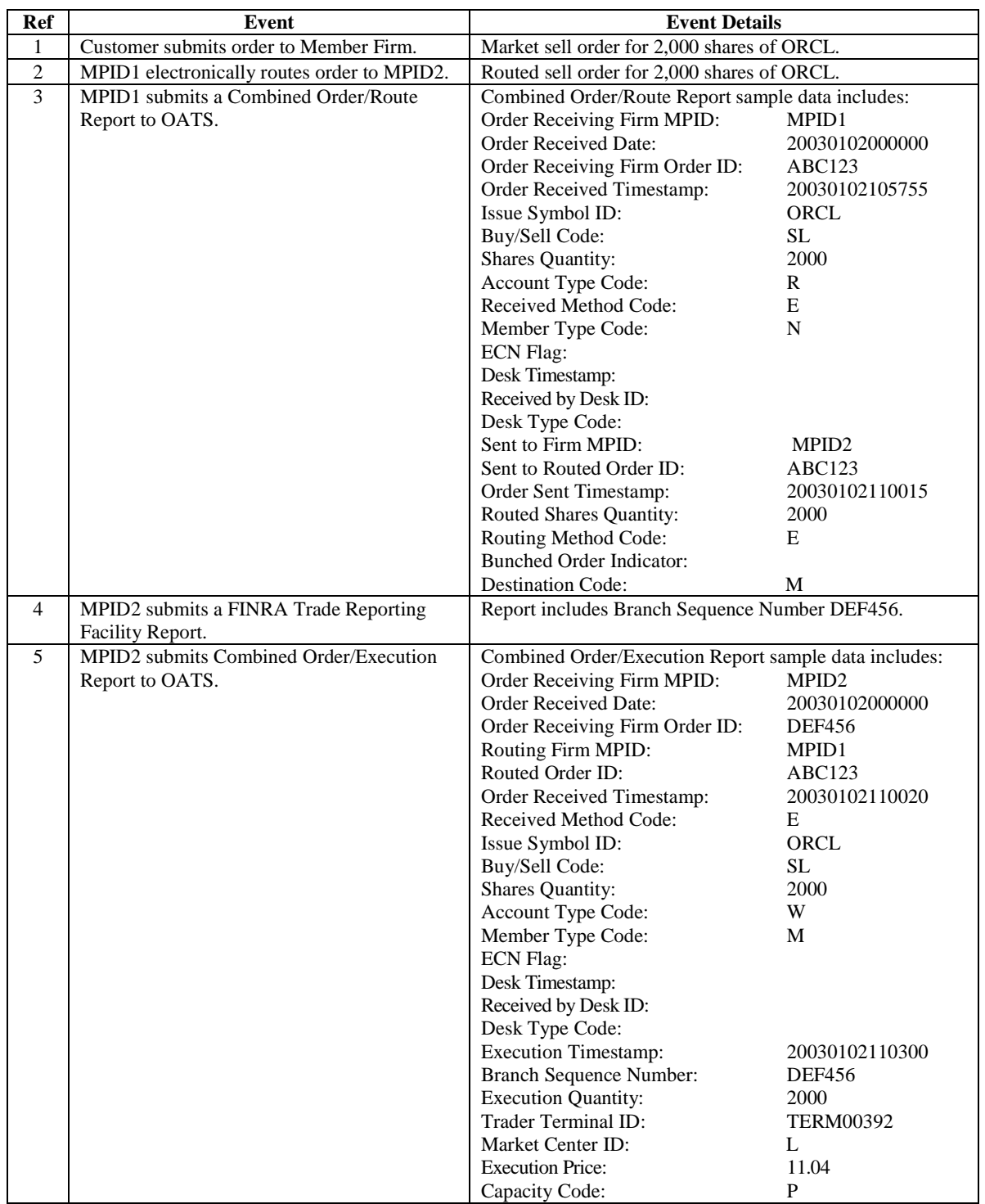

Capacity Code: P

# Table 4-16. Order Routing Between MPIDs and Subsequent Execution, Event Listing

## **4.4.15 Single Desk Usage of Multiple Order Handling Systems**

This scenario illustrates the reporting requirements to OATS when firms use multiple routing or trading systems within the same desk or department. OATS reporting applies only to transmittals between departments within member firms and not to electronic messages between systems. Order routing between proprietary and/or third party orderentry, routing, or trading systems is not reportable to OATS.

In this scenario, the member receives the order via its proprietary order-entry system, but routes the order to another market center or desk using an outside vendor's order routing system. The member firm would report the following events to OATS:

- 1. The receipt of the order from the customer.
- 2. The route of the order to the market maker.

No OATS events should be generated or reported for the transfer of the order between the proprietary order-entry system and the third party order routing system.

Furthermore, this scenario illustrates the following additional details:

- 1. The order receipt time for the new order is the time the order is received by the member firm from the customer.
- 2. A new unique order identifier is assigned when the order is initially received by the member firm. Another unique order identifier would not be assigned until the order reached another member firm, such as the market maker. In order to enable a routing system or trading system to report on behalf of a member firm, unique identifiers and other pertinent information must be passed between the systems.

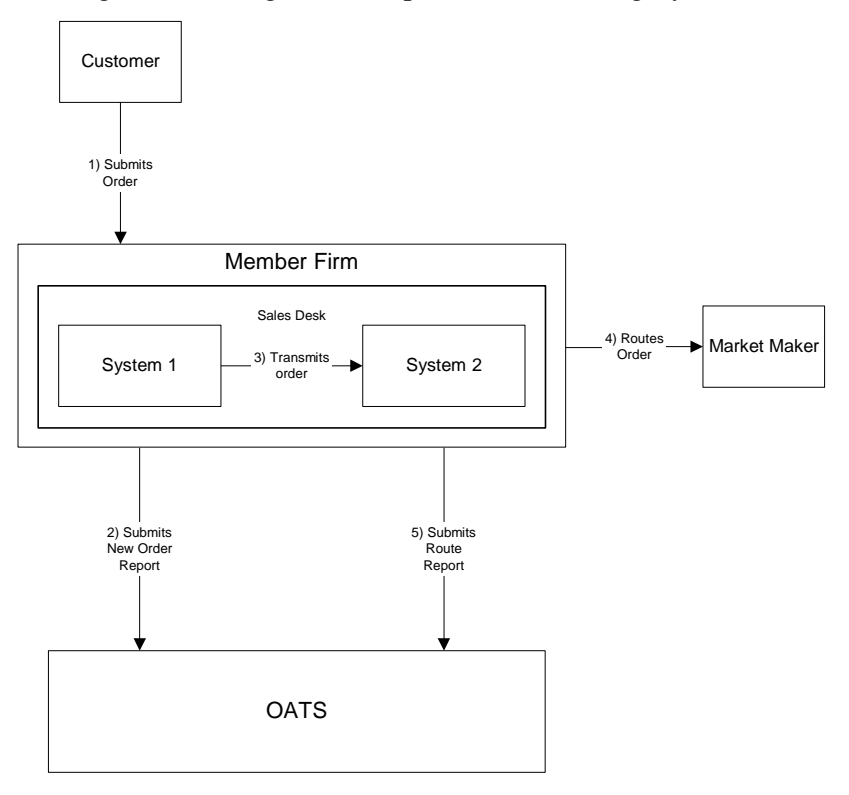

Figure 4-15. Single Desk Usage of Multiple Order Handling Systems

- 1. Time of receipt at a firm and time of receipt at a desk or department is simultaneous or within the same second.
- 2. The member firm's New Order and Route Orders are captured by separate entities; otherwise, a Combined Order/Route Report must be used.

| <b>Ref</b>     | Event                                                                  | <b>Event Details</b>                                             |                |
|----------------|------------------------------------------------------------------------|------------------------------------------------------------------|----------------|
| $\mathbf{1}$   | Customer submits order to Member Firm, and                             | Market sell order for 2,000 shares of ORCL.                      |                |
|                | Member Firm enters the order into System 1.                            |                                                                  |                |
| 2              | Member Firm submits a New Order Report to                              | New Order Report sample data includes:                           |                |
|                | OATS.                                                                  | Order Receiving Firm MPID:                                       | <b>FIRM</b>    |
|                |                                                                        | Order Received Date:                                             | 20030102000000 |
|                |                                                                        | Order Receiving Firm Order ID:                                   | ABCD1234       |
|                |                                                                        | Order Received Timestamp:                                        | 20030102105755 |
|                |                                                                        | Issue Symbol ID:                                                 | ORCL           |
|                |                                                                        | Buy/Sell Code:                                                   | <b>SL</b>      |
|                |                                                                        | <b>Shares Quantity:</b>                                          | 2000           |
|                |                                                                        | Account Type Code:                                               | $\mathbb{R}$   |
|                |                                                                        | Received Method Code:                                            | E              |
|                |                                                                        | Member Type Code:                                                | N              |
|                |                                                                        | <b>ECN Flag:</b>                                                 |                |
|                |                                                                        | Desk Timestamp:                                                  |                |
|                |                                                                        | Received by Desk ID:                                             |                |
|                |                                                                        | Desk Type Code:                                                  |                |
| 3              | Order routing system electronically transmits                          | Transmits sell order for 2,000 shares of ORCL.                   |                |
|                | Member Firm order to System 2.                                         |                                                                  |                |
| $\overline{4}$ | System 2 electronically routes Member Firm's<br>order to Market Maker. | Routes sell order for 2,000 shares of ORCL to Market             |                |
| 5              | Member Firm submits Route Report to OATS.                              | Maker.                                                           |                |
|                |                                                                        | Route Report sample data includes:<br>Order Receiving Firm MPID: | <b>FIRM</b>    |
|                |                                                                        | Order Received Date:                                             | 20030102000000 |
|                |                                                                        |                                                                  | ABCD1234       |
|                |                                                                        | Order Receiving Firm Order ID:<br>Issue Symbol ID:               | <b>ORCL</b>    |
|                |                                                                        | Sent to Firm MPID:                                               | MM01           |
|                |                                                                        |                                                                  |                |
|                |                                                                        | Routed Order ID:                                                 | ABCD1234       |
|                |                                                                        | Order Sent Timestamp:                                            | 20030102105815 |
|                |                                                                        | Routed Shares Quantity:                                          | 2000           |
|                |                                                                        | Routing Method Code:                                             | E              |
|                |                                                                        | <b>Bunched Order Indicator:</b>                                  |                |
|                |                                                                        | <b>Destination Code:</b>                                         | M              |

Table 4-17. Single Desk Usage of Multiple Order Handling Systems

## **4.4.16 Multiple Desk Usage of Multiple Order Handling Systems**

This scenario illustrates the reporting requirements to OATS when firms use multiple Order Handling Systems on different desks. OATS reporting applies to transmittals between departments within member firms; therefore, a receipt at another desk or department within a firm is a reportable event. For example, the firm's Sales Desk may use a proprietary order entry system while the firm's Trading Desk uses an outside vendor's trading platform. In this scenario, the member firm would report the following events to OATS:

- 1. The receipt of the order from the customer.
- 2. The receipt of the order by the Trading Desk.
- 3. The route of the order to the market maker.

Furthermore, this scenario illustrates the following additional details:

- 1. The order receipt time for the new order is the time the order is received by the member firm from the customer.
- 2. A new unique order identifier is assigned when the order is initially received by the member firm. Another unique order identifier would not be assigned until the order reached another member firm, such as the market maker. In order to enable a routing system or trading system to report on behalf of a member firm, unique identifiers and other pertinent information must be passed between the systems.

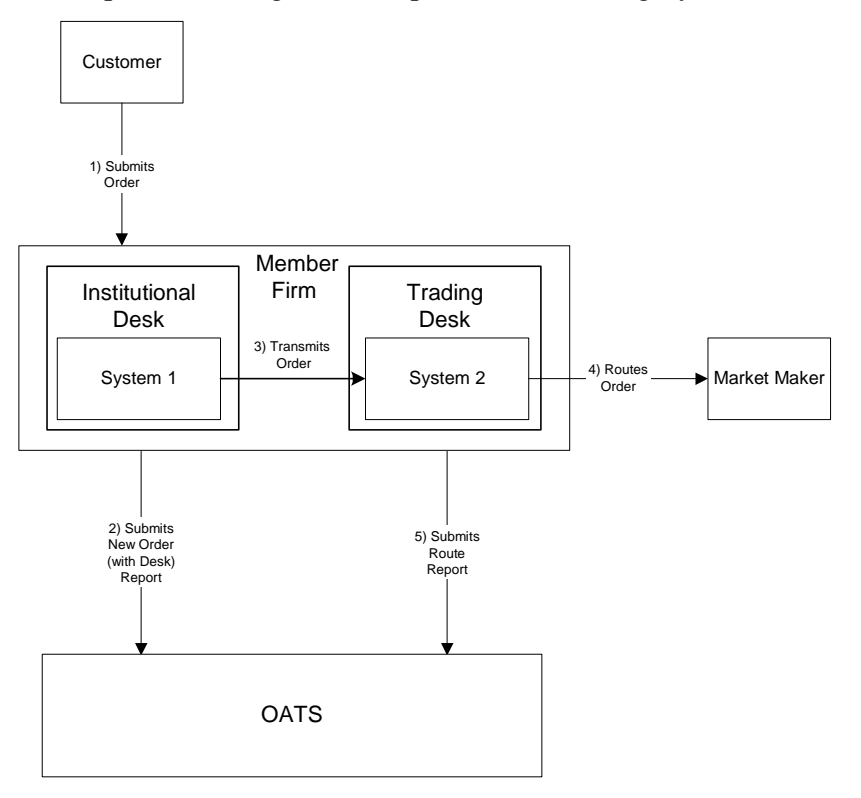

Figure 4-16. Multiple Desk Usage of Multiple Order Handling Systems

- 1. The transmission time between the Institutional Desk and the Trading Desk is not within the same second.
- 2. The member firm's New Order and Route Orders are captured by separate entities; otherwise, a Combined Order/Route Report must be used.
- 3. The customer order is routed on an agency basis. If the order is routed on a riskless principal basis, please follow guidance in Section 4.5 Capacity Scenarios.

| <b>Ref</b>   | Event                                                                                     | <b>Event Details</b>                                                   |                          |
|--------------|-------------------------------------------------------------------------------------------|------------------------------------------------------------------------|--------------------------|
| $\mathbf{1}$ | Customer submits order to Member Firm, and<br>Member Firm enters the order into System 1. | Market sell order for 2,000 shares of ORCL.                            |                          |
| 2            | The Trading Desk receives the order from the<br>Sales Desk using System 1 and System 2.   | System 1 transmits sell order for 2,000 shares of ORCL to<br>System 2. |                          |
| 3            | Member Firm submits New Order (with Desk)                                                 | New Order Report (with Desk) sample data includes:                     |                          |
|              | Report to OATS.                                                                           | Order Receiving Firm MPID:                                             | <b>FIRM</b>              |
|              |                                                                                           | <b>Order Received Date:</b>                                            | 20030102000000           |
|              |                                                                                           | Order Receiving Firm Order ID:                                         | ABCD1234                 |
|              |                                                                                           | Order Received Timestamp:                                              | 20030102105755           |
|              |                                                                                           | Issue Symbol ID:                                                       | ORCL                     |
|              |                                                                                           | Buy/Sell Code:                                                         | <b>SL</b>                |
|              |                                                                                           | Shares Quantity:                                                       | 2000                     |
|              |                                                                                           | Account Type Code:                                                     | R                        |
|              |                                                                                           | Received Method Code:                                                  | E                        |
|              |                                                                                           | Member Type Code:                                                      | $\mathbf N$              |
|              |                                                                                           | <b>ECN Flag:</b>                                                       |                          |
|              |                                                                                           | Desk Received Timestamp:                                               | 20030102105757           |
|              |                                                                                           | Received by Desk ID:                                                   | <b>Trading Desk</b><br>T |
| 4            |                                                                                           | Desk Type Code:                                                        |                          |
|              | System 2 electronically routes Member Firm's<br>order to Market Maker.                    | Routes sell order for 2,000 shares of ORCL to Market<br>Maker.         |                          |
| 5            | Member Firm submits Route Report to OATS.                                                 |                                                                        |                          |
|              |                                                                                           | Route Report sample data includes:<br>Order Receiving Firm MPID:       | <b>FIRM</b>              |
|              |                                                                                           | Order Received Date:                                                   | 20030102000000           |
|              |                                                                                           |                                                                        | ABCD1234                 |
|              |                                                                                           | Order Receiving Firm Order ID:<br>Issue Symbol ID:                     | <b>ORCL</b>              |
|              |                                                                                           | Sent to Firm MPID:                                                     | MM01                     |
|              |                                                                                           | Routed Order ID:                                                       | ABCD1234                 |
|              |                                                                                           |                                                                        |                          |
|              |                                                                                           | Order Sent Timestamp:                                                  | 20030102105815           |
|              |                                                                                           | Routed Shares Quantity:                                                | 2000                     |
|              |                                                                                           | Routing Method Code:                                                   | E                        |
|              |                                                                                           | <b>Bunched Order Indicator:</b>                                        |                          |
|              |                                                                                           | <b>Destination Code:</b>                                               | M                        |

Table 4-18. Multiple Desk Usage of Multiple Order Handling Systems, Event Listing

### **4.4.17 Order Routing and Execution via a Member Clearing Firm**

This scenario illustrates the reporting requirements to OATS when an introducing firm meets the definition of OATS reporting member pursuant to FINRA Rule 7410. In this scenario, the introducing firm enters the customer order into the clearing firm's system. The introducing firm, or the clearing firm on the introducing firm's behalf, would be responsible to report:

- 1. The receipt of the order from the customer.
- 2. The route of the order to the clearing firm.

The clearing firm would report the following:

- 1. The receipt of the order by the clearing firm.
- 2. The execution of the order by the clearing firm.

The introducing firm's order receipt time is the time the order is received from the customer. It may be identical to the order routing timestamp and the clearing firm's order receipt time if it is entered into the clearing firm's system upon receipt from the customer.

Furthermore, this scenario illustrates the following additional details:

- 1. Only the clearing firm is required to report the execution to OATS because it executed the order.
- 2. When reporting to a FINRA Trade Reporting Facility, the clearing firm is required to submit a Branch Sequence Number. The clearing firm will also submit this Branch Sequence Number to OATS on the Execution Report. The Branch Sequence Number enables the matching of a FINRA Trade Reporting Facility trade to each OATS reported order.

NOTE: If the clearing firm had not been acting in the capacity of a market maker, it may have routed the order to a market maker and would have reported the route instead of the execution.

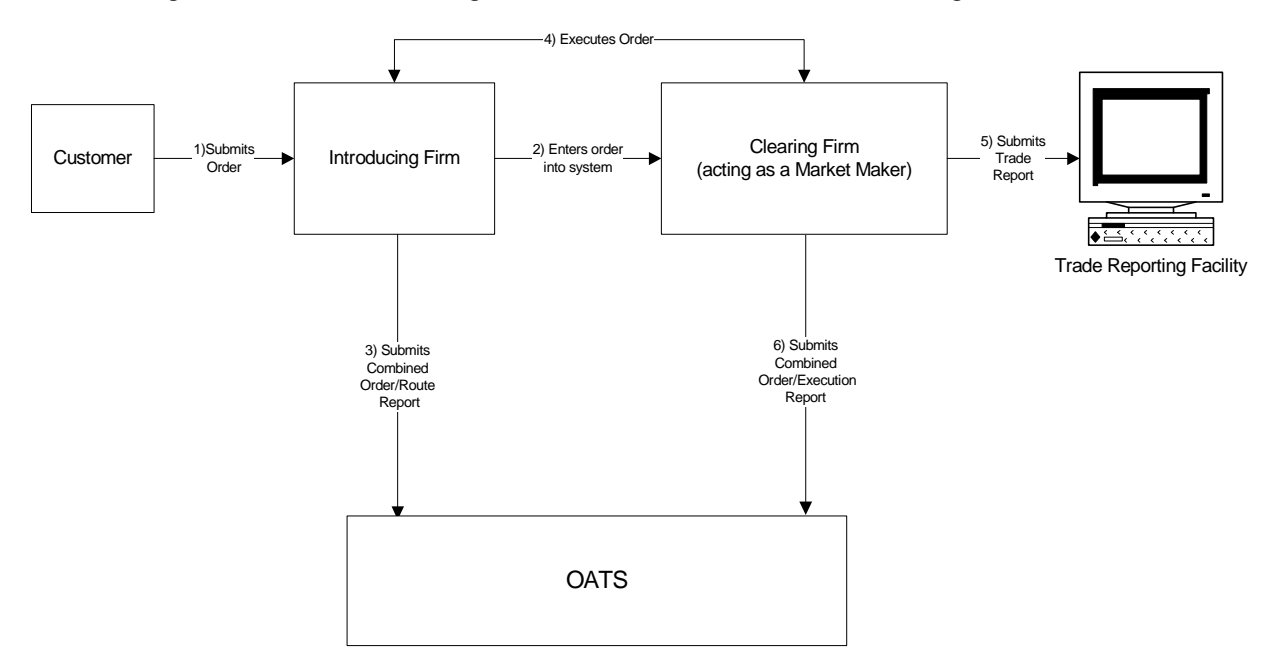

Figure 4-17. Order Routing and Execution via a Member Clearing Firm

- 1. The Introducing Firm is responsible for OATS reporting even if some other entity, such as a clearing firm, acts as its reporting agent.
- 2. Time of receipt at a firm and time of receipt at a desk or department is simultaneous or within the same second.
- 3. The customer order is routed on an agency basis. If the order is routed on a riskless principal basis, please follow guidance in Section 4.5 Capacity Scenarios.
- 4. The order is executed on a principal basis. If the order is executed on a riskless principal basis, then the capacity code should be populated with "R".
- 5. The trade is reported to the FINRA/NASDAQ Trade Reporting Facility.
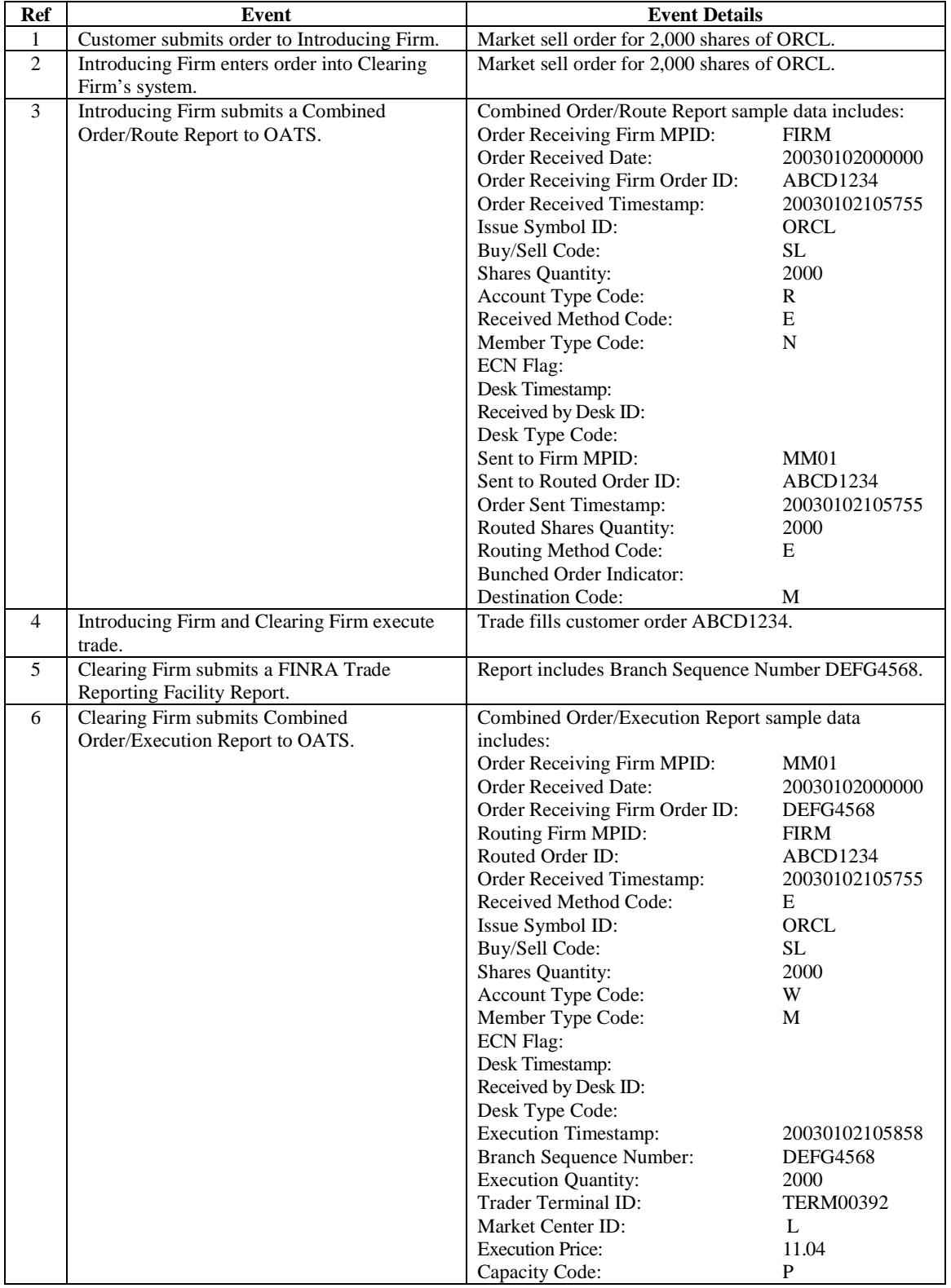

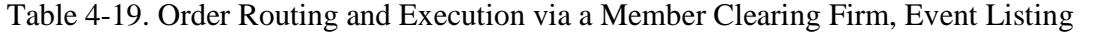

# **4.4.18 Order Received by Non-Reporting Member and Immediately Sent to Clearing Firm**

This scenario illustrates the reporting requirements to OATS when an introducing firm, that does **NOT** meet the definition of a reporting member pursuant to FINRA Rule 7410, receives a customer order and immediately enters the customer's order into the clearing firm's system. In this scenario, the clearing firm would report the following:

- 1. The receipt of the order by the clearing firm.
- 2. The execution of the order.

The order receipt time would be the time the order was received from the introducing firm.

Furthermore, this scenario illustrates the following additional details:

- 1. The clearing firm must indicate that the order was received from a member firm that does not meet the definition of reporting member. The clearing firm would populate the Member Type Code with 'E', and the Routing Firm MPID would be populated with the introducing firm's MPID.
- 2. When reporting to a FINRA Trade Reporting Facility, the clearing firm is required to submit a Branch Sequence Number. The clearing firm will also submit this Branch Sequence Number to OATS on the Execution Report. The Branch Sequence Number enables the matching of a FINRA Trade Reporting Facility trade to each OATS reported order.

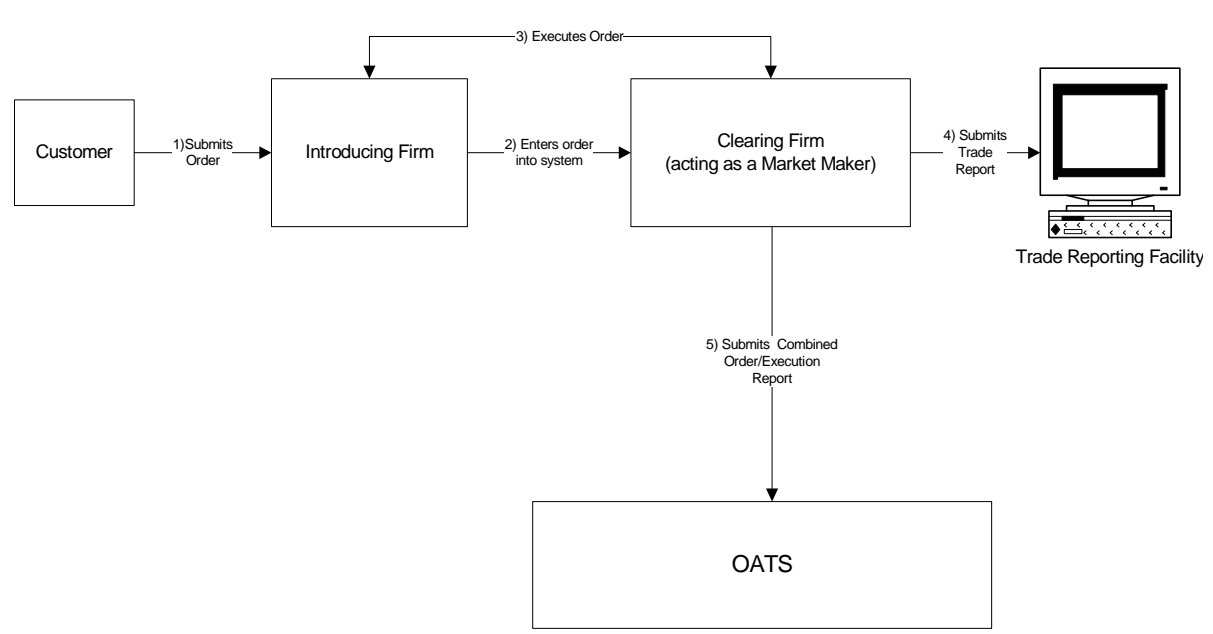

Figure 4-18. Order Received by Non-Reporting Member and Immediately Sent to Clearing Firm

- 1. Introducing Firm immediately sends the order to Clearing Firm.
- 2. Time of receipt at a firm and time of receipt at a desk or department is simultaneous or within the same second.
- 3. The order is executed on a principal basis. If the order is executed on a riskless principal basis, then the capacity code should be populated with "R".
- 4. The trade is reported to the FINRA/NASDAQ Trade Reporting Facility.

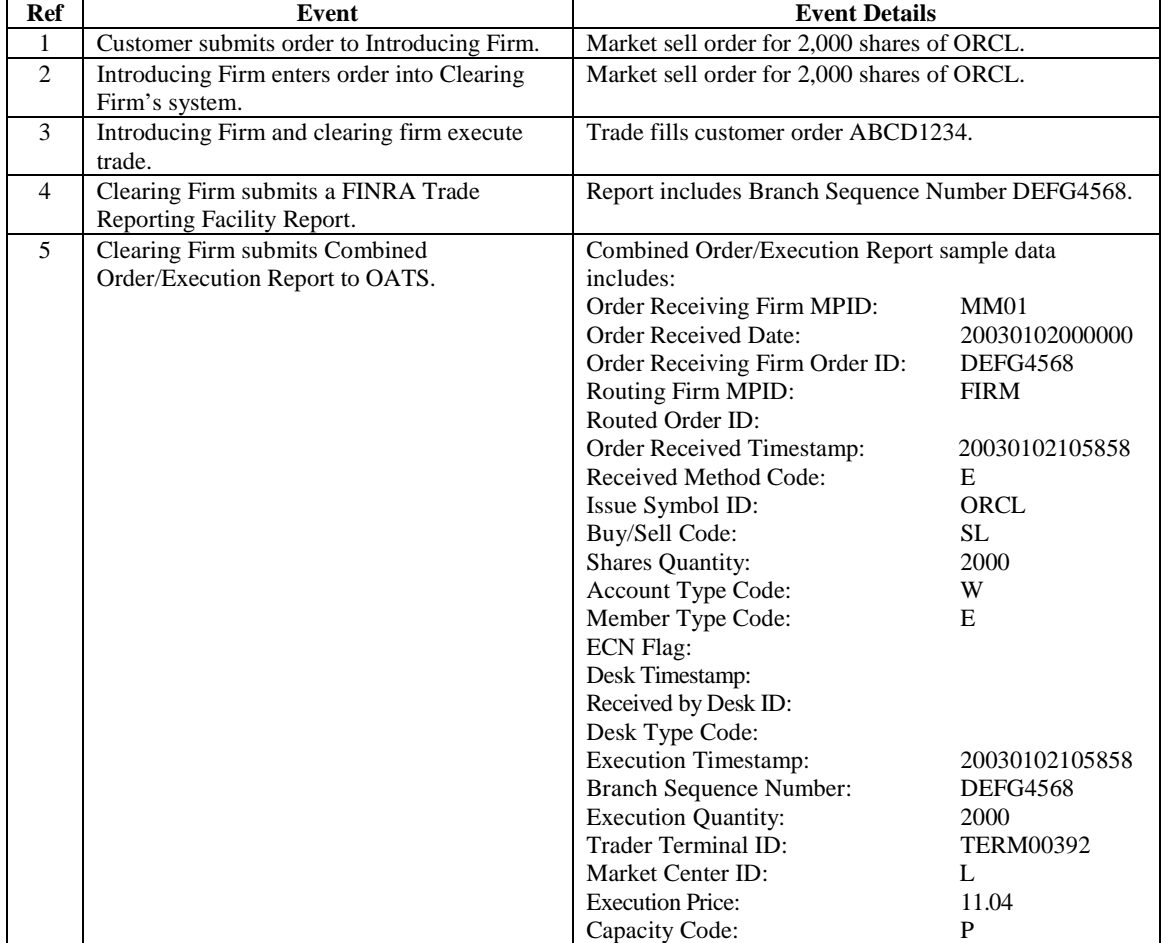

# Table 4-20. Order Received by Non-Reporting Member and Immediately Sent to Clearing Firm, Event Listing

## **4.4.19 Direct Order Routing via a Clearing Firm's System**

This scenario illustrates the reporting requirements to OATS when an introducing firm, that meets the definition of Reporting Member under FINRA Rule 7410, receives a customer order and enters it into its clearing firm's system. The introducing firm directs the order to a market center, other than the clearing firm, for further handling or execution.

The introducing firm would report the following:

- 1. The receipt of the order from the customer.
- 2. The route of the order to the market center.

The clearing firm would have no reporting responsibility.

The market center would report the following:

- 1. The receipt of the order from the introducing firm.
- 2. The execution of the order.

The introducing firm's order receipt time is the time the order is received from the customer. The market center's time is the time the order is received from the introducing firm.

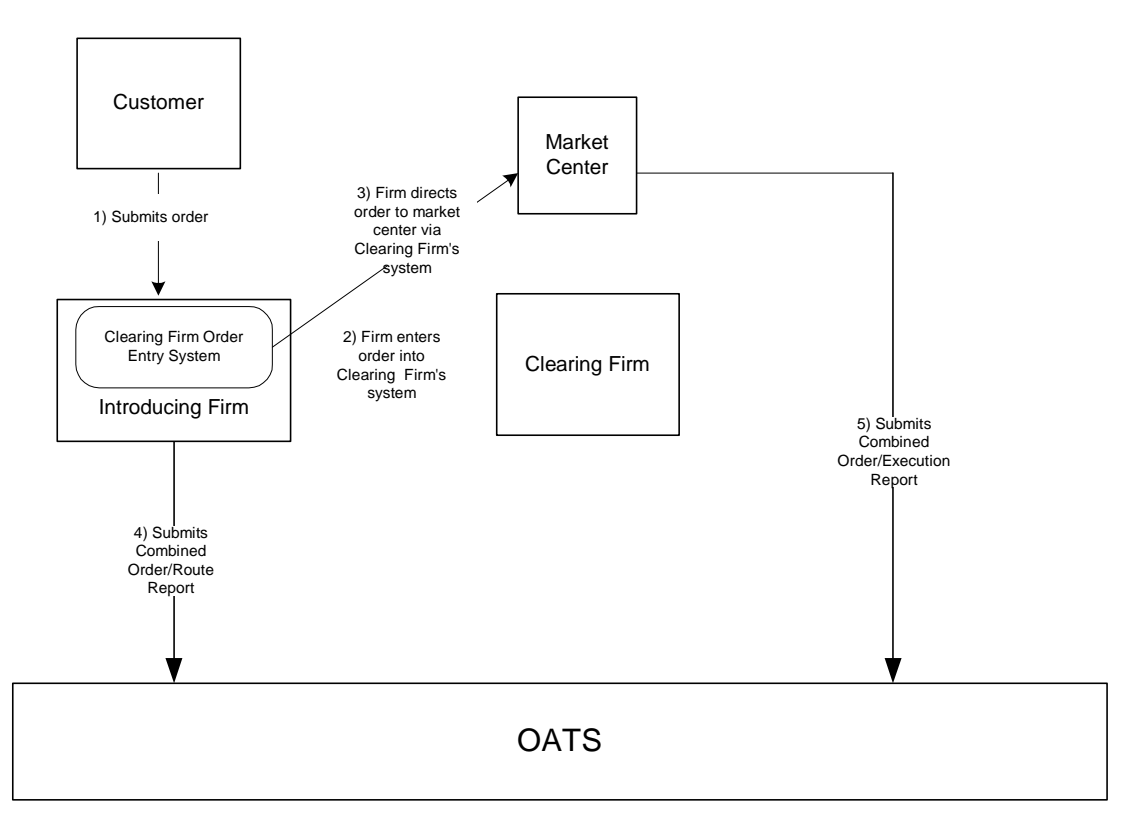

Figure 4-19. Direct Order Routing via a Clearing Firm's System

- 1. The Introducing Firm is responsible for OATS reporting, even if some other entity such as a clearing firm acts as its reporting agent.
- 2. Order receipt time and the time the order is received at a desk or department is simultaneous or within the same second.
- 3. The customer order is routed on an agency basis.
- 4. The Clearing Firm does not direct the introducing firm's order.

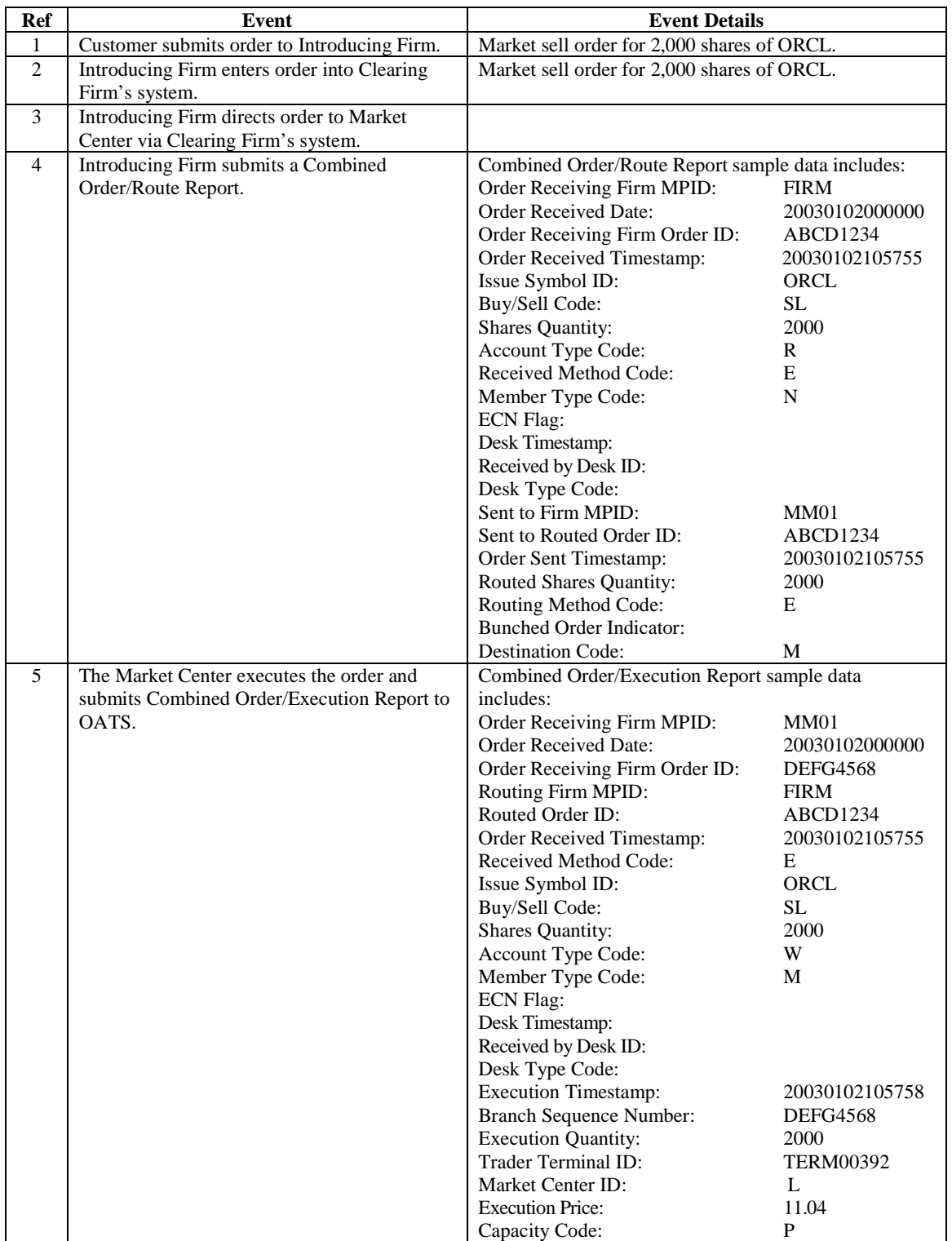

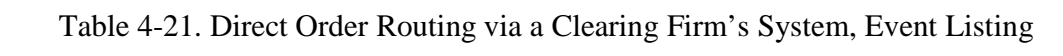

# **4.4.20 Order Routing via an Algorithm Provided by the Clearing Firm**

This scenario illustrates the reporting requirements to OATS when an introducing firm, that meets the definition of Reporting Member under FINRA Rule 7410, receives a customer order and enters it into its clearing firm's system. The clearing firm's system then directs the order to a destination market center for execution. The introducing firm does not make a determination as to where the order is routed. Rather, the clearing firm's system automatically determines the routing destination based on pre-established criteria developed by the clearing firm. Further, the clearing firm identifies itself as the routing firm for purposes of SEC Rule 606 (formerly SEC Rule 11Ac1-6)

The introducing firm would report the following:

- 1. The receipt of the order from the customer.
- 2. The route of the order to the clearing firm.

The clearing firm would report the following:

- 1. The receipt of the order from the introducing firm.
- 2. The route of the order to the destination market center.

The destination market center would report the following (assuming it is a Reporting Member):

- 1. The receipt of the order from the clearing firm.
- 2. The execution of the order.

The introducing firm's order receipt time is the time the order is received from the customer. The clearing firm's order receipt time is the time the order is entered into its system.

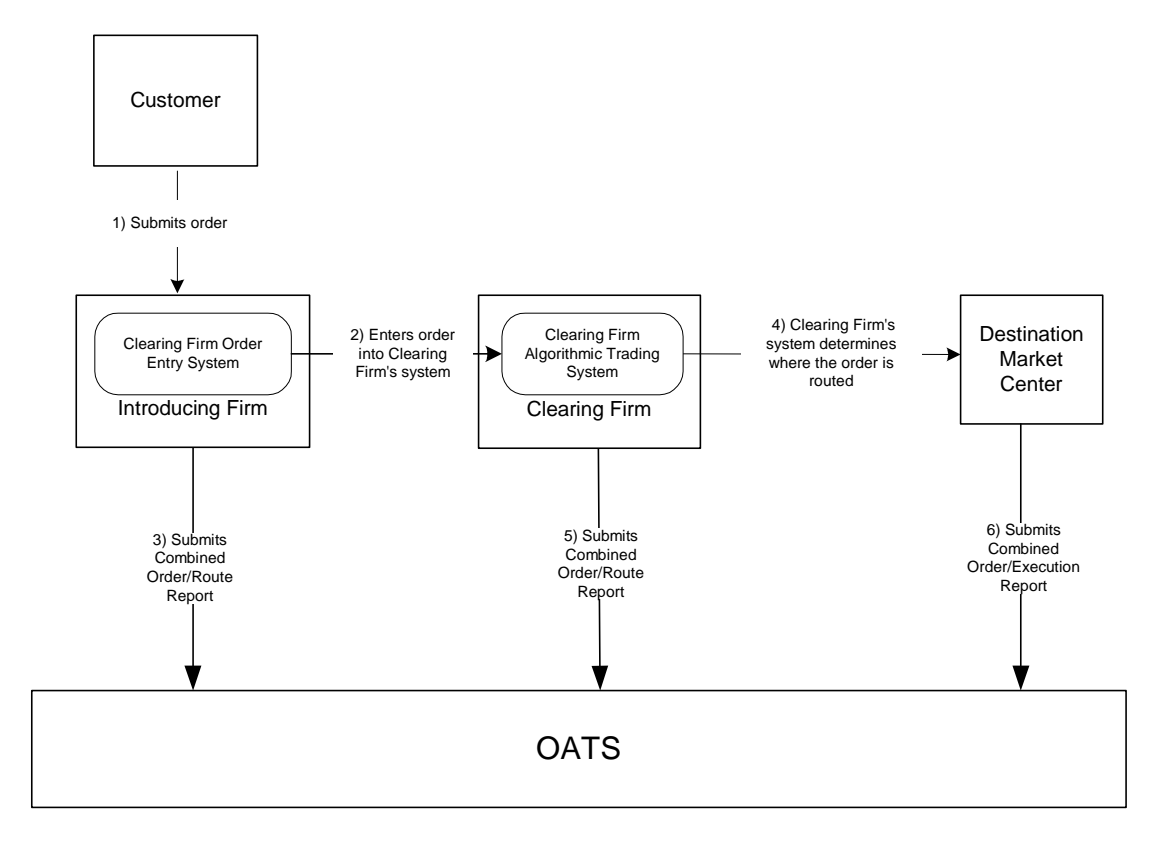

Figure 4-20. Order Routing via an Algorithm Provided by the Clearing Firm

- 1. The Introducing Firm is responsible for OATS reporting, even if some other entity such as a clearing firm acts as its reporting agent.
- 2. Order receipt time and the time the order is received at a desk or department is simultaneous or within the same second.
- 3. The customer order is routed on an agency basis.

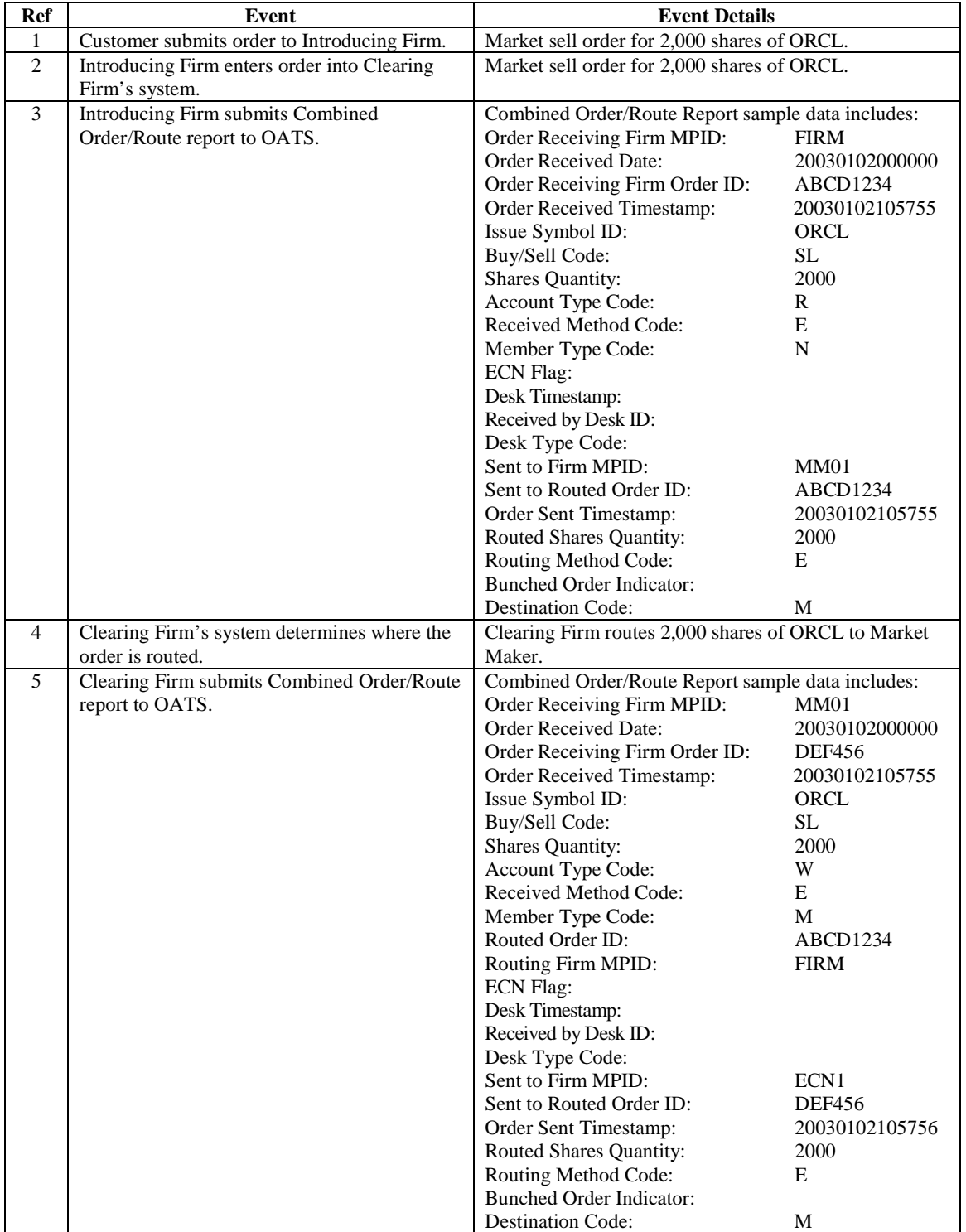

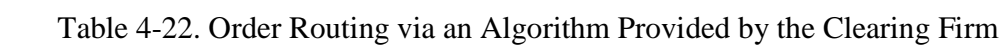

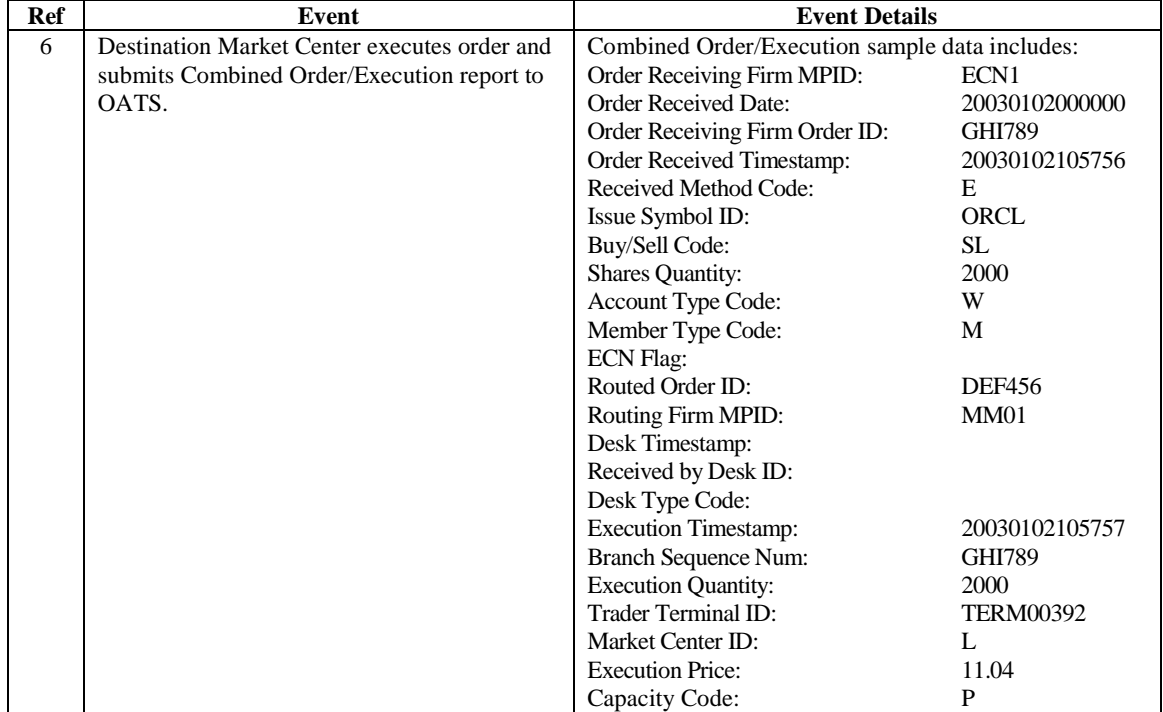

## **4.4.21 Smart-Order Routers and Other Order Routing Services Provided by Members**

Members that provide other FINRA members smart order routers and other order routing services generally are required to report OATS information for orders routed through these systems, except under the following circumstances:

- 1. The member providing the order routing system has no discretion over the order once it is entered into the member's order-routing system. The order routing destination ("Destination Market Center") must either be directed by the originating member or be subject to the pre-determined algorithm of the routing system agreed to by the originating member. The member providing the order routing system would have no involvement relating to the routing of the order, other than providing the routing mechanism.
- 2. The originating member must have established a relationship with the Destination Market Center, including meeting any and all applicable requirements to route orders to that destination. The originating member understands that the member providing the order routing system has no involvement with respect to the order in any way, except for providing a routing mechanism. No pre-established relationship between the member providing the order routing system and the Destination Market Center would be necessary for the originating member to access the routing destination.
- 3. The Destination Market Center views the order as coming directly from the originating member, not the member providing the order routing system, for all purposes, including, but not limited to, OATS reporting, trade reporting, applicable fees, etc.
- 4. (4) The originating member, rather than the member providing the order routing system, identifies itself as the routing firm for purposes of SEC Rule 606 (formerly SEC Rule 11Ac1-6).

This scenario illustrates the reporting requirements to OATS when an introducing firm that meets the definition of Reporting Member under FINRA Rule 7410 enters an order into a Smart Router provided by another member firm that meets the conditions noted above. In this scenario, therefore, the introducing firm would report the following:

- 1. The receipt or origination of the order.
- 2. The route to the Destination Market Center determined by the Smart Router.

The Destination Market Center, assuming it is a Reporting Member, would report the following:

- 1. The receipt or the order from the introducing firm.
- 2. The execution (or any other action) of the order.

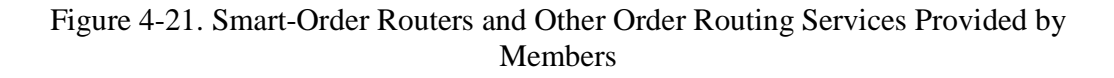

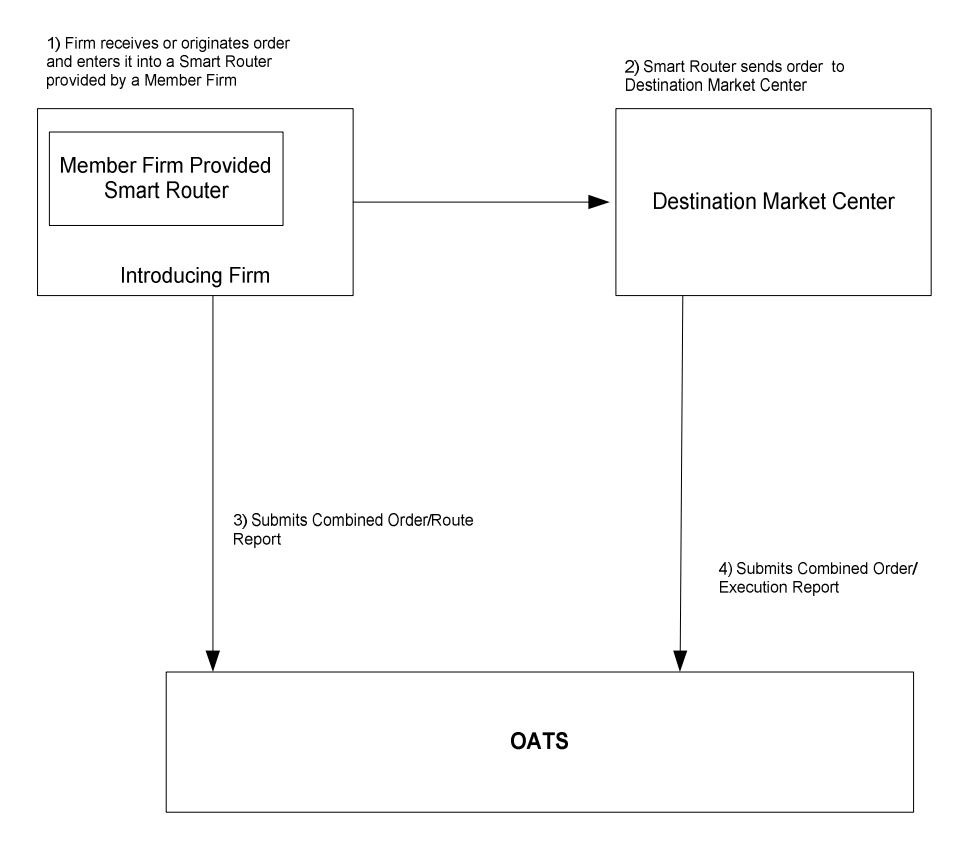

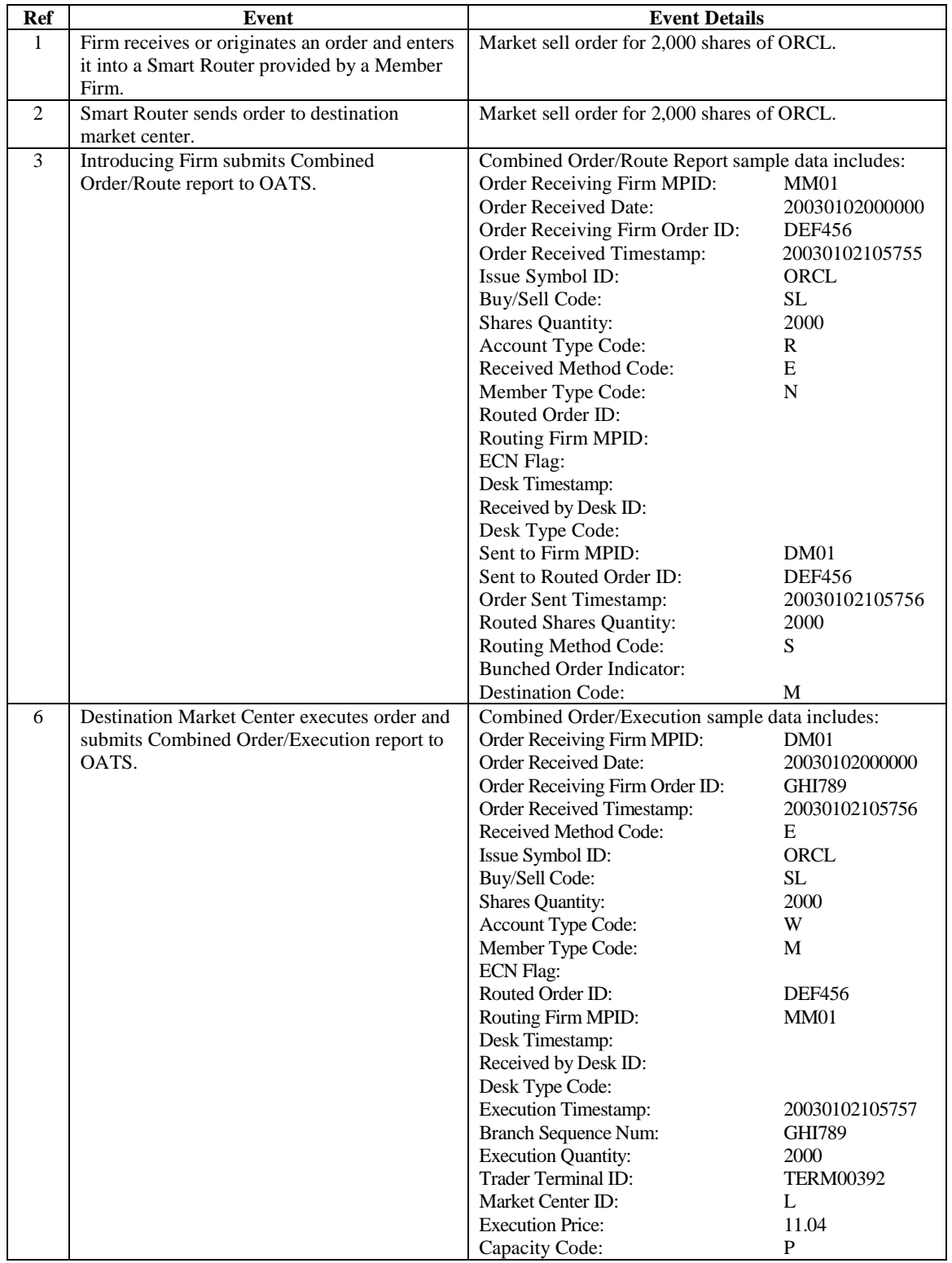

# Table 4-23. Smart-Order Routers and Other Order Routing Services Provided by Members

## **4.4.22 Order Modification and Subsequent Execution**

This scenario illustrates the reporting requirements to OATS when a customer modifies an existing order and the modified order is subsequently executed. In this scenario, the member firm is required to report the following events to OATS:

- 1. The receipt of the order from the customer.
- 2. The modification of the order by the customer.
- 3. The execution of the order.

Furthermore, this scenario illustrates the following details:

- 1. Modifications to existing orders are reported to OATS on the Cancel/Replace Report.
- 2. The Cancel/Replace Report requires the member firm to submit a new Order ID for the replacement order.
- 3. When reporting to a FINRA Trade Reporting Facility, the member firm is required to submit a Branch Sequence Number. The member firm will also submit this Branch Sequence Number to OATS on the Execution Report. The Branch Sequence Number and other information (i.e. Issue Symbol, firm MPID and the Execution Timestamp) enable the matching of a FINRA Trade Reporting Facility trade to each OATS reported order.

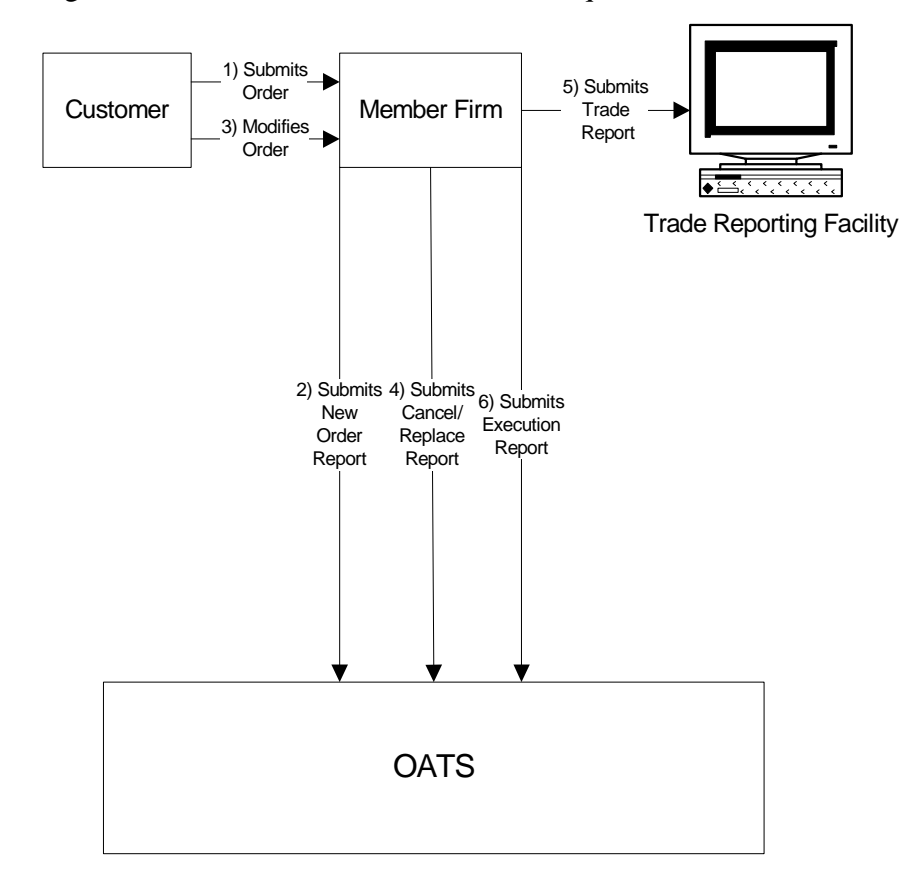

Figure 4-22. Order Modification and Subsequent Execution

- 1. Time of receipt at a firm and time of receipt at a desk or department is simultaneous or within the same second.
- 2. The order is executed on a principal basis. If the order is executed on a riskless principal basis, then the capacity code should be populated with "R".
- 3. The trade is reported to the FINRA/NASDAQ Trade Reporting Facility.

| Ref            | <b>Event</b>                                                    | <b>Event Details</b>                                                                                                    |                                                                                                    |  |
|----------------|-----------------------------------------------------------------|----------------------------------------------------------------------------------------------------|----------------------------------------------------------------------------------------------------|--|
| 1              | Customer submits limit order to Member Firm.                    | Limit sell order for 2,000 shares of ORCL at 23.                                                                                                    |                                                                                                    |  |
| 2              | Member Firm submits New Order Report to<br>OATS.                | New Order Report sample data includes:<br>Order Receiving Firm MPID:<br><b>Order Received Date:</b><br>Order Receiving Firm Order ID:<br>Order Received Timestamp:<br>Received Method Code:<br>Issue Symbol ID:<br>Buy/Sell Code:<br>Shares Quantity:<br>Limit Price:<br>Time in Force Code:<br>Account Type Code:<br>Member Type Code:<br><b>ECN Flag:</b><br>Desk Timestamp:<br>Received by Desk ID:<br>Desk Type Code:                                                                     | <b>MM01</b><br>20030102000000<br>ABC123<br>20030102102033<br>E<br>ORCL<br>SL.<br>2000<br>23<br><b>GTC</b><br>R<br>N                                                              |  |
| 3              | Customer modifies order.                                        | Limit sell order for 2,500 shares of ORCL at 23.                                                                                                    |                                                                                                    |  |
| $\overline{4}$ | Member Firm submits a Cancel/Replace Report<br>to OATS.         | Cancel/Replace Report sample data includes:<br><b>Cancel Portion</b><br>Order Receiving Firm MPID:<br>Replaced Order Received Date:<br>Replaced Firm Order ID:<br>Canceled By Flag:<br><b>Replace Portion</b><br>Order Received Date:<br>Order Receiving Firm Order ID:<br>Order Received Timestamp:<br>Received Method Code:<br>Issue Symbol ID:<br>Buy/Sell Code:<br>Shares Quantity:<br>Limit Price:<br>Time in Force Code:<br>Account Type Code:<br>Member Type Code:<br><b>ECN Flag:</b> | MM01<br>20030102000000<br>ABC123<br>$\mathsf{C}$<br>20030102000000<br><b>DEF456</b><br>20030102103555<br>E<br>ORCL<br><b>SL</b><br>2,500<br>23<br><b>GTC</b><br>R<br>$\mathbf N$ |  |
| 5              | Member Firm submits a FINRA Trade<br>Reporting Facility Report. | Report includes Branch Sequence Number DEF456.                                                                                                    |                                                                                                    |  |
| 6              | Member Firm submits Execution Report to<br>OATS.                | Execution Report sample data includes:<br>Order Receiving Firm MPID:<br>Order Received Date:<br>Order Receiving Firm Order ID:<br><b>Execution Timestamp:</b><br><b>Branch Sequence Number:</b><br><b>Execution Quantity:</b><br>Trader Terminal ID:<br>Issue Symbol ID:<br><b>Execution Type Indicator:</b><br>Market Center ID:<br><b>Execution Price:</b><br>Capacity Code:                                                                                                    | MM01<br>20030102000000<br><b>DEF456</b><br>20030102104555<br><b>DEF456</b><br>2,500<br><b>TERM00392</b><br>ORCL<br>$\boldsymbol{\mathrm{F}}$<br>$\mathbf L$<br>11.04<br>P        |  |

Table 4-24. Order Modification and Subsequent Execution, Event Listing

## **4.4.23 Customer Modification of a Previously Routed Order and Subsequent Execution**

This scenario illustrates the reporting requirements to OATS when a customer modifies an existing and previously electronically routed order, and the modified order is subsequently executed. In this scenario, the member firm is required to report the following events to OATS:

- 1. The receipt of the order from the customer.
- 2. The route of the order to the market maker.
- 3. The modification of the order by the customer.
- 4. The route of the modified order to the market maker.

In this scenario, the market maker is required to report the following events to OATS:

- 1. The receipt of the order.
- 2. The modification of the order.
- 3. The execution of the order.

Furthermore, this scenario illustrates the following details:

- 1. Customer initiated modifications to existing orders are reported to OATS on the Cancel/Replace Report.
- 2. The market maker must capture the Routed Order ID and Firm MPID of the member firm and report this information on its New Order Report to OATS.
- 3. The Cancel/Replace Report requires the member firm and market maker to submit a new Order ID for the modified order.
- 4. The Cancel/Replace Report of the market maker must provide the new Routed Order ID associated with the member firm.
- 5. Only the market maker is required to report the execution to OATS.
- 6. When reporting to a FINRA Trade Reporting Facility, the market maker is required to submit a Branch Sequence Number. The market maker will also submit this Branch Sequence Number to OATS on the Execution Report. The Branch Sequence Number enables the matching of a FINRA Trade Reporting Facility trade to each OATS reported order.

NOTE: If a trader or trading software modifies the order as opposed to the customer, then the routing firm need not report beyond the initial route as long as the market maker or ECN reports the modification. For additional information, refer to OATS Report article titled Firm Responsibilities When Using "Intelligent" Order Routing Systems, which is available at http://www.finra.org/oatsreport.

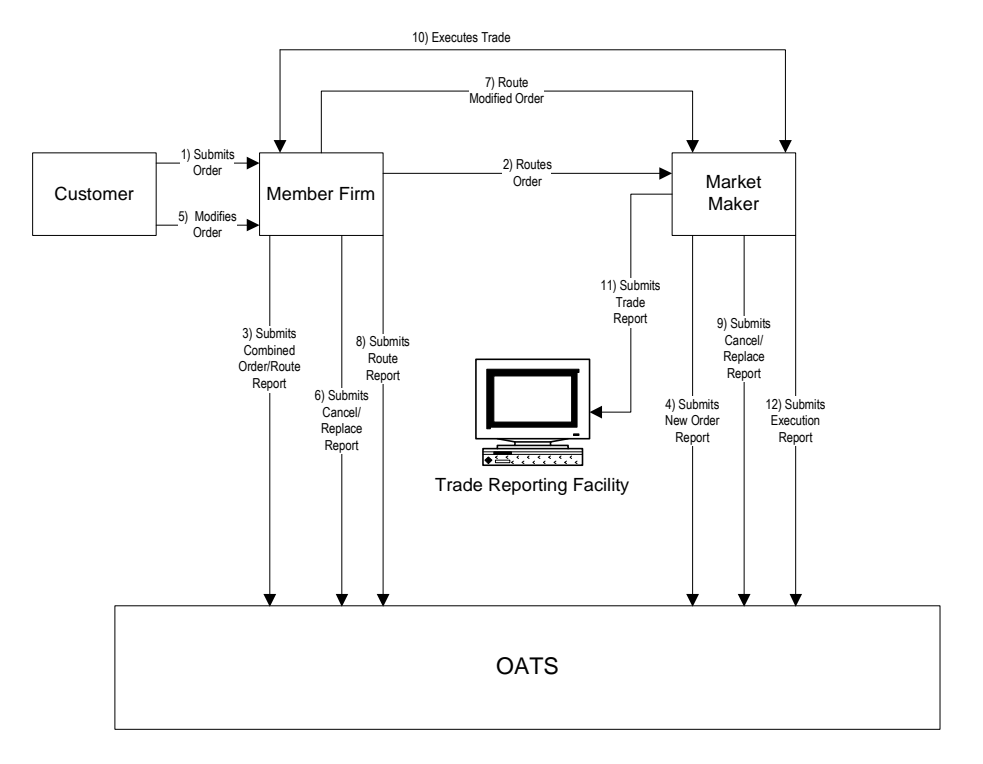

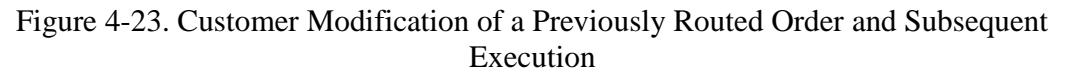

- 1. Time of receipt at a firm and time of receipt at a desk or department is simultaneous or within the same second.
- 2. The order was received and fully routed on the same day; otherwise, separate New Order and Route reports must be used.
- 3. The customer order is routed on an agency basis. If the order is routed on a riskless principal basis, please follow guidance in Section 4.5 Capacity Scenarios.
- 4. The order is executed on a principal basis. If the order is executed on a riskless principal basis, then the capacity code should be populated with "R".
- 5. The trade is reported to the FINRA/NASDAQ Trade Reporting Facility.

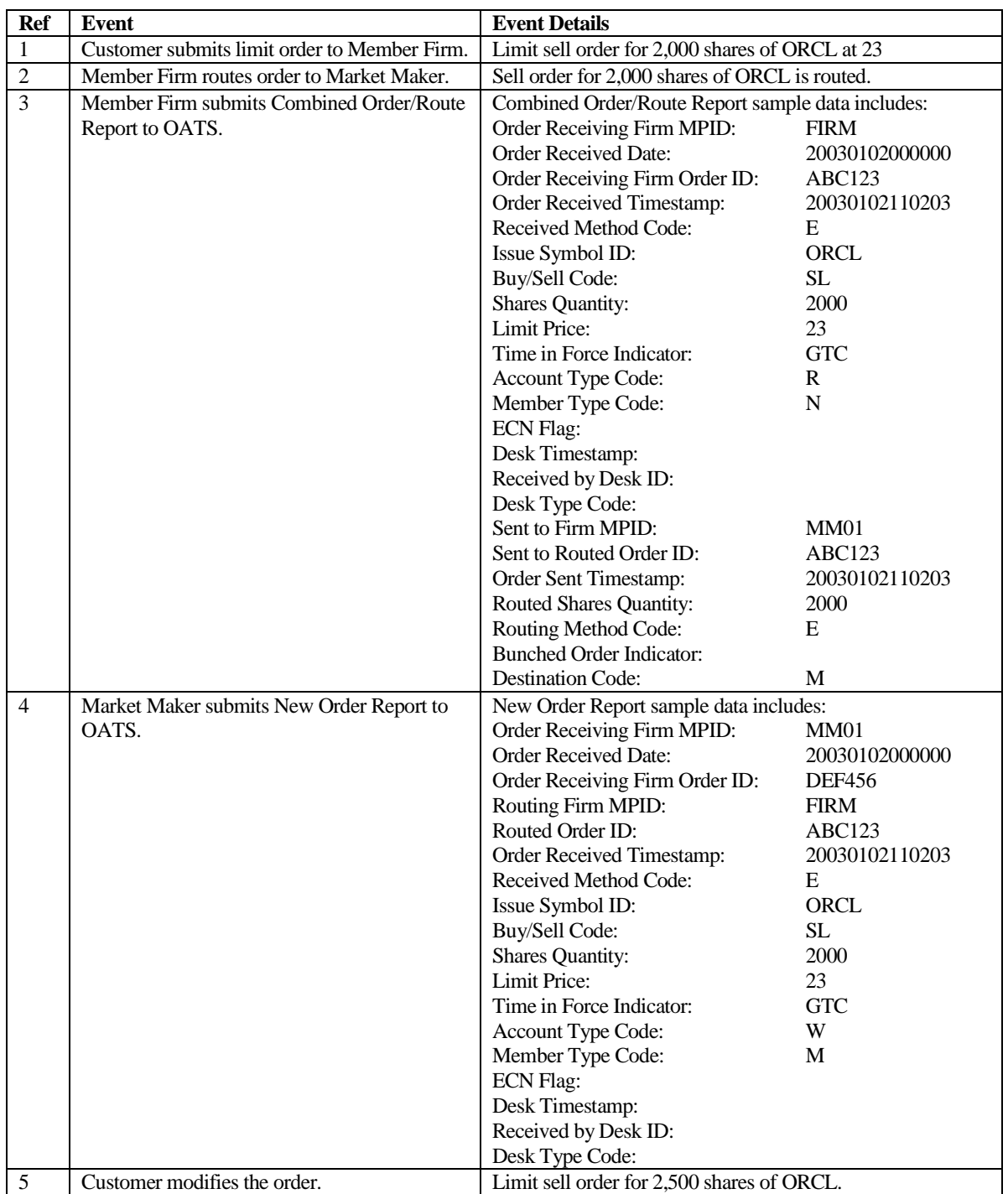

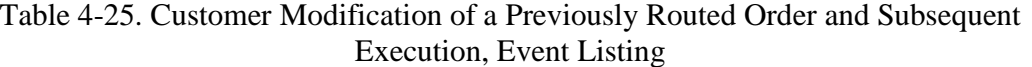

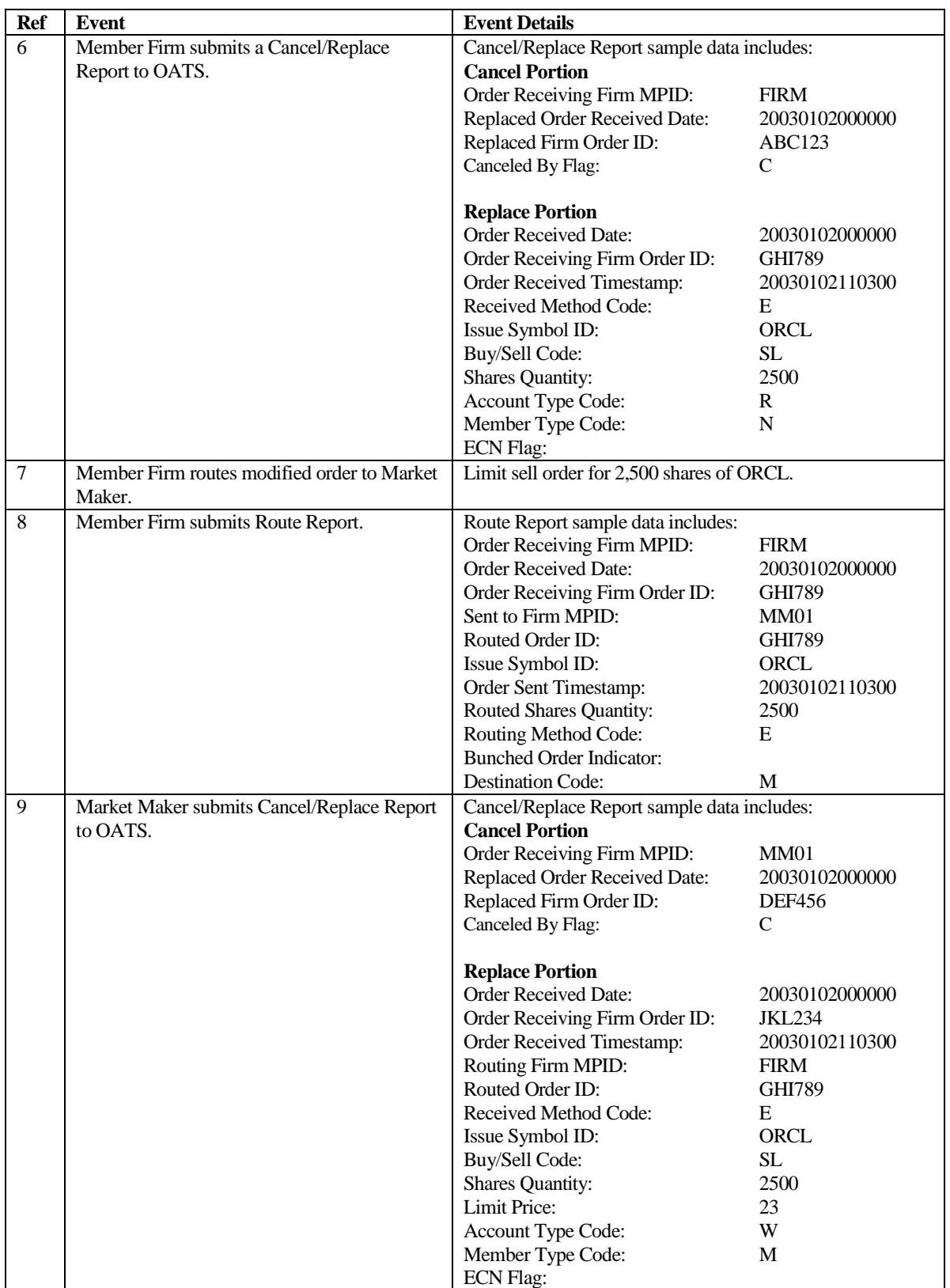

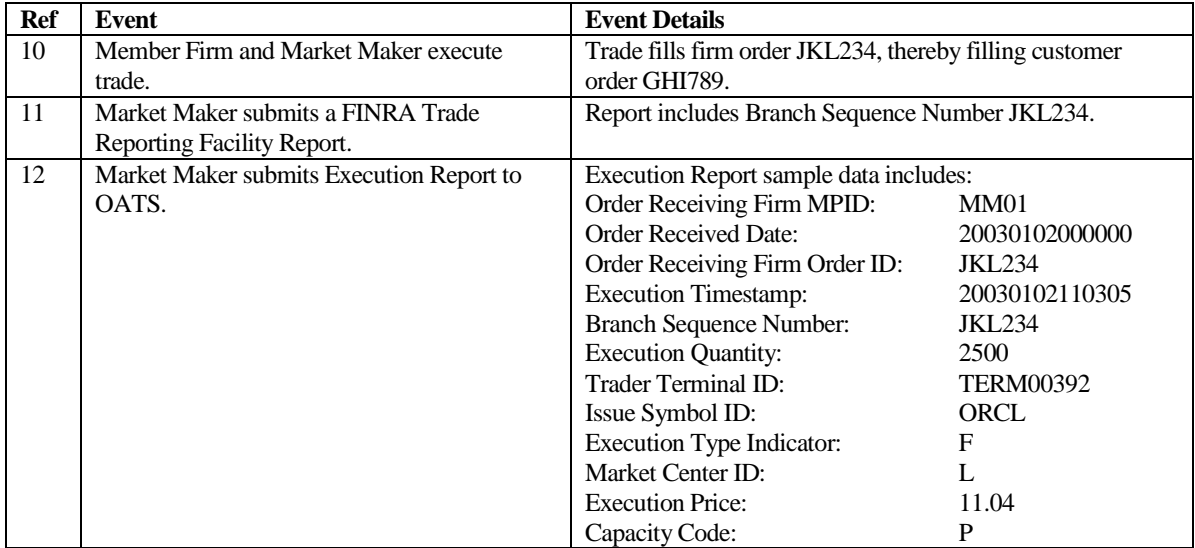

## **4.4.24 Customer Modification of a Previously Routed Order to the NASDAQ Exchange**

This scenario illustrates the reporting requirements to OATS when a customer modifies an existing and previously electronically routed order to the NASDAQ Exchange. In this scenario, the member firm is required to report the following events to OATS:

- 1. The receipt of the order from the customer.
- 2. The route of the order to the NASDAQ Exchange.
- 3. The modification of the order by the customer.
- 4. The entry of the modified order to the NASDAQ Exchange.

Furthermore, this scenario illustrates the following details:

- 1. Customer initiated modifications to existing orders are reported to OATS on the Cancel/Replace Report.
- 2. The subsequent Route Report contains a new Routed Order ID.

NOTE: When using the Cancel/Replace functionality in the NASDAQ Exchange Single Book system, the member is required to enter a new Order ID. The new OATS Route Report that reflects the NASDAQ Exchange Single Book Cancel/Replace event from the customer must also include a new Routed Order ID that matches the new NASDAQ Exchange Single Book Order ID. This requirement is to ensure that OATS can match the subsequent Route Report to the NASDAQ Exchange Single Book record.

For additional information, refer to OATS Report article titled OATS Route Matching to the NASDAQ Single Book, which is available at http://www.finra.org/oatsreport.

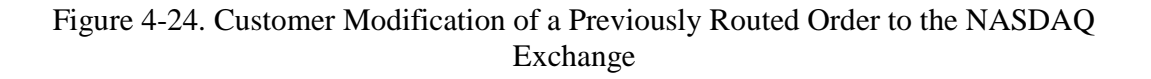

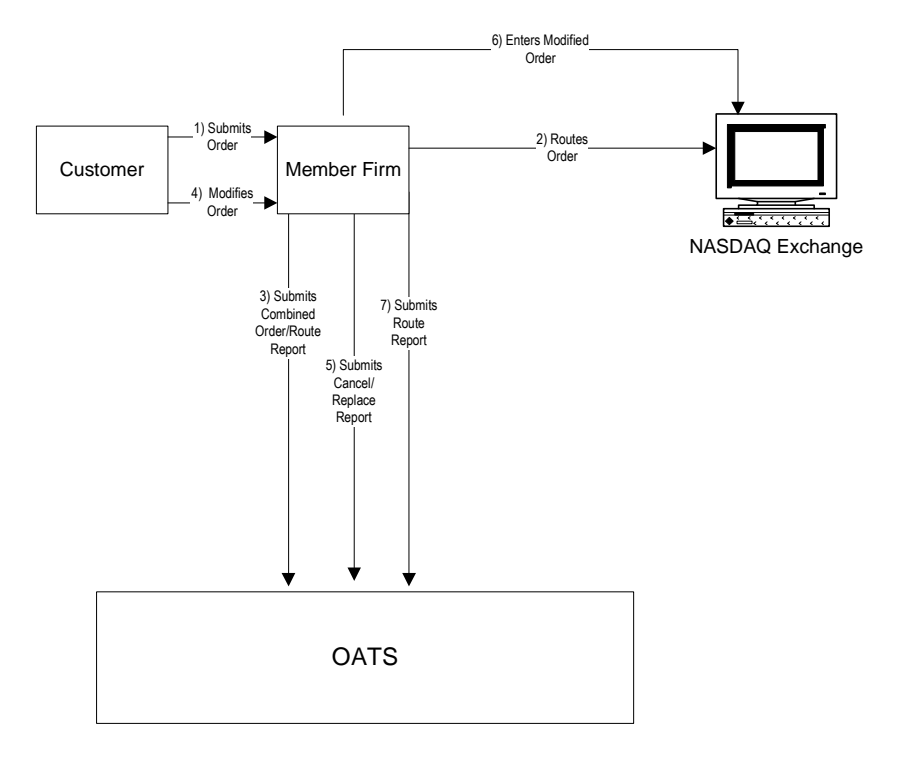

- 1. Time of receipt at a firm and time of receipt at a desk or department is simultaneous or within the same second.
- 2. The member firm initially receives and routes the order in full on the same day; otherwise, separate New Order and Route reports must be used.
- 3. The customer order is routed on an agency basis. If the order is routed on a riskless principal basis, please follow guidance in Section 4.5 Capacity Scenarios.

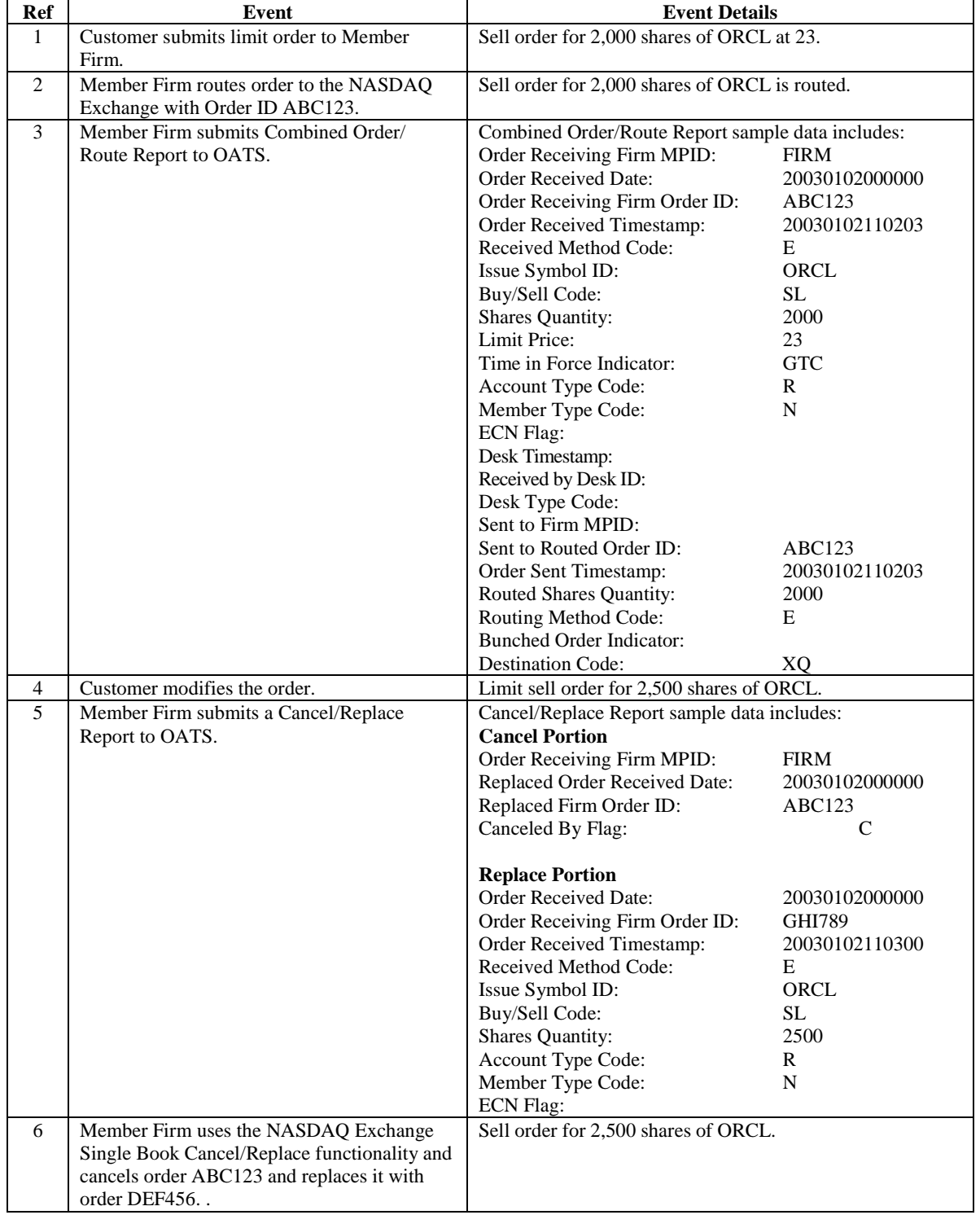

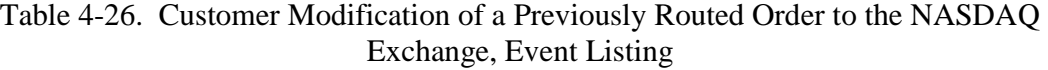

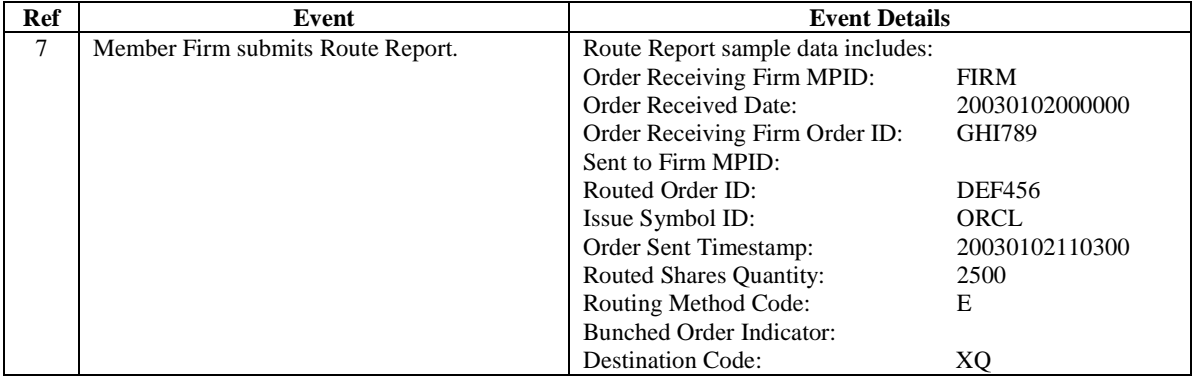

# **4.4.25 Order Cancellation in Full on Day of Receipt**

This scenario illustrates firm reporting requirements to OATS when a customer cancels an order in full on the same OATS Business Day as the order was received. In this scenario, the member firm is required to report the following events to OATS:

- 1. The receipt of the order from the customer.
- 2. The cancellation of the order.

Because the order is received and canceled on the same day OATS Business Day, the two events must be reported on a single report to OATS.

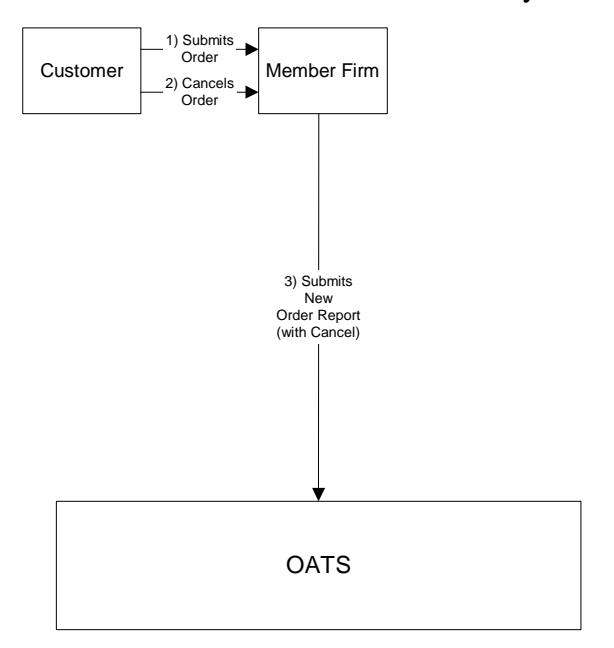

Figure 4-25. Order Cancellation in Full on Day of Receipt

This scenario includes the following assumptions:

1. Time of receipt at a firm and time of receipt at a desk or department is simultaneous or within the same second.

| Ref           | Event                                        | <b>Event Details</b>                                                 |                |
|---------------|----------------------------------------------|----------------------------------------------------------------------|----------------|
| 1             | Customer submits limit order to Member firm. | Limit sell order for 2,000 shares of ORCL at 23.                     |                |
| $\mathcal{L}$ | Customer cancels order.                      | Customer fully cancels limit sell order for 2,000 shares<br>of ORCL. |                |
| 3             | Member firm submits New Order Report with    | New Order Report sample data includes:                               |                |
|               | Cancel information to OATS.                  | Order Receiving Firm MPID:                                           | <b>FIRM</b>    |
|               |                                              | <b>Order Received Date:</b>                                          | 20030102000000 |
|               |                                              | Order Receiving Firm Order ID:                                       | ABC123         |
|               |                                              | Order Received Timestamp:                                            | 20030102102033 |
|               |                                              | Received Method Code:                                                | E.             |
|               |                                              | Issue Symbol ID:                                                     | ORCL           |
|               |                                              | Buy/Sell Code:                                                       | SL             |
|               |                                              | <b>Shares Quantity:</b>                                              | 2000           |
|               |                                              | Limit Price:                                                         | 23             |
|               |                                              | Account Type Code:                                                   | R              |
|               |                                              | Member Type Code:                                                    | N              |
|               |                                              | <b>ECN Flag:</b>                                                     |                |
|               |                                              | Desk Timestamp:                                                      |                |
|               |                                              | Received by Desk ID:                                                 |                |
|               |                                              | Desk Type Code:                                                      |                |
|               |                                              | Order Cancel Timestamp:                                              | 20030102104355 |
|               |                                              | Canceled By Flag:                                                    | C              |

Table 4-27. Order Cancellation in Full on Day of Receipt, Event Listing

# **4.4.26 Order Cancellation in Full After Day of Receipt**

This scenario illustrates firm reporting requirements to OATS when a customer cancels an order after the OATS Business Day when the order was received. In this example, the order was received on January 2 at 10:20:33, and canceled on January 3 at 10:45:55. In this scenario, the member firm is required to report the following events to OATS:

- 1. The receipt of the order from the customer.
- 2. The cancellation of the order.

Because the order was canceled after the day of receipt, a separate Cancel Report is used to report the cancellation.

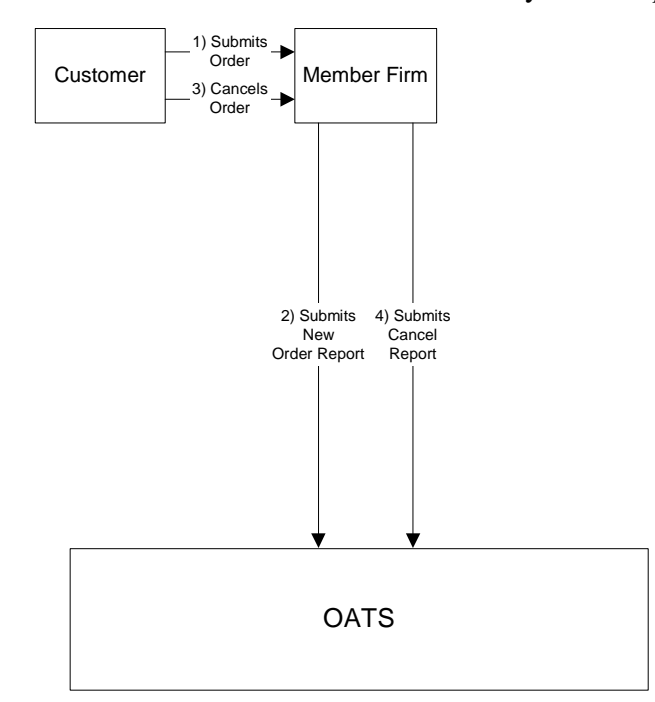

Figure 4-26. Order Cancellation in Full After Day of Receipt

This scenario includes the following assumptions:

1. Time of receipt at a firm and time of receipt at a desk or department is simultaneous or within the same second.

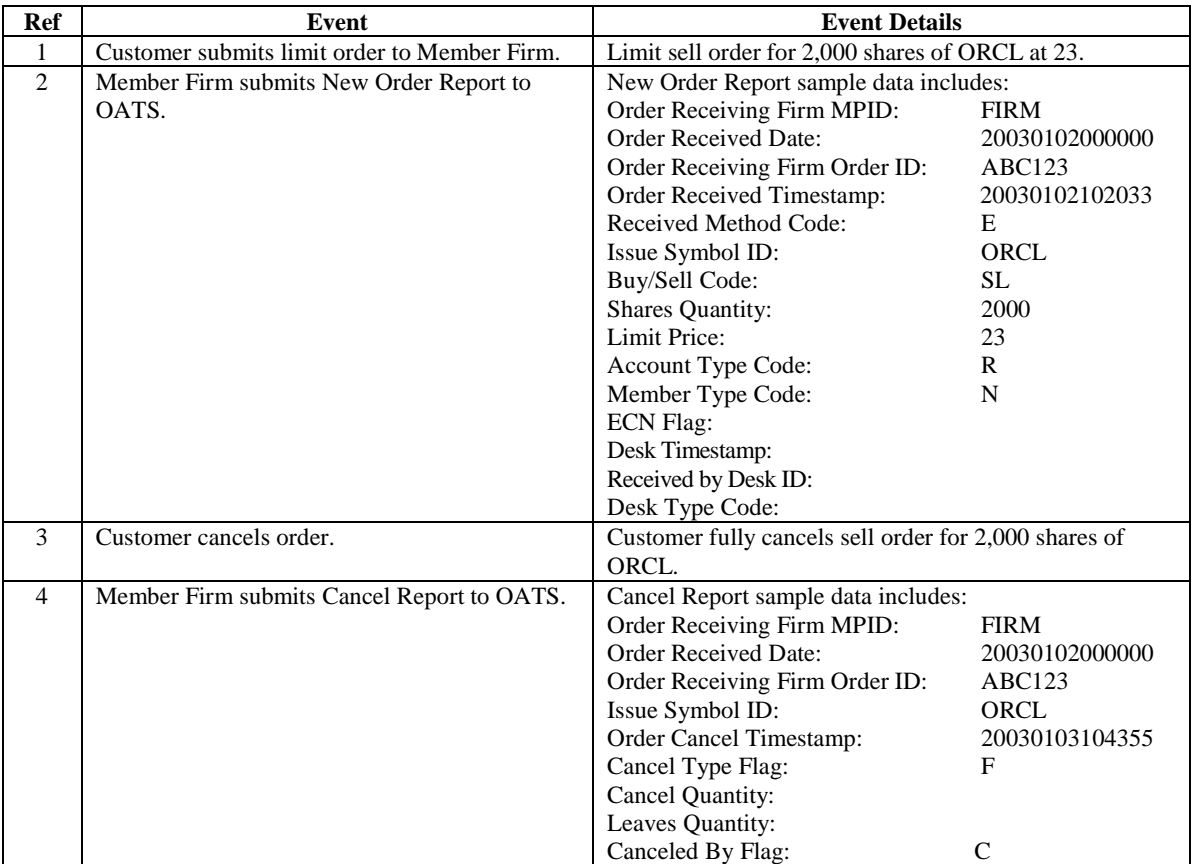

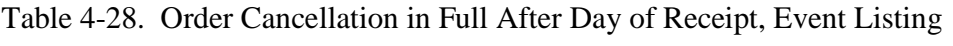

## **4.4.27 Partial Cancellation of an Order**

This scenario illustrates firm reporting requirements to OATS when a customer partially cancels an order by reducing the order shares quantity. In this scenario, the member firm is required to report the following events to OATS:

- 1. The receipt of the order from the customer.
- 2. The partial cancellation of the order.
- 3. The execution of the remaining shares of the order.

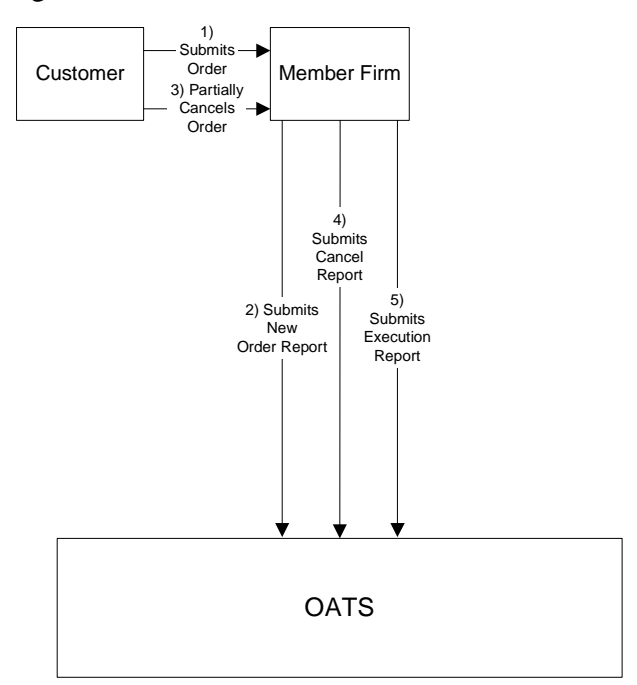

Figure 4-27. Partial Cancellation of an Order

- 1. Time of receipt at a firm and time of receipt at a desk or department is simultaneous or within the same second.
- 2. The order is executed on a principal basis. If the order is executed on a riskless principal basis, then the capacity code should be populated with "R".

| Ref            | <b>Event</b>                                 | <b>Event Details</b>                             |                  |
|----------------|----------------------------------------------|--------------------------------------------------|------------------|
| $\mathbf{1}$   | Customer submits limit order to Member Firm. | Limit sell order for 2,000 shares of ORCL at 23. |                  |
| $\overline{2}$ | Member Firm submits New Order Report to      | New Order Report sample data includes:           |                  |
|                | OATS.                                        | Order Receiving Firm MPID:                       | MM01             |
|                |                                              | <b>Order Received Date:</b>                      | 20030102000000   |
|                |                                              | Order Receiving Firm Order ID:                   | <b>ABC123</b>    |
|                |                                              | Order Received Timestamp:                        | 20030102102033   |
|                |                                              | Received Method Code:                            | E                |
|                |                                              | Issue Symbol ID:                                 | ORCL             |
|                |                                              | Buy/Sell Code:                                   | SL               |
|                |                                              | <b>Shares Quantity:</b>                          | 2000             |
|                |                                              | Limit Price:                                     | 23               |
|                |                                              | Account Type Code:                               | R                |
|                |                                              | Member Type Code:                                | $\mathbf N$      |
|                |                                              | <b>ECN Flag:</b>                                 |                  |
|                |                                              | Desk Timestamp:                                  |                  |
|                |                                              | Received by Desk ID:                             |                  |
|                |                                              | Desk Type Code:                                  |                  |
| 3              | Customer partially cancels order.            | Sell order reduced to 500 shares of ORCL at 23.  |                  |
| $\overline{4}$ | Member Firm submits Cancel Report to OATS.   | Cancel Report sample data includes:              |                  |
|                |                                              | Order Receiving Firm MPID:                       | MM01             |
|                |                                              | Order Received Date:                             | 20030102000000   |
|                |                                              | Order Receiving Firm Order ID:                   | <b>ABC123</b>    |
|                |                                              | Issue Symbol ID:                                 | ORCL             |
|                |                                              | Order Cancel Timestamp:                          | 20030102104355   |
|                |                                              | Cancel Type Flag:                                | P                |
|                |                                              | Cancel Quantity:                                 | 1500             |
|                |                                              | Cancel Leaves Quantity:                          | 500              |
|                |                                              | Canceled By Flag:                                | $\mathsf{C}$     |
| 5              | Member Firm submits Execution Report to      | Execution Report sample data includes:           |                  |
|                | OATS.                                        | Order Receiving Firm MPID:                       | MM01             |
|                |                                              | <b>Order Received Date:</b>                      | 20030102000000   |
|                |                                              | Order Receiving Firm Order ID:                   | ABC123           |
|                |                                              | <b>Execution Timestamp:</b>                      | 20030102104555   |
|                |                                              | <b>Branch Sequence Number:</b>                   | ABC123           |
|                |                                              | <b>Execution Quantity:</b>                       | 500              |
|                |                                              | Trader Terminal ID:                              | <b>TERM00392</b> |
|                |                                              | Issue Symbol ID:                                 | ORCL             |
|                |                                              | <b>Execution Type Indicator:</b>                 | ${\bf F}$        |
|                |                                              | Market Center ID:                                | L                |
|                |                                              | <b>Execution Price:</b>                          | 11.04            |
|                |                                              | Capacity Code:                                   | $\mathbf{P}$     |

Table 4-29. Partial Cancellation of an Order, Event Listing

## **4.4.28 Customer Cancellation of a Routed Order on Day of Receipt**

This scenario illustrates the reporting requirements to OATS when the customer cancels an order after it has been electronically routed to a market maker. In this scenario, the member firm is required to report the following events to OATS:

- 1. The receipt of the order from the customer.
- 2. The route of the order to the market maker.
- 3. The cancellation of the order by the customer.

In this scenario, the market maker is required to report the following events to OATS:

- 1. The receipt of the routed order by the market maker.
- 2. The cancellation of the order.

Furthermore, this scenario illustrates that both member firm and market maker must report the order cancellation to OATS.
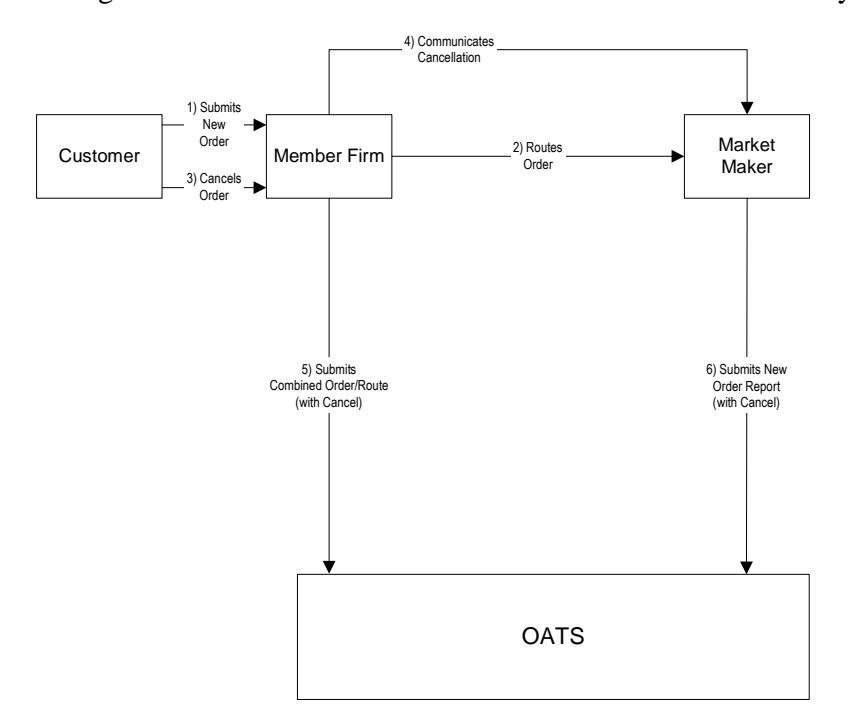

Figure 4-28. Customer Cancellation of a Routed Order on Day of Receipt

This scenario includes the following assumptions:

1. Time of receipt at a firm and time of receipt at a desk or department is simultaneous or within the same second.

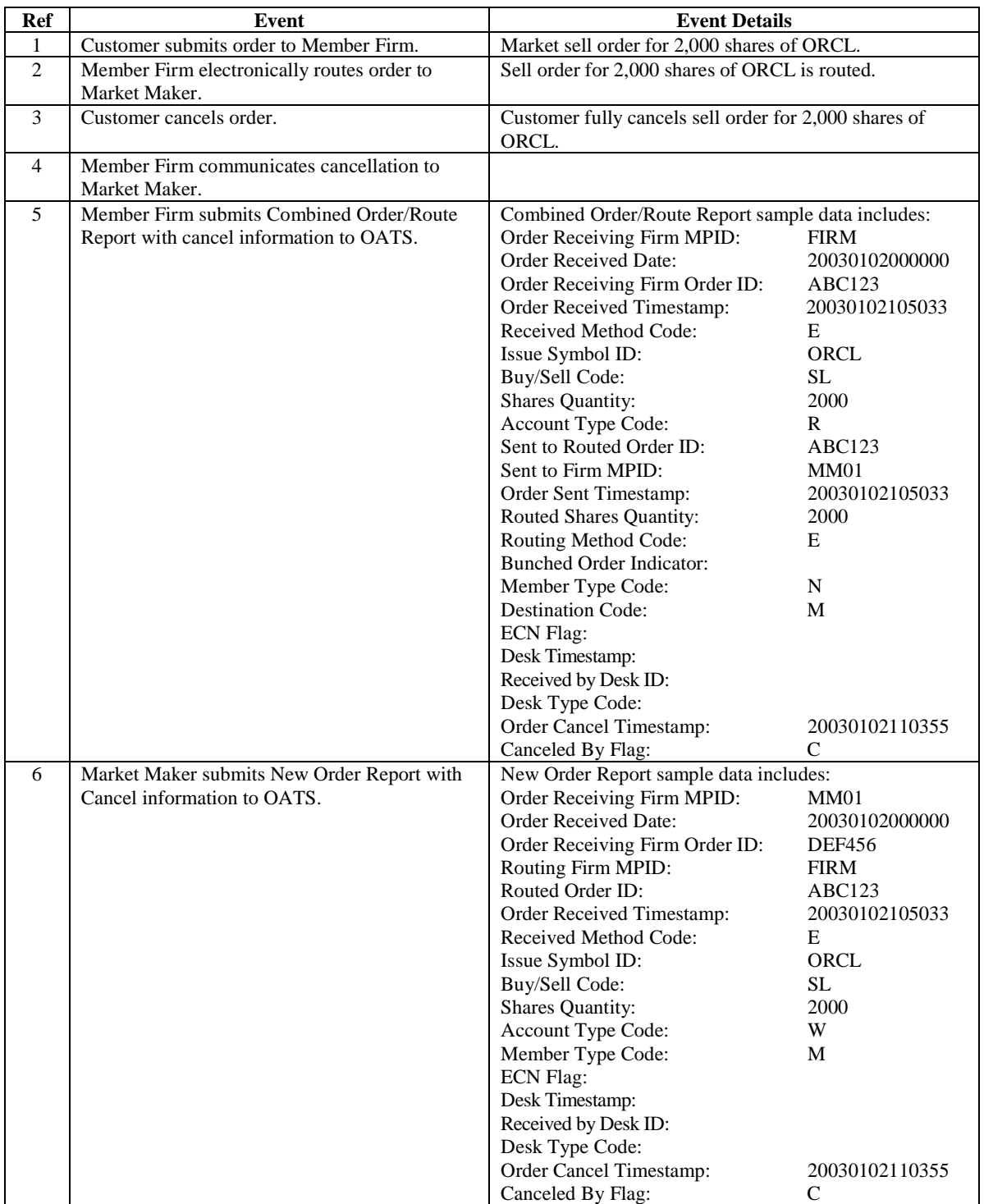

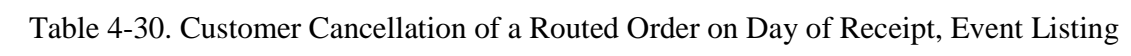

## **4.4.29 Desk Transmittal, External Route and Cancellation in Full on Day of Receipt**

This scenario illustrates member firm reporting requirements to OATS for the cancellation of an order that was transmitted to the desk and then subsequently routed outside the firm. The cancel was for the entire order and all subsequent events, including the cancel, occurred on the same day the order was received.

- 1. The receipt of the order from the customer.
- 2. The receipt of the order by the Trading Desk.
- 3. The external route of the order.
- 4. The cancellation of the order by the customer.

Member Firm 2 is required to report the following events:

- 1. The receipt of the order from Member Firm 1.
- 2. The cancellation of the order.

Figure 4-29. Desk Transmittal, External Route, and Cancellation in Full on Day of Receipt

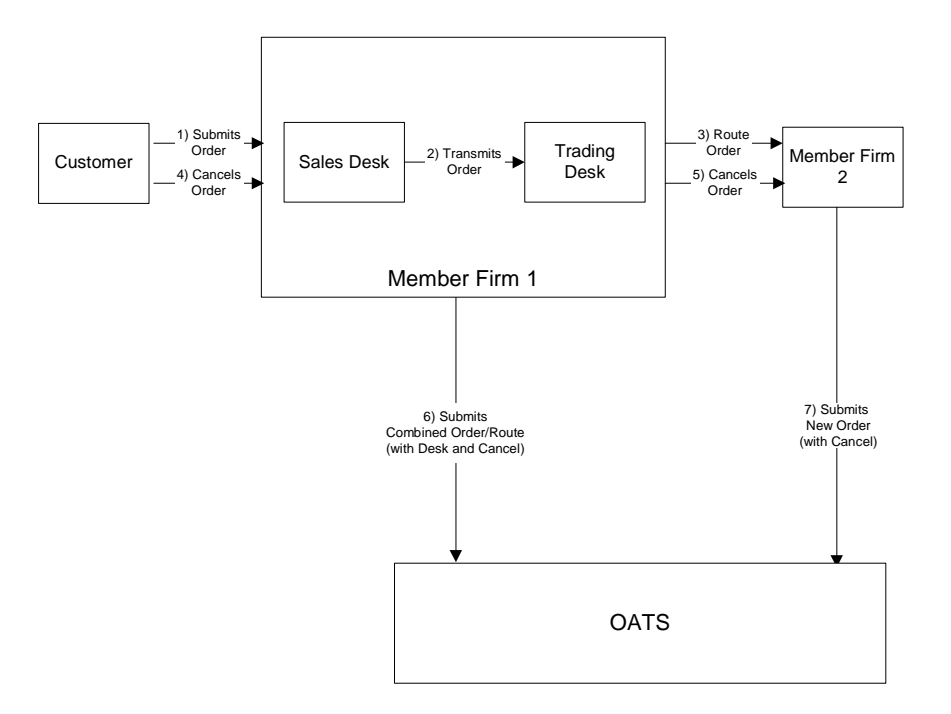

This scenario includes the following assumptions:

1. The transmission time between the Sales Desk and the Trading Desk is not within the same second.

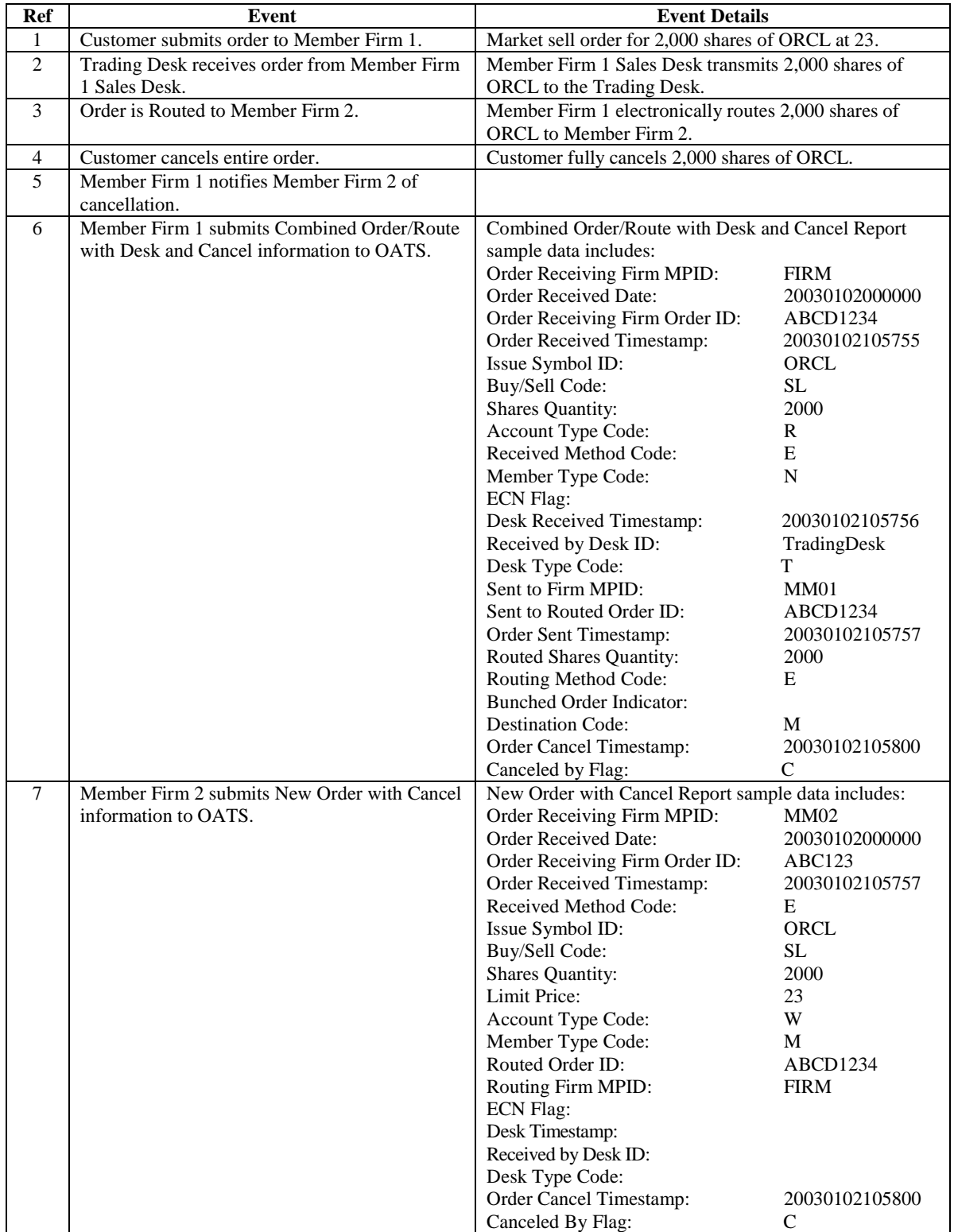

# Table 4-31. Desk Transmittal, External Route, and Cancellation in Full on Day of Receipt, Event Listing

## **4.4.30 Post Trade Allocation Reporting**

This scenario illustrates the reporting requirements to OATS of a member firm that fills three customer orders via an agency post-trade allocation. In this scenario, the member firm is required to report the following events to OATS:

- 1. The receipt of the orders from the customers.
- 2. The allocation back to the customer via an Execution Report.

The market makers (Member Firm 1 and Member Firm 2) are required to report the following events to OATS:

- 1. The receipt of the orders from the customer.
- 2. The execution of the order.

Furthermore, this scenario illustrates the following:

- 1. The Execution Reports submitted by Firm A must reflect the allocation time and must include the Reporting Exception Code of 'T' to reflect post trade allocation.
- 2. Member Firm 1 and Member Firm 2 are required to send a Combined Order/Execution Report for each order.

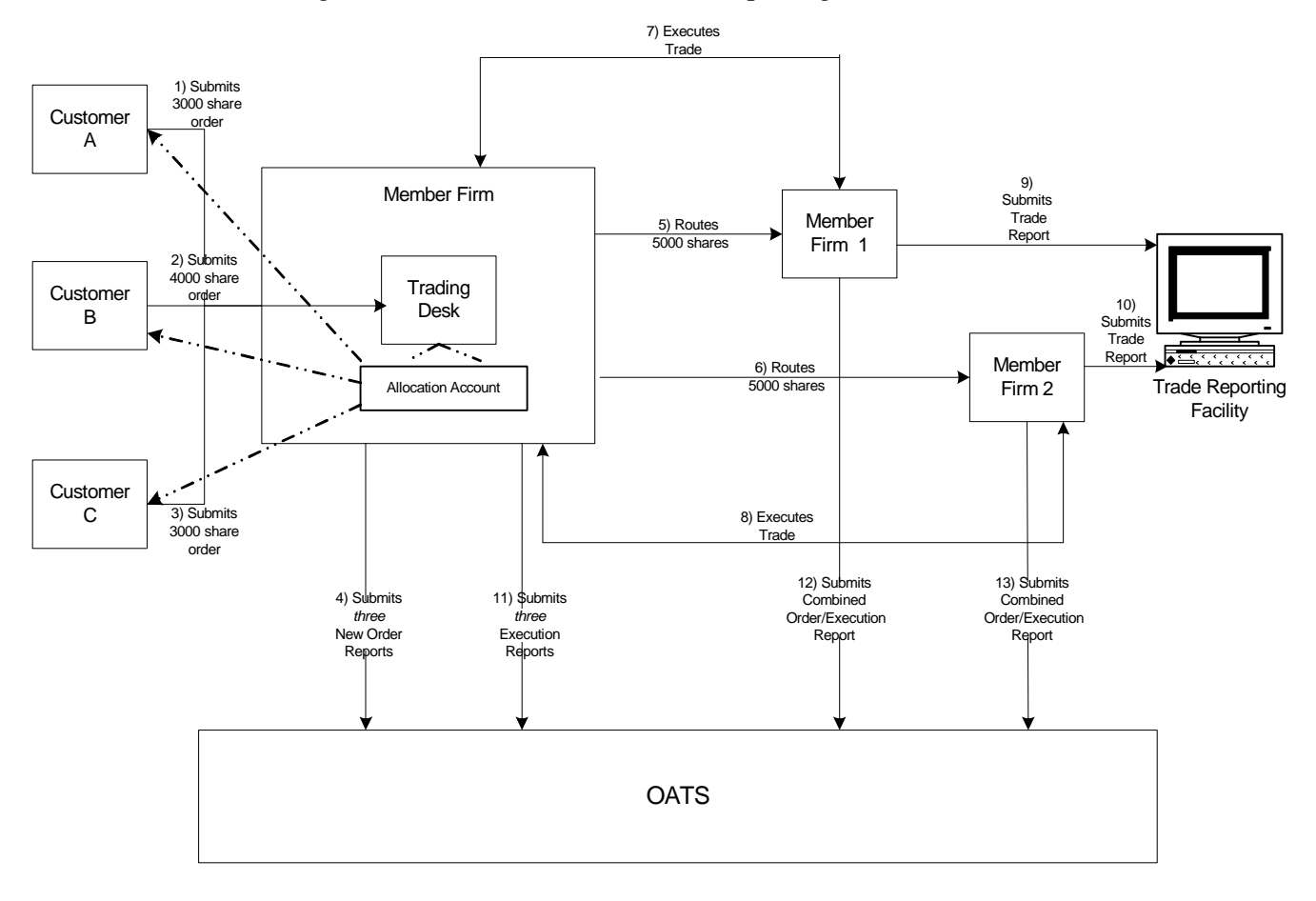

## Figure 4-30. Post Trade Allocation Reporting

This scenario includes the following assumptions:

1. The trade is reported to the FINRA/NASDAQ Trade Reporting Facility.

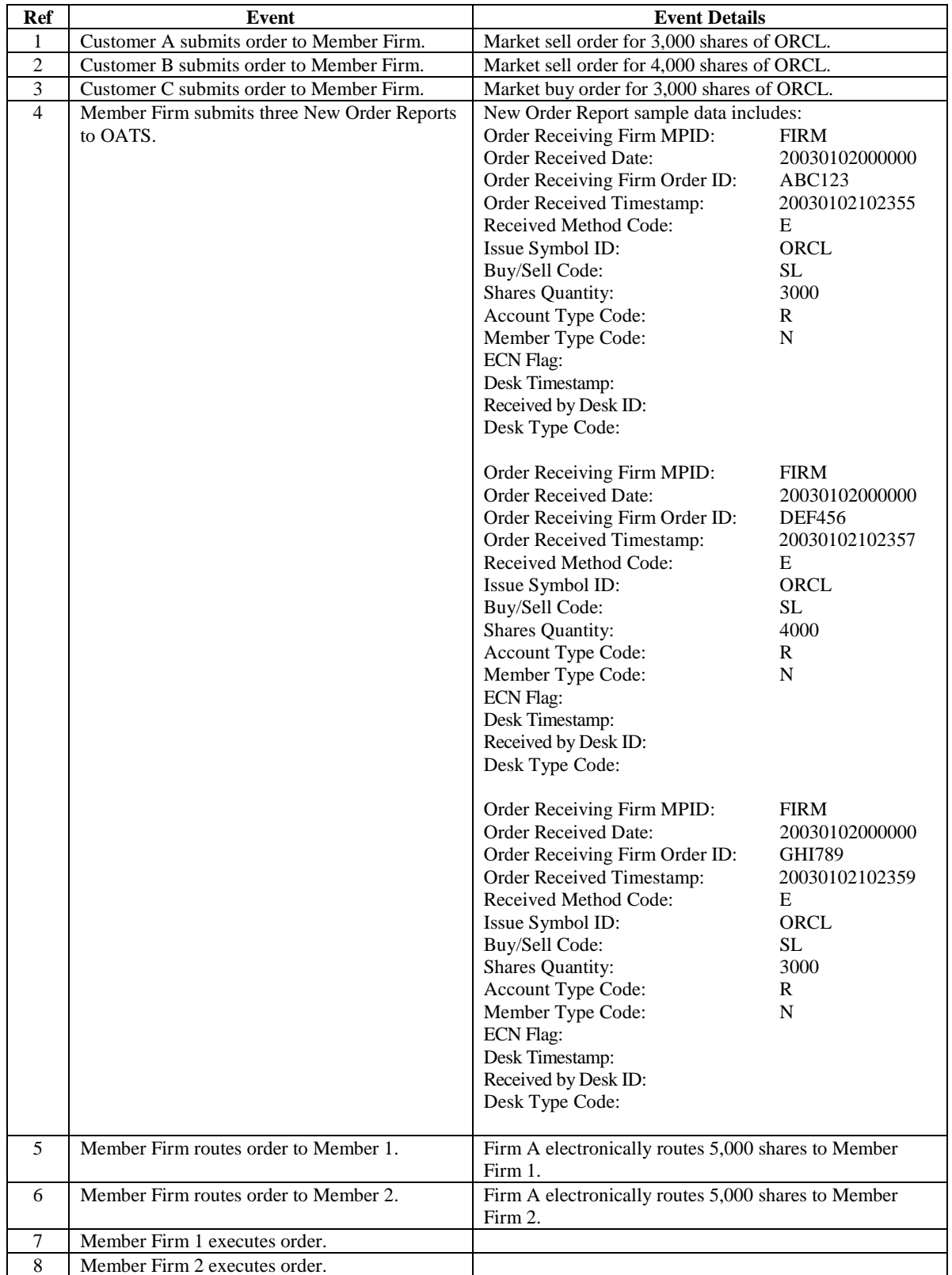

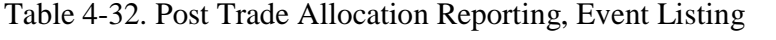

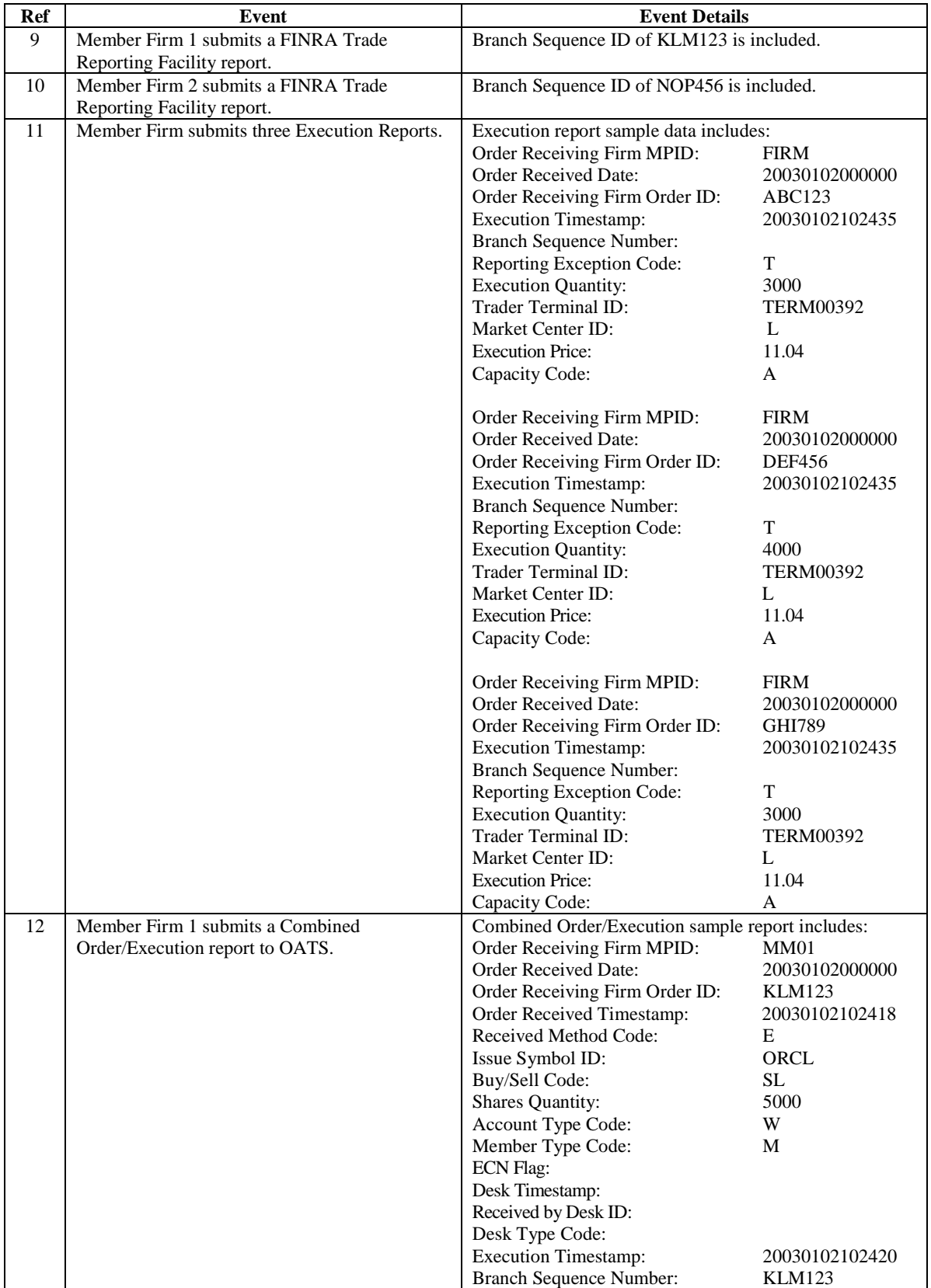

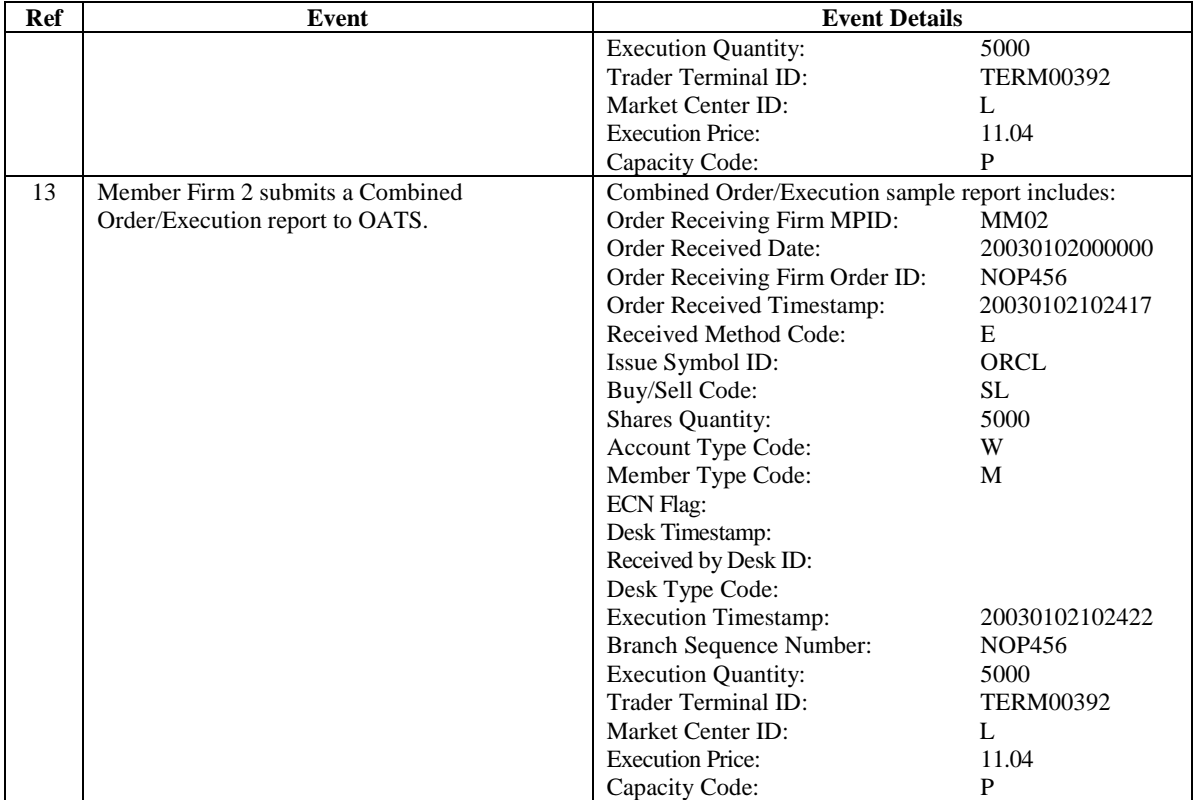

## **4.4.31 Reserve Size Orders**

A reserve size order is an order for which a customer has authorized the public display of part of the full size of the order with the remainder held in reserve on an undisplayed basis to be displayed in whole or in part as the displayed part is executed.

This scenario illustrates the reporting requirements relating to reserve size orders. In this scenario, an ECN receives an 11,000 share order with a displayed size of 1,000 shares and a reserve size of 10,000 shares. Nine 1,000 share executions occur, leaving a displayed size of 1,000 shares and a reserve size of 1,000 shares. The ECN is required to report the following events to OATS:

- 1. The receipt of the reserve size order from the member firm
- 2. Executions to the reserve size order. (Note: the contra parties are not depicted for purposes of simplicity.)

Furthermore, this scenario illustrates the following details:

- 1. The Shares Quantity on the New Order Report is the total of the displayed size and the reserve size. In this example, the Shares Quantity of the initial order is  $11,000$  (1,000 displayed size + 10,000 reserve size).
- 2. The Special Handling Code of 'RSV' must be reported for reserve size orders.
- 3. When reporting to a FINRA Trade Reporting Facility, the ECN is required to submit a Branch Sequence Number. The Branch Sequence Number enables the matching of an FINRA Trade Reporting Facility trade to each OATS reported order.

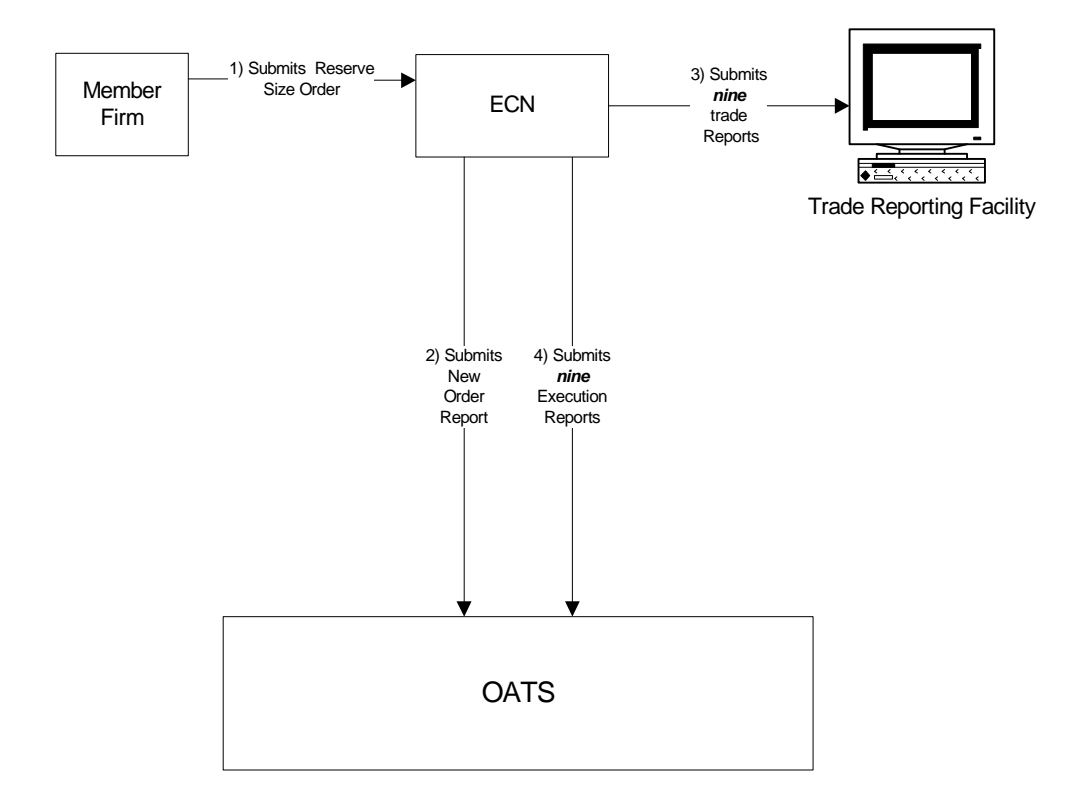

Figure 4-31. Reserve Size Orders

This scenario includes the following assumptions:

- 1. Time of receipt at a firm and time of receipt at a desk or department is simultaneous or within the same second.
- 2. The trades are reported to the FINRA/NASDAQ Trade Reporting Facility.

| Ref            | Event                                  | <b>Event Details</b>                                    |                |  |
|----------------|----------------------------------------|---------------------------------------------------------|----------------|--|
| $\mathbf{1}$   | Member firm submits reserve size       | Reserve size order to sell 11,000 shares of ORCL at 23. |                |  |
|                | order to ECN.                          | Displayed size of 1,000; reserved size of 10,000.       |                |  |
| $\overline{2}$ | ECN submits New Order Report to        | New Order Report sample data includes:                  |                |  |
|                | OATS.                                  | Order Receiving Firm MPID:                              | ECN1           |  |
|                |                                        | Order Received Date:                                    | 20030102000000 |  |
|                |                                        | Order Receiving Firm Order ID:                          | ABC123         |  |
|                |                                        | Routing Firm MPID:                                      | FRM1           |  |
|                |                                        | Order Received Timestamp:                               | 20030102102033 |  |
|                |                                        | Received Method Code:                                   | E              |  |
|                |                                        | Issue Symbol ID:                                        | <b>ORCL</b>    |  |
|                |                                        | Buy/Sell Code:                                          | SL             |  |
|                |                                        | Shares Quantity:                                        | 11000          |  |
|                |                                        | Limit Price:                                            | 23             |  |
|                |                                        | Time in Force Code:                                     | <b>DAY</b>     |  |
|                |                                        | Account Type Code:                                      | W              |  |
|                |                                        | First Special Handling Code:                            | <b>RSV</b>     |  |
|                |                                        | Member Type Code:                                       | M              |  |
|                |                                        | <b>ECN Flag:</b>                                        | Y              |  |
|                |                                        | Desk Timestamp:                                         |                |  |
|                |                                        | Received by Desk ID:                                    |                |  |
|                |                                        | Desk Type Code:                                         |                |  |
| 3              | ECN reports nine executions of         | Each report includes Branch Sequence Number ABC123.     |                |  |
|                | 1,000 shares to a FINRA Trade          |                                                         |                |  |
|                | Reporting Facility.                    |                                                         |                |  |
| $\overline{4}$ | ECN reports nine Execution             | Sample data from the first Execution Report includes:   |                |  |
|                | Reports to OATS. (Only one             | Order Receiving Firm MPID:                              | ECN1           |  |
|                | <b>Execution Report is represented</b> | <b>Order Received Date:</b>                             | 20030102000000 |  |
|                | here.)                                 | Order Receiving Firm Order ID:                          | ABC123         |  |
|                |                                        | <b>Execution Timestamp:</b>                             | 20030102104555 |  |
|                |                                        | <b>Branch Sequence Number:</b>                          | <b>ABC123</b>  |  |
|                |                                        | <b>Execution Quantity:</b>                              | 1000           |  |
|                |                                        | Trader Terminal ID:                                     | TERM01         |  |
|                |                                        | Issue Symbol ID:                                        | ORCL           |  |
|                |                                        | Execution Type Indicator:                               | P              |  |
|                |                                        | Market Center ID:                                       | L              |  |
|                |                                        | <b>Execution Price:</b>                                 | 11.04          |  |
|                |                                        | Capacity Code:                                          | A              |  |

Table 4-33. Reserve Size Orders, Event Listing

## **4.4.32 Correction of Order Information that was Previously Submitted to OATS, Unexecuted Order**

This scenario illustrates the reporting requirements to OATS when a firm corrects order information that was incorrectly captured when the order was recorded by the firm and was previously submitted to OATS. In this scenario, the order is unexecuted. It would not apply if the customer modified the terms of an existing order because the scenario for Cancel/Replace Report would apply.

In this scenario, the member firm recorded the limit price for the customer's order to buy 1,000 shares of AAII as 12. The next day, after confirmation of the order with the customer and after the previous day's OATS reports had been submitted, the member firm discovered that the customer actually requested a limit price of 11. The member firm would report the following events to OATS:

- 1. The receipt of the order from the customer (New Order Report).
- 2. The erroneous New Order Report with Action Type Code "R," indicating a delete for replacement order event, followed by the corrected New Order Report with Action Type Code "C," indicating a corrected order event.

If the customer had modified the terms of the existing order, the member firm would report the changes using the Cancel/Replace Report. If the member firm had discovered the error before any of information was submitted to OATS, it would not be required to submit the New Order Report with the erroneous limit price.

Furthermore, this scenarios illustrates the following details:

- 1. The corrected New Order Report must have the same Order Receiving Firm Order ID as the erroneous New Order Report. Firms are not allowed to use corrections to change the Order Receiving Firm Order ID, the Order Receiving Firm Order Received Date, or the Order Receiving Firm MPID. If the member firm had made a mistake in one of these fields, it would be required to submit a delete New Order report and generate a new New Order Report.
- 2. Firms should only submit corrected reports for events previously accepted by OATS; a corrected report should NOT be generated for rejected reports.
- 3. Firms must place the original report and the corrected report in sequence in a single file. If the corrected report does not immediately follow the replaced (i.e. the original report) report, both reports will be rejected. The pairs of replaced and corrected reports may be commingled with reports of other Action Type Codes in a file or they may be submitted in a separate file.

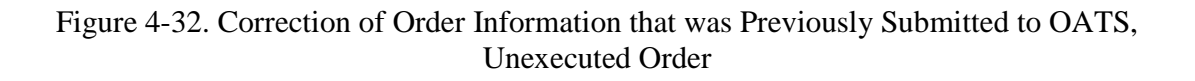

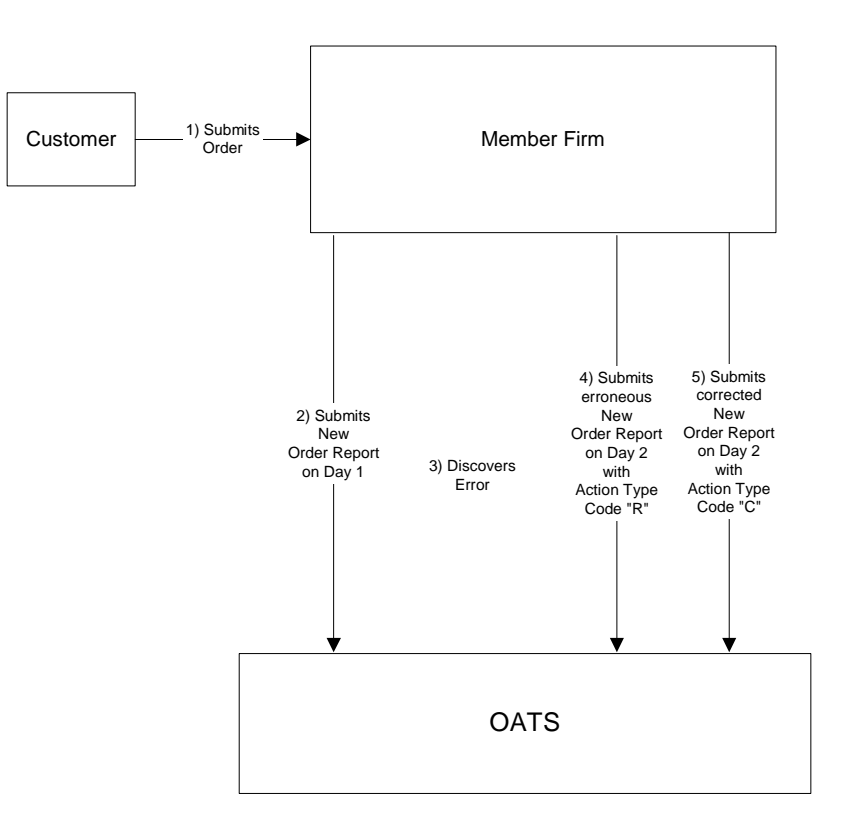

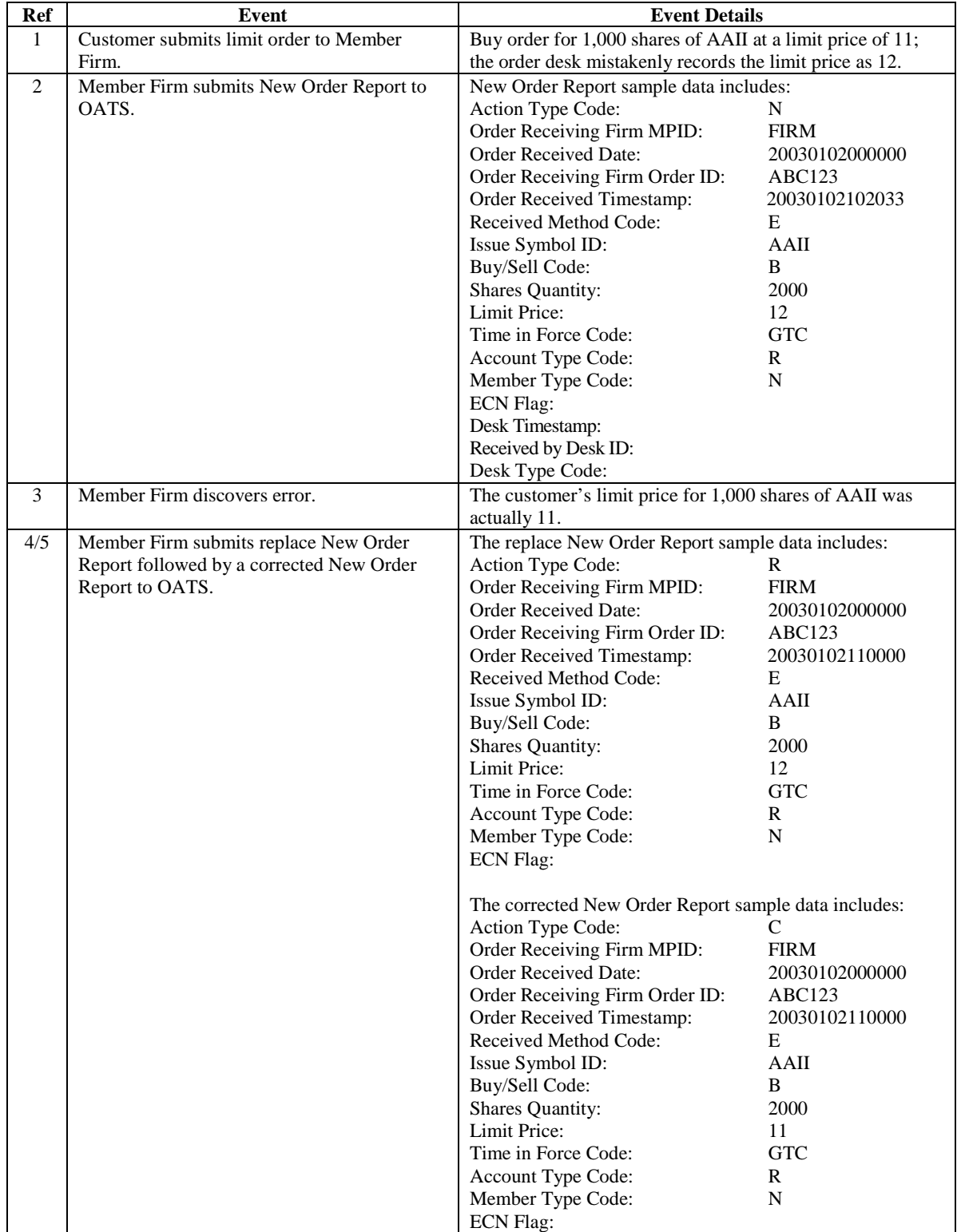

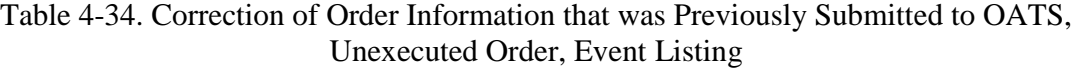

## 4.5 Capacity Scenarios

This section provides an illustration of the different capacities that firms may play in each order reporting scenario. (For clarification about reporting responsibilities, see Section 4—Order Reporting.)

## **4.5.1 Firm Acting in a Principal Capacity**

This scenario illustrates the reporting requirements to OATS of a market maker acting in a principal capacity that fills a customer's order. Upon receipt of the customer order for 2,000 shares of an OATS reportable security, the market maker obtains the 2,000 shares by executing with the NASDAQ Exchange for 500 shares, an ECN for 1,000 shares, and another market maker for 500 shares. The market maker takes the 2,000 shares into its position then sells 2,000 shares to the customer. In this scenario, the sale of the 2,000 shares to the customer requires the market maker to report the following events to OATS:

- 1. The receipt of the order from the customer.
- 2. The sale of the 2,000 shares to the customer.

The execution between the ECN and the market maker requires the ECN to report the following events to OATS:

- 1. The receipt of the order.
- 2. The sale of the 1,000 shares to the market maker.

Furthermore, this scenario illustrates the following details:

- 1. Market Maker 1 is not required to send Route Reports for the proprietary orders sent to Market Maker 2, the NASDAQ Exchange, and the ECN because proprietary orders effected in the ordinary course of market making are not reportable to OATS.
- 2. The ECN is required to send a New Order Report and Execution Report for the order it executed with the market maker because all orders received by ECNs must be reported, even orders from market makers filling orders for their proprietary accounts.
- 3. When reporting to a FINRA Trade Reporting Facility, Market Maker 1 and the ECN are required to submit Branch Sequence Numbers. Both must also submit a corresponding Branch Sequence Number to OATS on their respective Execution Reports.
- 4. Market Maker 2 is not required to submit any reports to OATS because the order it received from Market Maker 1 is a proprietary order received from another market maker.

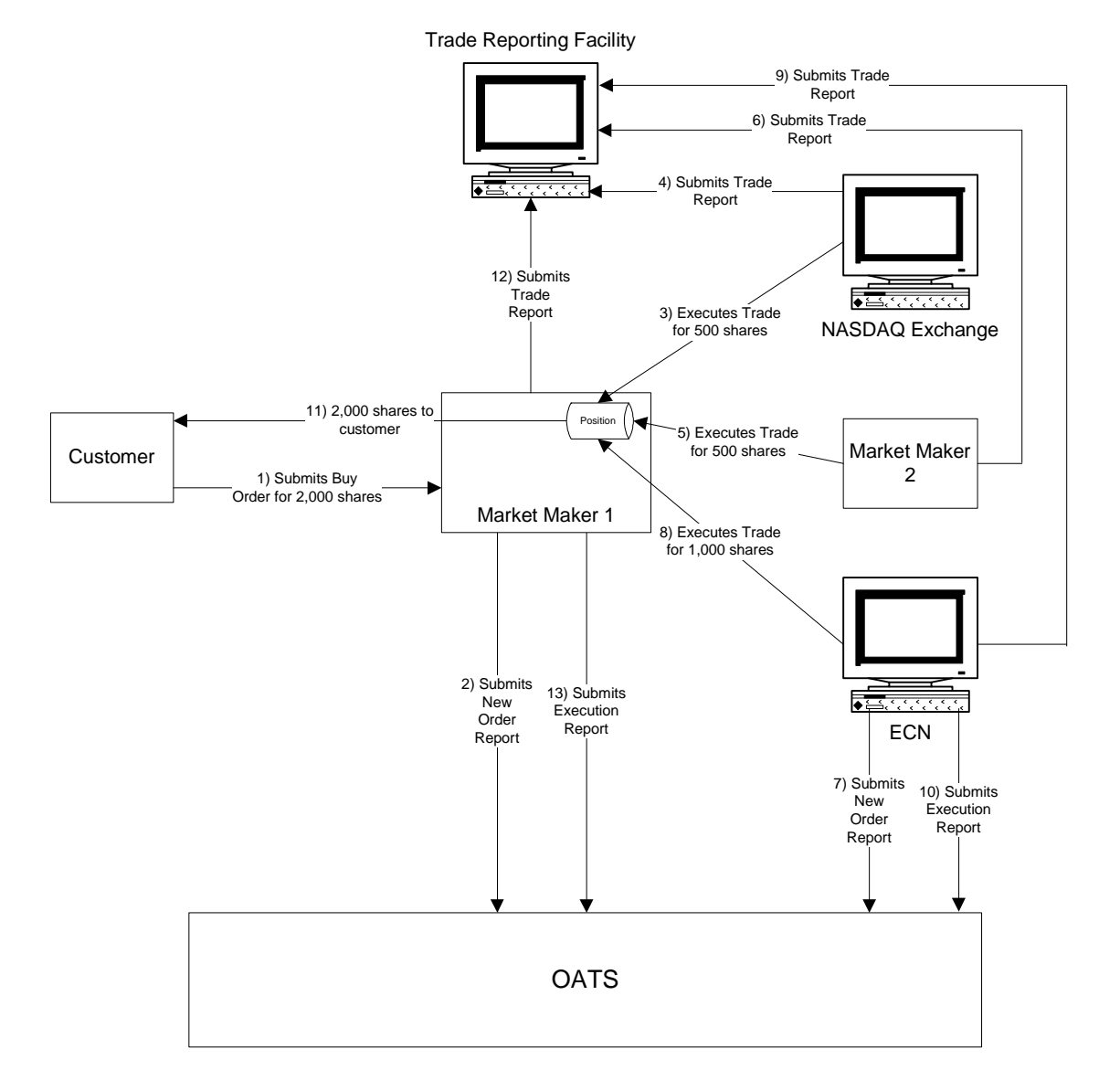

Figure 4-33. Firm Acting in a Principal Capacity

This scenario includes the following assumption:

1. The trade is reported to the FINRA/NASDAQ Trade Reporting Facility.

## **4.5.2 Firm Acting in an Agency Capacity**

This scenario illustrates the reporting requirements to OATS of a member firm that fills a customer's order while acting in an agency capacity. Upon receipt of the customer order for 2,000 shares of an OATS reportable security, the member firm routes 500 shares of the order to the NASDAQ Exchange 1,000 shares to an ECN, and 500 shares to a market maker for handling and execution. In this scenario, the member firm is required to report the following events to OATS:

- 1. The receipt of the order from the customer.
- 2. The route of the customer order to each executing party.

The ECN and market maker would both be required to report the following events to OATS:

- 1. The receipt of the order.
- 2. The execution of the order.

Furthermore, this scenario illustrates the following details:

- 1. The member firm is required to send a New Order Report for the order it received from the customer and three Route Reports, one each for routing to the NASDAQ Exchange, market maker, and ECN.
- 2. The market maker and ECN are each required to send a New Order Report and Execution Report for the order they executed with the member firm.
- 3. When reporting to a FINRA Trade Reporting Facility, the market maker and ECN are required to submit a Branch Sequence Number and submit their Branch Sequence Numbers to OATS on their respective OATS Execution Reports.

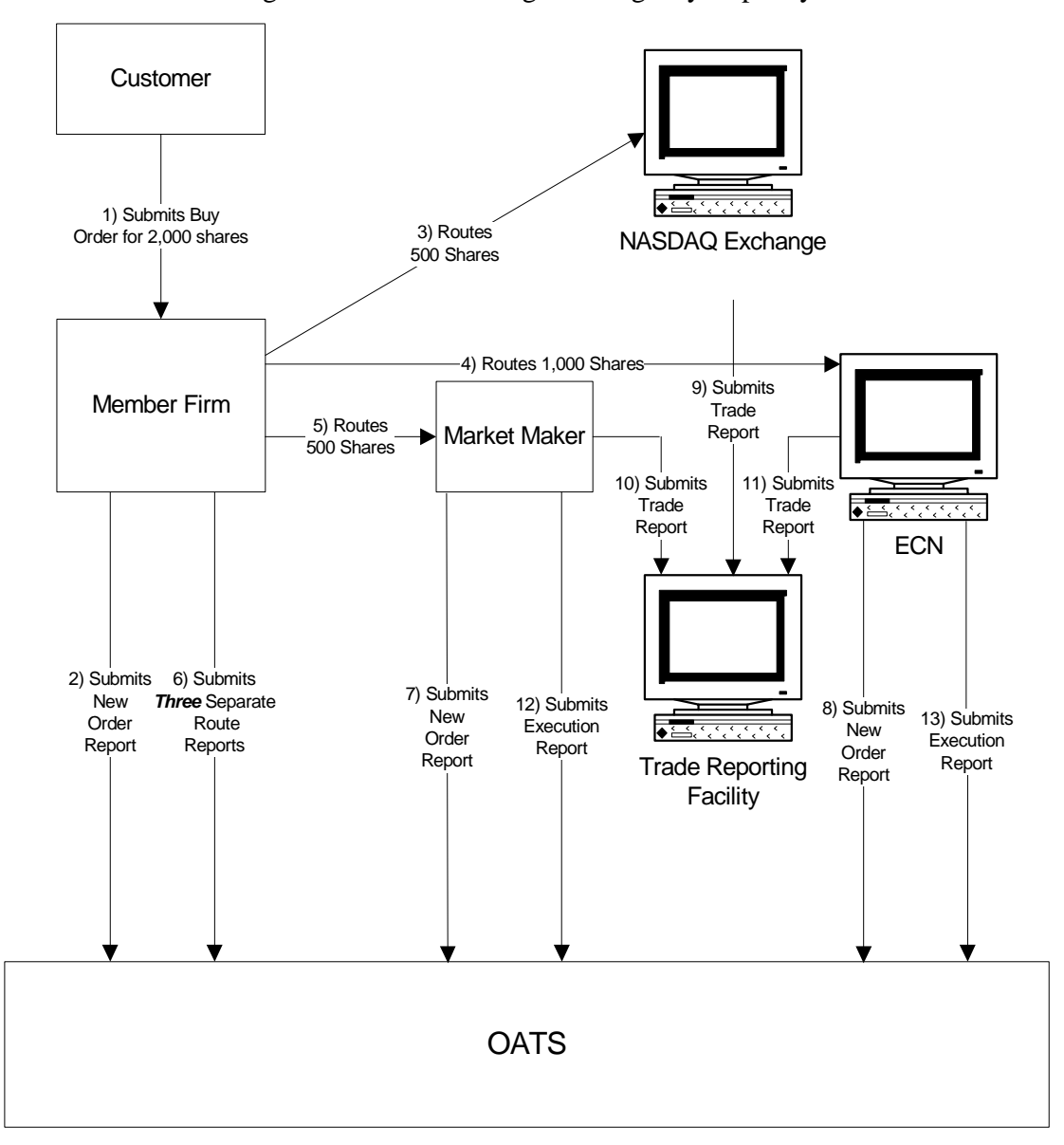

Figure 4-34. Firm Acting in an Agency Capacity

This scenario includes the following assumption:

1. The trade is reported to the FINRA/NASDAQ Trade Reporting Facility.

## **4.5.3 Firm Acting in a Riskless Principal Capacity**

This scenario illustrates the reporting requirements to OATS for both market makers and member firms filling a customer's order while acting in a riskless principal capacity. Upon receipt of the customer order for 2,000 shares of an OATS reportable security, the member firm or market maker executes trades with the NASDAQ Exchange for 1000 shares, and an ECN for 1,000 shares at the same price, in a principal capacity, in order to satisfy the customer's order. In this scenario, both the market maker and member firm are required to report the following events to OATS:

- 1. The receipt of the order from the customer.
- 2. The execution of the customer order.

Furthermore, this scenario illustrates the following details:

- 1. Both market makers and member firms are required to send a New Order Report for the order received from the customer and an Execution Report reflecting the execution of the customer's order.
- 2. Member firms using the "original approach" for complying with FINRA Trade Reporting Rules for riskless principal transactions (*Notice to Members 99-65)* should populate the Reporting Exception Code field on the OATS Execution Report with "R" (Riskless Principal Transaction) to indicate that there is no corresponding trade report in a FINRA Trade Reporting Facility to which the OATS Execution Report can match.
- 3. Member firms using the "alternative approach" for complying with FINRA Trade Reporting Rules for riskless principal transactions (*Notice to Members 00-79)* must provide a Branch Sequence Number on both the OATS Execution Report and the FINRA Trade Reporting Facility report in order for OATS to match the OATS Execution Report to the related clearing only or non-clearing, non-tape FINRA Trade Reporting Facility report.

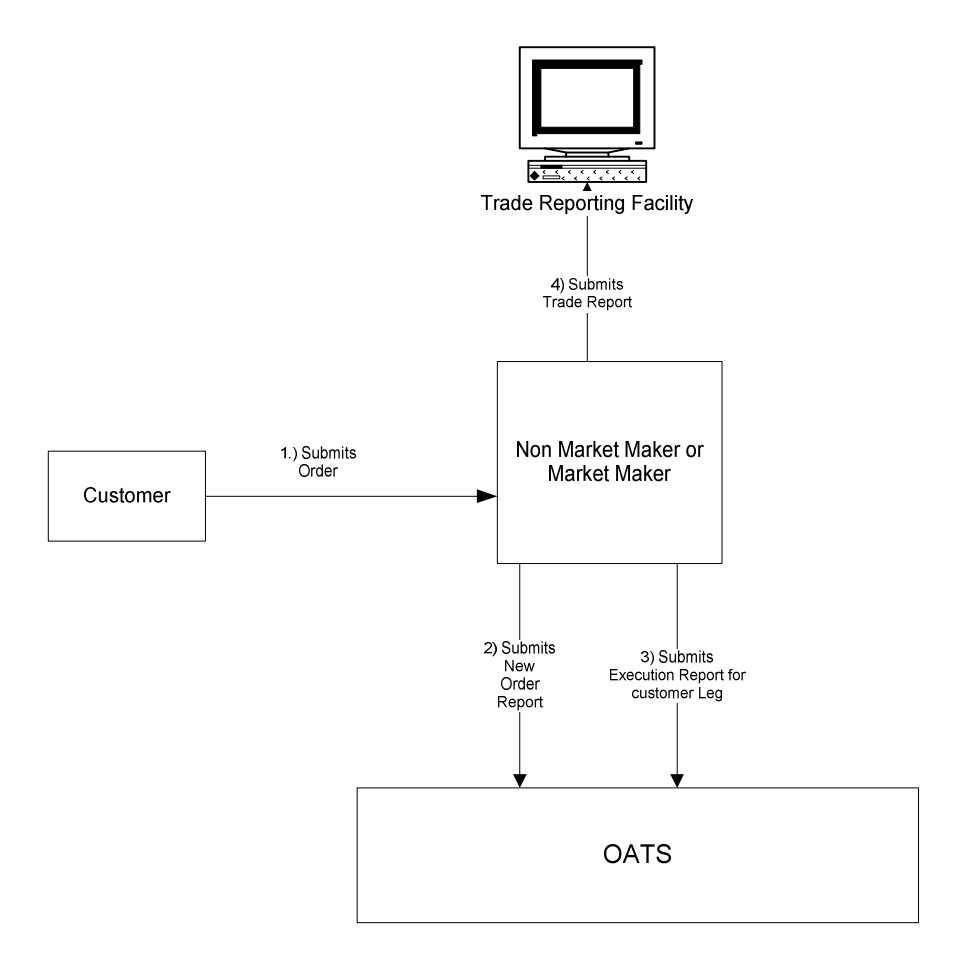

Figure 4-35. Firm Acting in a Riskless Principal Capacity

This scenario includes the following assumption:

1. The trade is reported to the FINRA/NASDAQ Trade Reporting Facility.

The following events occur:

- 1. Customer submits order
- 2. Firm (market maker or non-market maker) submits New Order Report to reflect receipt of customer order.
- 3. Firm (market maker or non-market maker) submits an OATS Execution Report to reflect execution of the customer leg of the transaction.
- 4. \*\*If a firm uses the original approach for complying with FINRA rules for reporting of riskless principal transactions, the firm populates the Reporting Exception Code field on the OATS Execution Report with "R" (Riskless Principal Transaction). If a firm uses the alternative approach for complying with FINRA

rules for reporting of riskless principal transactions and submits a clearing only or non-tape, non-clearing report to a FINRA Trade Reporting Facility for regulatory purposes, the firm populates the Branch Sequence Number on both the OATS Execution Report and the related FINRA Trade Reporting Facility clearing only or non-clearing, non-tape report in order for the two reports to match.

5. The proprietary order and related execution is not reportable to OATS by market makers or member firms in a riskless principal transaction.

This page is intentionally blank.

# 5. Data Reporting Formats

This section and Appendix C—Order Report Formats, describe the detailed specification for the layout of the OATS submissions (files).

## 5.1 Record Formats

The OATS system maintains an audit trail of Reportable Order Event records (ROEs), which contain several data elements, or fields. This section describes the methods required to format and package these ROEs for submission to OATS. OATS supports only a delimited format. Additional details about this format, including a complete description of all fields in each order event, are contained in Appendix C—Order Report Formats.

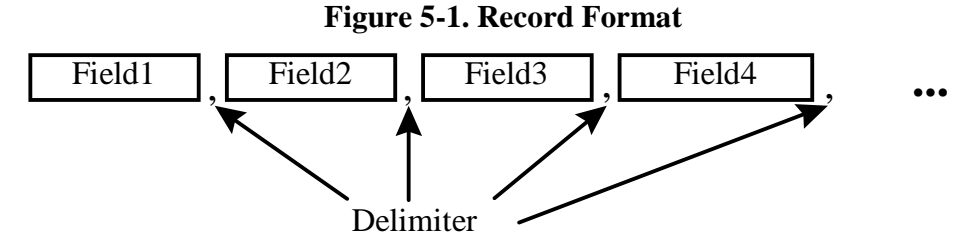

The delimited format, shown in Figure 5-1, can also be described as a field separated format, because fields within each record are separated by a delimiter. The delimiter marks the end of the current field and the beginning of the next field. Each field is identified by its relative position within each record. The sequence of the fields within each record must be exactly as stated in the record descriptions. In addition, each field is designated mandatory (M) or conditional (C). Conditional fields must appear in the record, but they may contain only the delimiter.

The following rules apply to the delimited formats:

- 1. The sequence of the fields within each record is fixed. Each record must be in the sequence described in Appendix C—Order Report Formats.
- 2. Each field must be terminated by a delimiter even if the field is the maximum length.
- 3. None of the fields in the record can contain the character used for the delimiter.
- 4. The last field in a record is not required to be terminated by a delimiter, but the field will still be considered to be acceptable if the delimiter is included.
- 5. The delimiter is determined by examination of the fifth character of the header record. (See Section 5.2.1.) Each record must end with an end of record marker (ASCII LF or CR/LF) as shown in the format descriptions in Appendix C—Order Report Formats.
- 6. Each field is positional, that is, the order of the fields within each record is a fixed sequence. The position of each field is relative to the beginning of its associated record. Record type is always the first field.
- 7. Fields must be equal to or less than the full length specified.
- 8. Conditional fields (C) are omitted by only including the delimiter.

- 9. Mandatory (M) fields must contain an appropriate value and be terminated by the delimiter.
- 10. Values that do not fill the fields may be padded with blanks or zeroes, as appropriate, but padding is NOT required.
- 11. Numeric fields may be padded with leading zeros.
- 12. Alphanumeric fields may be optionally padded with trailing blanks.
- 13. Date fields are always eight (8) digits and are specified as date (8) formatted as "YYYYMMDD."
- 14. Timestamp fields are always fourteen (14) digits and are specified as numeric (14) formatted as "YYYYMMDDHHMMSS."
- 15. Fields labeled as Numeric (n,m) must contain no more than n characters, including the decimal; must contain no more than m characters to the right of the decimal; and must contain no more than n-m characters to the left of the decimal, whether a decimal is implied or not. The decimal is optional only in a case where the price is a whole number. These fields are used for price fields.

## 5.2 File Formats

Several ROEs are combined into a single FORE, and one or more FOREs may comprise a FORE file. FOREs must be assembled in a prescribed sequence: <header><one or more order event records><trailer>. The header record is required to be the first record, and the trailer record is required to be the last record. The rest of the records may be included in any order. (NOTE: Corrections require an ordered sequence as described in Section 6.5.1) Figure 5-2, shows the relationship between the files, record and fields for the delimited format.

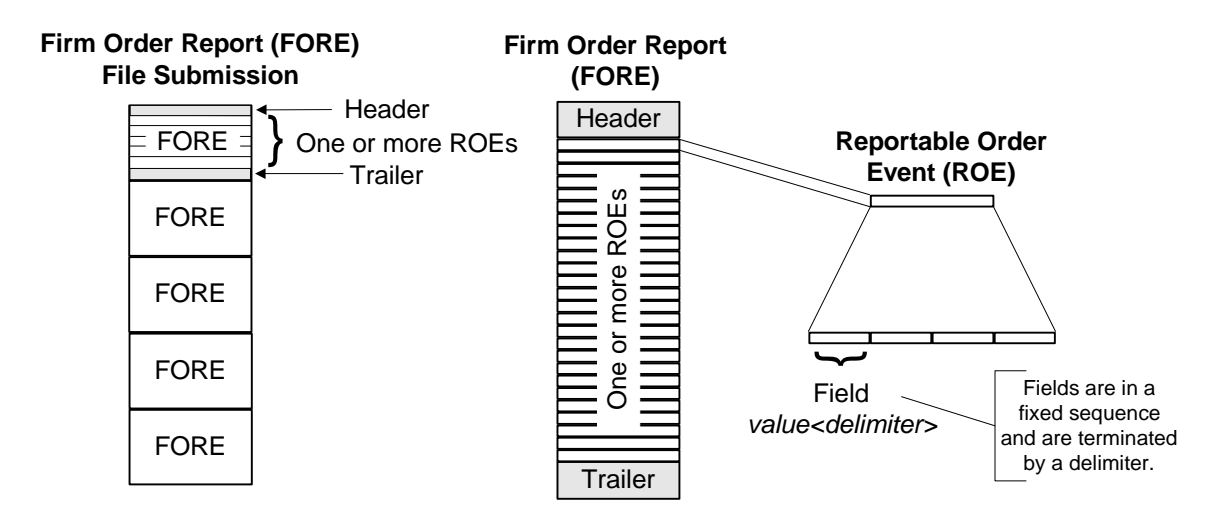

## **Figure 5-2. Delimited Format**

All order events within a FORE (header/trailer pair) must apply to the Order Receiving Firm MPID identified in the header. **If order events for more than one combination of Order Receiving Firm MPID and Reporting OSO are generated, the order events for each combination of Order Receiving Firm MPID and Reporting OSO must be packaged in a separate FORE.** If a firm uses multiple MPIDs, a separate FORE must be submitted for each MPID. Order events must include the firm MPID that was in effect when the event occurred.

The following rules apply to the formatting of FOREs and FORE files:

- 1. Each FORE must contain a header record as the first record.
- 2. Each FORE must contain a trailer as the last record.
- 3. Each file is limited to a maximum total length of 6MB.
- 4. OATS will examine each header to determine if the User ID supplied is associated with a valid Transmitting Order Sending Organization (OSO).
- 5. OATS will examine each header to determine if the Order Receiving Firm MPID is valid.
- 6. OATS will examine each header to determine if the Reporting/Transmitting OSO ID, if supplied, is valid.
- 7. OATS will examine each OSO ID and Order Receiving Firm MPID for FORE file reporting/transmitting privileges.
- 8. Failure to pass validation on any mandatory header or trailer values will result in rejection of the entire FORE.
- 9. All order events contained in a FORE (header/trailer pair) must apply to the combination of Order Receiving Firm MPID and Reporting OSO identified in the header.
- 10. Order events within the FORE may be in any sequence, except for the events addressed in Section 6.5.
- 11. Firms may send order events in more than one file if the file size limit is reached. However, an individual ROE record may not be split or submitted in multiple FORE files.
- 12. Each file may contain multiple FOREs; when it does, the record immediately following a trailer record must be a header record, which must have a corresponding trailer record. There is no limit to the number of FOREs in a file.
- 13. Each FORE (i.e. each header when files contain multiple FOREs) must contain a Firm FORE ID to identify it. The Firm FORE ID is an alphanumeric field of up to 20 characters. The Firm FORE ID must be unique to the OSO for the supplied Generation Date. OATS will validate this field against a list of recently sent files to detect duplicate submissions. Duplicate file submissions will be rejected.
- 14. FORE filenames may not have filename extensions of .status or .rejects, and may not include colons or spaces.

## **5.2.1 Header Records**

Header records are used to identify and authenticate files and the firms submitting files. A header identifies the Order Receiving Firm MPID that is the subject of reporting; the Transmitting OSO, which packages FORE files and physically transfers order data to OATS; and the Reporting OSO, a third party that is authorized to view, submit, or repair the Order Receiving Firm's data. (For example, a Reporting OSO could be a clearing firm with responsibilities to repair rejections for the Order Receiving Firm.)

The header consists of a record type, Version Description, Generation Date, Firm FORE ID, Reporting OSO ID, User ID, Password, Order Receiving Firm MPID and an end of record marker.

## **Figure 5-3. Header Example**

#HD#,OATS D1999-01,19981008,MyFirmFOREID,ReportingOSOID,Myuserid,Mypassword,MPID

NOTE: User ID and password fields are not required in the header of FOREs sent via FTP and IFT.

Transmitting OSOs must submit a separate FORE for each combination of Order Receiving Firm MPID and Reporting OSO ID. The Order Receiving Firm, Transmitting OSO, and Reporting OSO all have access to any records contained in the FORE. If no Reporting OSO is designated, only the Transmitting OSO and the Order Receiving Firm have access to the records in the FORE. Multiple FOREs can be packaged in a single file.

A FINRA member firm that meets the requirements for OATS Reporting is required to designate an OSO; however, a member firm may designate more than one OSO, employing one organization for the handling of a portion of its records (e.g., institutional orders) and another for other records (e.g., retail orders). There may only be one Transmitting OSO and one Reporting OSO associated with each FORE.

The following figures illustrate some possible scenarios by showing how records in the FORE header would identify the separate organizations and their roles. In Scenario 1, the Order Receiving Firm acts as its own Transmitting OSO. In Scenario 2, the Transmitting OSO (financial service bureau) sends the Order Receiving Firm's data to OATS. In Scenario 3, a clearing firm reports on behalf of an Order Receiving Firm via a financial service bureau.

**Figure 5-4. OSO Scenario 1**

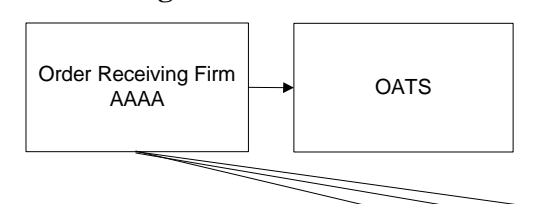

#HD#,OATS D1999-01,19981116,FORE300,OSOID,MyUserID3,Password,AAAA

**Figure 5-5. OSO Scenario 2**

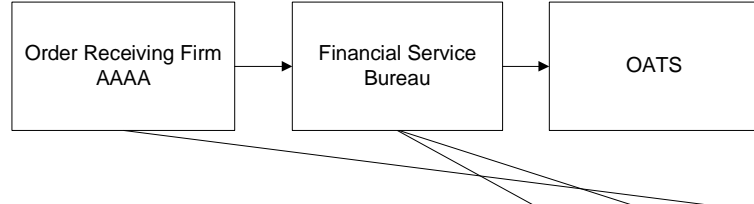

#HD#,OATS D1999-01,19981116,FORE300,OSOID,MyUserID3,Password,AAAA

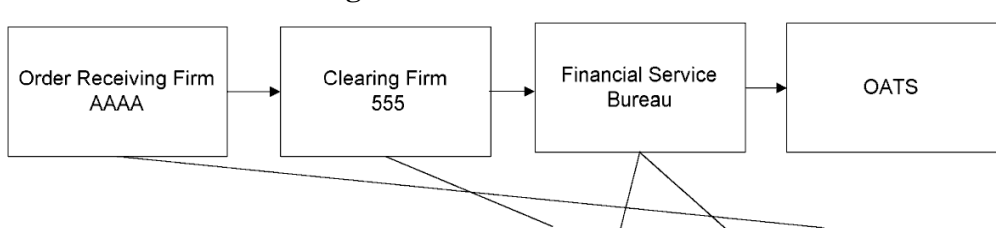

**Figure 5-6. OSO Scenario 3**

The header is also used to set the delimiter character to be used for the remainder of the FORE. The delimiter character is determined by the fifth character in the header, which follows the four character record type code "#HD#". The delimiters are restricted to one of the following ASCII characters: (comma (,), semicolon (;), pipe (|), tab  $(\rightarrow)$ ).

Each header record must be terminated by an end of record marker, which can be either a single ASCII LF character, or the combination ASCII CR/LF.

## **5.2.2 Trailer Records**

Trailer records are used to signify the end of the FORE. They include integrity information, such as the number of records included in the FORE. OATS verifies the record count, but it is not a reason for rejection. If the supplied count is incorrect, a warning (W) exception type is included in the FORE status report. Each trailer record must be terminated by an end of record marker, which can be either a single ASCII LF character or the combination ASCII CR/LF.

The trailer consists of a record type and an end of record marker. It may also contain a count of the number of order event records in the file. An example trailer is shown in Figure 5-7.

## **Figure 5-7. Trailer Example**

#TR#,7654

## **5.2.3 Reportable Order Event Records**

The contents of each of the eight types of order events have been discussed in Section 4—Order Reporting Scenarios and the formats are shown in complete detail in Appendix A—Data Dictionary and Appendix C—Order Report Formats. The eight types of order events are as follows: New Order, Routing, Desk, Execution, Cancel, Cancel/Replace, and Combined Order/Execution, and Combined Order/Route.

## 5.3 Feedback Formats

Of the available feedback items, only FORE status files, ROE rejection files, Unmatched Execution Reports, Unmatched Exchange Route Reports, and Unmatched Interfirm Route Reports that are downloaded via FTP, IFT or the Web are formatted. These formats are explained in Appendix C—Order Report Formats. FORE status, ROE rejections, statistics, Unmatched Execution Reports, Unmatched Exchange Route Reports, and Unmatched Interfirm Route Reports that are viewed on the Web, but are not downloaded as files, are embedded with HTML formatting tags for the Web interface.

<sup>#</sup>HD#.OATS D1999-01.19981116.FORE300.555.MyUserID3.Password.AAAA

FORE status messages are comma-delimited and consist of a header record containing the status, zero or more status exception records that contain a numeric and textual explanation of the exception messages, and then a trailer to indicate end of submission.

ROE rejection files downloaded via FTP, IFT and the Web are comma-delimited and consist of a header record, zero or more rejection description records that contain the numeric reason for the rejection and textual content of the original ROE, and a trailer to indicate end of submission. If there are no rejections on a given day for an OSO, a ROE rejection file consisting only of a header and a trailer may be downloaded via FTP and IFT, whereas no ROE rejection file for that OATS Reporting Day will appear on the Web.

ROE rejection files downloaded via FTP and IFT are available only to the OSO that submitted the original ROEs; therefore, any rejections of ROEs submitted for a firm by one OSO are not available to another OSO.

Firms downloading rejections via the Web may access all rejections, regardless of which OSO submitted the original records. Firms may also access FORE status and reporting statistics via the Web, as detailed in Chapter 3—System Access.

Unmatched Execution Reports, Unmatched Exchange Route Reports and Unmatched Interfirm Route Reports may be viewed or downloaded via FTP, IFT and the OATS Web interface within three business days of the processing date of the original FORE. Unmatched data files are comma-delimited and consist of a header record, zero or more unmatched report description records that contain the numeric reason for the unmatched record, as well as the ROE data, and a trailer to indicate end of submission. Unmatched data files are available to the OSO that submitted the original FORE and the firm that is the subject of reporting.

This page is intentionally blank.

# 6. Feedback and Corrections

OATS provides feedback to firms and Order Sending Organizations (OSOs) regarding the status of their OATS submissions, including:

- **FORE Status**—indicates acceptance or rejection of a Firm Order Report file (FORE)
- **ROE Rejections**—identifies Reportable Order Event records (ROEs) that failed validation
- **Reporting Statistics**—provides daily summary statistics of reporting activity
- **Unmatched Execution Reports** identifies Execution Reports that do not link with trades reported to a FINRA Trade Reporting Facility
- **Unmatched Exchange Route Reports**—identifies Route Reports that do not link with orders submitted to the NASDAQ Exchange or the NASDAQ BX
- **Unmatched Interfirm Route Reports**—identifies Route Reports that do not link to a corresponding New, Cancel/Replace, Combined Order/Execution or Combined Order/Route Report

Feedback information may indicate that repairs to the FORE or one or more ROEs are required. Firms may also identify errors made in reporting during routine order reconciliation activities. This section addresses the procedures for repairing FORE and ROE errors and generating firminitiated corrections. (For a list of error messages, see Appendix B—Error Messages.)

# 6.1 FORE Status

The purpose of the FORE Status is to indicate whether a FORE was accepted or rejected. The FORE Status is provided within one hour after the FORE file is received via the same method used for file submission. The FORE Status is also available on the Web and accessible to the Order Receiving Firm, Transmitting OSO, and Reporting OSO, if applicable. A separate FORE Status record is generated for each FORE (header/trailer pair) in the FORE file.

If a FORE is accepted, OATS will process the ROEs within it; if the FORE is rejected, OATS will not process any of the ROEs within the FORE. Rejection of one FORE does not automatically result in rejections of other FOREs within the file. If a FORE is rejected, the OSO must repair and repackage the FORE and resubmit the file to OATS. Only the rejected FORE should be resubmitted. If other FOREs within the file were accepted, they should not be resubmitted. The Firm FORE ID on the resubmitted FORE may either be the same identifier used for the rejected FORE or a new Firm FORE ID that is unique within the generation date. (For a list of error messages, see Appendix B—Error Messages.)

Common reasons for rejections include:

• **Duplicate FORE**—the Firm FORE ID is the same as a FORE previously accepted by OATS for the same Generation Date.

### OATS REPORTING TECHNICAL SPECIFICATIONS

- **Invalid OSO ID**—the OSO ID in the Header record is not recognized by OATS, is no longer valid, or does not have a reporting/transmitting relationship with the firm designated in the header.
- **Missing or Invalid User ID**—the User ID was either missing, in an invalid format, or was not recognized by OATS.
- **Missing or Invalid Password**—the Password was either missing, in an invalid format, expired, or was not recognized by OATS.
- **Missing or Invalid Market Participant Identifier (MPID)**—the MPID in the Header Record is missing, inactive, or is not recognized by OATS.
- **Missing or Invalid Header Record Type Code**—the value provided in the Record Type Code field was either missing or was a value other than "#HD#" (Header). In this case, no FORE Status will be available because the OSO cannot be identified.
- **Missing or Invalid Trailer Record Type Code**—the value provided in the Record Type Code field was either missing or was a value other than "#TR#" (Trailer).
- **Missing or Invalid Generation Date**—the Generation Date in the Header record is missing or invalid.
- **Missing or Invalid Version Description**—the Version Description provided in the Header record is missing or invalid.

If the FORE Status indicates the FORE was accepted with a warning that one or more errors were detected, the FORE file should NOT be resubmitted. However, the FORE packaging program should be modified to supply the correct information in the future. One common warning is Invalid Record Count. This warning means that the record count provided by the firm in the Trailer record does not match the number of ROEs received by OATS.

FORE Status should be available no later than one hour after the file is submitted. For instance, if the FORE were submitted at 13:00 Eastern Time on Tuesday, the Status should be available by 14:00 Eastern Time on the same day.

# 6.2 Reportable Order Event (ROE) Rejections

ROE rejections are ROEs that failed to pass validation checks. They may be viewed and repaired via the OATS Web interface; formatted ROE rejection files may also be downloaded from OATS via the Web, FTP and IFT. ROE rejection files downloaded via FTP and IFT are available only to the OSO that submitted the original ROEs; therefore, any rejections of ROEs submitted for a firm by one OSO would not be available to another OSO. Firms viewing or downloading rejections via the Web can access all of their rejections, regardless of which OSO submitted the original records.

Each rejected ROE will have one or more associated error messages. Errors may be detected during syntax and semantic validation checks, which determine that formats and lengths are correct, values are valid, and field value comparisons are correct. Errors may also be detected during context checking, which compares the ROE against previously received ROEs and

### OATS REPORTING TECHNICAL SPECIFICATIONS

identifies duplicates or discrepancies. (For a list of error messages, see Appendix B—Error Messages.) Common reasons for ROE rejections include:

- **Missing mandatory field**—a value is not provided for a mandatory field. For example, the order quantity field is blank. (NOTE: Under certain conditions, "Conditional" fields are mandatory. For example, the Customer Instruction Flag is mandatory if a limit or stop price is provided.)
- **Invalid Field**—value supplied contains invalid characters or is not among the allowed values for the field. For example, OATS does not recognize the provided issue symbol or the Time in Force field contains a code that is not an allowed value for the field.
- **Invalid Field Combination**—two fields supplied in the ROE are in conflict. For instance, the Order Expiration Date is earlier than the Order Received Date.
- **Duplicate ROE**—the ROE is a duplicate of a previously submitted ROE.
- **Report is for an order that does not exist in OATS**—a Cancel, Route, Execution, Desk, or Cancel/Replace Report references an order that does not exist in OATS. This may be because the order had never been reported, or was rejected.

ROE rejections are available within two business days of the processing date of the original FORE. For instance, if the Reporting Day ended at 05:00 Eastern Time on Tuesday, the rejections should be available by 05:00 Eastern Time on Wednesday. Firms that use multiple Transmitting OSOs may need to coordinate with these entities to ensure that ROE rejections are repaired and resubmitted in a timely manner.

All rejected order reports must be repaired within 5 business days. For example, if you submit an order to OATS on Friday and OATS accepts it by 05:00 Eastern Time on Saturday, you must submit all related order events by 05:00 Eastern Time the following Friday. Repaired order reports that are submitted later than this deadline will be considered late repairs and may reject for context.

Once ROE rejections are available via the Web, FTP and IFT, they may be repaired. ROE rejections must be researched and repaired by the firm.

There are two ways to repair a rejected ROE:

- **Resubmit the repaired ROE in a new FORE**—the firm may regenerate the repaired ROE, package it in a new FORE, and resubmit the FORE to OATS. The following rules apply to resubmitting a rejected ROE via a FORE:
	- 1. The firm must indicate the ROE is a rejection resubmission by setting the Rejected ROE Resubmit Flag to 'Y' (Yes). OATS will auto-populate this field to 'Y' in the download file(s) available via IFT, FTP and the Web Interface.
	- 2. The Rejected ROE ID of the resubmitted ROE must be equal to the value assigned by OATS when the ROE rejected. OATS will auto-populate this field in the download file(s) available via IFT, FTP and the Web Interface.
	- 3. The resubmitted ROE may be commingled with other ROEs in a FORE, or may be sent in a FORE that contains only rejection resubmissions.

## OATS REPORTING TECHNICAL SPECIFICATIONS

- 4. The Action Type Code of the repaired ROE should retain its original value (provided it was a valid value). For instance, if a New Order Report had an Action Type Code of 'N' (New), the repaired ROE would also have an Action Type Code of 'N'. It should **NOT** have an Action Type Code of 'C' (Correction). In addition, the Correction/Deletion Timestamp should only be used when submitting a correction to an order that was previously accepted by OATS.
- **Repair the ROE via the Web**—users from the Transmitting OSO, Reporting OSO, or Order Receiving Firm may repair and resubmit a ROE for validation via the OATS Web interface.
	- 1. OATS will auto-populate the Rejected ROE Resubmit Flag to 'Y' on the Web Interface.
	- 2. OATS will auto-populate the Rejected ROE ID with a unique identifier.

Upon receipt of a resubmitted rejection, OATS will use the Rejected ROE ID to link the repaired report with the original rejection. Firms MUST populate the Rejected ROE ID field on resubmissions with the OATS assigned value; otherwise, OATS will not reconcile the rejection and the record will be considered unrepaired.

# 6.3 Reporting Statistics

On a daily basis, OATS provides summary statistics via the Web for reporting activity for the previous OATS Reporting Day. For example, if the OATS Reporting Day ended at 05:00 Eastern Time on Tuesday, the statistics will be available by 05:00 Eastern Time on Wednesday. Statistics are available to Transmitting OSOs, Reporting OSOs and Member Firms and include:

- Total ROE Count total number of ROES received from an OSO or Member Firm.
- Late ROE Count total number of ROES that were received late.
- Total Resubmit Count total number of ROES resubmitted from an OSO or Member Firm.
- Total Rejected ROE Count total number of ROES that were rejected.
- Order Event Counts total number of ROES broken down by order report type.
- Rejected ROE Counts total number of rejected ROES broken down by order report type.

# 6.4 Unmatched Execution and Combined Order/Execution Report Data

OATS must be able to link orders with trades reported to a FINRA Trade Reporting Facility. The system attempts to match OATS Execution or Combined Order/Execution Reports with a Market Center ID which represents a Trade Reporting Facility to trades reported to a Trade Reporting Facility that do not contain a Reporting Exception Code and have an Action Type Code of 'N' (New). (Refer to Appendix A for a list of Market Center IDs which represent a Trade Reporting Facility.) The following fields are used for the match criteria:

1. MPID
- 2. Execution Date
- 3. Branch/Sequence Number
- 4. Issue Symbol
- 5. Execution Timestamp

OATS attempts to match for the OATS Reporting Day when the report is received, and if there is no match, OATS will attempt to match again on the next OATS Reporting Day. If after two days, OATS cannot find a corresponding trade record with the exact same values in these fields, the OATS report is considered to be unmatched.

Each unmatched ROE will have one associated error message. (For a list of error messages, see Appendix B - Error Messages). The primary reasons for unmatched ROEs include:

- Late Reported ROEs Execution or Combined Execution is reported more than one OATS business day after the order was executed.
- Branch Sequence Number- value supplied to OATS does not match to a corresponding trade report.
- Execution Timestamp all values supplied to OATS except the Execution Timestamp match to a corresponding trade report.

Unmatched ROEs may also occur when a Branch Sequence Number is identified but the MPID, Issue Symbol, or a combination of fields does not match to a corresponding trade. OATS considers these ROEs unmatched due to a secondary data error.

Unmatched Execution and Combined Order/Execution Reports may be retrieved via FTP, IFT and the OATS Web interface within three business days of the processing date of the original FORE.

### 6.5 Unmatched Exchange Route Report Data

OATS must be able to link OATS orders with orders sent to the NASDAQ Exchange or the NASDAQ BX. The system attempts to match all Route and Combined Order/Route Reports with a Destination Code of 'XQ' (NASDAQ Exchange) or 'XB' (NASDAQ BX), an Action Type Code of 'N' (New), and a Routing Method Code of 'E' (Electronic), 'S' (Smart Router) or 'I' (Intermarket Sweep Order) to the related exchange order.

The following fields are used for the match criteria:

- 1. Firm ID/Client ID to OATS Receiving Firm MPID
- 2. Trade Date to OATS Order Sent Timestamp (Date portion)
- 3. Order Update Timestamp to OATS Order Sent Timestamp (Time portion)
- 4. Order ID to OATS Routed Order ID (RT) or Sent to Routed Order ID (OR)<sup>1</sup>

<sup>1</sup> Depending on the access protocol the firm employs, the Order ID generically refers to: the "User Order ID" in QIX; the ".UID" in CTCI; the "ClOrdID" in FIX; the "Order Token" in OUCH and to the "Order Token/Client Order ID" in RASH.

5. Issue Symbol to OATS Issue Symbol ID

OATS attempts to match for the OATS Reporting Day when the report is received, and if there is no match, OATS will attempt to match again on the next OATS Reporting Day. If after two days, OATS cannot find a corresponding order record with the exact same values in these fields, the OATS report is considered to be unmatched.

Each unmatched route will have one associated error message. (For a list of error messages, see Appendix B - Error Messages). The primary reasons for unmatched routes include:

- Late Reported ROEs Route or Combined Order/Route is reported more than one OATS business day after the order was routed.
- Routed Order ID/Sent to Routed Order ID value supplied to OATS does not match to a corresponding exchange order.
- Order Sent Timestamp all values supplied to OATS except the Order Sent Timestamp match to a corresponding exchange order.

Unmatched routes may also occur when a Routed Order ID/Sent to Routed Order ID is identified but the MPID, Issue Symbol, or a combination of fields do not match to a corresponding exchange order. OATS considers these routes unmatched due to a secondary data error.

Unmatched Route and Combined Order/Route Reports may be retrieved via FTP, IFT and the OATS Web interface within three business days of the processing date of the original FORE.

### 6.6 Unmatched Interfirm Route Report Data – Orders Routed

OATS must be able to link Route Reports and Combined Order/Route Reports to the corresponding New Order, Cancel/Replace, Combined Order/Execution or Combined Order/Route Report submitted by the firm to which the order was routed. If the Action Type Code is 'N' (New) and the Routing Method Code is 'E' (Electronic), 'S' (Smart Router) or 'I' (Intermarket Sweep Order) and the Destination Code is 'M' (Member) or 'E' (ECN), the system attempts to match the report to the corresponding New Order, Cancel/Replace, Combined Order/Execution or Combined Order/Route Report submitted by the firm to which the order was routed. The following criteria are used for the comparison:

- 1. Sent to Firm MPID to Order Receiving Firm MPID
- 2. Order Receiving Firm MPID to Routing Firm MPID
- 3. Routed Order ID (RT) or Sent to Routed Order ID (OR) to Routed Order ID
- 4. Order Sent Timestamp (date and time) is within +/- 3 seconds of the Order Received Timestamp
- 5. Routed Shares Quantity to Order Shares Quantity
- 6. Issue Symbol ID to Issue Symbol ID

OATS attempts to match for the OATS Reporting Day when the report is received, and if there is no match, OATS will attempt to match again on the next OATS Reporting Day. If after two days, OATS cannot find a corresponding order record with the exact same values in these fields, the OATS report is considered to be unmatched.

Each unmatched order will have one associated error message. (For a list of error messages, see Appendix B - Error Messages). The primary reasons for unmatched orders include:

- Late Reported ROEs Route or Combined Order/Route is reported more than one OATS business day after the order was routed.
- Routed Order ID/Sent to Routed Order ID-value supplied to OATS does not match to a corresponding Receiving Firm Order.
- Order Sent Timestamp-all values supplied to OATS except the Order Sent Timestamp match to a corresponding Receiving Firm Order.

Unmatched routes may also occur when a Routed Order ID/Sent to Routed Order ID is identified but the MPID, Issue Symbol, Shares Quantity or a combination of fields do not match to a corresponding Receiving Firm Order. OATS considers these orders unmatched due to a secondary data error.

Unmatched Route and Combined Order/Route Reports may be retrieved via FTP, IFT and the OATS Web interface within three business days of the processing date of the original FORE.

### 6.7 Unmatched Interfirm Route Report Data – Orders Received

OATS must be able to link Route Reports and Combined Order/Route Reports to the corresponding New Order, Cancel/Replace, Combined Order/Execution or Combined Order/Route Report submitted by the firm to which the order was routed. If the Action Type Code is 'N' (New) and the Routing Method Code is 'E' (Electronic), 'S' (Smart Router) or 'I' (Intermarket Sweep Order) and the Destination Code is 'M' (Member) or 'E' (ECN), the system attempts to match the report to the corresponding New Order, Cancel/Replace, Combined Order/Execution or Combined Order/Route Report submitted by the firm to which the order was routed. The following criteria are used for the comparison:

- 1. Sent to Firm MPID to Order Receiving Firm MPID
- 2. Order Receiving Firm MPID to Routing Firm MPID
- 3. Routed Order ID (RT) or Sent to Routed Order ID (OR) to Routed Order ID
- 4. Order Sent Timestamp (date and time) is within +/- 3 seconds of the Order Received Timestamp
- 5. Routed Shares Quantity to Order Shares Quantity
- 6. Issue Symbol ID to Issue Symbol ID

OATS attempts to match for the OATS Reporting Day when the report is received, and if there is no match, OATS will attempt to match again on the next OATS Reporting Day. If after two days, OATS cannot find a corresponding order record with the exact same values in these fields, the OATS report is considered to be unmatched.

Each unmatched order will have one associated error message. (For a list of error messages, see Appendix B - Error Messages). The primary reasons for unmatched orders include:

- Late Reported ROEs Route or Combined Order/Route is reported more than one OATS business day after the order was routed.
- Routed Order ID/Sent to Routed Order ID value supplied to OATS does not match to a corresponding Receiving Firm Order.
- Order Sent Timestamp all values supplied to OATS except the Order Sent Timestamp match to a corresponding Receiving Firm Order.

Unmatched routes may also occur when a Routed Order ID/Sent to Routed Order ID is identified but the MPID, Issue Symbol, Shares Quantity or a combination of fields do not match to a corresponding Receiving Firm Order. OATS considers these orders unmatched due to a secondary data error.

Data associated with the Unmatched Route and Combined Order/Route Reports may be viewed or downloaded via the OATS Web interface approximately two business days after submission of the original FORE.

### 6.8 Firm-Generated Corrections and Deletions

A firm may determine through routine data reconciliation procedures that information previously sent to and accepted by OATS is invalid. OATS provides two mechanisms to correct inaccurate reports: corrections and deletions. Corrections are made in response to data entry errors that resulted in one or more values within a ROE being entered incorrectly at the firm. Deletions are made in response to order events that did not actually occur but were mistakenly reported. Firms that utilize a Reporting Agent(s) may need to coordinate with them to ensure that its ROE rejections are repaired and resubmitted in a timely manner.

All accepted New Order and Cancel/Replace Reports that have a Time in Force Code of 'GTC', 'GTD' or 'GTM' must be corrected within two years, or as soon as possible, after they are accepted by OATS; all other accepted order reports must be corrected within 5 business days after OATS accepts the original New Order or Cancel/Replace Report. For example, if you submit an order to OATS on Friday and OATS accepts it by 05:00 Eastern Time on Saturday, you must submit all related order events by 05:00 Eastern Time the following Friday. Order reports that are submitted later than this deadline will be rejected for context.

#### **6.8.1 Corrections**

A firm may submit a correction to OATS if it is found that one or more values for a ROE were incorrect. A firm may only correct an order event if there was a mistake, such as a data entry error on the part of an individual entering order event information or by an automated system. For instance, if the order quantity was mistakenly entered as 100 rather than 1000, the firm could correct the error using a correction report. However, if the customer requested that the order quantity be changed from 100 to 1000 shares, the firm must generate a Cancel/Replace Report. Corrections should be submitted as soon as possible after the error is identified.

The following rules apply to correcting a ROE:

- 1. The firm must submit a pair of ROEs, the first to identify the ROE in error, and the second to replace the ROE in error.
- 2. The original ROE and the corrected ROE must be placed in sequence in a single FORE. If the corrected ROE does not immediately follow the original ROE, both events will be rejected.
- 3. The Action Type Code for the ROE in error must be set to 'R'. This indicates that the ROE will be replaced by a subsequent ROE. All information contained in the original ROE must be repeated in the corrected ROE.
- 4. The Action Type Code for the corrected ROE must be set to 'C'. All information associated with the original event must be repeated in the corrected ROE, not just the information that changed.
- 5. The Correction/Deletion Timestamp for both ROEs must be set to the date and time the correction was made by the firm.
- 6. Corrected ROEs cannot be used to change the three-part key used by OATS to identify the order. These fields include the Order Receiving Firm Order ID, the Order Receiving Firm Order Received Date, and the Order Receiving Firm MPID. If one of these fields was submitted in error, a Deletion Report should be submitted for the incorrect report. (See Section 6.8.2.) The corrected ROE should then be submitted with an Action Type Code of 'N'.
- 7. Corrected ROEs cannot be used to change the replaced key of a Cancel/Replace report, which is used by OATS to identify the canceled order. These fields include the Replaced Order Received Date and the Replaced Firm Order ID. If one of these fields was submitted in error, a Deletion Report should be submitted for the incorrect report. (See Section 6.8.2.) The corrected ROE should then be submitted with an Action Type Code of 'N'.
- 8. Corrected ROEs cannot be used to change the Issue Symbol. If an order with an incorrect Issue Symbol was submitted in error, a Deletion Report should be submitted for the incorrect report. (See Section 6.8.2) The corrected ROE should then be submitted with an Action Type Code of 'N'.
- 9. A corrected ROE should only be submitted for events previously accepted by OATS; a corrected ROE should NOT be generated for rejected ROEs. (See Section 6.2 for ROE Repair procedures.)
- 10. Corrected ROEs may be commingled with ROEs of other Action Type Codes in a FORE, or they may be submitted in a separate file.

### **6.8.2 Deletions**

If a ROE was mistakenly sent to OATS with information about an order event that did not actually take place, the firm should delete the previously-submitted ROE. For instance, if the firm mistakenly reported that an order was canceled when in fact it was executed, the Cancel Report should be deleted. Deletion reports can also be used to correct the three-part key used by OATS to identify the order or to correct an Issue Symbol. Deletions should be submitted as soon as possible after the error is identified.

The following rules apply to deleting a ROE.

- 1. The Action Type Code for the ROE to be deleted must be set to 'D'. All information contained in the original ROE must be repeated in the deleted ROE.
- 2. The Correction/Deletion Timestamp for the deleted ROE must be set to the date and time the event was deleted by the firm.
- 3. A deleted ROE should be used to change the three-part key used by OATS to identify the order. These fields include the Order Receiving Firm Order ID, the Order Receiving Firm Order Received Date, and the Order Receiving Firm MPID. If one of these fields was submitted in error, a deleted ROE should be submitted for the incorrect report. The revised report should then be submitted with an Action Type Code of 'N'.
- 4. A deleted ROE should be used to change the replaced key of a Cancel/Replace report, which is used by OATS to identify the canceled order. These fields include the Replaced Order Received Date and the Replaced Firm Order ID. If one of these fields was submitted in error, a Deletion Report should be submitted for the incorrect report. (See Section 6.8.2.) The corrected ROE should then be submitted with an Action Type Code of 'N'.
- 5. A deleted ROE should be used to change the Issue Symbol of a previously submitted order. If an order with an incorrect Issue Symbol was submitted in error, a Deletion Report should be submitted for the incorrect report. (See Section 6.8.2) The corrected ROE should then be submitted with an Action Type Code of 'N'.
- 6. A deleted ROE should only be submitted for events previously accepted by OATS. A deleted ROE should NOT be generated for rejected ROEs. (See Section 6.2 for ROE Repair procedures.)
- 7. Deleted ROEs may be commingled with ROEs of other Action Type Codes in a FORE, or they may be submitted in a separate file.

## 7. Testing

OATS provides an independent environment for testing. All parties transmitting information to OATS should test their order reporting systems thoroughly before they begin reporting production data. Testing is available before and during production. OSOs may access the test environment any time to retest order-reporting systems. Parties that have not successfully tested in the OATS test environment are not able to submit order data to the OATS production environment.

Before testing with the OATS application can begin, OSOs must register with OATS and obtain a valid User ID and password. OSOs can transmit to the OATS test environment via File Transfer Protocol (FTP) as soon as they have a connection to FINRA's private network and have been assigned an OSO ID, User ID, and password. OSOs can transmit to the OATS test environment via Internet File Transfer (IFT) as soon as they have a connection to the OATS network using the SecureTransport ™ software and have been assigned an OSO ID, User ID, and password. OSOs can transmit to the OATS test environment via the OATS Web interface as soon as they have been assigned an OSO ID, User ID, and password.

FINRA encourages OSOs to test actual market data and volume. All OATS reportable securities are valid for testing. Any symbols for securities which are not OATS reportable will be rejected by the OATS test environment.

OATS processes all order data it receives in the test environment in the same way as in the production environment; for example, after sending order data to OATS, firms are able to obtain or view feedback on the status of that data. The differences between the test and production environments are the addresses used to contact OATS (presented in Table 3-3 in Chapter 3, "System Access") and the availability of immediate record rejections. In the test environment, you can immediately access Reportable Order Event (ROE) syntax rejections after submitting a FORE file. This function is not available in the production environment.

The OATS test environment is available 24 hours per day from 8:00 a.m. Eastern Time on Monday to 8:00 a.m. Eastern Time on Saturday. FINRA Business and Technology Support Services provides technology support during that same time period, but provides business support only between Monday and Friday, 8:00 a.m. to 6:00 p.m., Eastern Time.

The OATS test environment will be available after reporting to the production environment begins; for instance, if changes are made to an OSO's order processing system after production begins, that processing system should be thoroughly tested before transmitting files to the production environment.

NOTE: Testing does not alleviate the firm from its responsibility to continue to submit data to Production unless otherwise specified.

This page is intentionally blank.

### **January 5, 2010** 7-2

# 8. Additional Information

The following information is important for member firms that must meet the requirements of FINRA Rules 7400 through 7470. It provides requirements not covered elsewhere and gives information about where to seek assistance for understanding these technical specifications.

### 8.1 OATS Reporting Hours and Late Criteria

OATS will accept FORE files 24 hours per day, 5 days per week, from 08:00 Eastern Time on Monday to 08:00 Eastern Time on Saturday. (NOTE: Firms are allowed to submit FOREs during business hours.) Events that occurred during a particular OATS Business Day must be reported by 05:00 Eastern Time the following calendar day. Reports received after the deadline will be marked late by OATS. An OATS Business Day begins at 16:00:01 Eastern Time on one market day and ends at 16:00:00 Eastern Time on the next market day. Order events that occur between 16:00:01 and 03:59:59 and are submitted either the same OATS Business Day or the next OATS Business Day will not be marked late. Table 8-1 illustrates the time periods involved.

NOTE: All times are reflected in military (24 hour clock) time.

| <b>Event Occurs</b> | <b>Holiday</b>          | <b>Business Day</b> | <b>Report Due to OATS</b> |
|---------------------|-------------------------|---------------------|---------------------------|
| Wednesday 15:15 ET  | N/A                     | Wednesday           | Thursday 05:00 ET         |
| Wednesday 17:30 ET  | N/A                     | Thursday            | Friday 05:00 ET           |
| Friday 10:00 ET     | N/A                     | Friday              | Saturday 05:00 ET         |
| Friday 19:30 ET     | N/A                     | Monday              | Tuesday 05:00 ET          |
| Friday 19:30 ET     | <b>Following Monday</b> | Tuesday             | Wednesday 05:00 ET        |
| Saturday 06:00 ET   | N/A                     | Monday              | Tuesday 05:00 ET          |
| Monday 14:00 ET     | Monday                  | Tuesday             | Wednesday 05:00 ET        |

**Table 8-1. Scenarios for OATS Order Reporting Hours**

### 8.2 Deadlines for ROE Submission

All order events that occur during a particular OATS Business Day must be reported by 05:00 a.m. Eastern Time the following calendar day. Order reports that are submitted later than this deadline will be marked late by OATS.

New Order, Cancel/Replace, Combined Order/Execution and Combined Order/Route reports that have a Time in Force Code of 'GTC', 'GTD, or 'GTM' remain on line in the OATS system for **two years**. Subsequent events associated with these orders, therefore, must be reported within two years of the original order submission or they will be rejected for context.

New Order, Cancel/Replace, Combined Order/Execution and Combined Order/Route reports that do not have a Time in Force Code of 'GTC', 'GTD, or 'GTM' remain on line in the OATS system for **five days**. Subsequent events associated with these orders, therefore, must be reported within five days of the original order submission or they will be rejected for context.

The five OATS Business Days allowed between OATS' acceptance of a New Order, Cancel/Replace, Combined Order/Execution or Combined Order/Route reports and subsequent events related to those orders begins on the OATS Reporting Day that OATS accepted the original order submission and ends four OATS Reporting Days later. For example, if an order is

submitted to OATS on Friday and OATS accepts it by 05:00 a.m. Eastern Time on Saturday, all related order events must be submitted by 05:00 a.m. Eastern Time the following Friday.

### 8.3 Deadline for ROE Rejection Repair

All repairable rejected ROEs must be repaired and resubmitted within five OATS Business Days.

The five OATS Business Days allowed between OATS' acceptance of a New Order, Cancel/Replace, Combined Order/Execution or Combined Order/Route reports and repairs related to those orders begins on the OATS Reporting Day that OATS accepted the original order submission and ends four OATS Reporting Days later. For example, if an order is submitted to OATS on Friday and OATS accepts it by 05:00 a.m. Eastern Time on Saturday, all related order events must be submitted by 05:00 a.m. Eastern Time the following Friday.

**Firms are responsible for researching and repairing their own ROE rejections. Firms that utilize a Reporting Agent(s) may need to coordinate with them to ensure that its ROE rejections are repaired and resubmitted in a timely manner.**

### 8.4 Deadline for ROE Corrections and Deletions

New Order, Cancel/Replace, Combined Order/Execution and Combined Order/Route reports that have a Time in Force Code of 'GTC', 'GTD, or 'GTM' remain on line in the OATS system for **two years.** Corrections and deletions associated with these orders, therefore, must be reported within two years of the original order submission or they will be rejected for context.

New Order, Cancel/Replace, Combined Order/Execution and Combined Order/Route reports that do not have a Time in Force Code of 'GTC', 'GTD, or 'GTM' remain on line in the OATS system for **five days**. Corrections and deletions associated with these orders, therefore, must be reported within five days of the original order submission or they will be rejected for context. (See NOTE below)

The five OATS Business Days allowed between OATS' acceptance of a New Order, Cancel/Replace, Combined Order/Execution or Combined Order/Route reports and repairs related to those orders begins on the OATS Reporting Day that OATS accepted the original order submission and ends four OATS Reporting Days later. For example, if an order is submitted to OATS on Friday and OATS accepts it by 05:00 a.m. Eastern Time on Saturday, all related order events must be submitted by 05:00 a.m. Eastern Time the following Friday.

### 8.5 Data Retention Requirements

As stated in FINRA Rule 7440, each reporting member must retain records of the information required to be recorded under this rule in accordance with **NASD Rule 3110** and SEC Rule 17a-4(b). Thus, OATS records must be preserved at least three years, the first two years in an accessible place.

### 8.6 FINRA Business and Technology Support Services

FINRA Business and Technology Support Services is the primary source of information about OATS. It can be used as a source for answers to questions about interpretation of FINRA Rules 7400 through 7470, clock synchronization, member firm reporting responsibilities, technical specifications for reporting to FINRA, OATS publications, deadlines, OATS Announcements, and more.

FINRA Business and Technology Support Services can be reached by phone, fax, or e-mail. Technology support is available from 8:00 a.m. Monday to 8:00 a.m. Saturday, Eastern Time. Business support is available Monday through Friday, 8:00 a.m. to 6:00 p.m., Eastern Time. In addition, FINRA Business and Technology Support Services publish information about OATS on a Web Page on the FINRA Web Site. Please provide your name, title, firm's name, Broker/DealerBroker/Dealer Number, and a phone number when contacting FINRA Business and Technology Support Services via phone, fax, or e-mail.

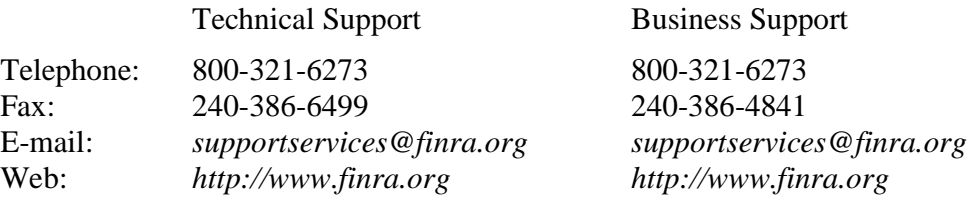

This page is intentionally blank.

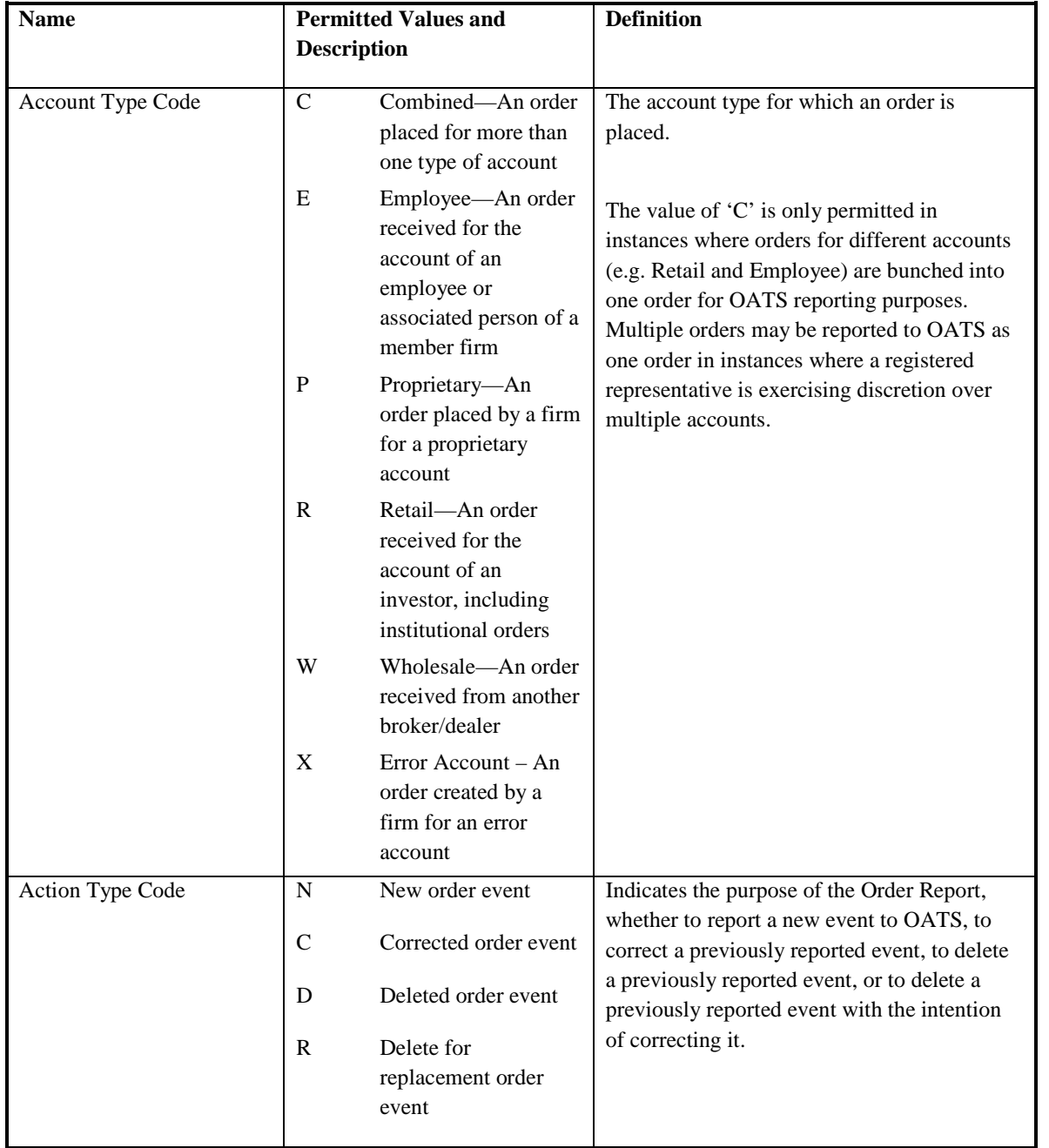

# Appendix A — Data Dictionary

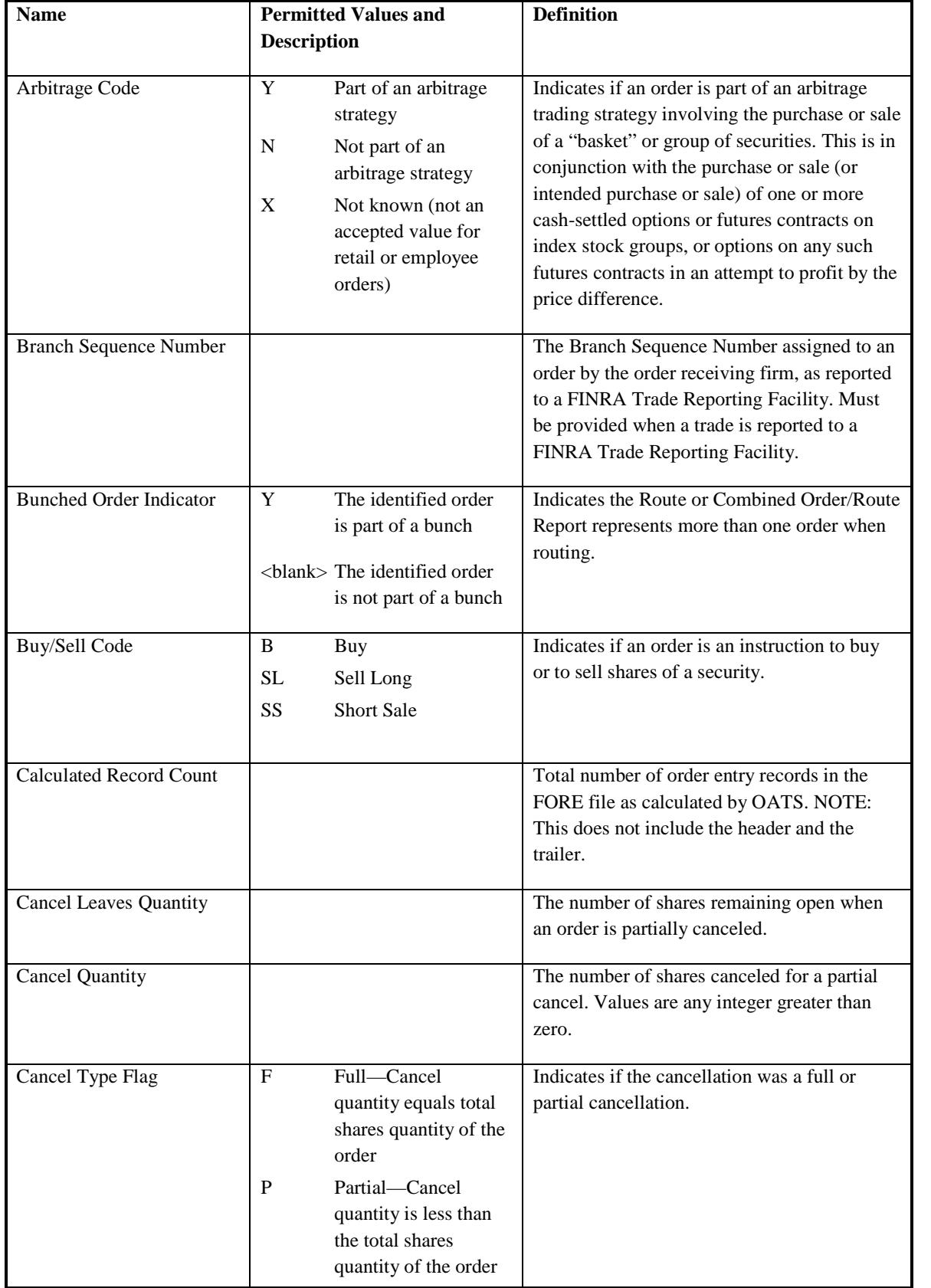

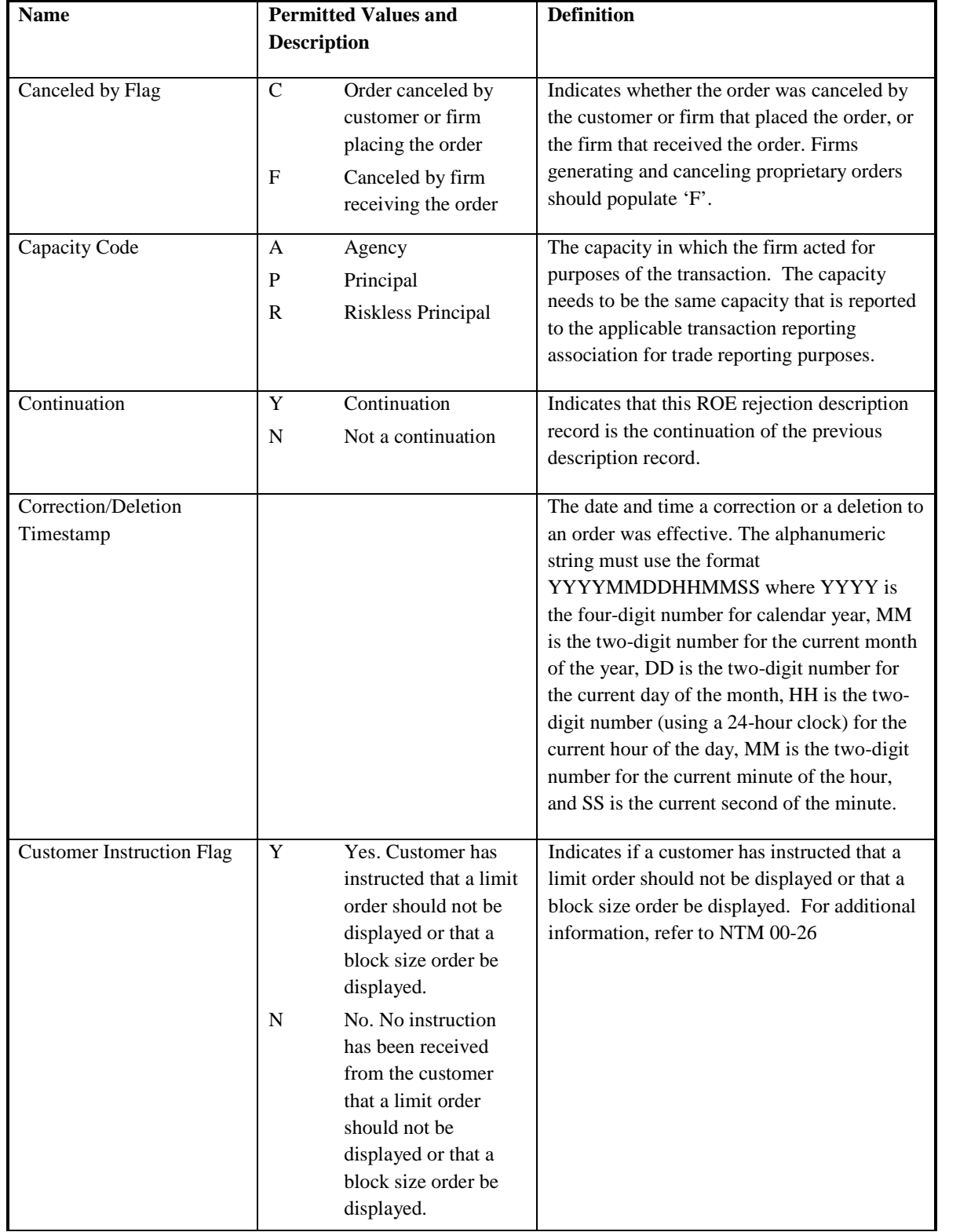

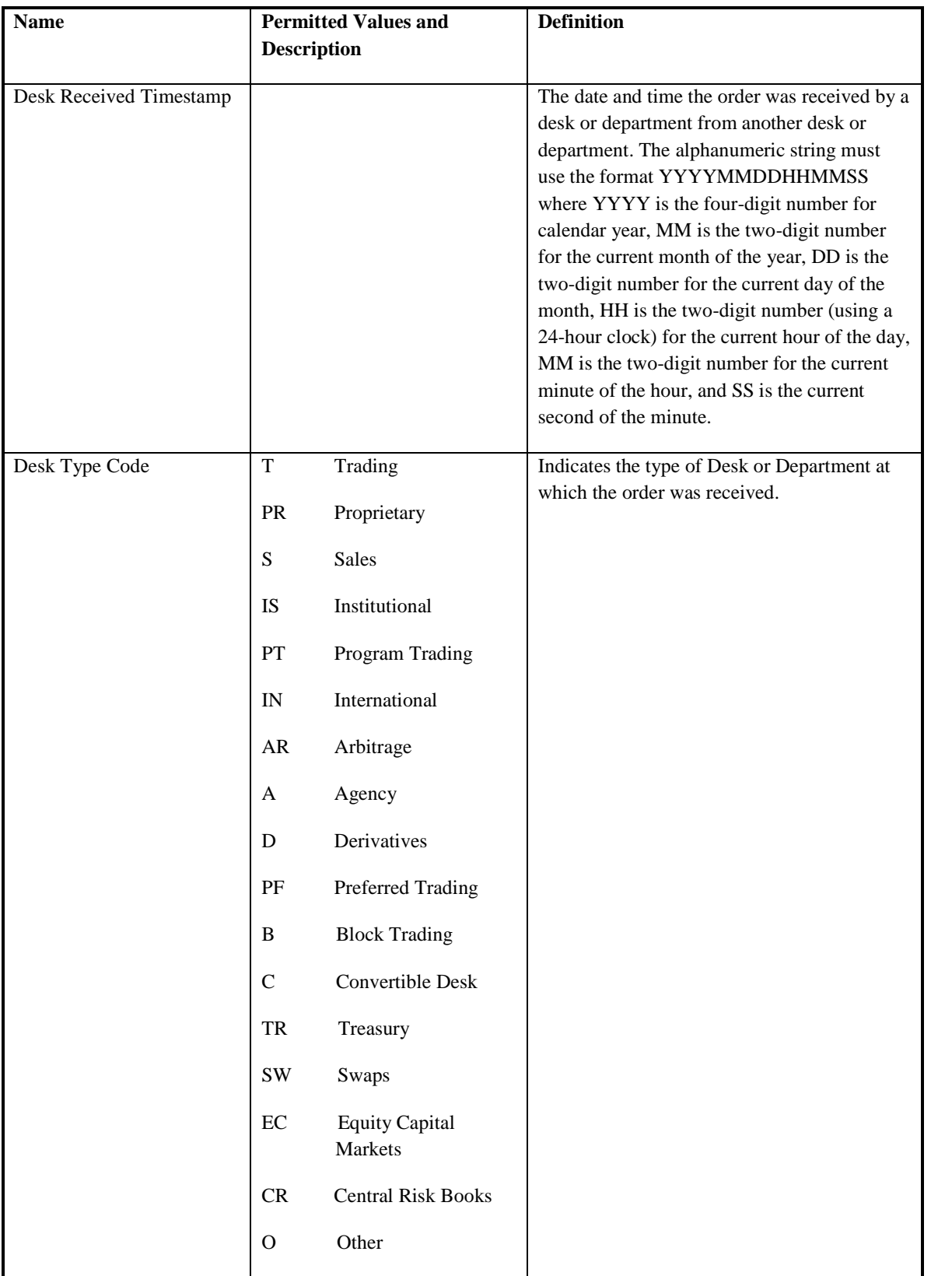

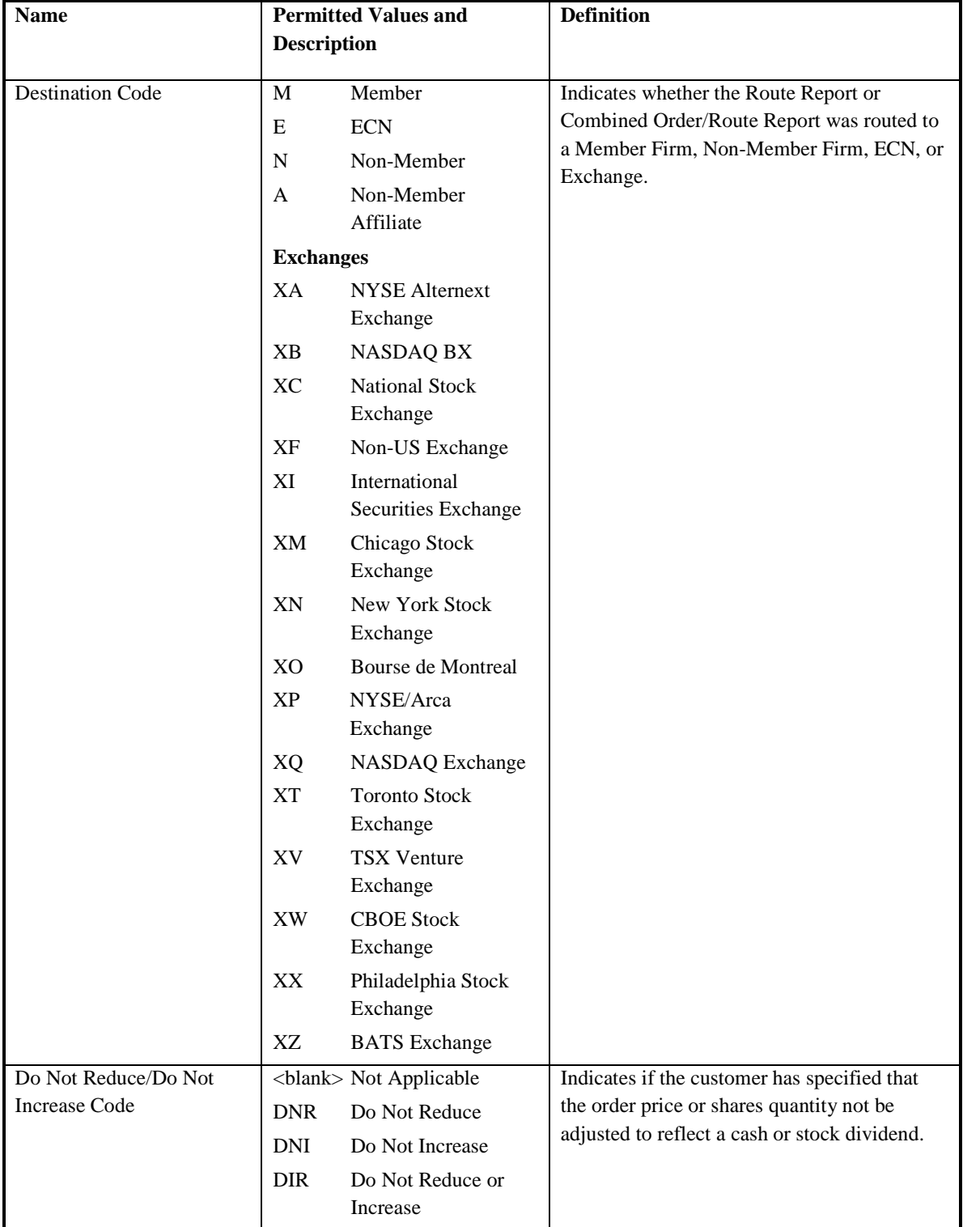

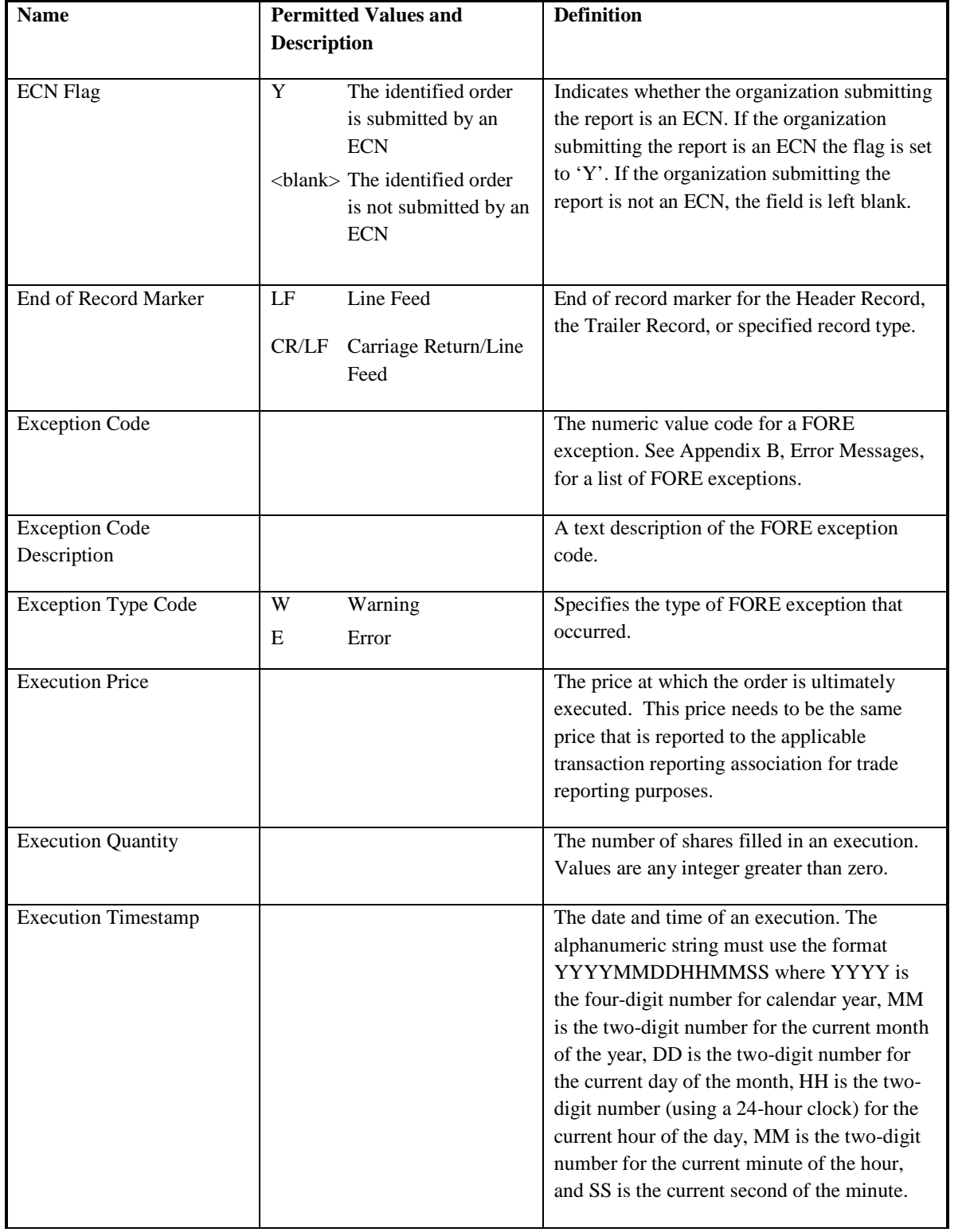

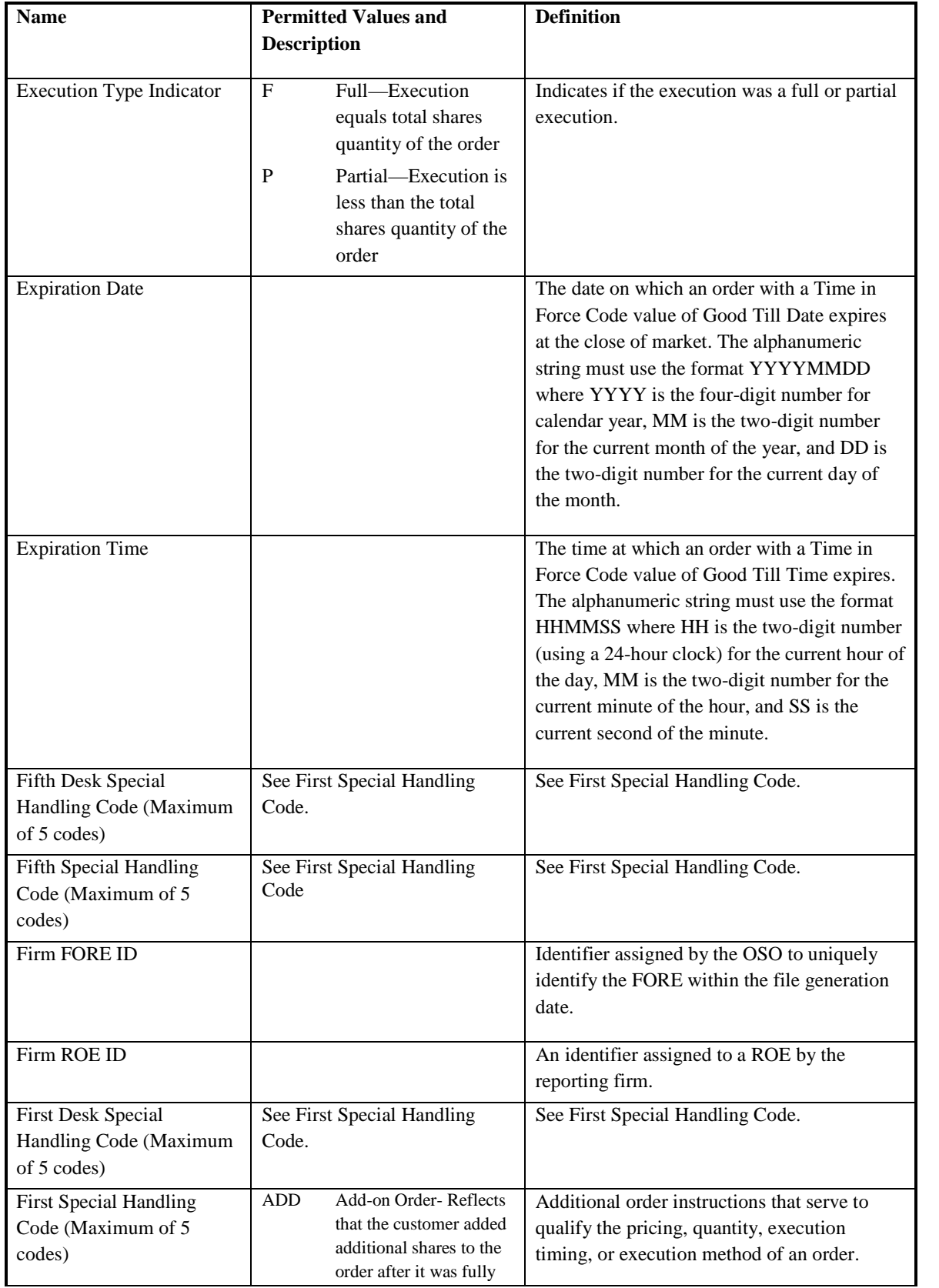

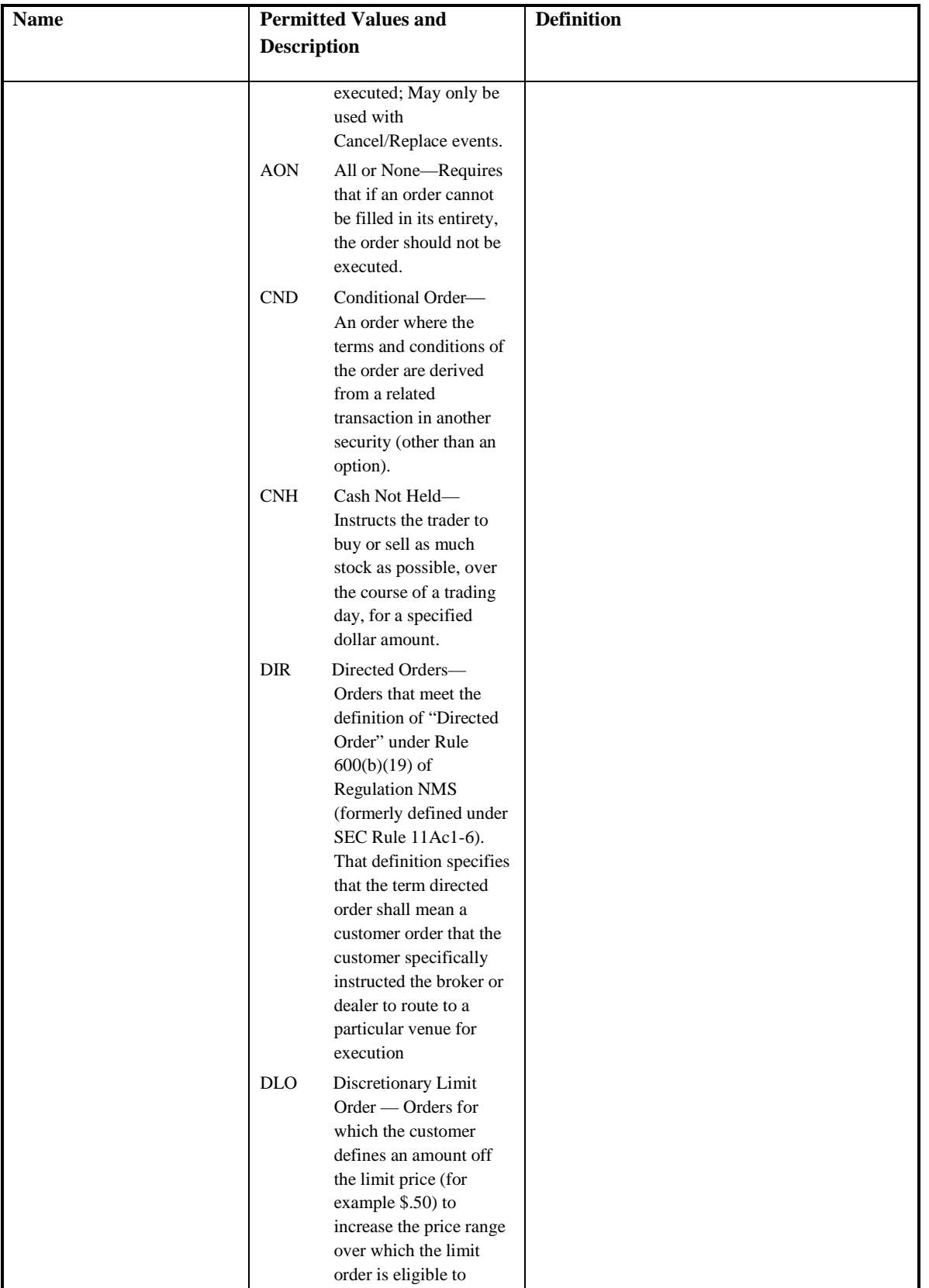

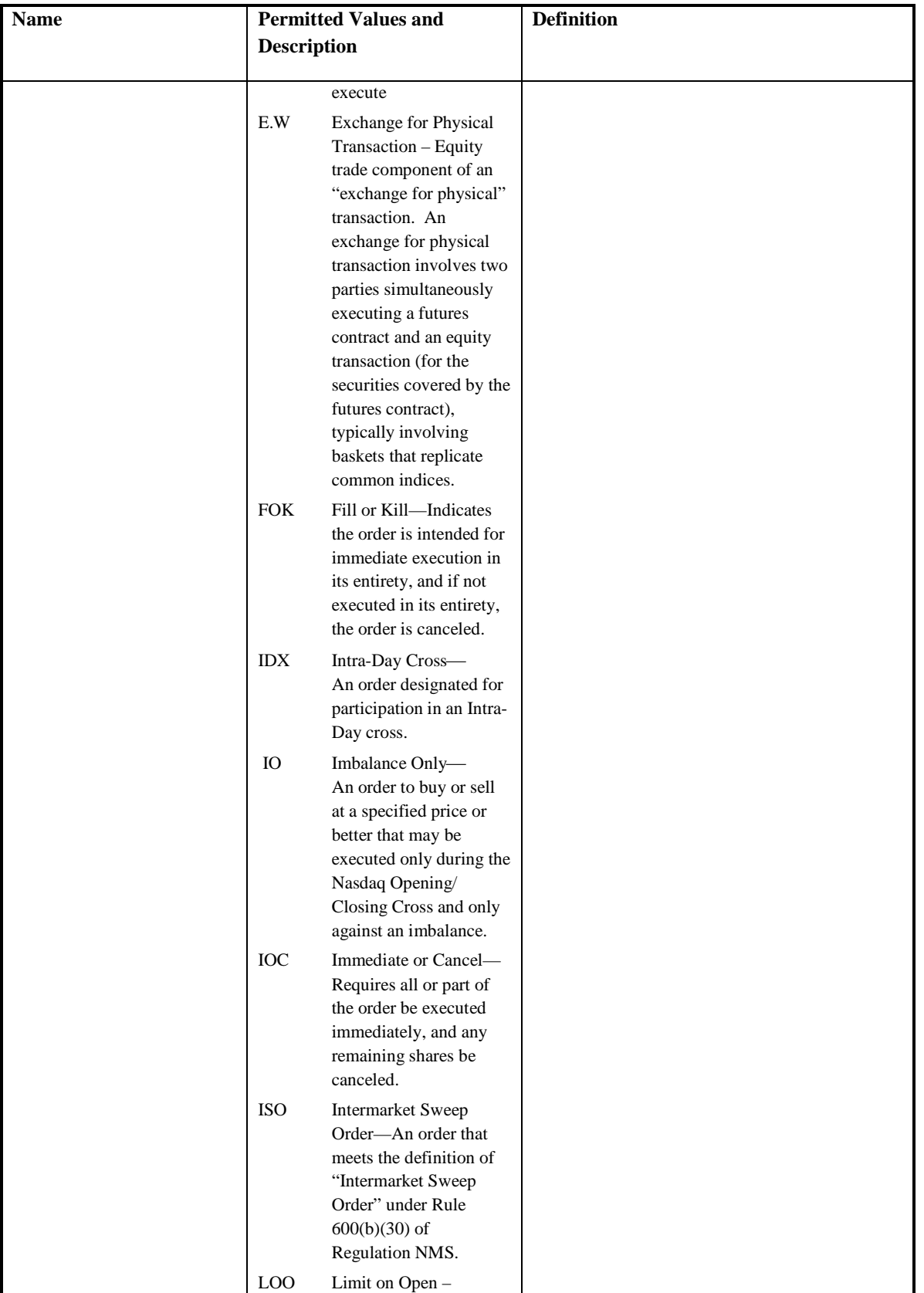

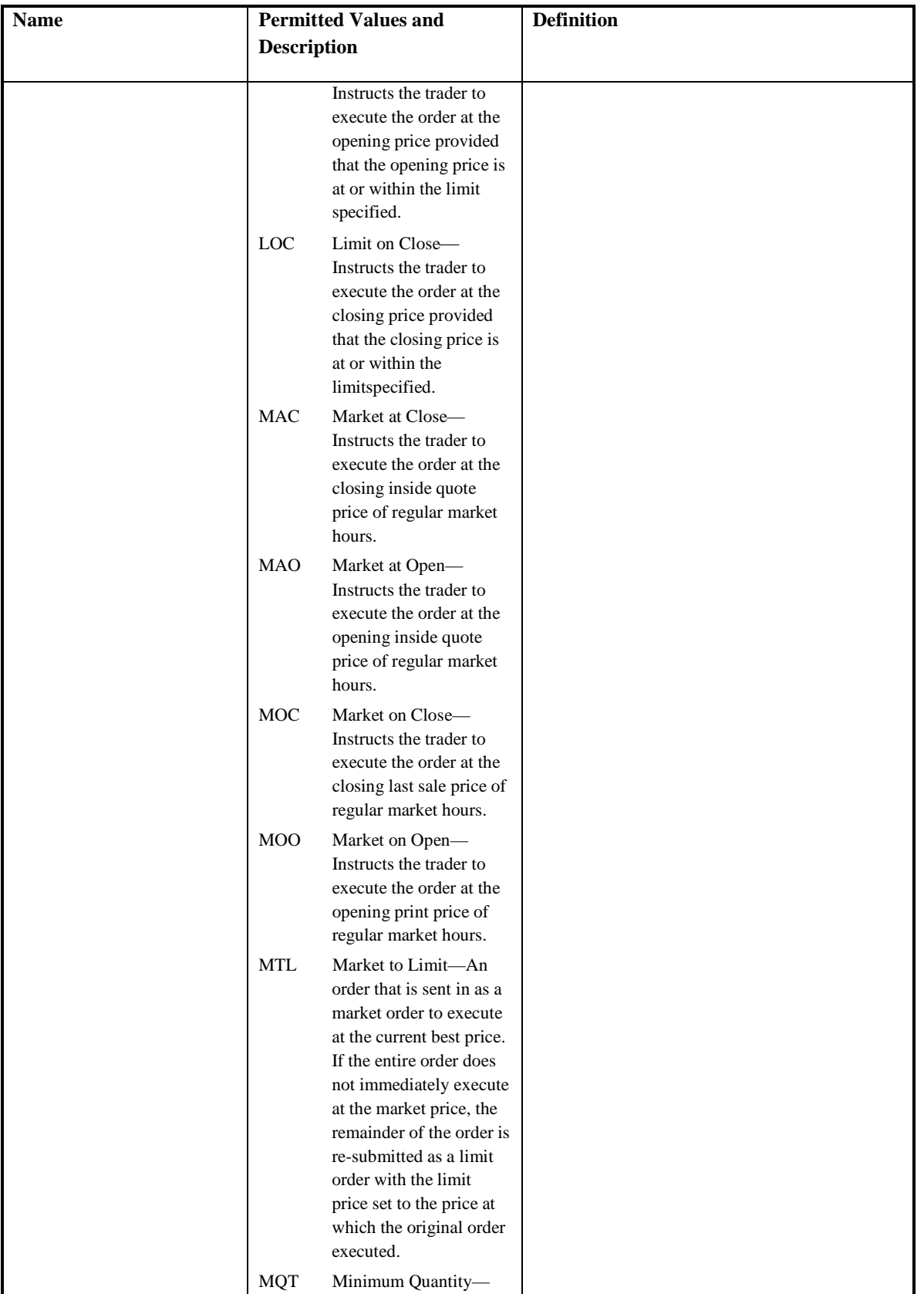

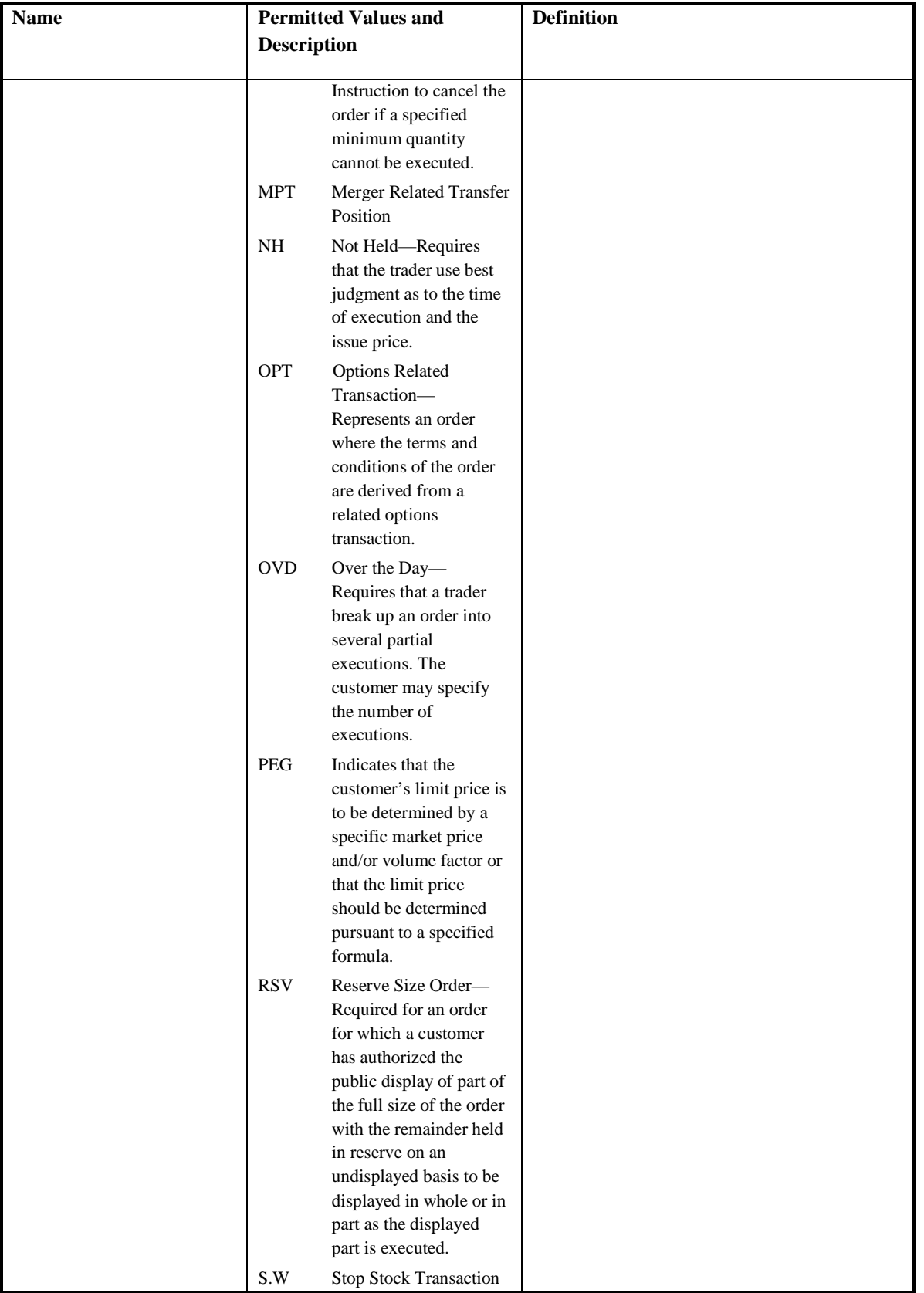

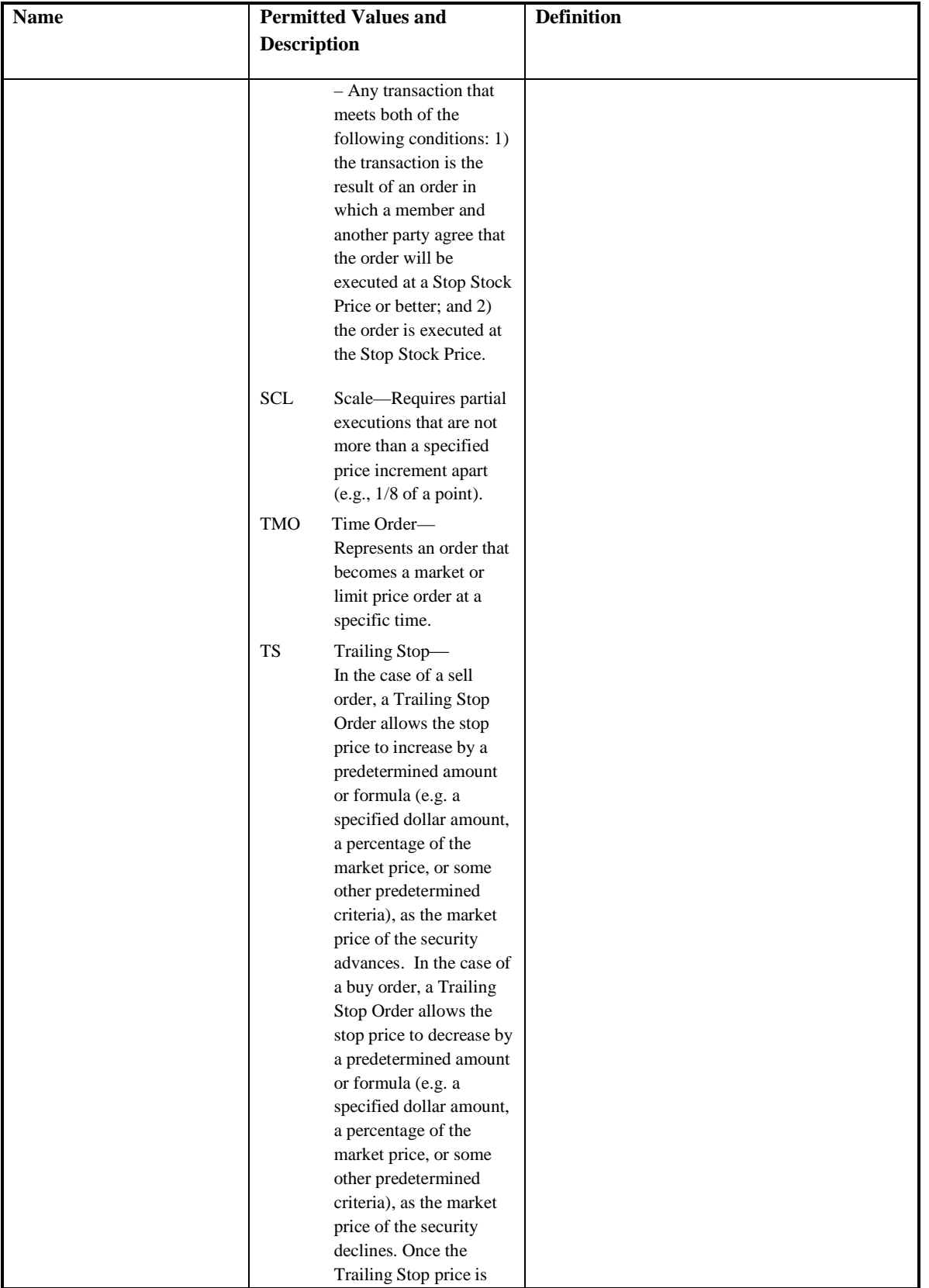

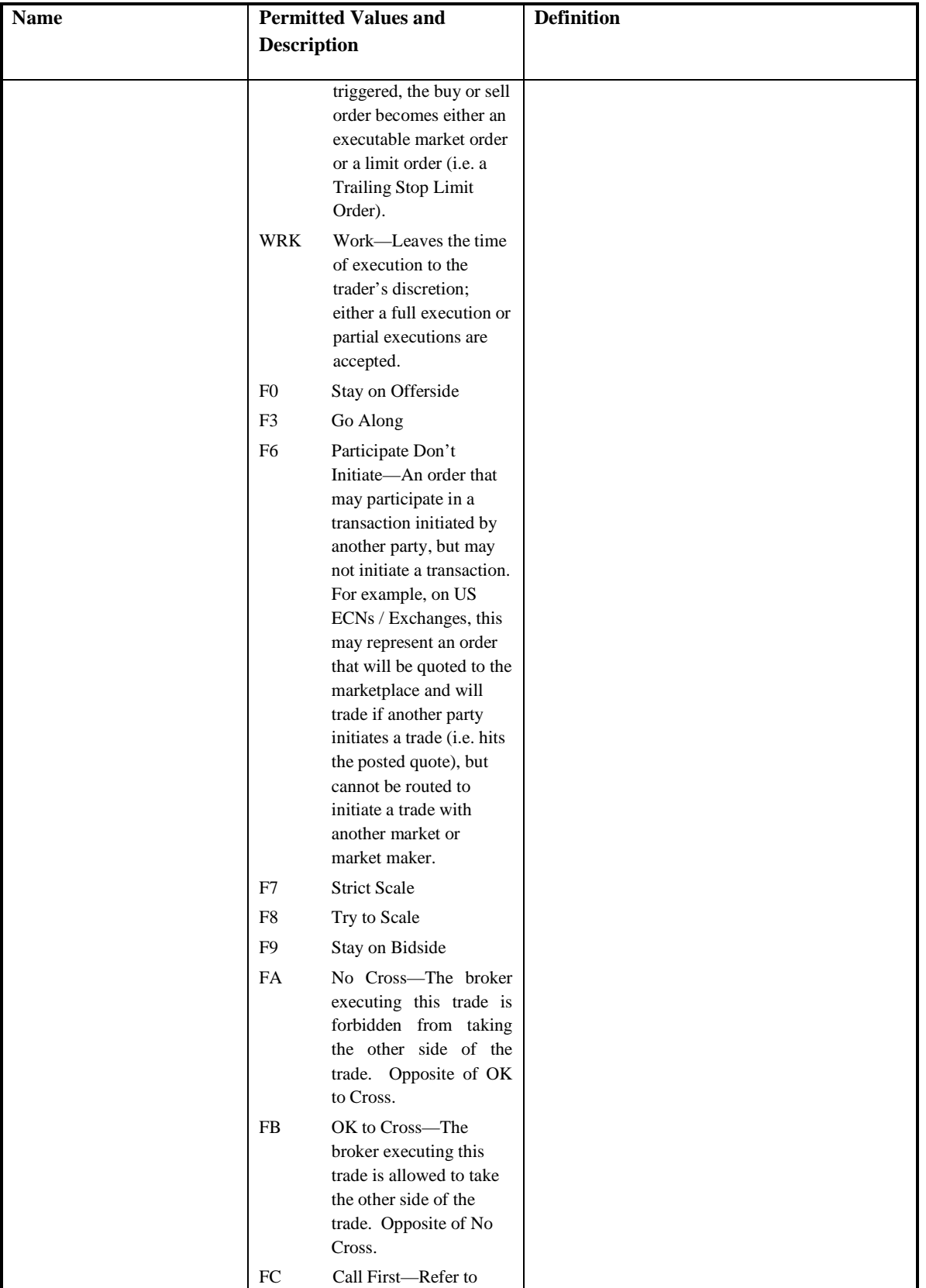

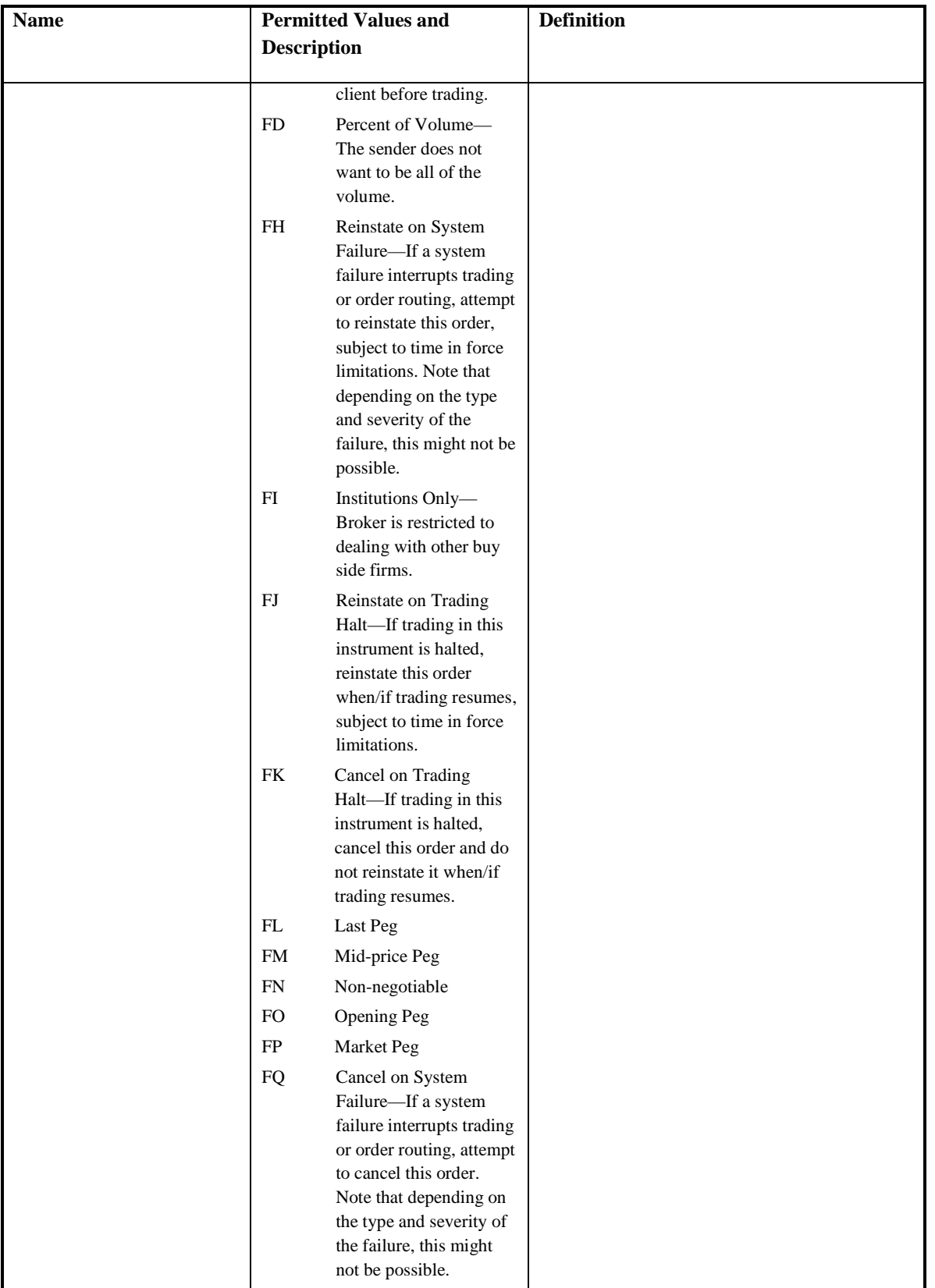

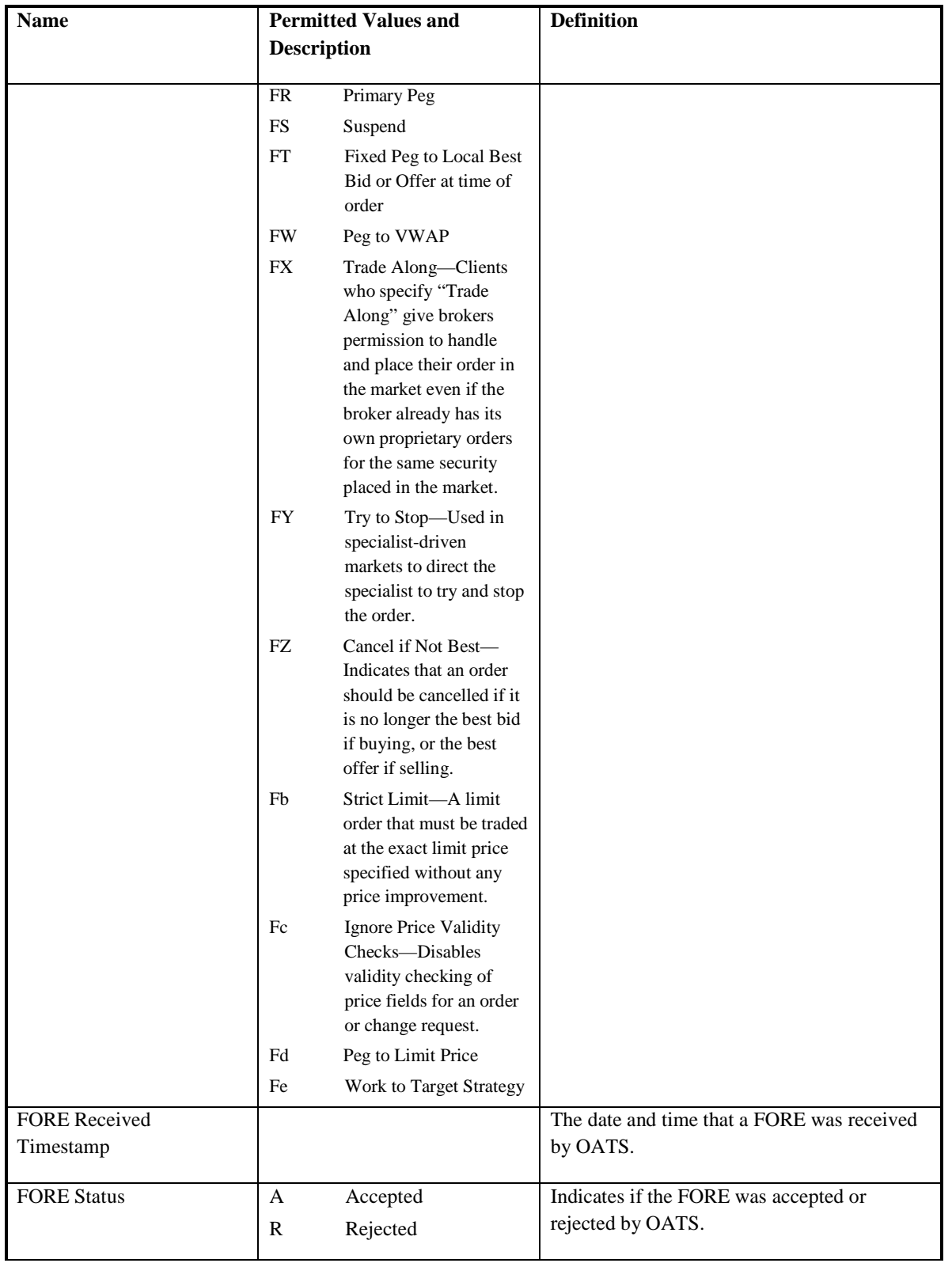

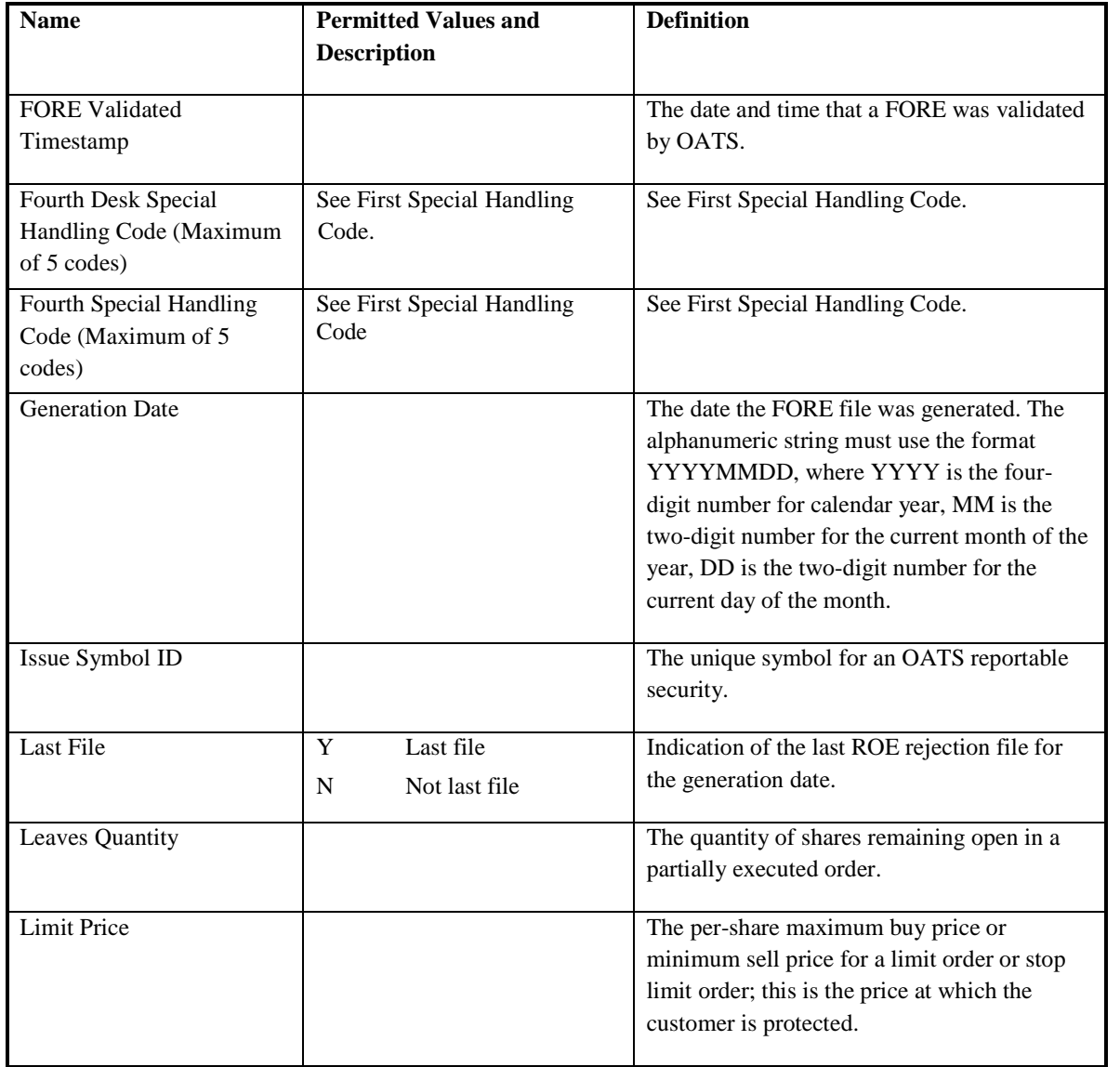

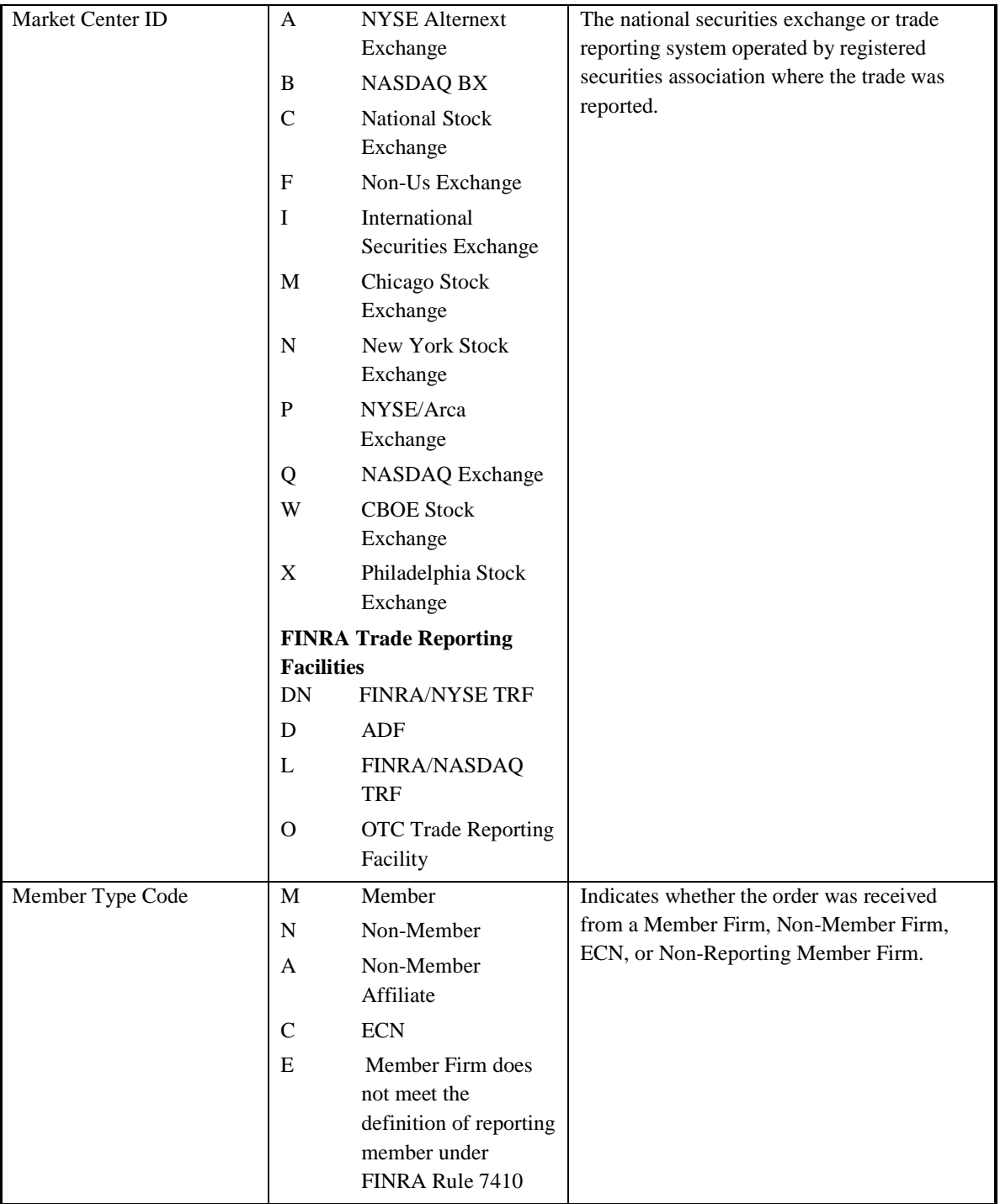

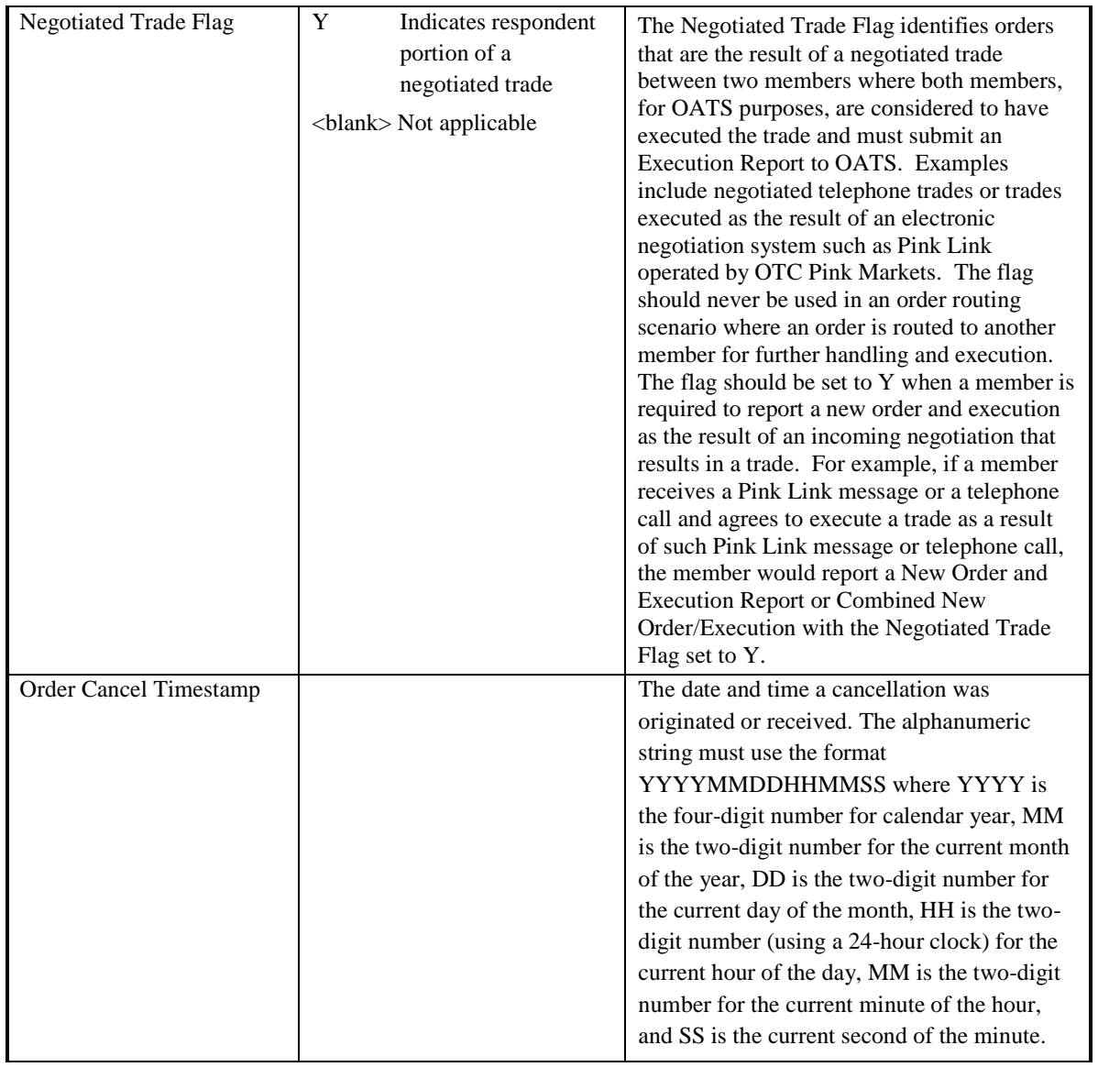

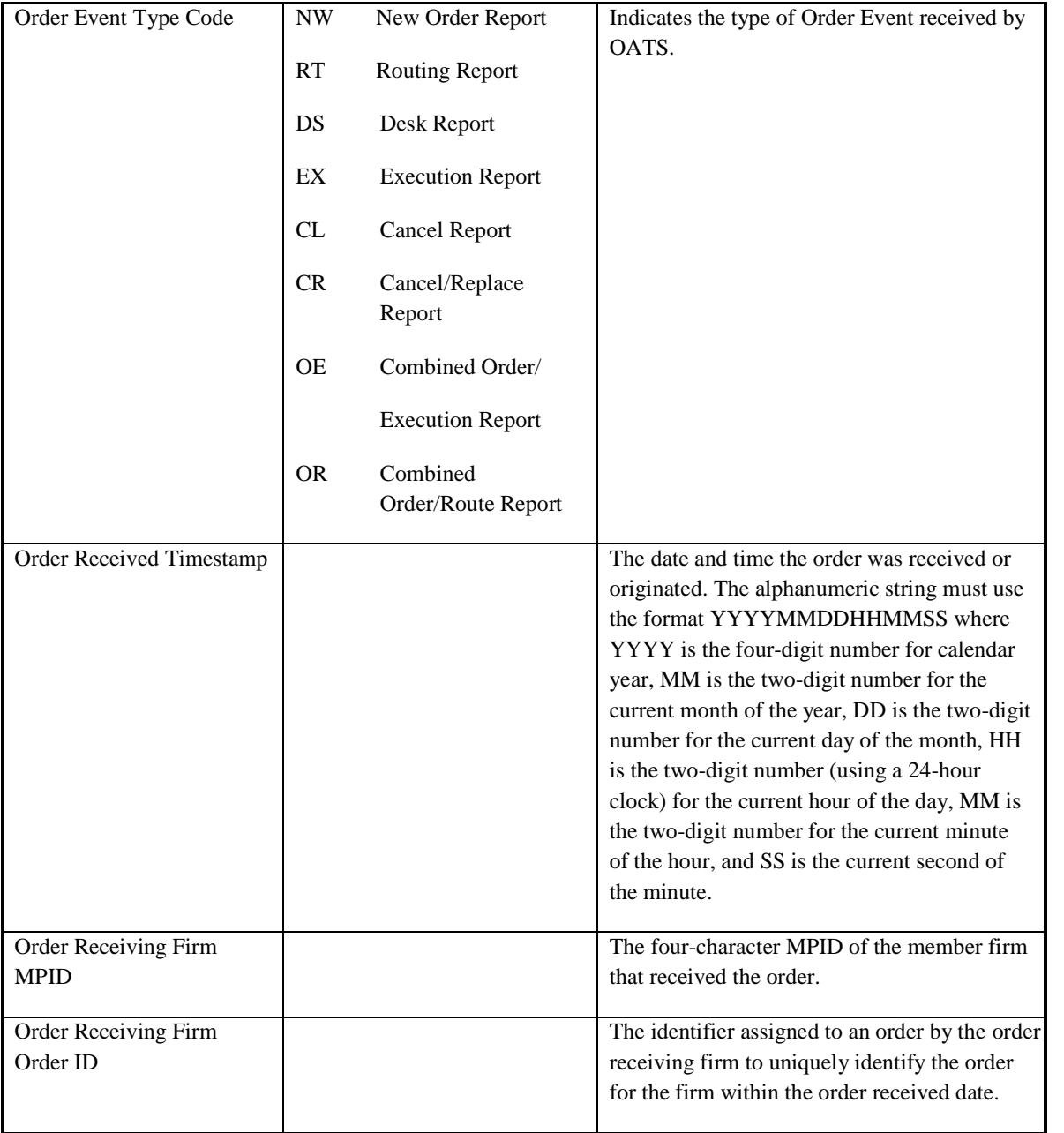

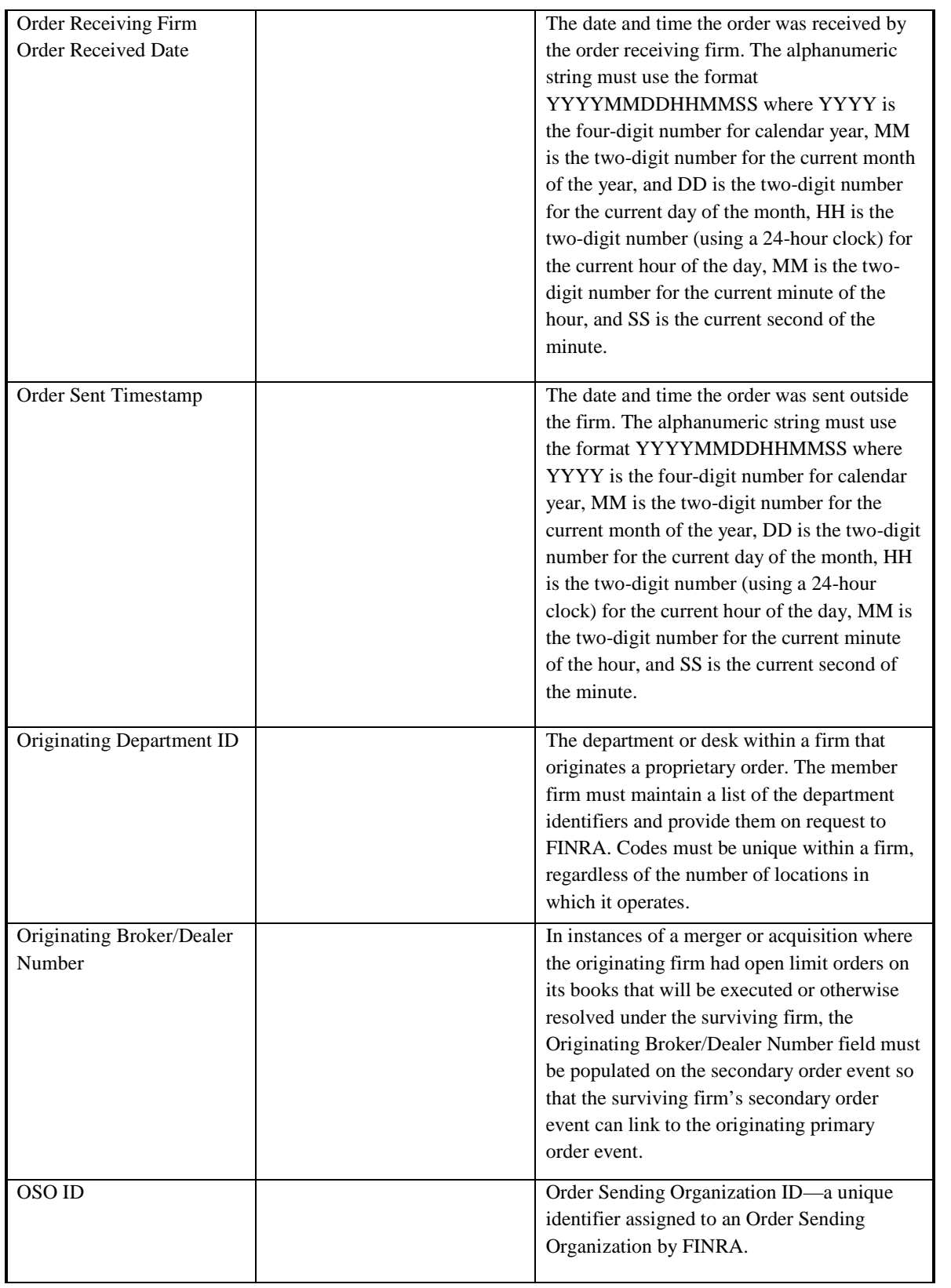

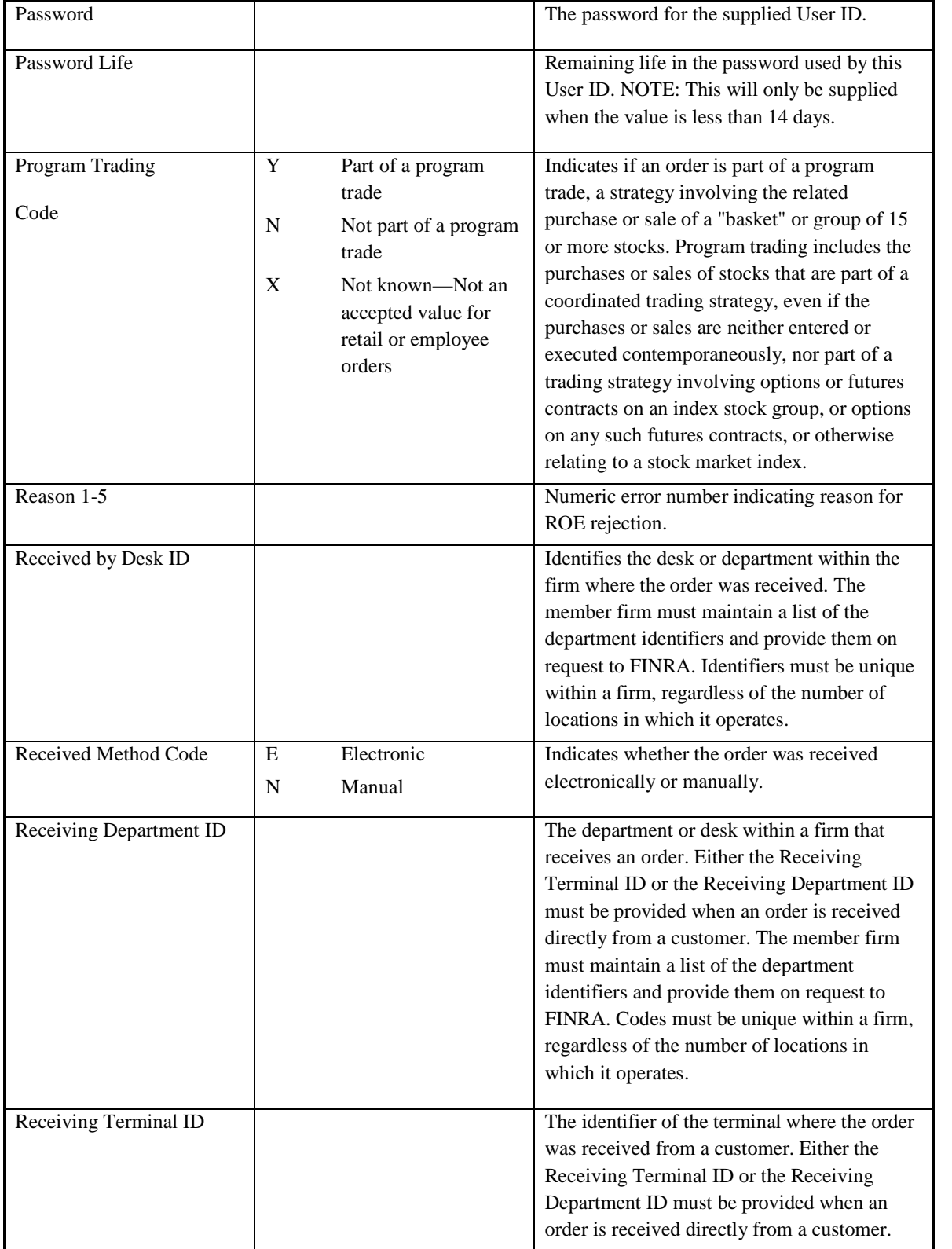

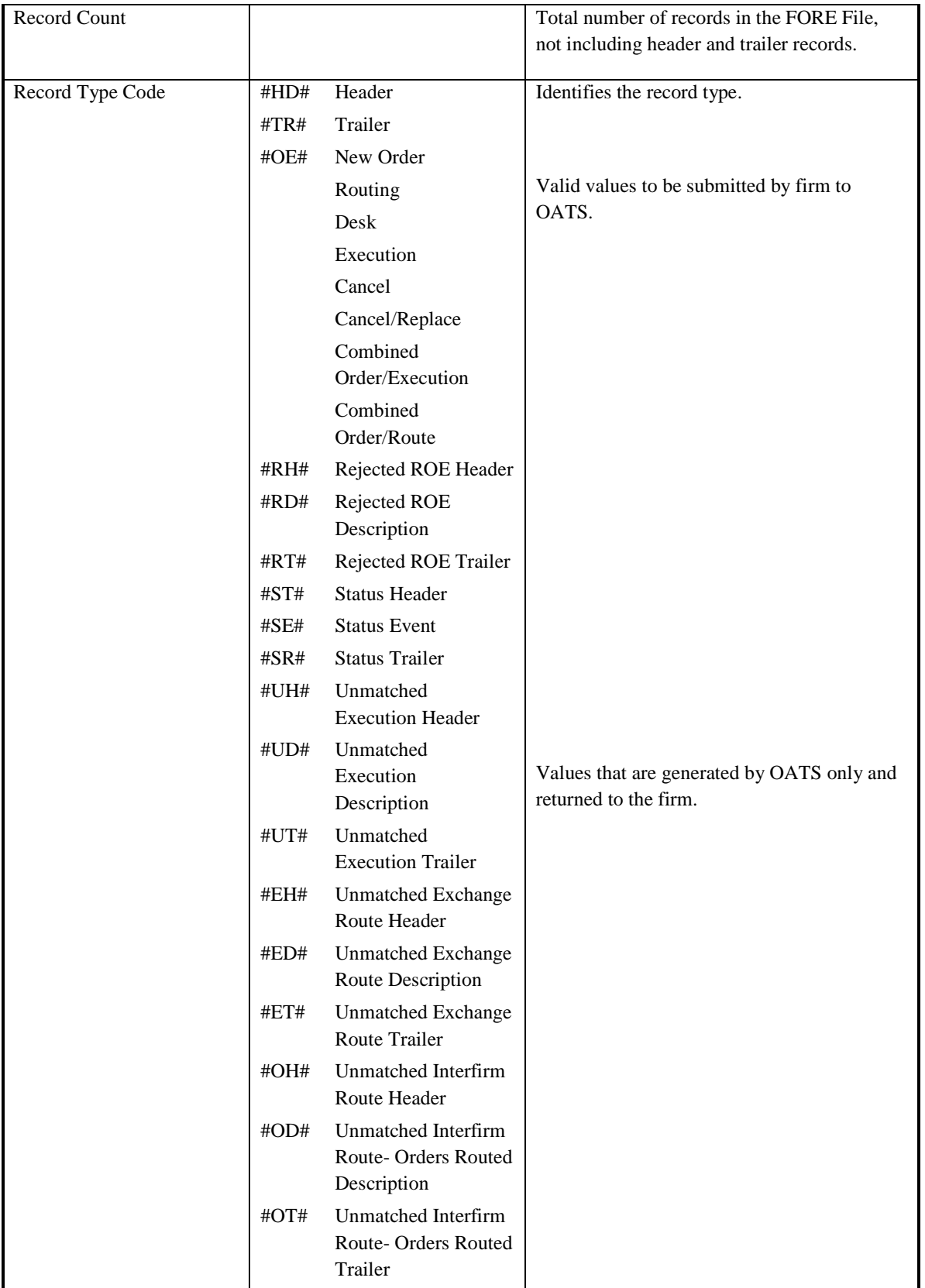

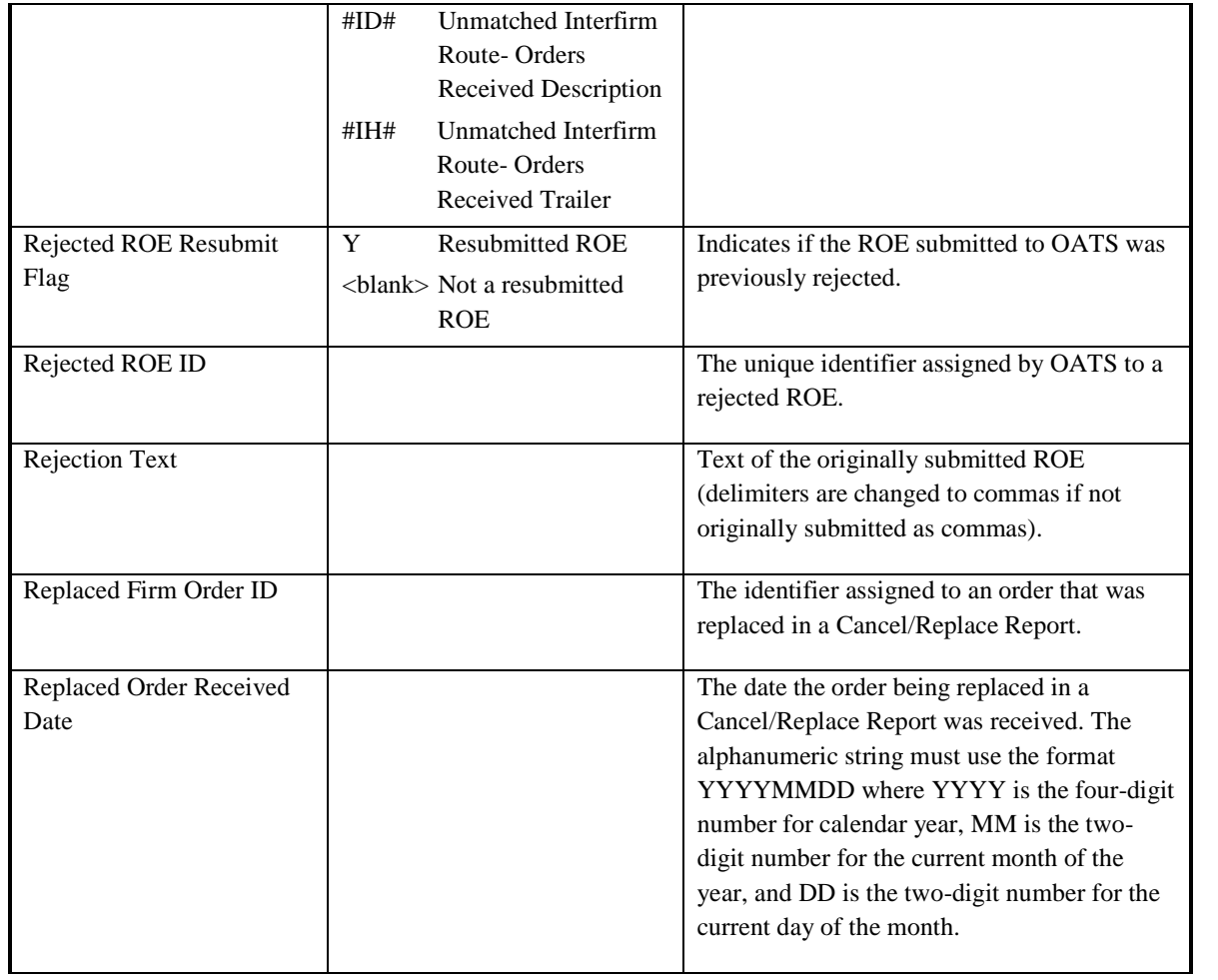

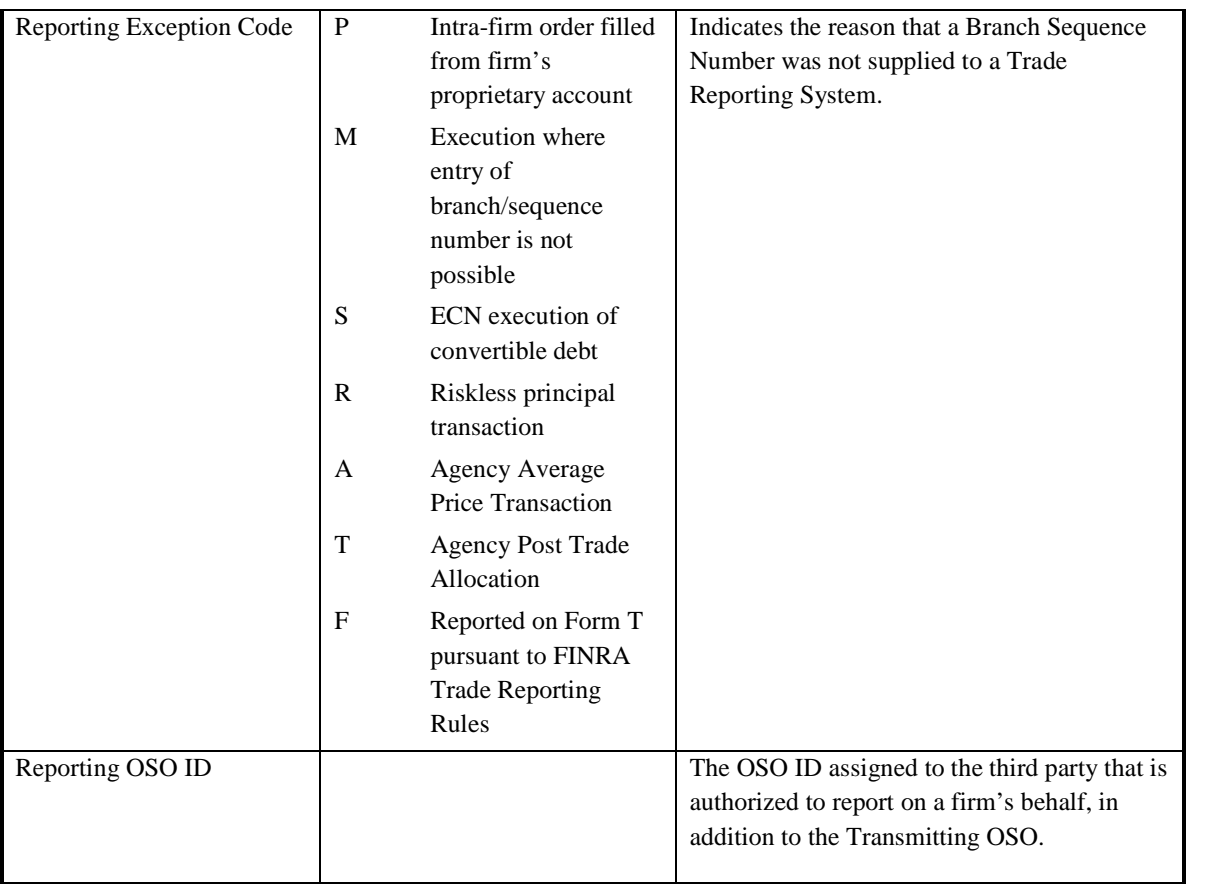
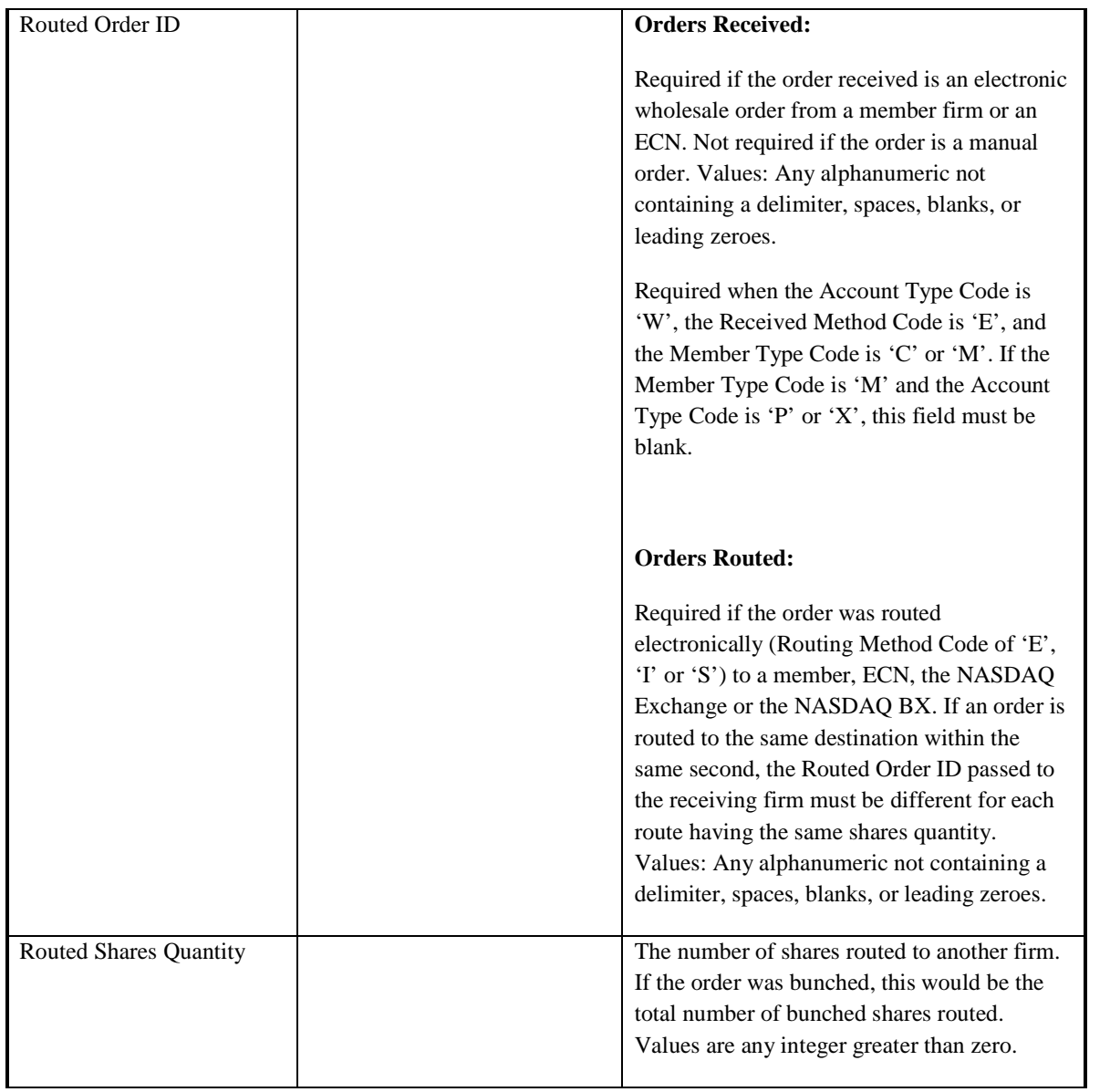

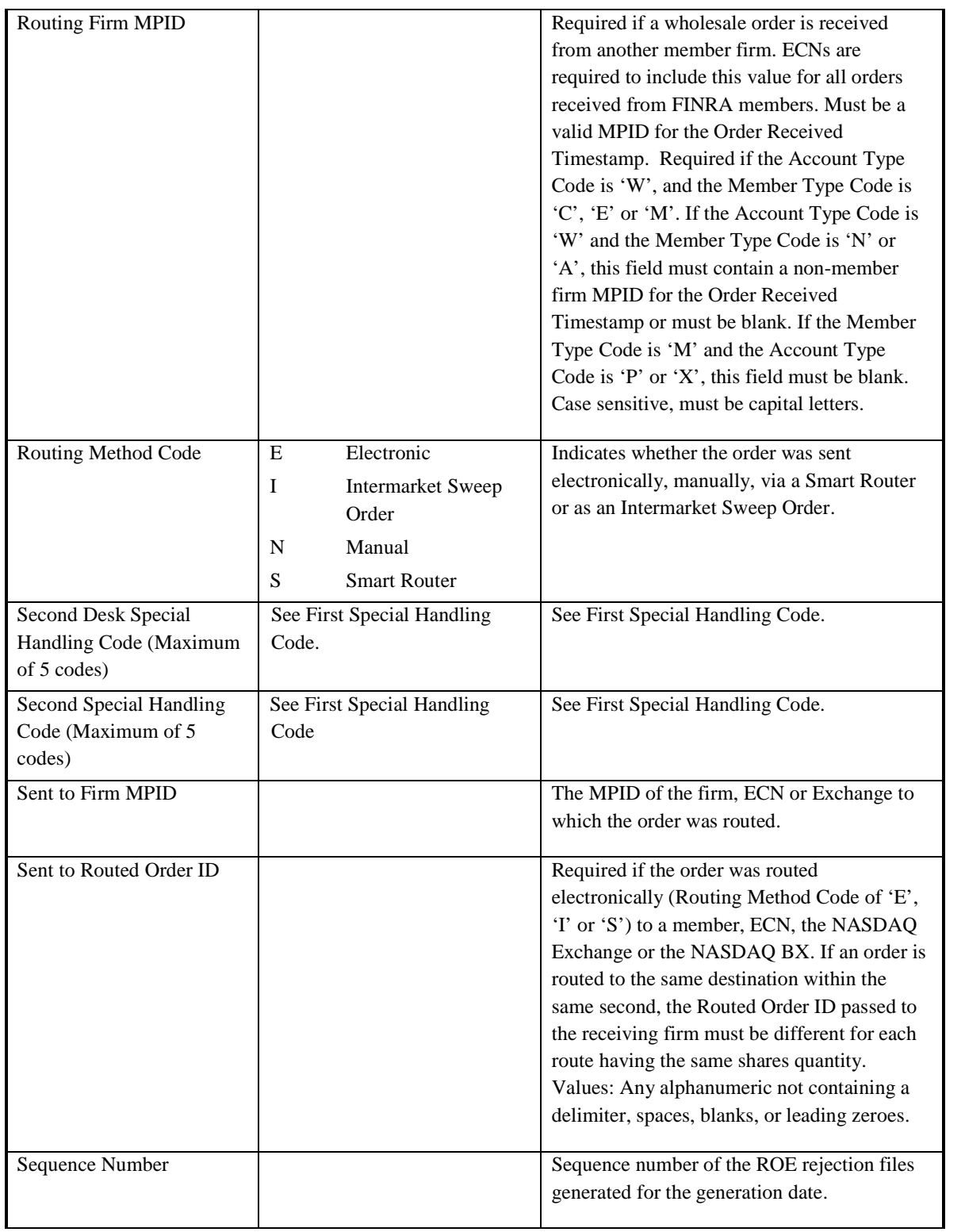

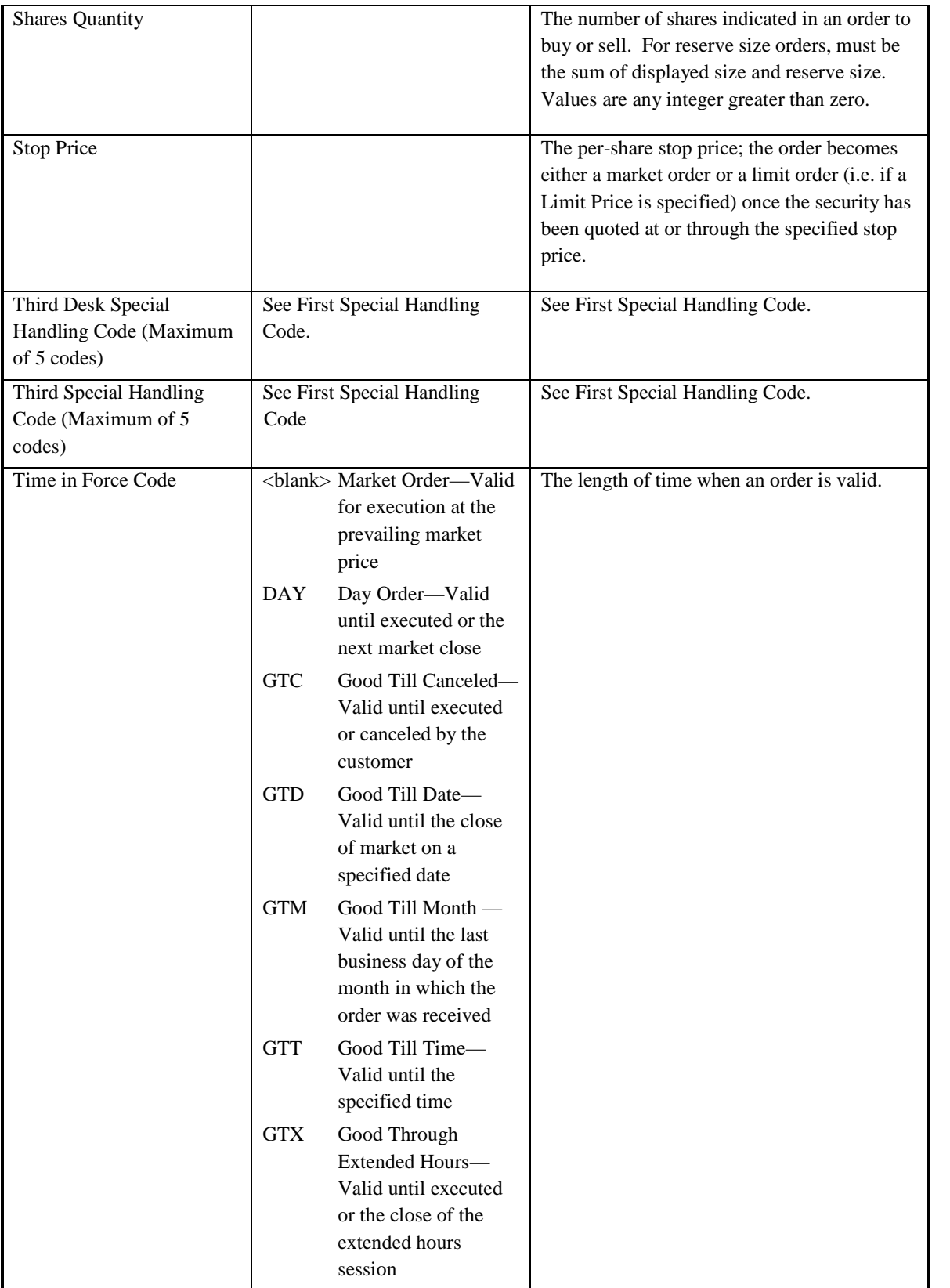

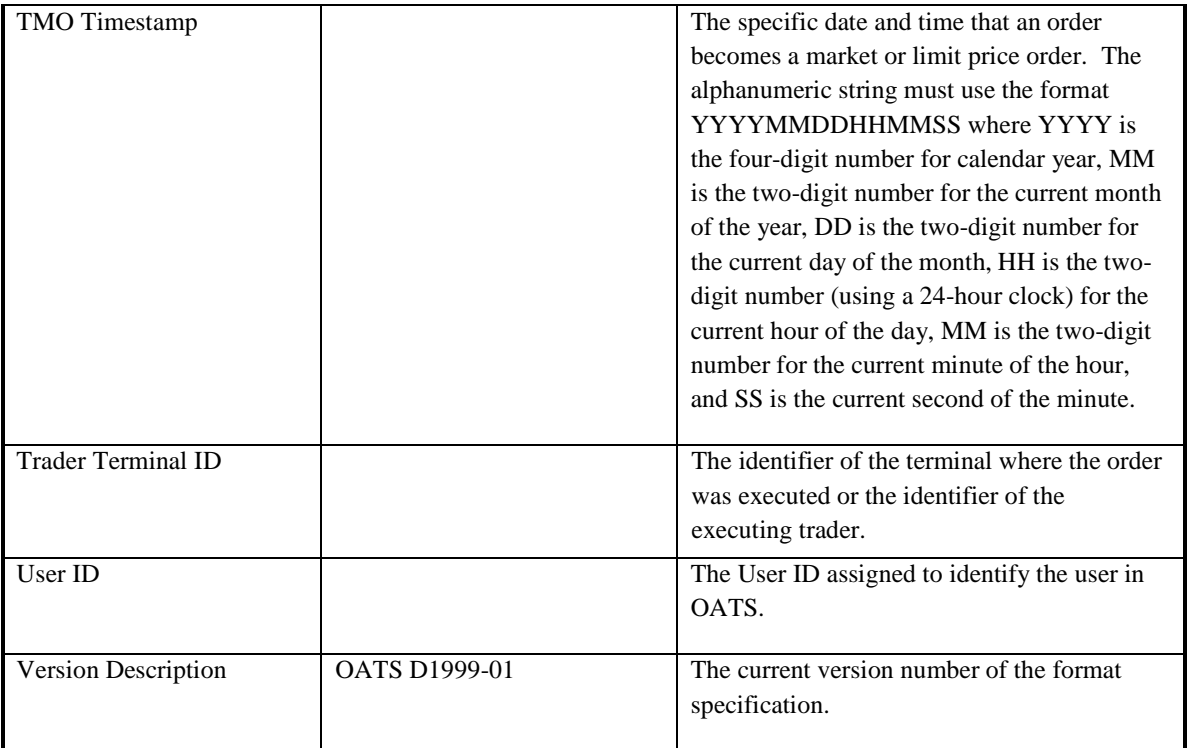

# Appendix B — Error Messages

This section defines the error messages generated by OATS. The first portion defines the messages generated for Firm Order Report files (FOREs) that fail validation checks; the second portion defines the messages generated for Reportable Order Event records (ROEs) that fail validation checks; and the third portion defines the unmatched reasons for ROEs which do not link to a corresponding report.

# **Firm Order Report Status Messages**

The table below details messages that are associated with the FORE Status. The Exception Type Code indicates whether the exception is a Warning ('W') or Error ('E'); the Exception Code is a numeric value for the exception; and the Exception Code Description is a textual description for the Exception Code.

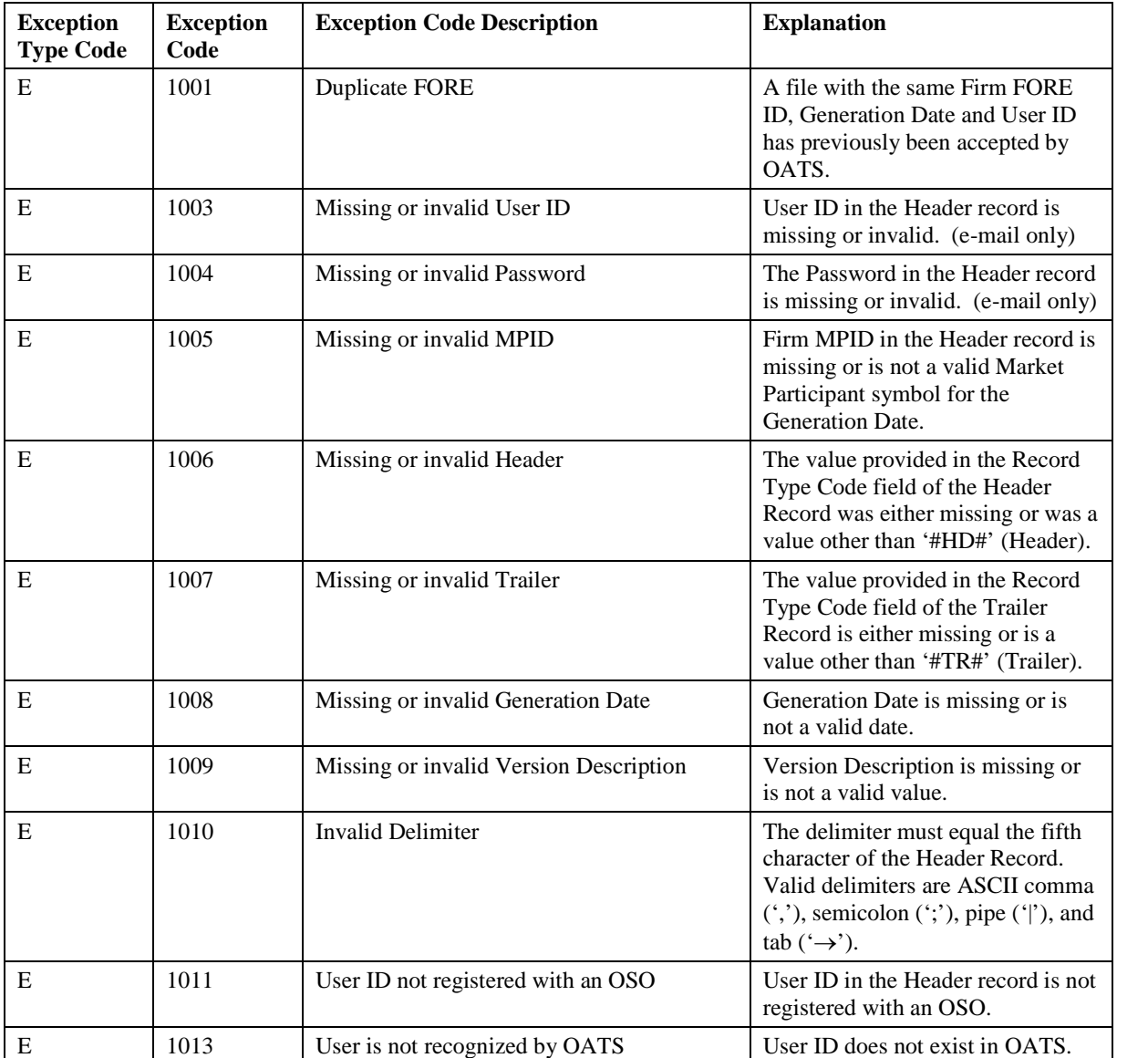

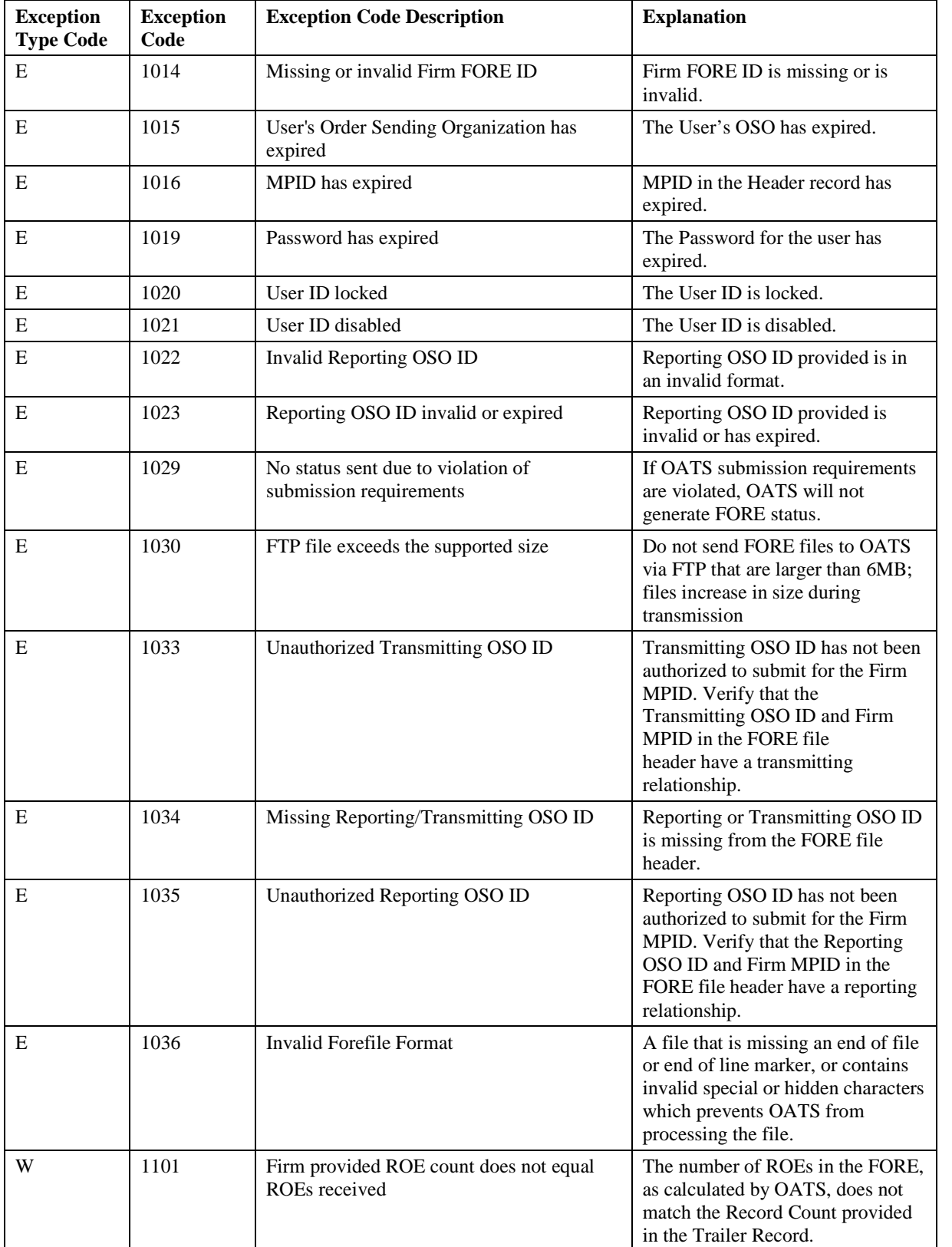

# **Reportable Order Event Messages**

The table below lists the rejection reasons for Reportable Order Events that failed validation checks.

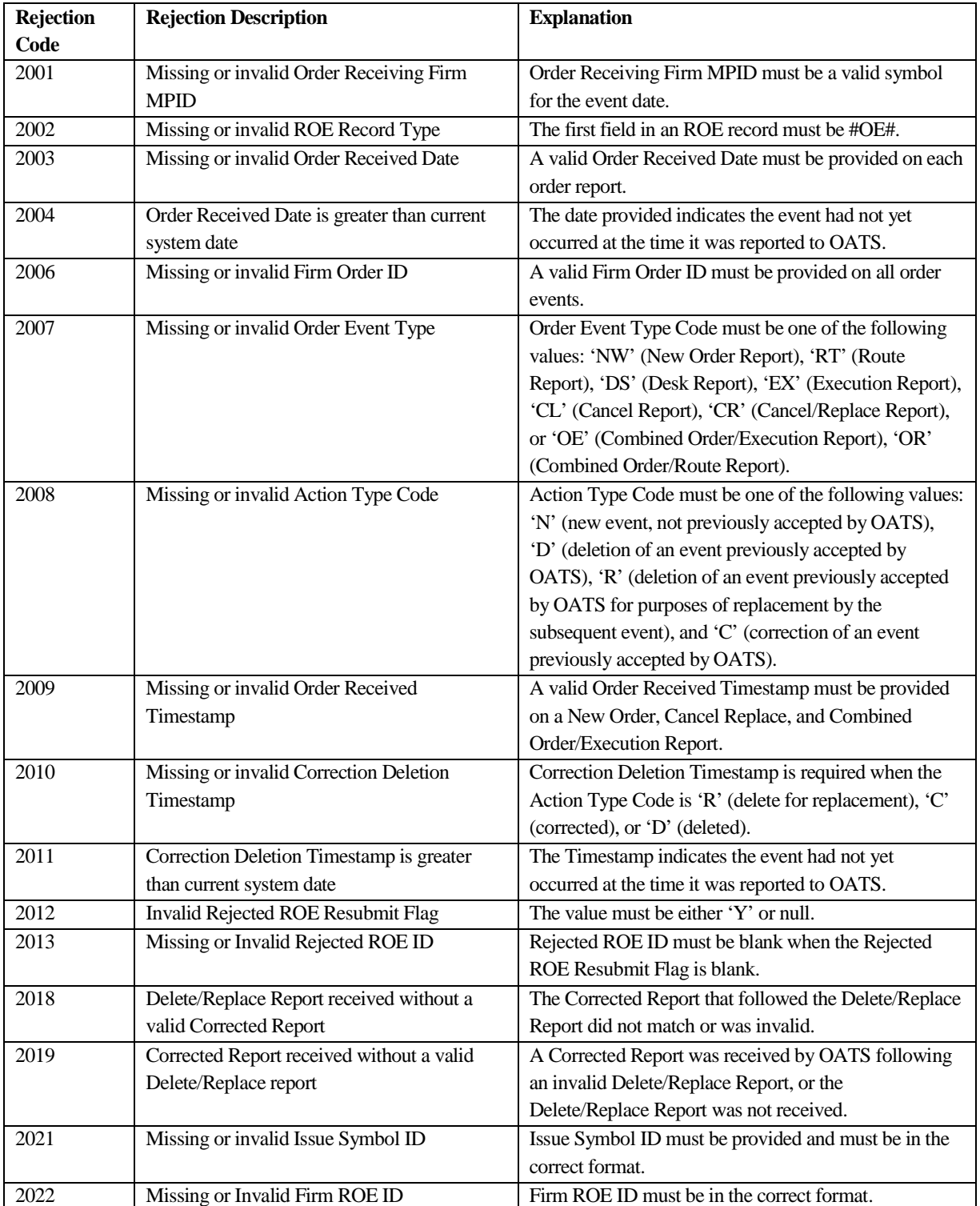

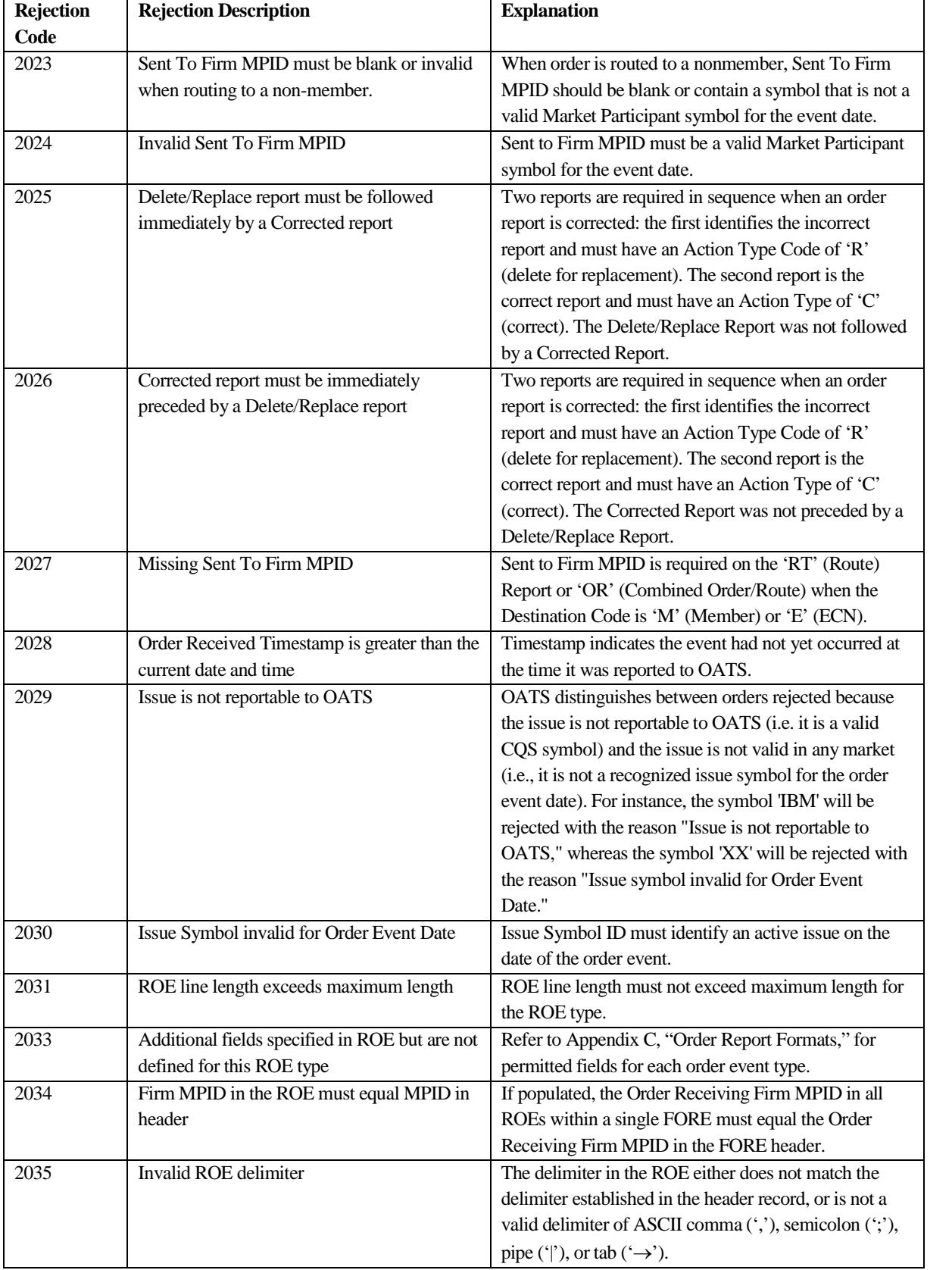

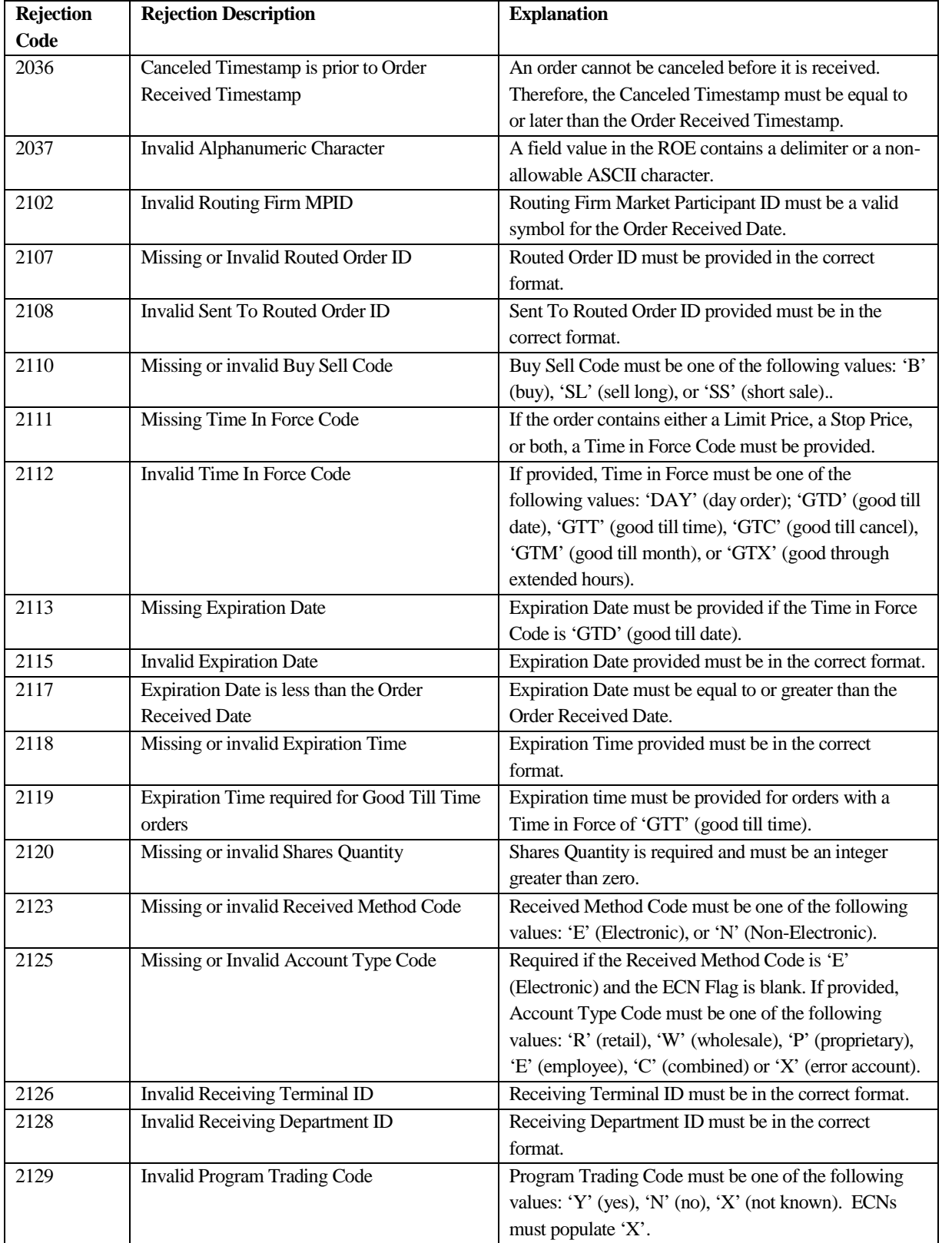

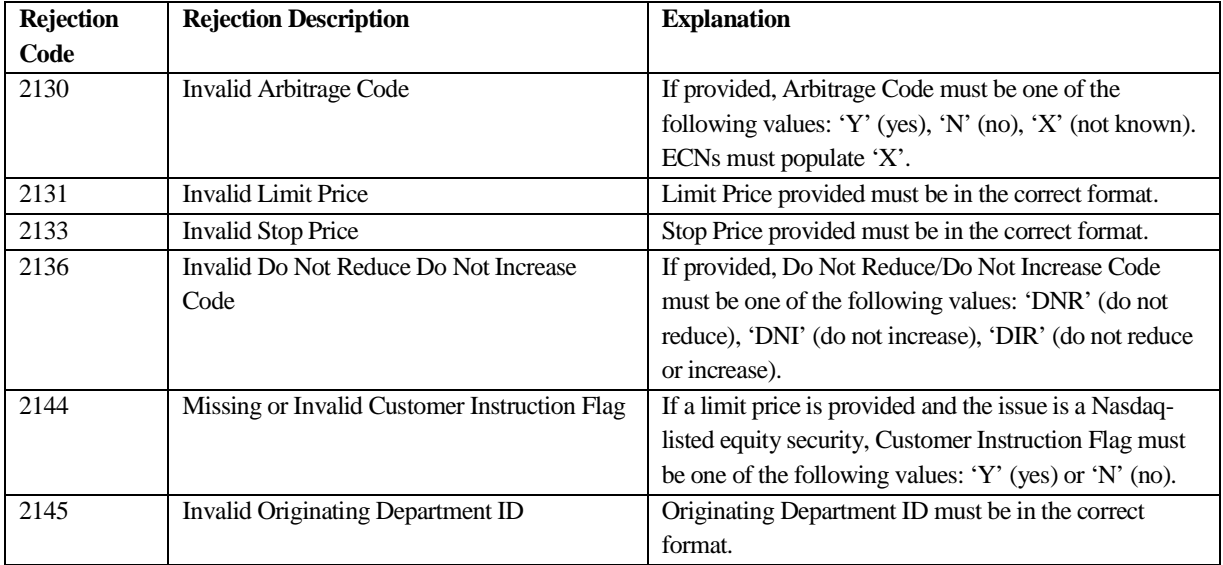

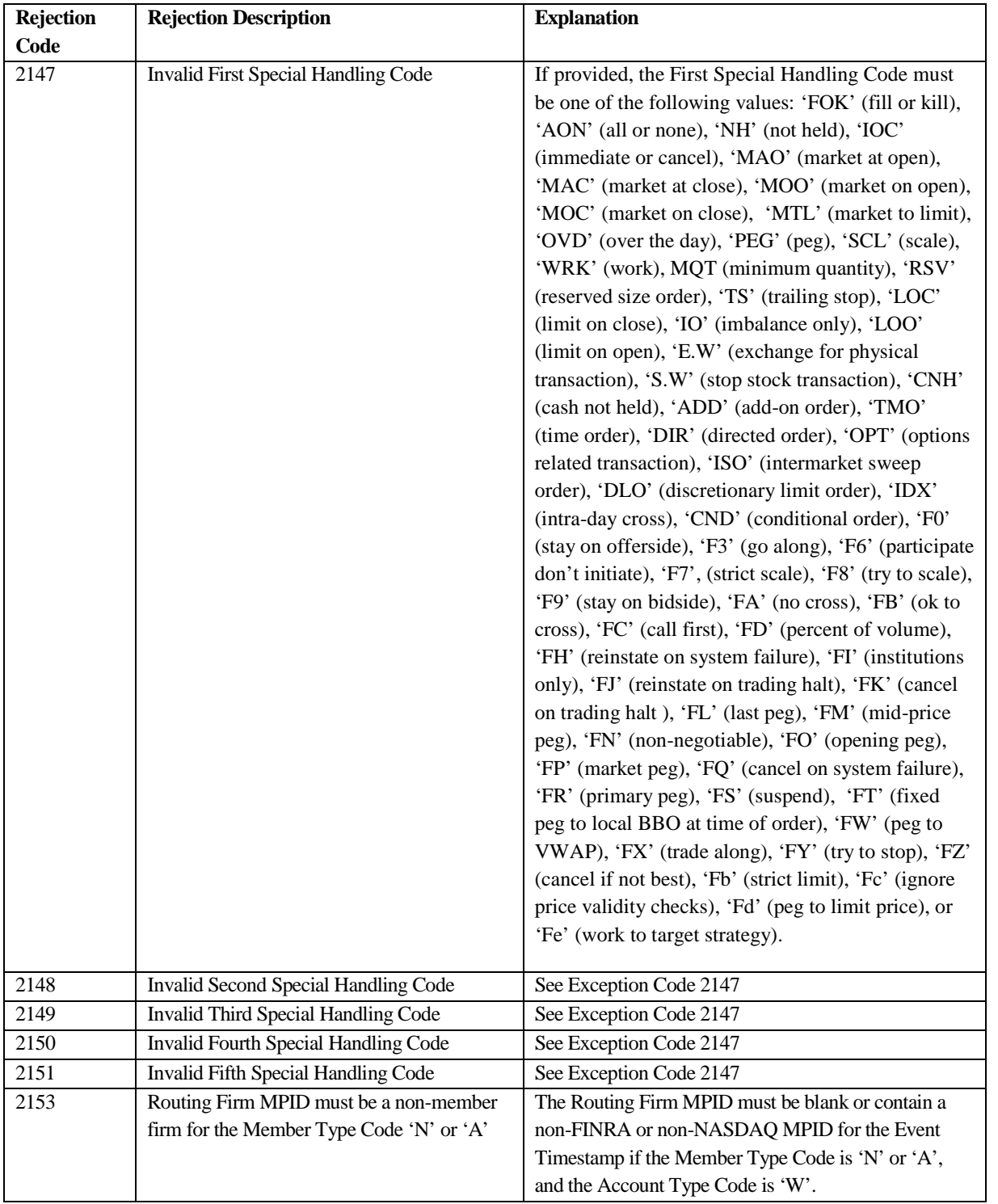

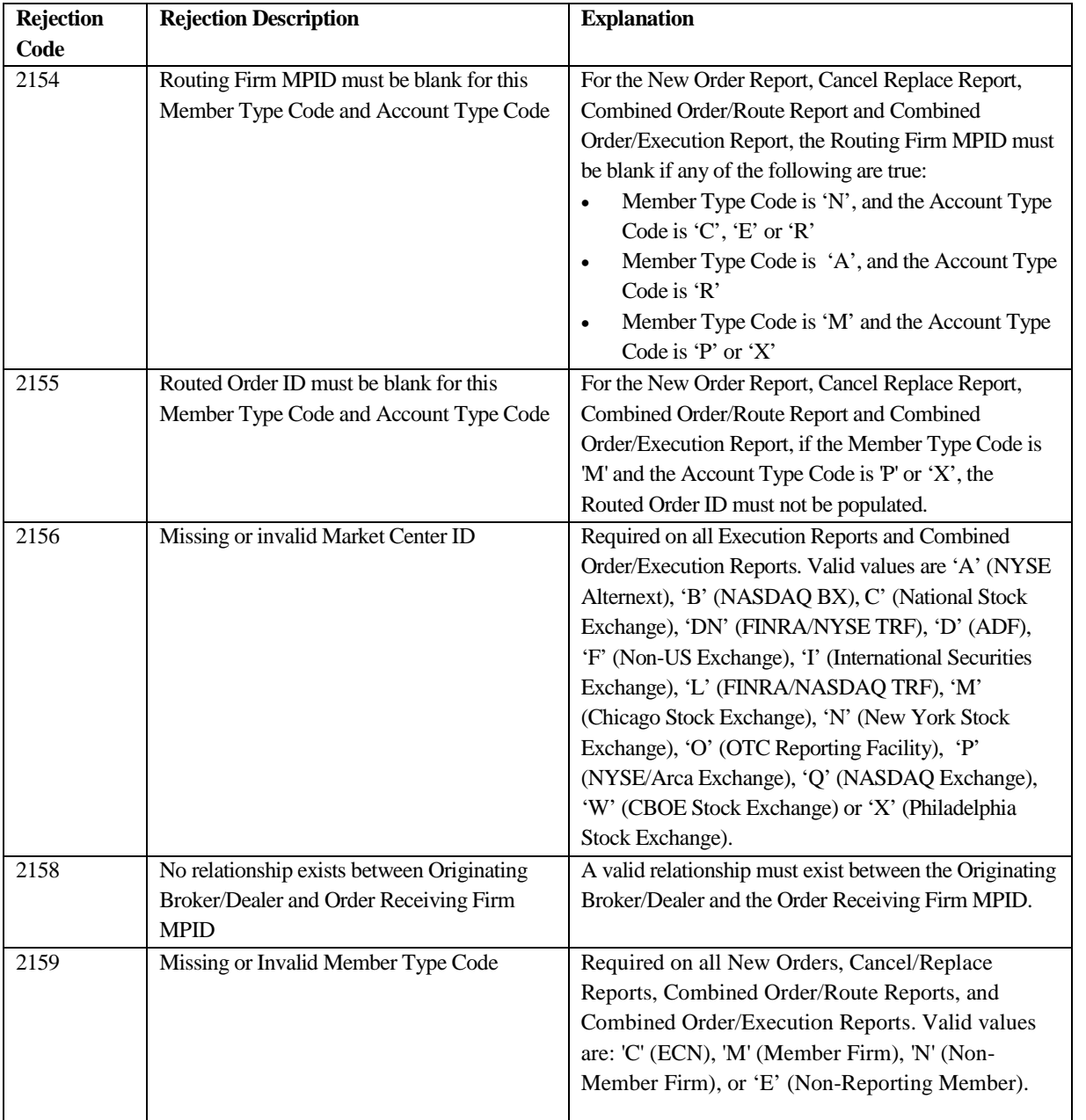

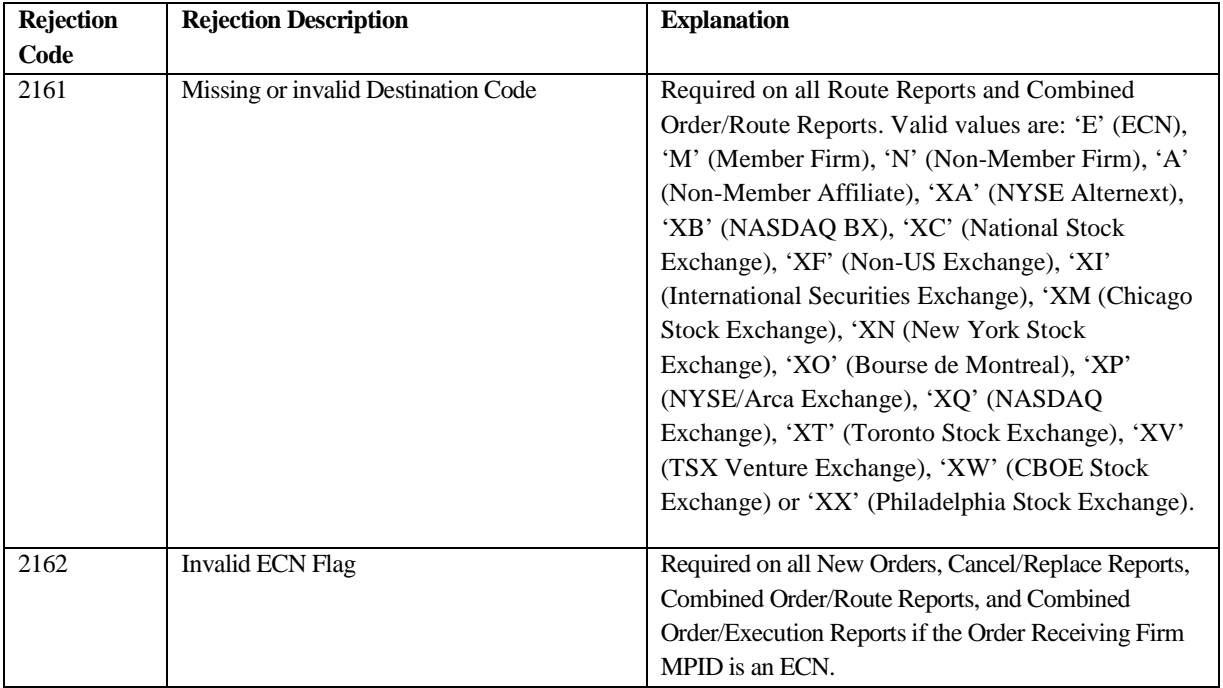

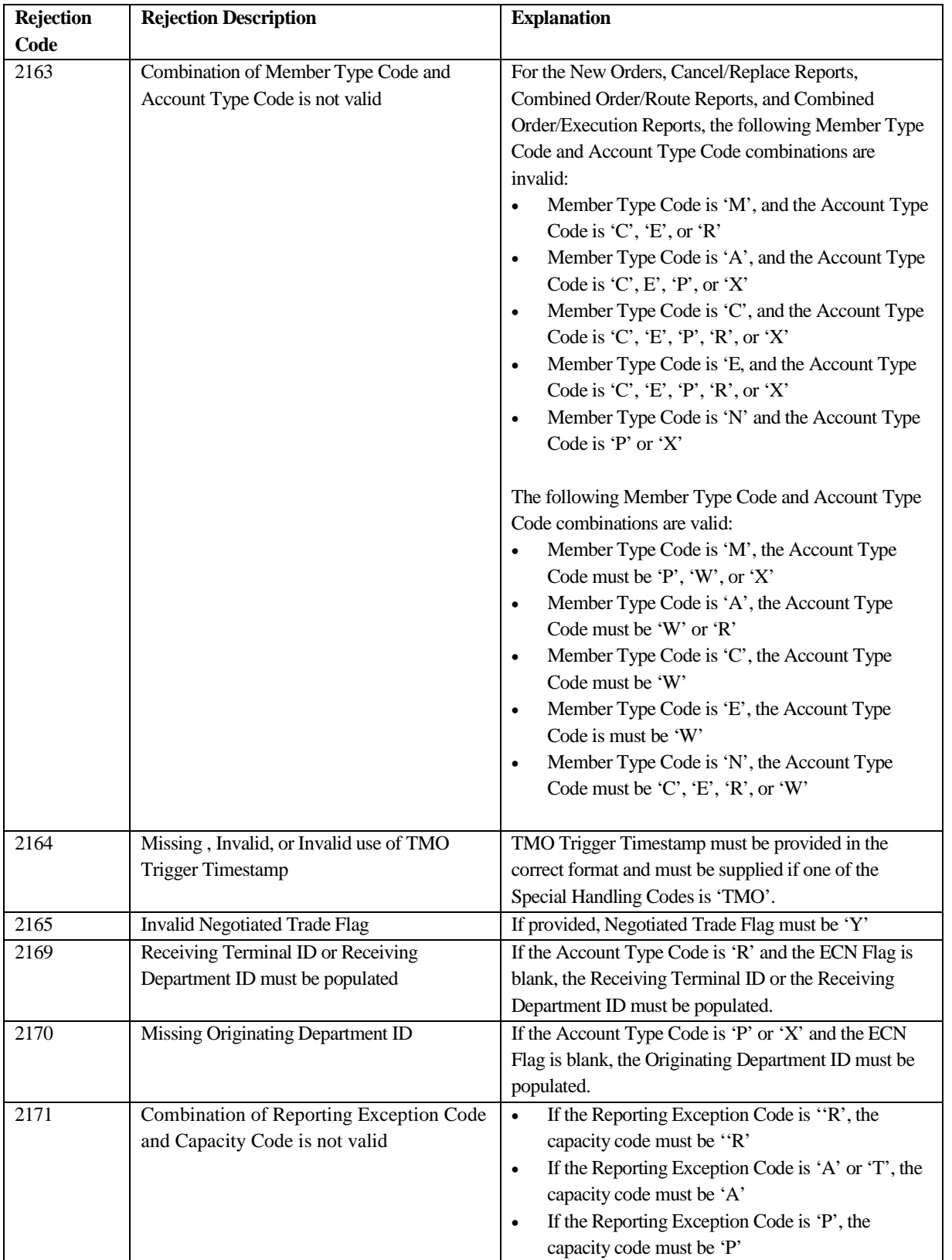

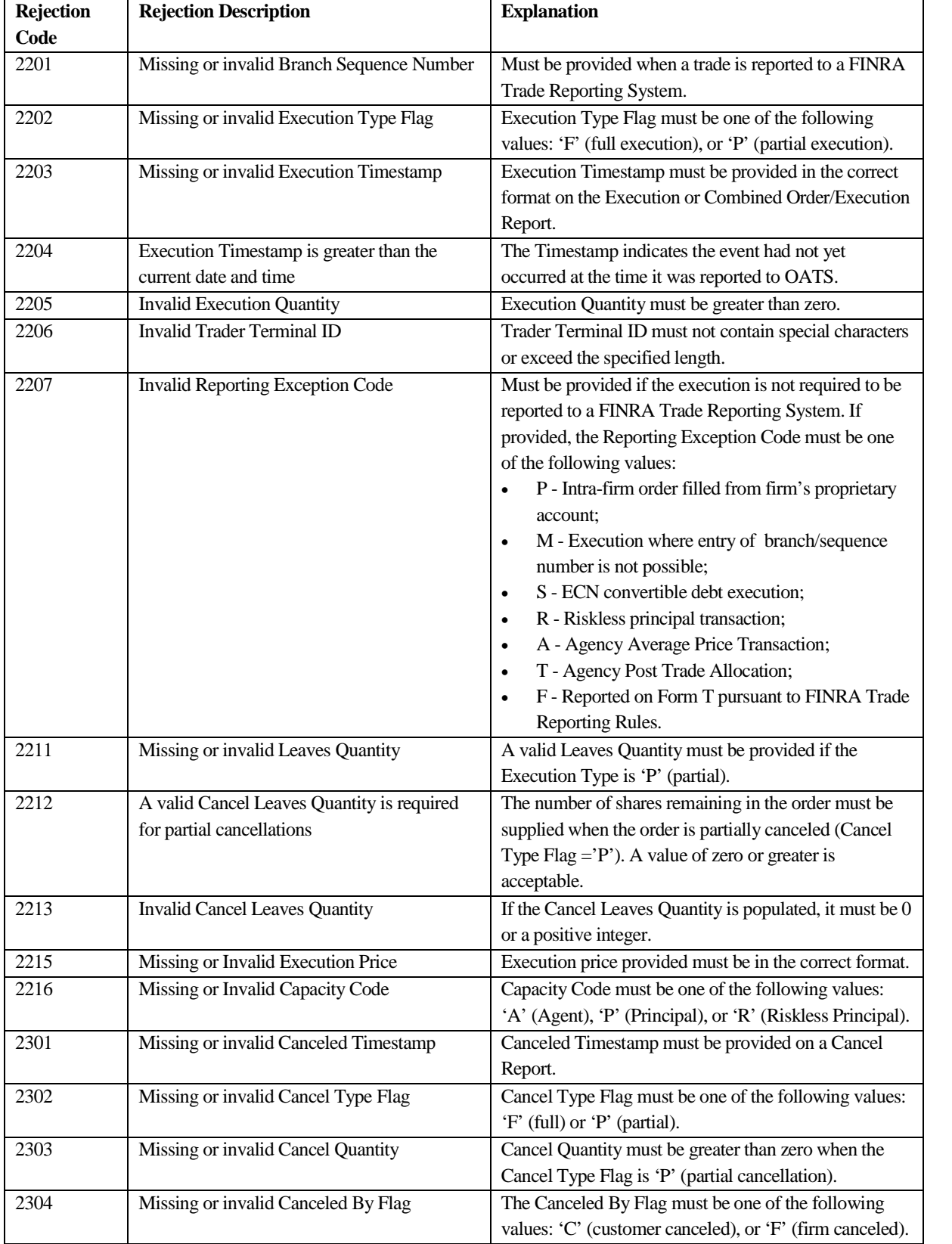

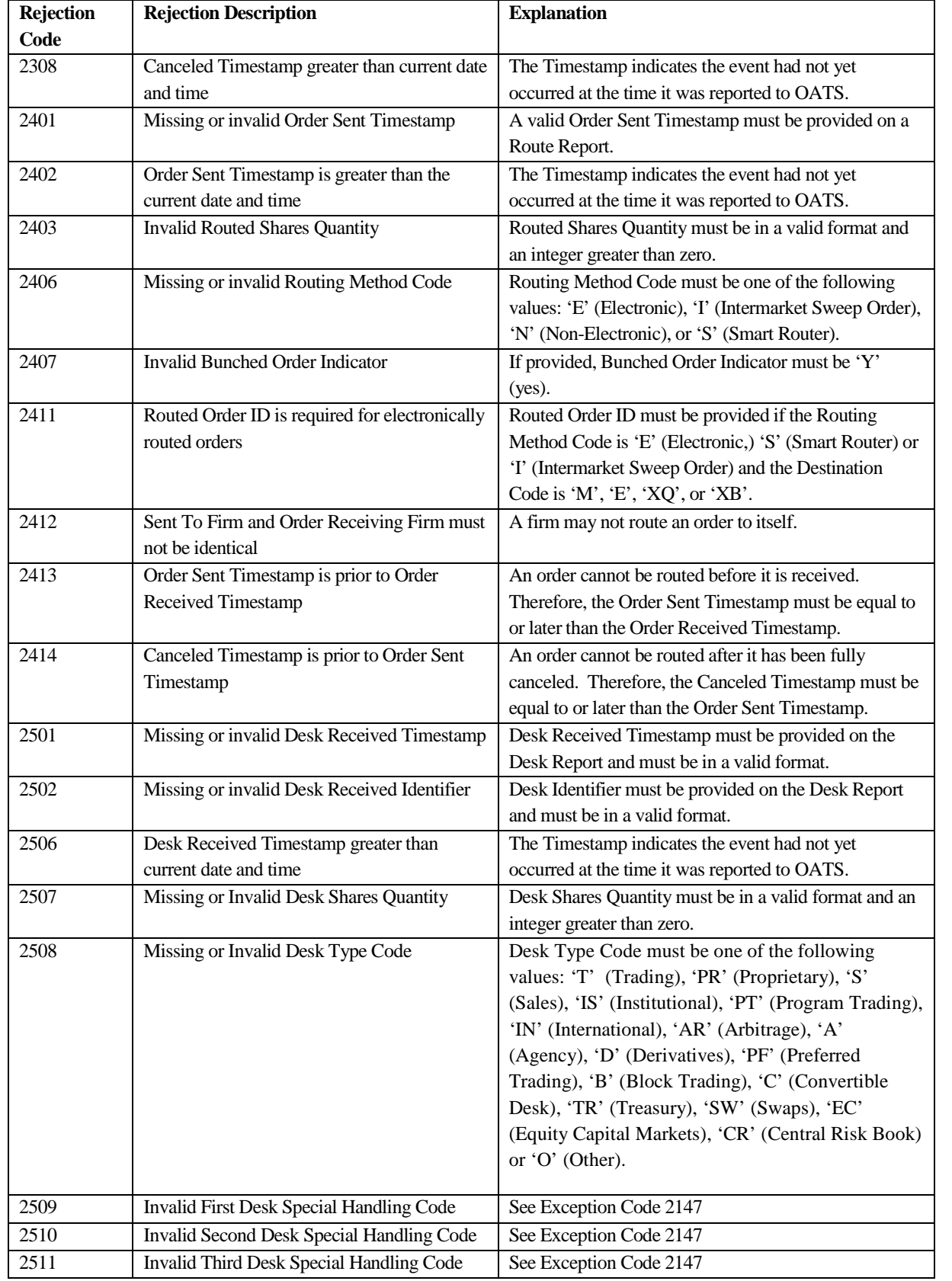

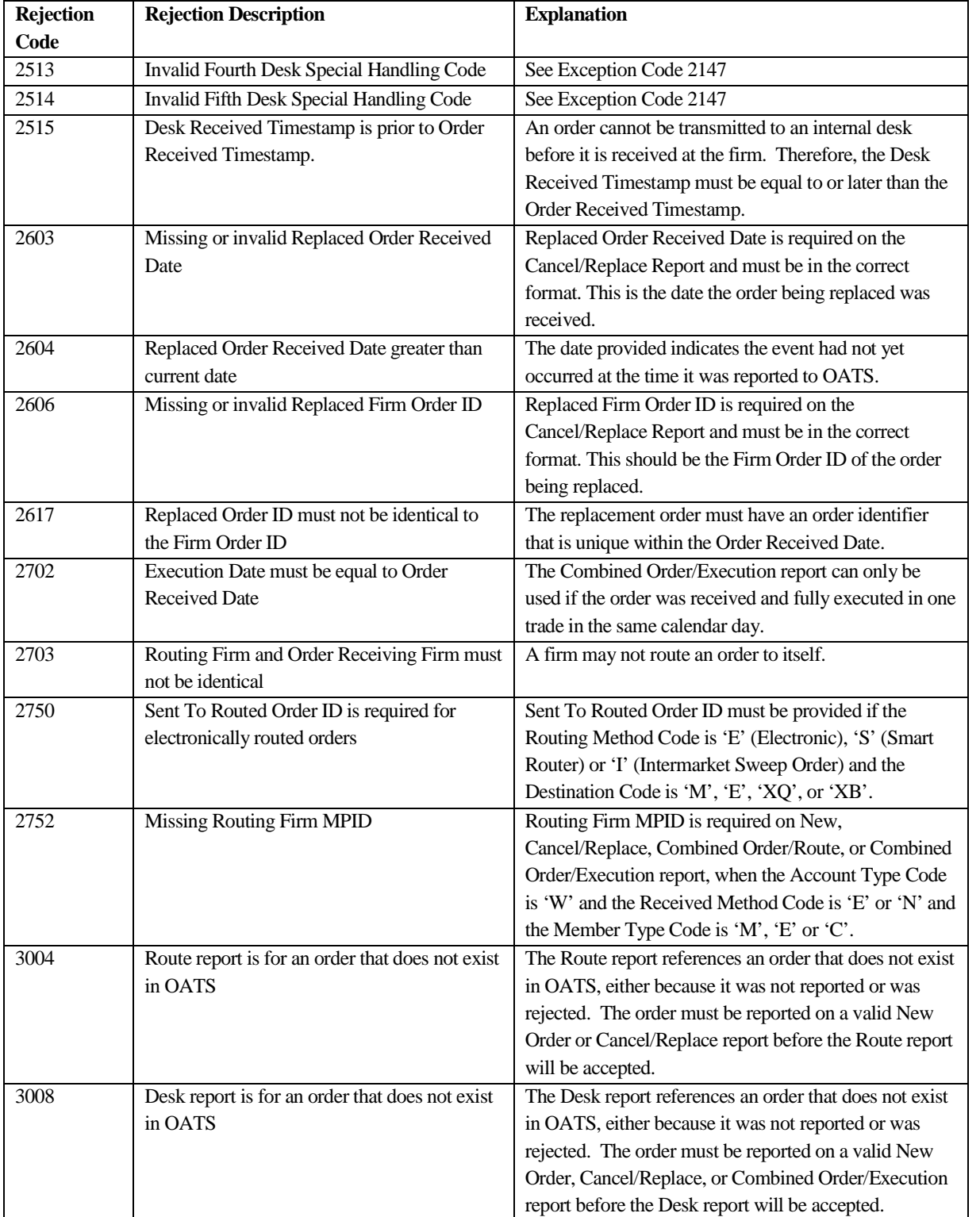

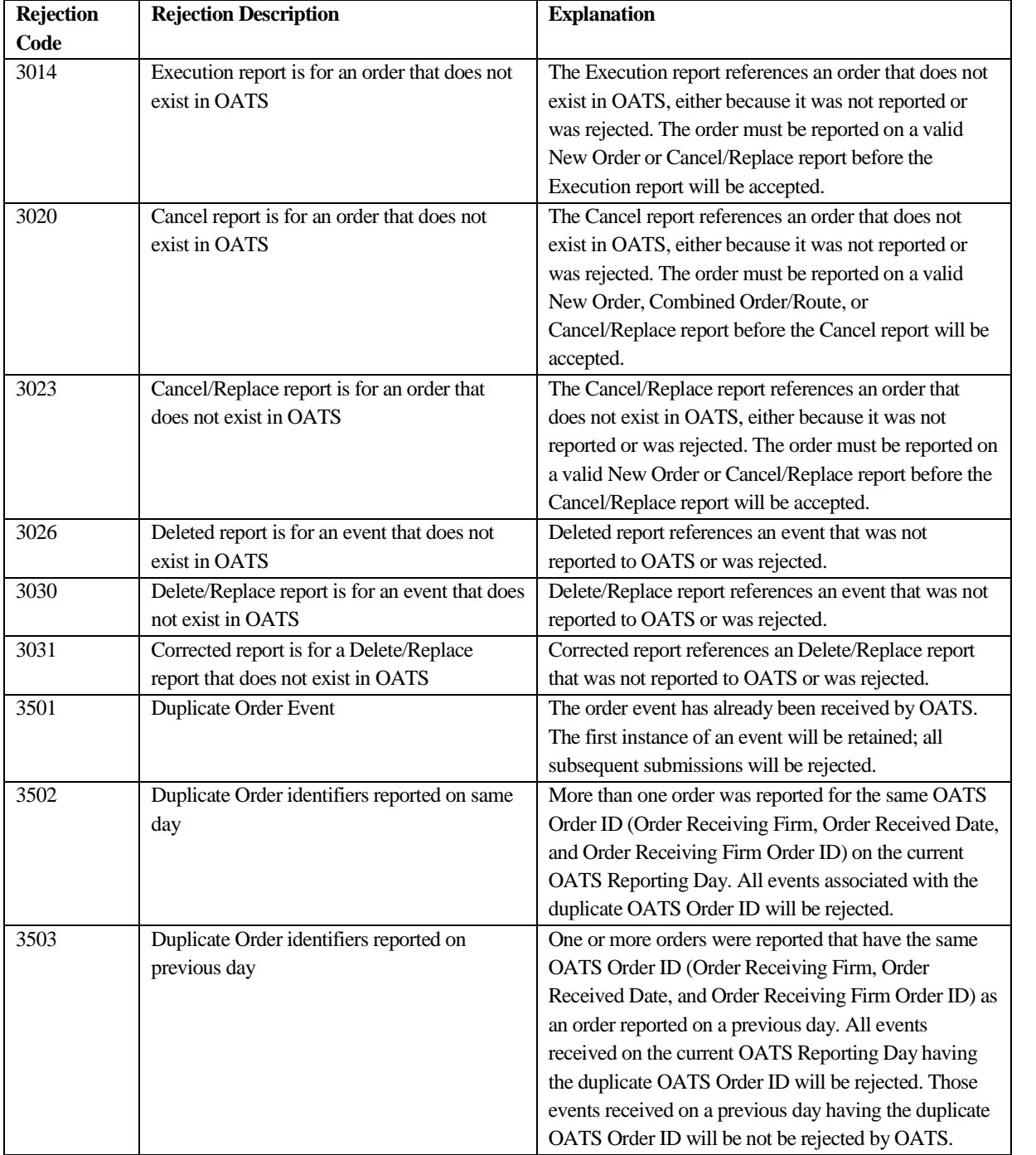

# **Unmatched Records**

The table below lists the unmatched reasons for Reportable Order Events that did not link to a corresponding event.

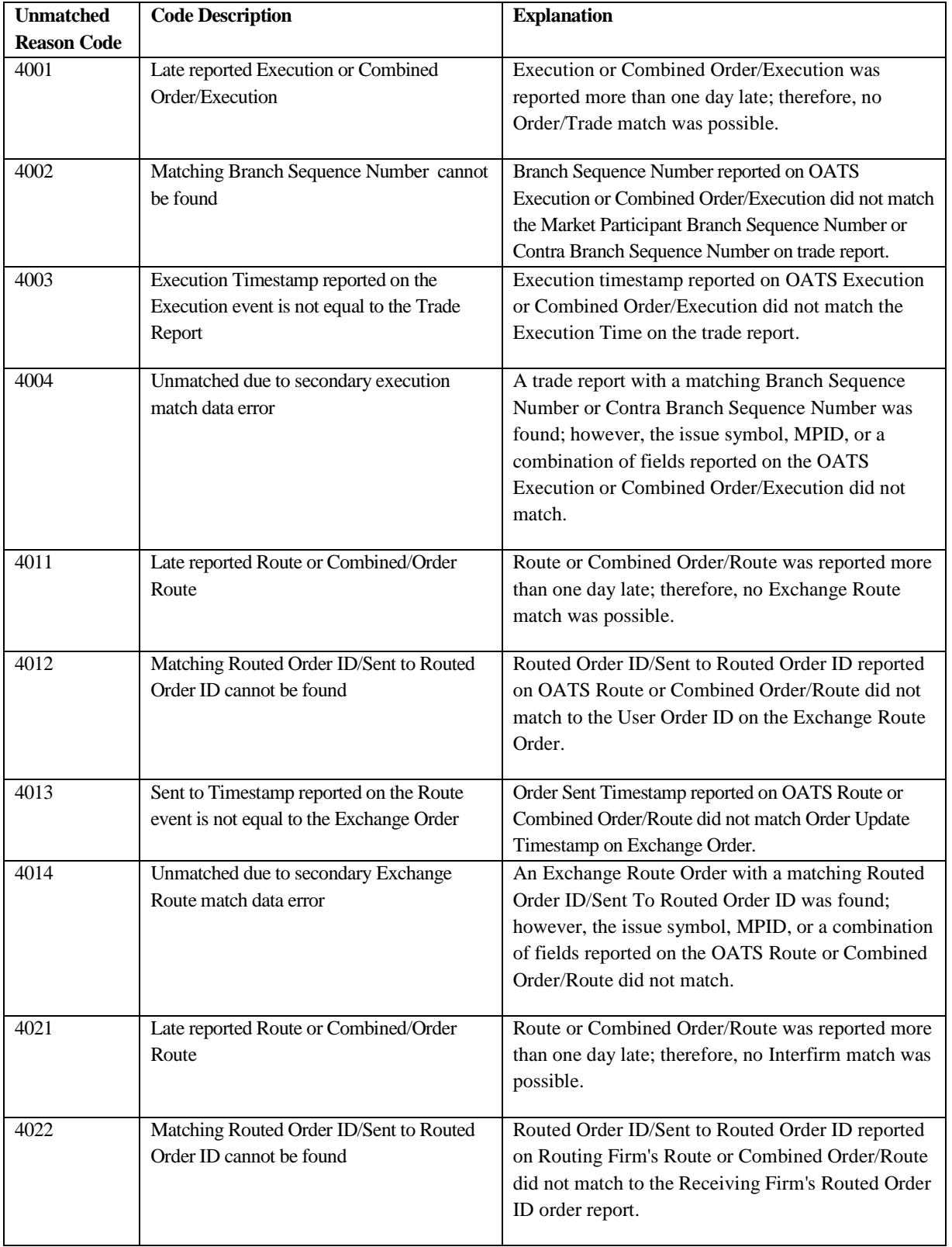

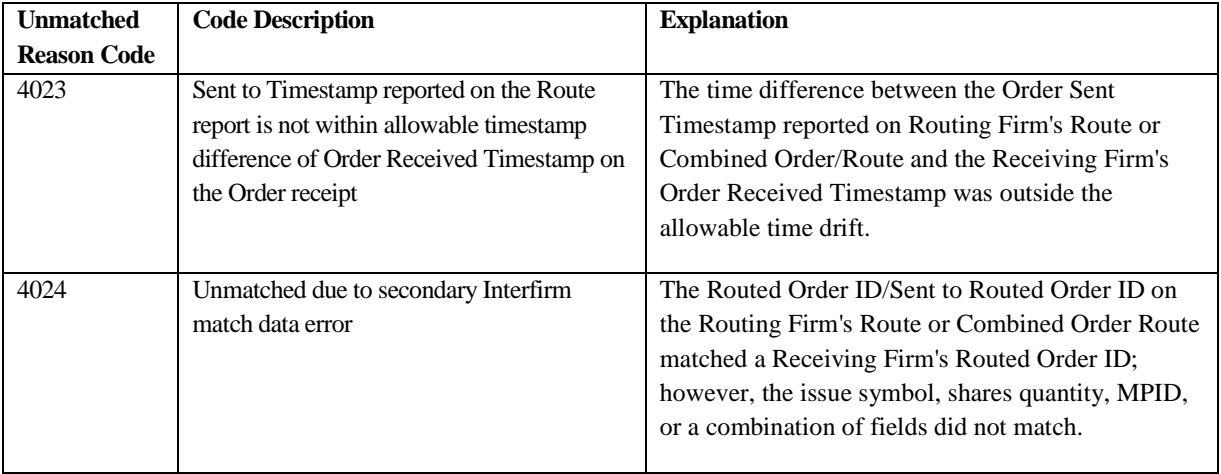

# APPENDIX C — ORDER REPORT FORMATS

This appendix describes the detailed specification for the layout of delimited Firm Order Report files (FOREs). OATS will accept only files delivered in this format.

# Delimited Format

The delimited format is a field separated format where fields within each record are separated by a delimiter, which marks the end of the current field and the beginning of the next field. Each field is identified by its relative position within each record. The sequence of the fields within each record must be exactly as stated in the record descriptions.

The following rules apply to the delimited formats:

- 1. The sequence of the fields within each record is fixed. Each record must be in the sequence described in this appendix.
- 2. Each field must be terminated by a delimiter even if the field is the maximum length.
- 3. None of the fields in the record can contain the character used for the delimiter.
- 4. The last field in a record is not required to be terminated by a delimiter, but the field will still be considered to be acceptable if the delimiter is included.
- 5. The delimiter is determined by examination of the fifth character of the header record. Each record must end with an end of record marker (ASCII LF or CR/LF) as shown in the format descriptions in this appendix.
- 6. Each field is positional, that is, the order of the fields within each record is a fixed sequence. The position of each field is relative to the beginning of its associated record. Record type is always the first field.
- 7. Fields must be equal to or less than the full length specified.
- 8. Conditional fields (C) are omitted by only including the delimiter.
- 9. Mandatory (M) fields must contain an appropriate value and be terminated by the delimiter.
- 10. Values that do not fill the fields may be padded with blanks or zeroes, as appropriate, but padding is NOT required.
- 11. Numeric fields may be padded with leading zeros.
- 12. Alphanumeric fields may be optionally padded with trailing blanks.
- 13. Date fields are always eight (8) digits and are specified as date (8) formatted as 'YYYYMMDD'.
- 14. Timestamp fields are always fourteen (14) digits and are specified as numeric (14) formatted as "YYYYMMDDHHMMSS'.
- 15. Fields labeled as Numeric (n,m) must contain no more than n characters, including the decimal; must contain no more than m characters to the right of the decimal; and must contain no more than n-m characters to the left of the decimal, whether a

decimal is implied or not. The decimal is optional only in a case where the price is a whole number. These fields are used for price fields.

# **Packaging**

A Firm Order Report (FORE) must be assembled in a prescribed sequence, which is <header><one or more order event records><trailer>. Multiple FOREs may be packaged in a file. The header record is required to be the first record, and the trailer record is required to be the last record. The rest of the records may be included in any order (corrections require an ordered sequence as described in Section 6.5). All order events must apply to the Order Receiving Firm MPID and the Reporting OSO identified in the header. A Transmitting OSO must send a separate FORE (header/trailer pair) for each combination of Reporting OSO and Order Receiving Firm MPID. If a firm uses multiple MPIDs, a separate FORE must be submitted for each MPID.

Figure C-1 shows the relationship between the file, records, and fields for the delimited format. In all cases, records consist of an ordered series of fields, and a file consists of a header record, one or more order event records, and a trailer record. Each of the Order Event Types that is detailed in this appendix are of differing lengths, but each is terminated by an ASCII line feed (LF), or a combination of carriage return and line feed (CR/LF).

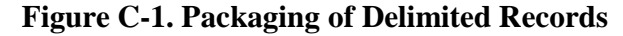

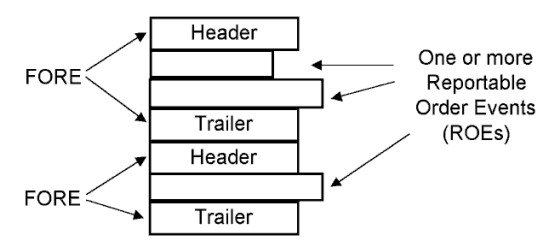

The following rules apply to the formatting of the files:

- 1. Each FORE must contain a header record as the first record.
- 2. Each FORE must contain a trailer as the last record.
- 3. Each file is limited to a maximum total length of 6MB.
- 4. OATS will examine each header to determine if the User ID supplied is associated with a valid Transmitting Order Sending Organization (OSO).
- 5. OATS will examine each header to determine if the Order Receiving Firm MPID is valid.
- 6. OATS will examine each header to determine if the Reporting/Transmitting OSO ID, if supplied, is valid.
- 7. OATS will examine each OSO ID and Order Receiving Firm MPID for FORE file reporting/transmitting privileges.
- 8. Failure to pass validation on any mandatory header or trailer values will result in rejection of the entire FORE.
- 9. All order events contained in a FORE (header/trailer pair) must apply to the combination of Order Receiving Firm MPID and Reporting OSO identified in the header.
- 10. Order events within the FORE may be in any sequence, except for the events addressed in Section 6.5.
- 11. Firms may send order events in more than one file if the file size limit is reached. However, an individual ROE record may not be split or submitted in multiple FORE files.
- 12. Each file may contain multiple FOREs; when it does, the record immediately following a trailer record must be a header record, which must have a corresponding trailer record. There is no limit to the number of FOREs in a file.
- 13. Each FORE (i.e. each header when files contain multiple FOREs) must contain a Firm FORE ID to identify it. The Firm FORE ID is an alphanumeric field of up to 20 characters. The Firm FORE ID must be unique to the OSO for the supplied Generation Date. OATS will validate this field against a list of recently sent files to detect duplicate submissions. Duplicate file submissions will be rejected.
- 14. FORE filenames may not have filename extensions of .status or .rejects, and may not include colons or spaces.

# Rules for Content Preparation

Table C-1 shows a definition and a description of the data types used in OATS Order Report formats. The definition of the layouts of the various Order Event Type types describes each attribute in terms of the data type.

# **Table C-1. Data Types**

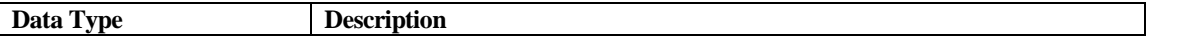

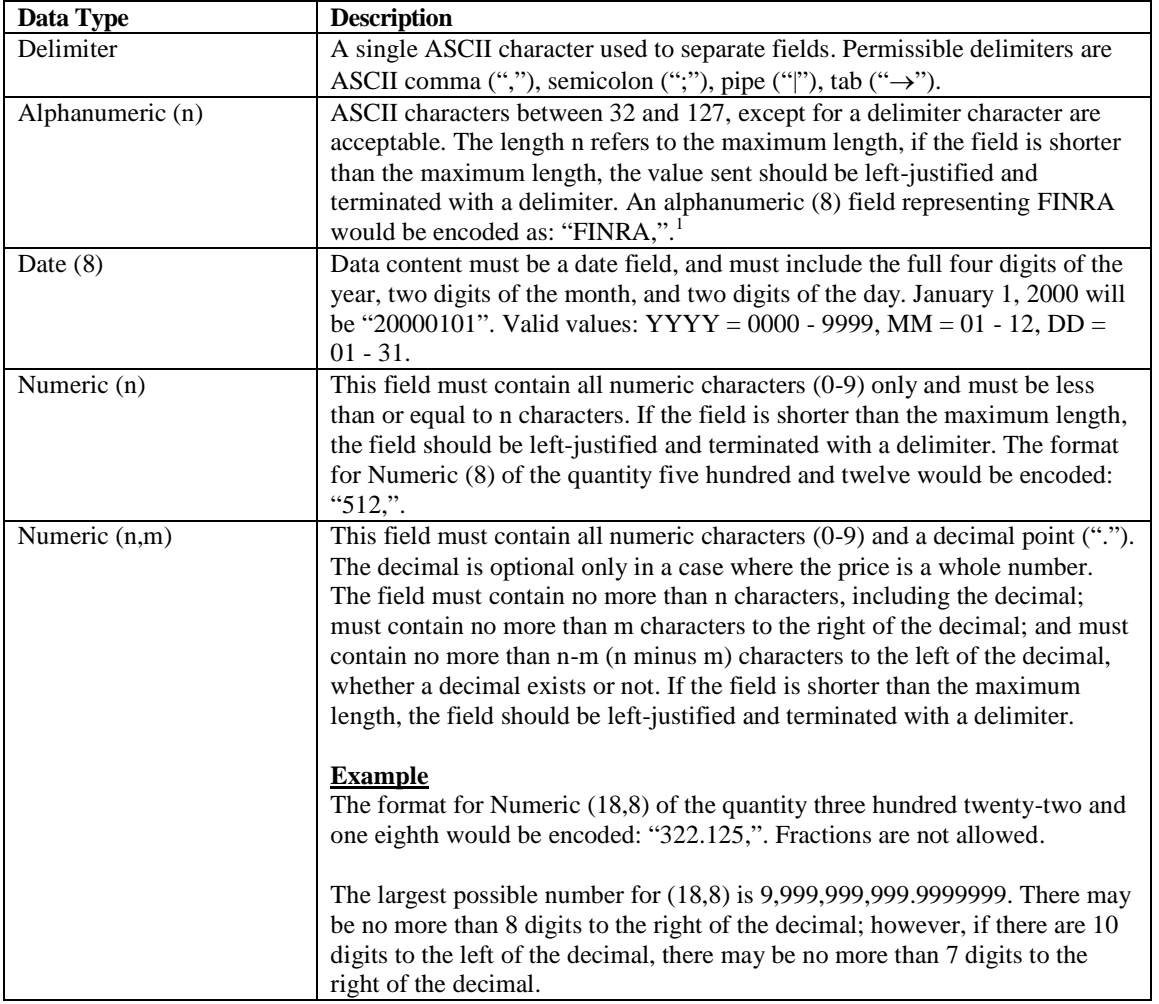

 $\triangleright$  <sup>1</sup>The Routed Order ID and/or the Sent to Routed Order ID must not contain a delimiter, spaces, blanks, or leading zeroes.

# Summary of Record Types

Table C-2 summarizes the record types that OATS uses. The detailed definitions and descriptions for each of these record types follow.

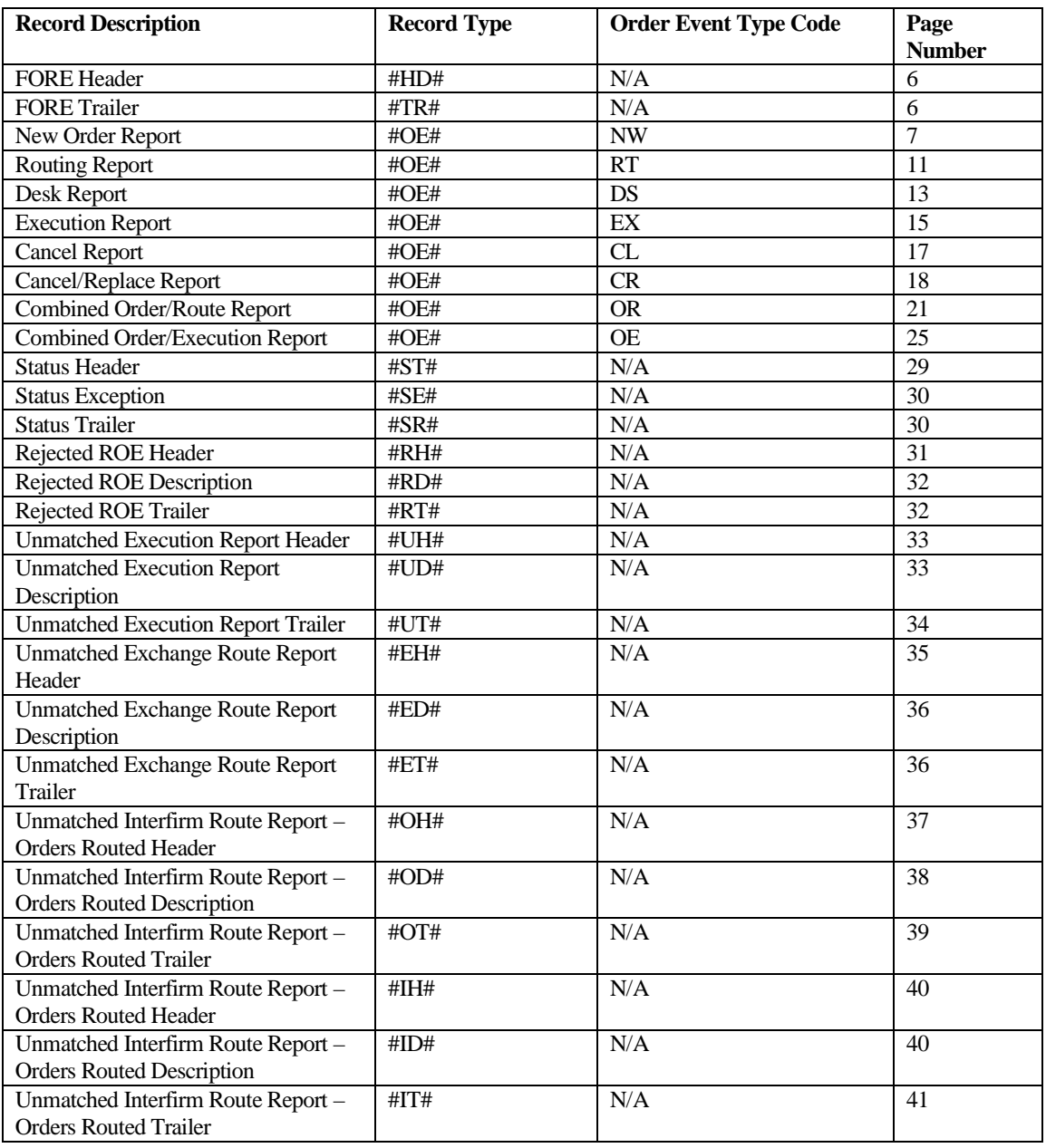

# **Table C-2. Record Types**

# Detailed Record Descriptions

The tables that follow provide detailed descriptions of records in delimited format. The first column in each of the descriptions that appears below indicates the sequence number of each

field. The sequence of each field is significant. Mandatory fields are required to contain order data every time they are submitted to OATS. When a field is marked 'C' (Conditional), the conditions under which data must be provided are described in the Permissible Values and Instructions column. Under certain conditions, they become mandatory. Even if no data is required, the delimiter must appear. A more complete definition of the items in the tables can be found in Appendix A—Data Dictionary.

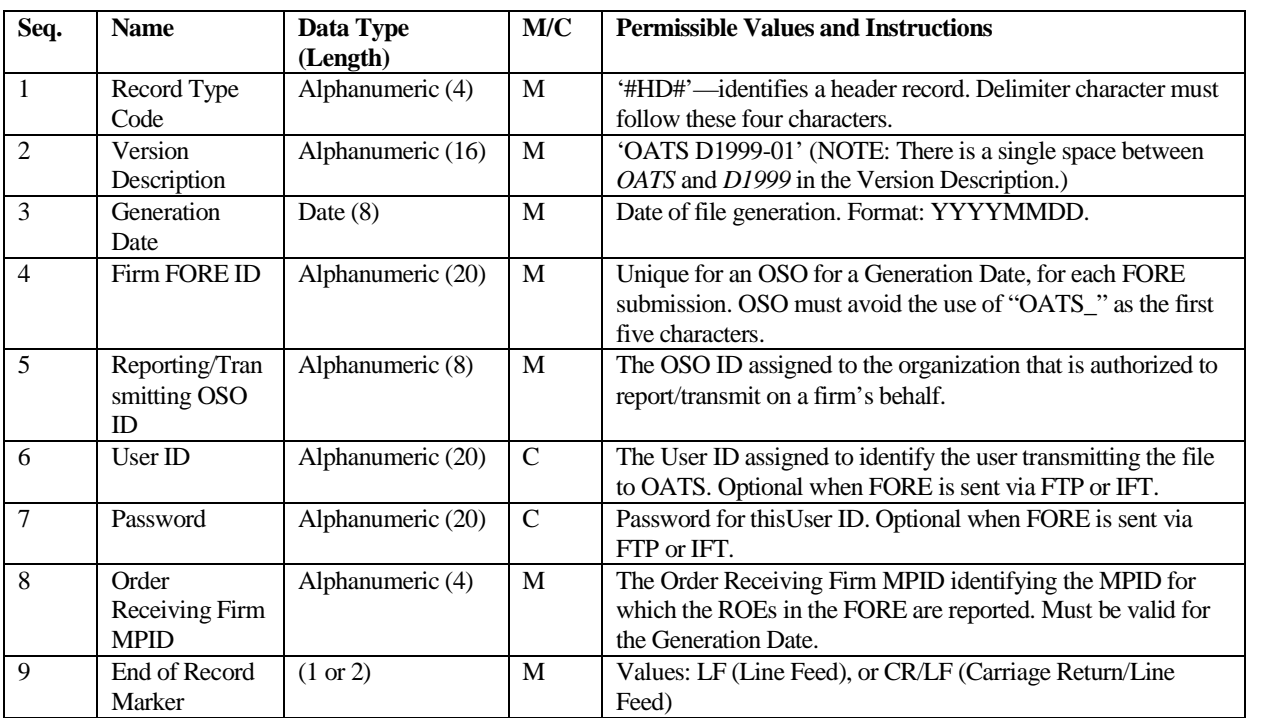

# **FORE Header Record**

# **FORE Trailer Record**

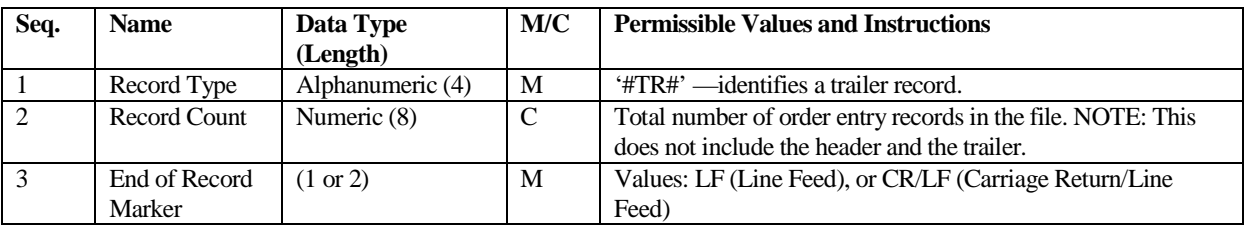

# **New Order Report**

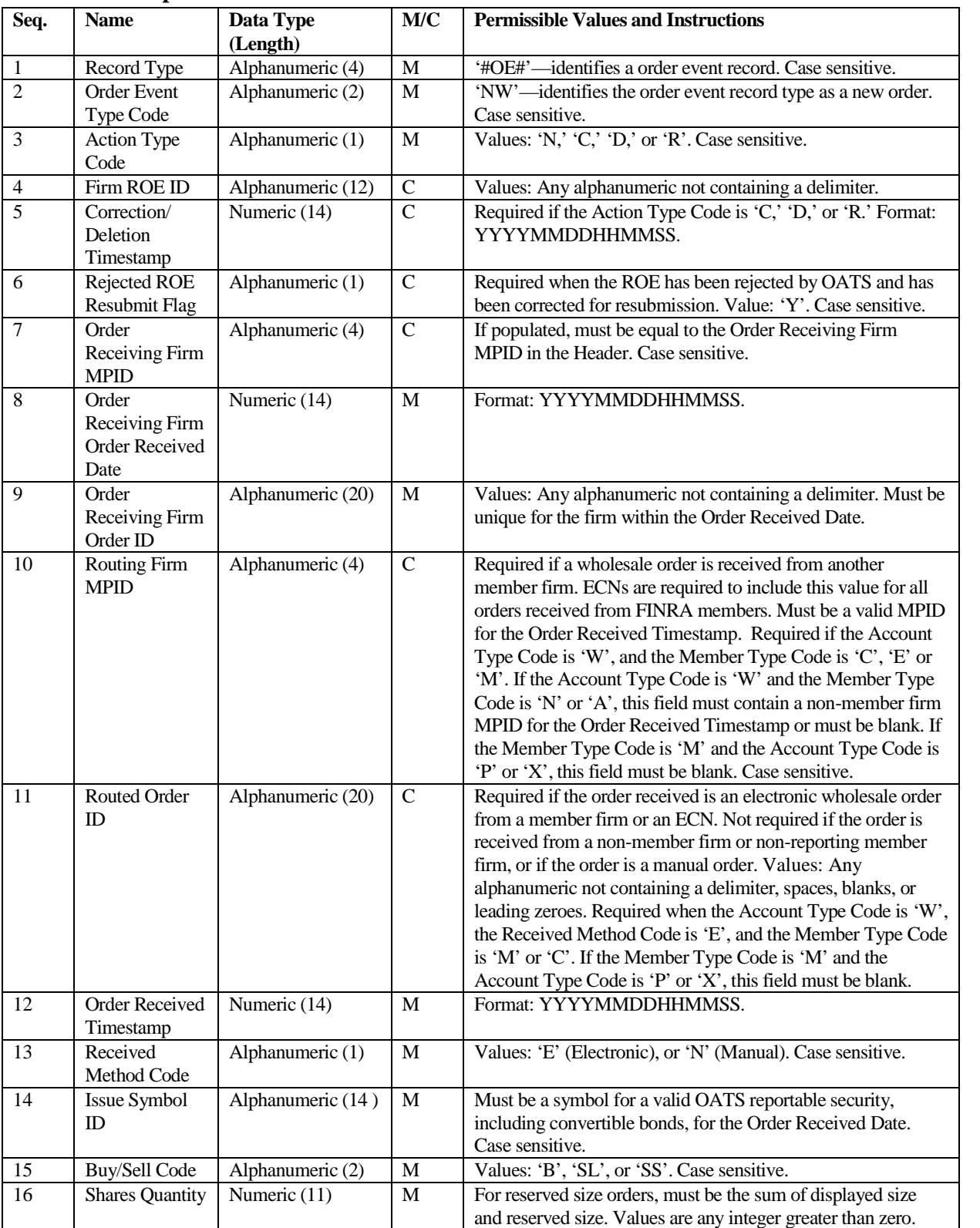

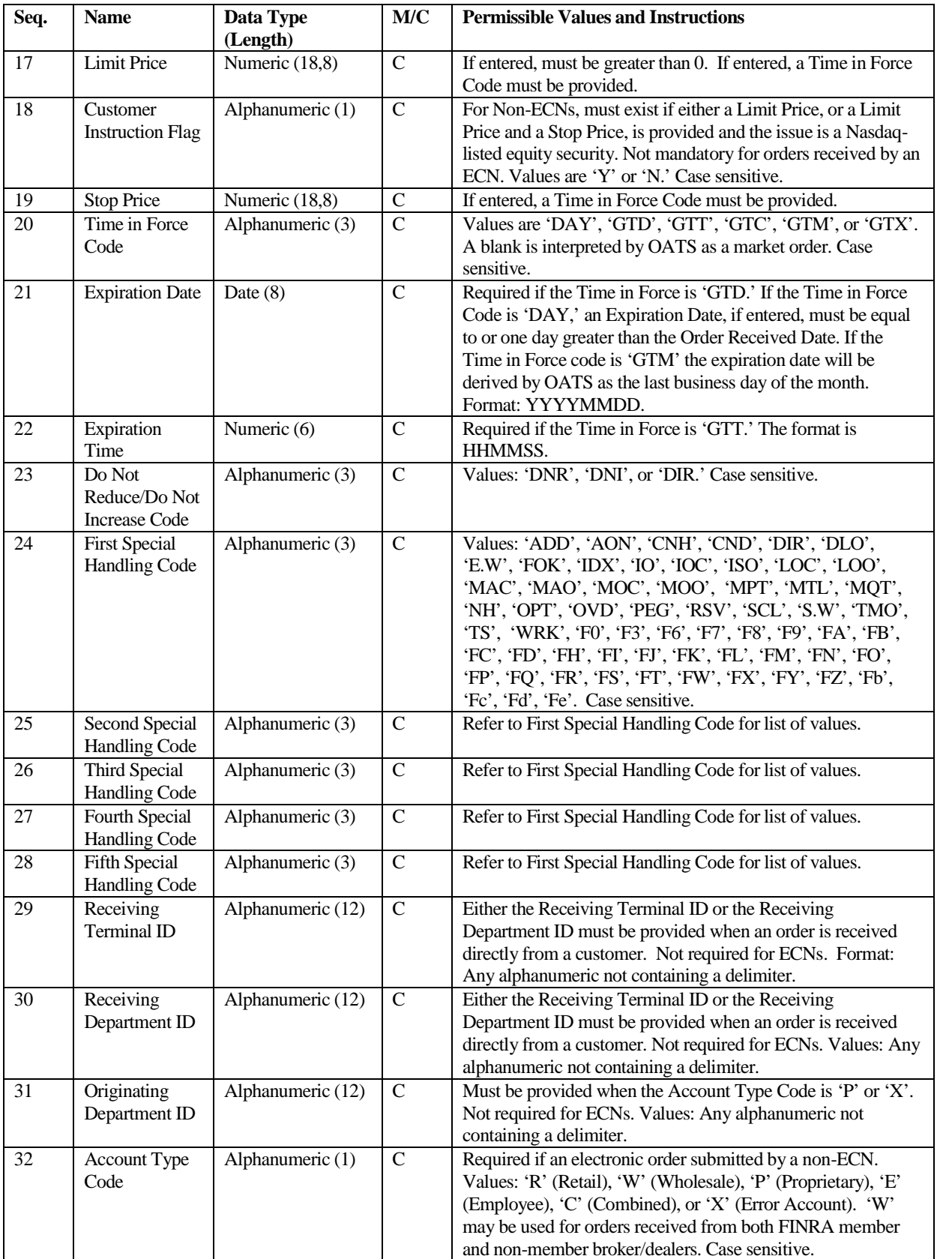

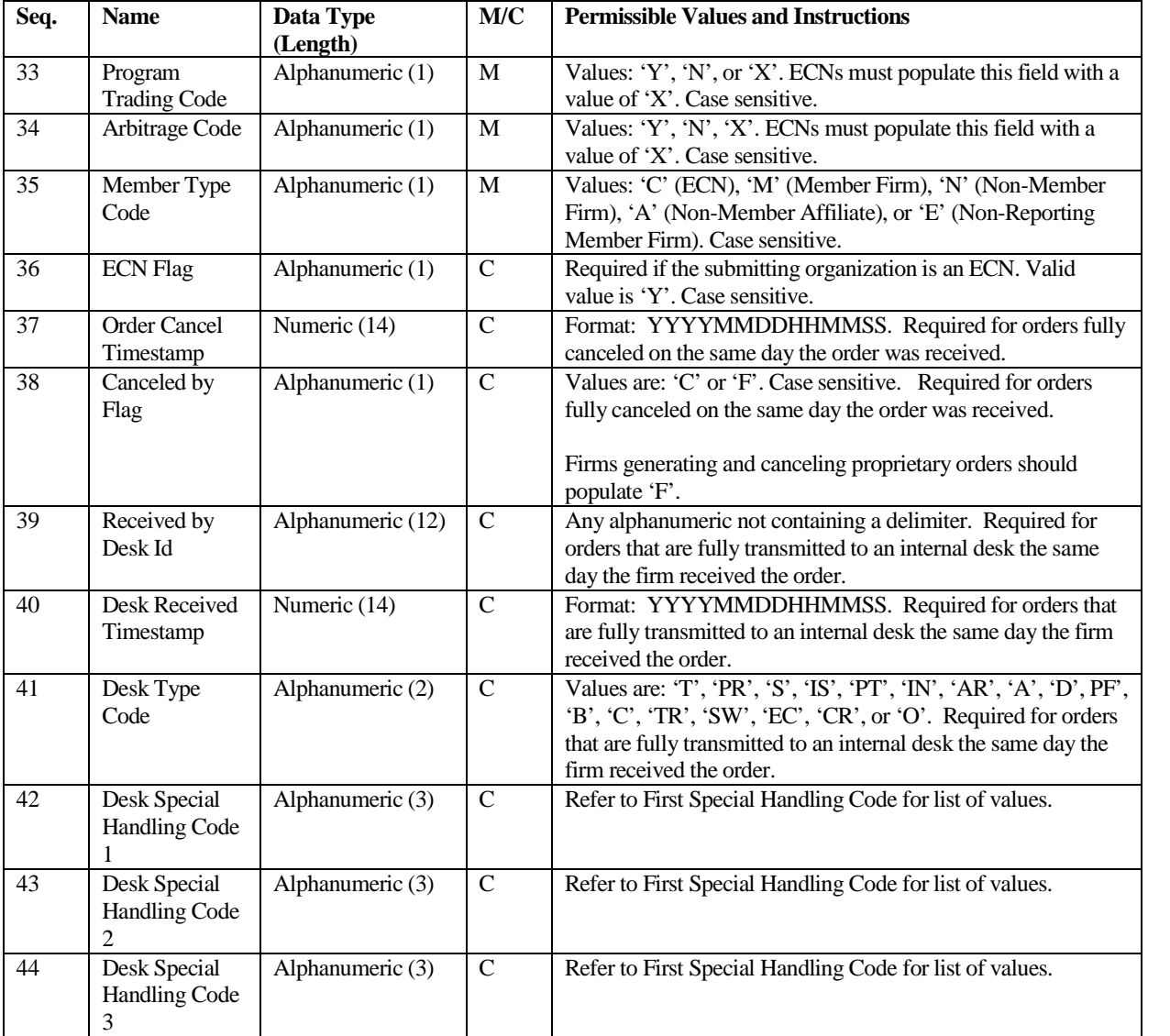

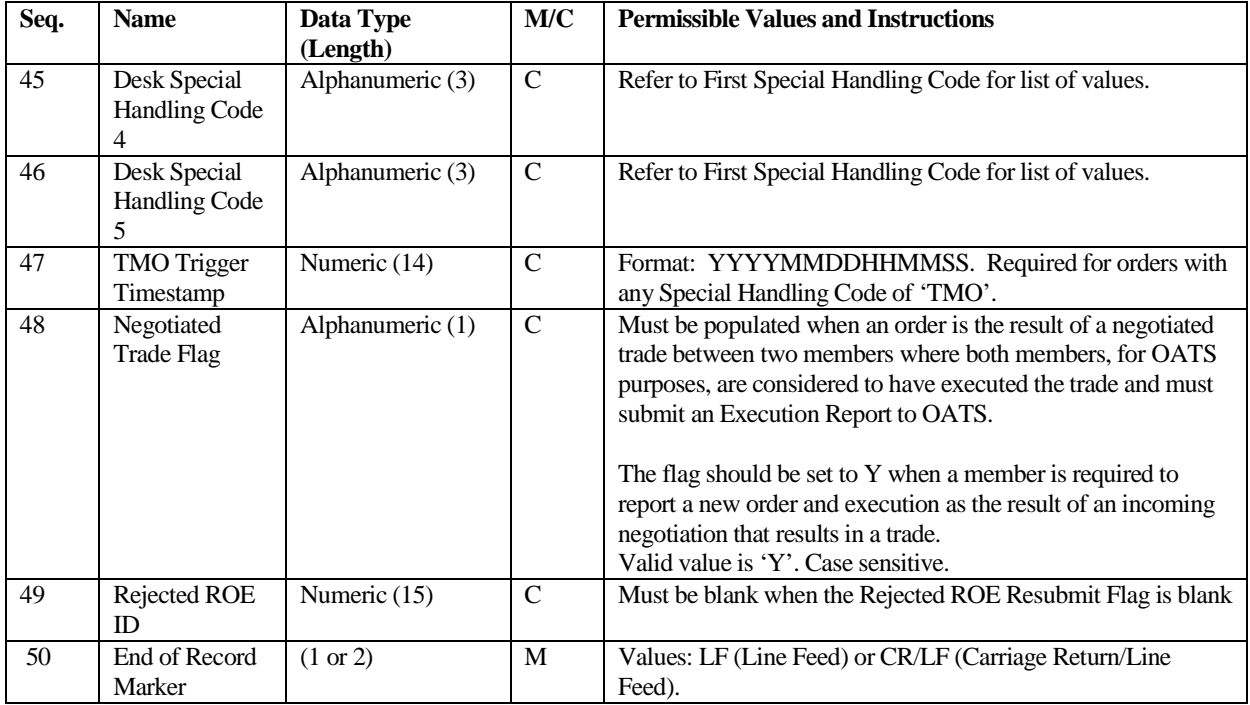

# **Routing Report**

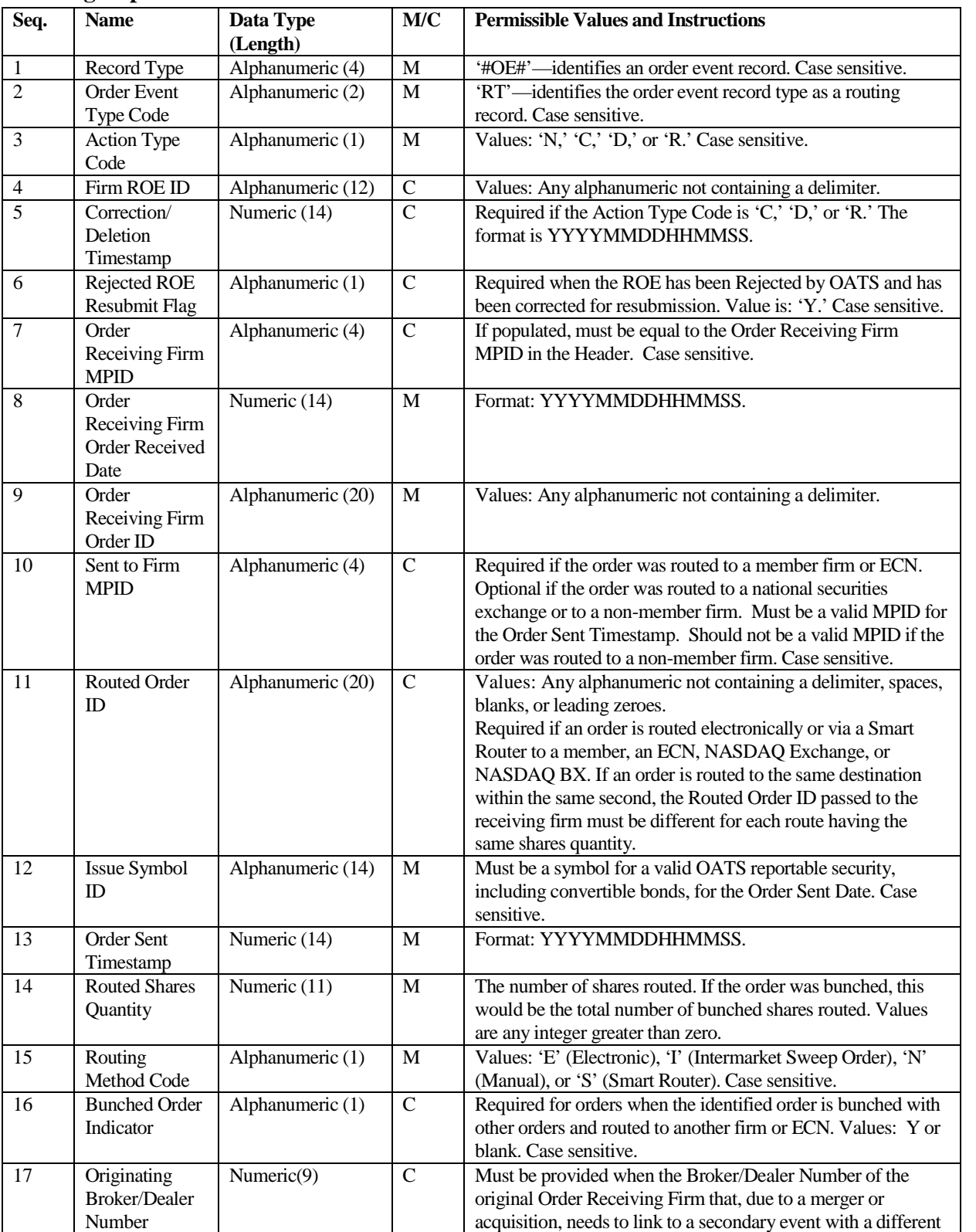

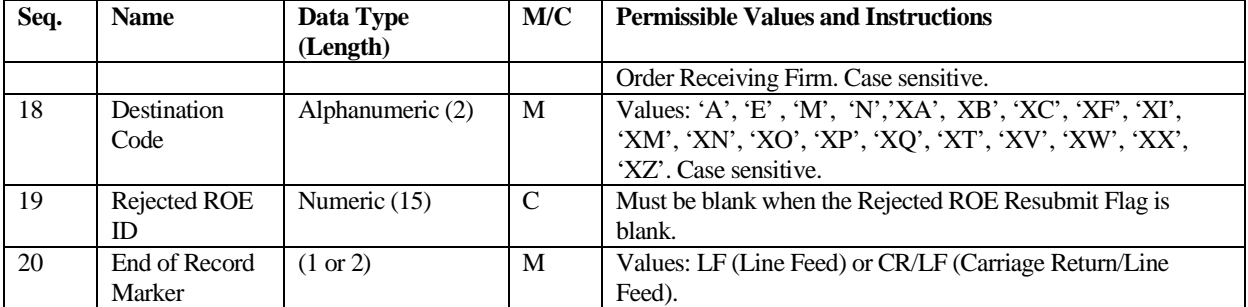

# **Desk Report**

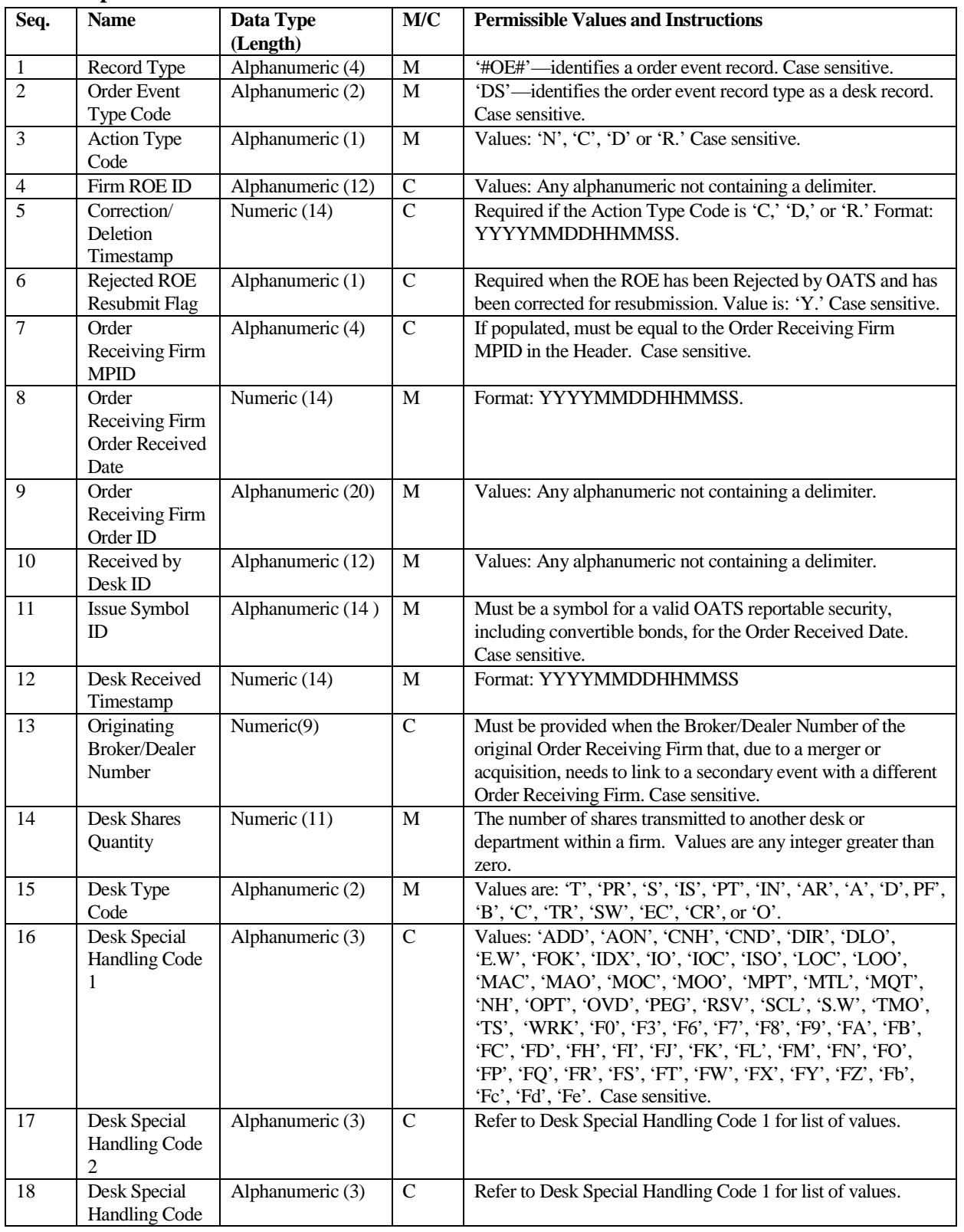

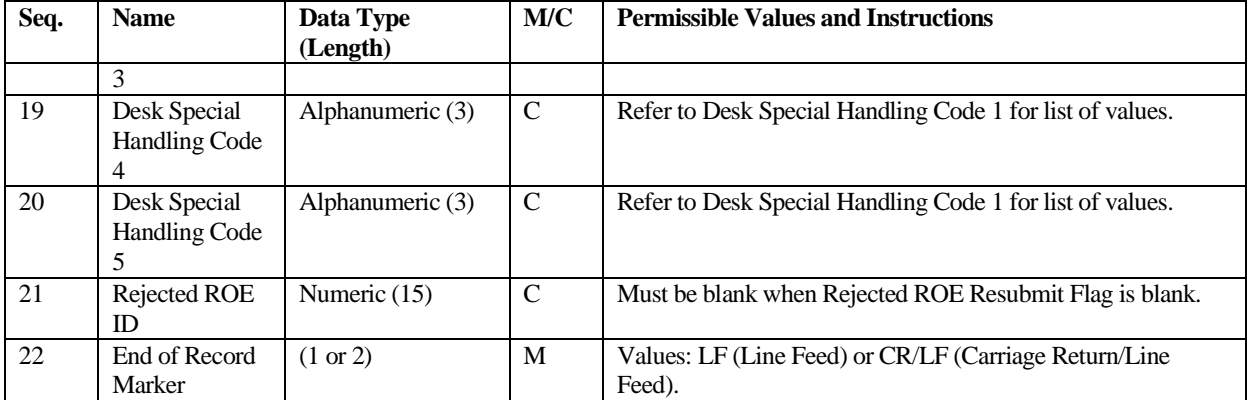

### **Seq. Name Data Type (Length) M/C Permissible Values and Instructions** 1 Record Type Alphanumeric (4) M '#OE#' Case sensitive. 2 Order Event Type Code Alphanumeric  $(2) \parallel M \parallel$  'EX' is the value for this report. Case sensitive. 3 Action Type Code Alphanumeric  $(1)$  M Values are: 'N,' 'C,' 'D,' or 'R.' Case sensitive. 4 Firm ROE ID Alphanumeric (12) C Values: Any alphanumeric not containing a delimiter. 5 Correction/ Deletion Timestamp Numeric (14)  $\qquad \qquad \begin{array}{c} \begin{array}{c} \n\text{C} \quad \text{Required if the Action Type Code is 'C,' 'D,' or 'R.' The} \n\end{array} \end{array}$ format is YYYYMMDDHHMMSS. 6 Rejected ROE Resubmit Flag Alphanumeric  $(1)$  C Required when the ROE has been Rejected by OATS and has been corrected for resubmission. Value is: 'Y'. Case sensitive. 7 Order Receiving Firm MPID Alphanumeric  $(4)$  C If populated, must be equal to the Order Receiving Firm MPID in the Header. Case sensitive. 8 Order Receiving Firm Order Received Date Numeric (14) M Format YYYYMMDDHHMMSS. 9 Order Receiving Firm Order ID Alphanumeric  $(20)$  M Values: Any alphanumeric not containing a delimiter. 10 Execution Timestamp Numeric  $(14)$  M The format is YYYYMMDDHHMMSS. 11 Branch/Sequence Number Alphanumeric  $(20)$  C Must be provided when a trade is reported to a FINRA Trade Reporting Facility. If two orders in the same issue symbol are executed within the same second and reported to a trade reporting facility in two separate transaction reports, different branch sequence numbers must be used for each execution. 12 Execution **Ouantity** Numeric (11) M The number of shares executed. Values are any integer greater than zero. 13 Trader Terminal ID Alphanumeric  $(12)$  M Values: Any alphanumeric not containing a delimiter. 14 Reporting Exception Code Alphanumeric (1)  $\begin{array}{|l|l|} \hline \end{array}$  C Values: 'P', 'M', 'S', 'R', 'A', 'T' or 'F'. Must be provided if the execution is not required to be reported to a FINRA Trade Reporting Facility. Case sensitive. 15 Issue Symbol ID Alphanumeric (14) M Must be a symbol for a valid OATS reportable security, including convertible bonds, for the Execution Date. Case sensitive. 16 Execution Type Indicator Alphanumeric  $(1)$  M Values: 'F' or 'P'. Case sensitive. 17 Leaves Quantity Numeric (11) C Must be provided when the Execution Type Indicator value is 'P.' If the partial execution reported results in the sum of all executions equaling the order quantity, the value should be zero. 18 Market Center ID Alphanumeric (2) C Values: 'A', 'B', 'C', 'D', 'DN', 'F', 'I', 'M', 'N', 'O', 'P', 'Q', 'W' or 'X'. Case sensitive. 19 Originating Broker/Dealer Number Numeric(9) C Must be provided when the Broker/Dealer Number of the original Order Receiving Firm that, due to a merger or acquisition, needs to link to a secondary event with a different Order Receiving Firm. Case sensitive. 20 Execution Price Numeric (18,8) M Must be the same price that is reported to the applicable transaction reporting association for trade reporting purposes.

### **Execution Report**

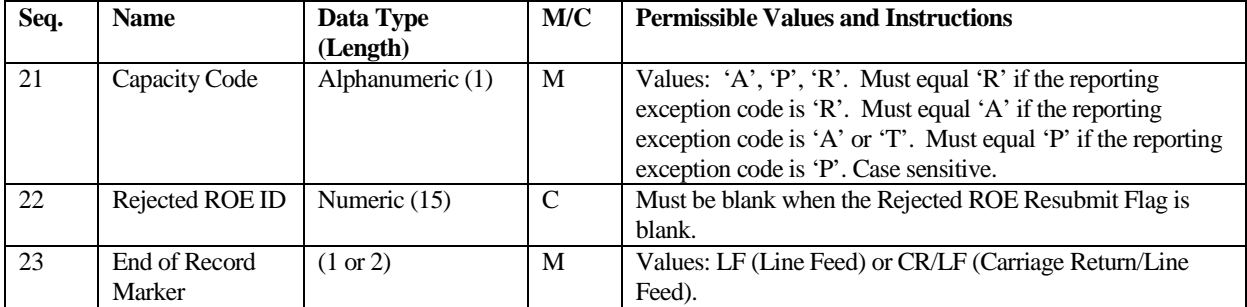
# **Cancel Report**

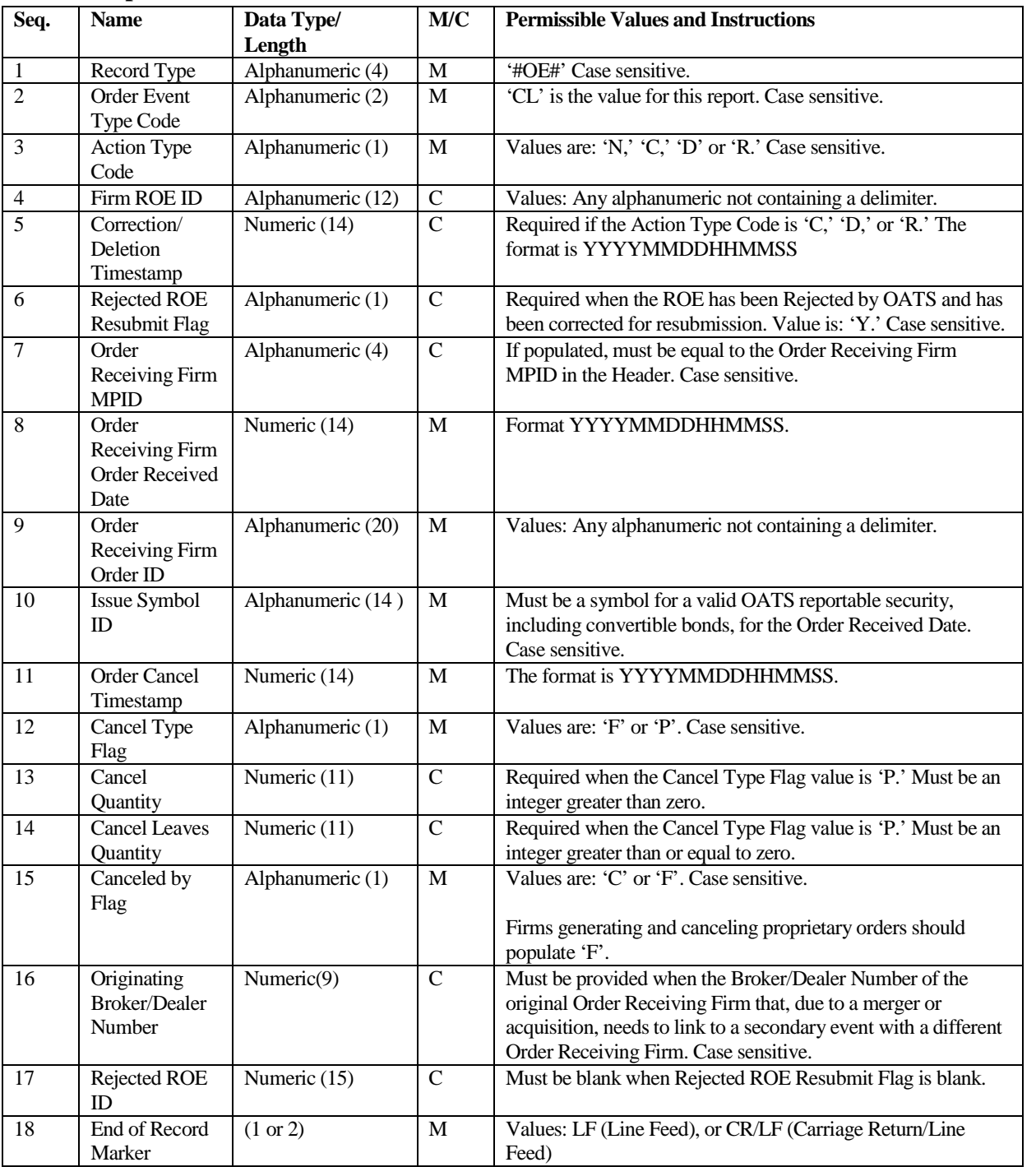

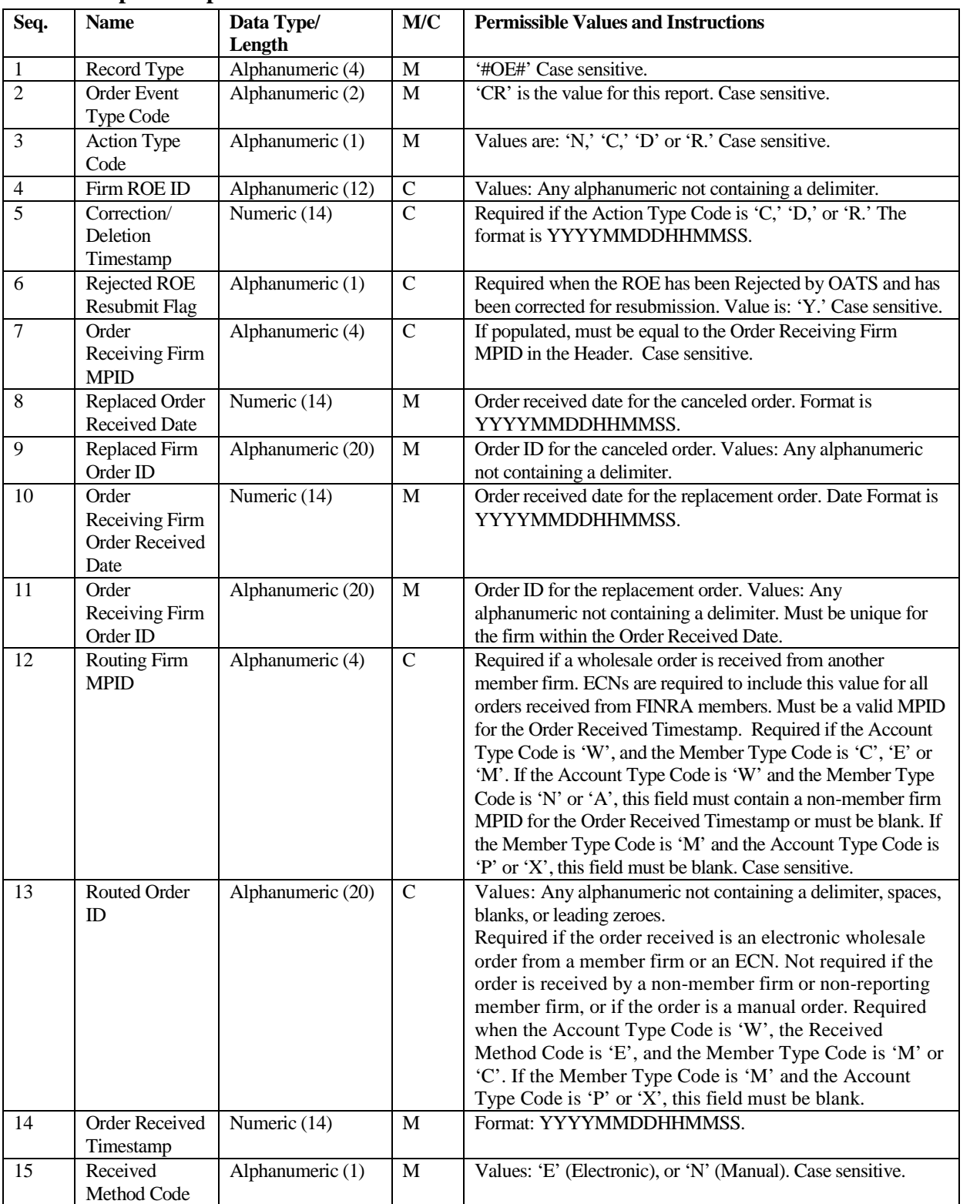

# **Cancel/Replace Report**

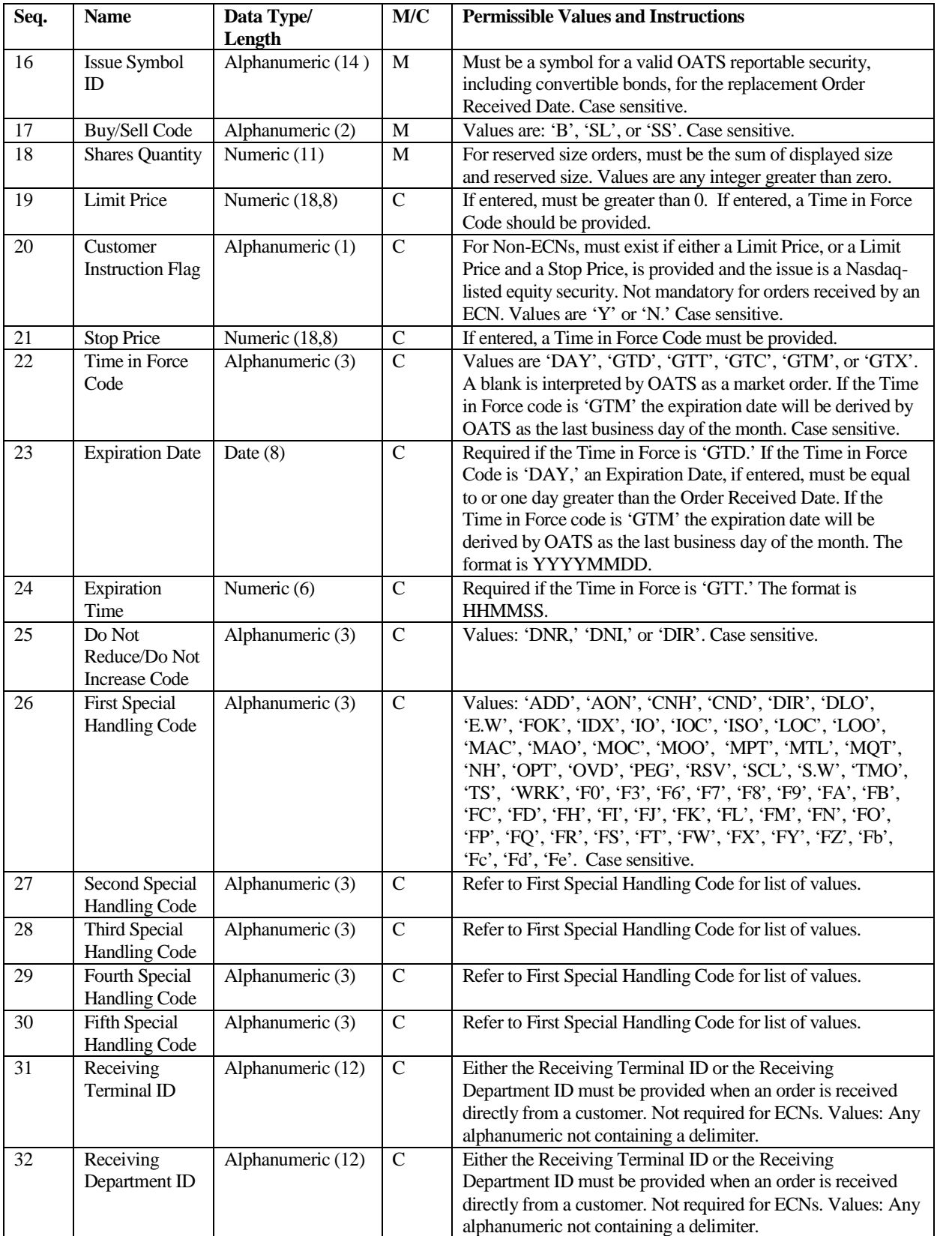

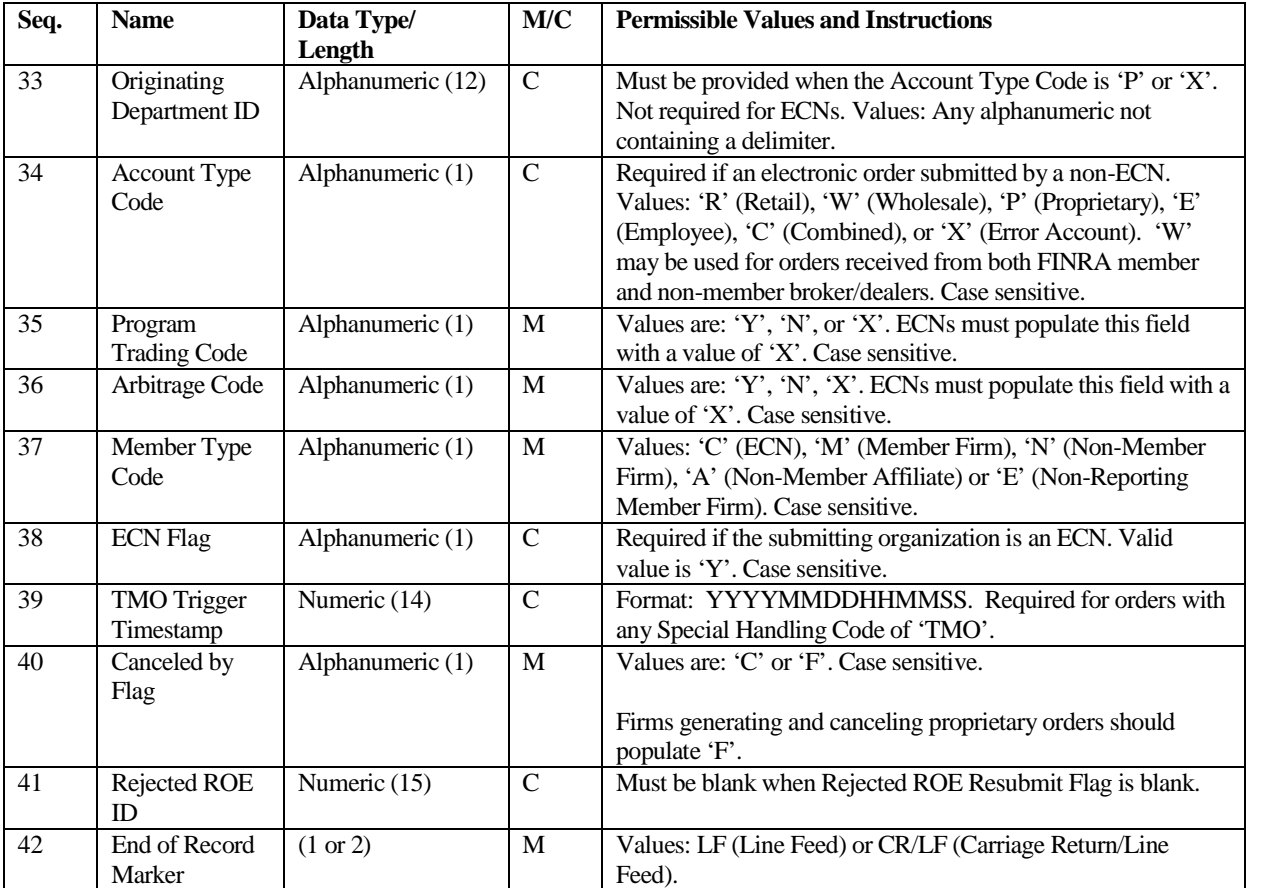

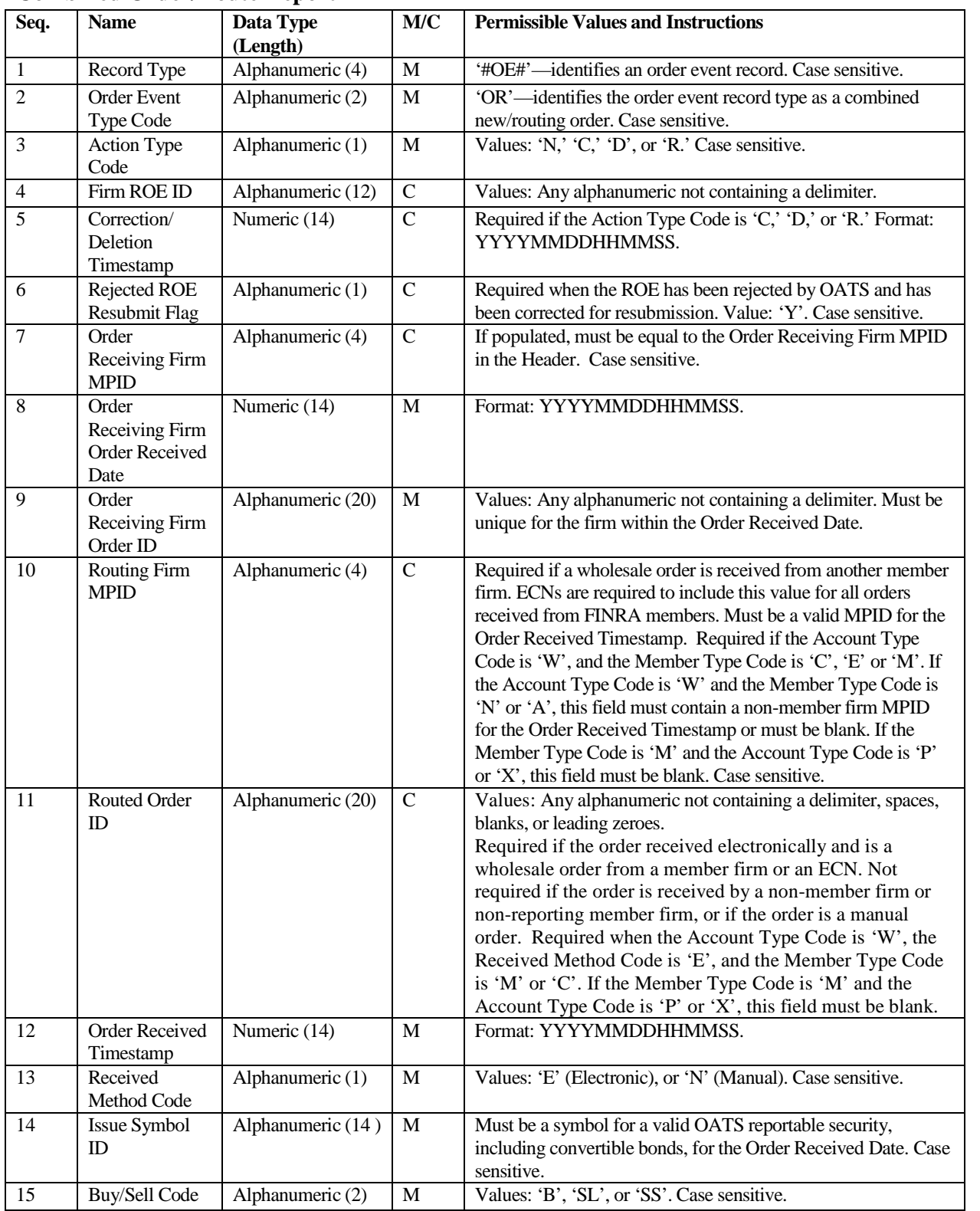

# **Combined Order/Route Report**

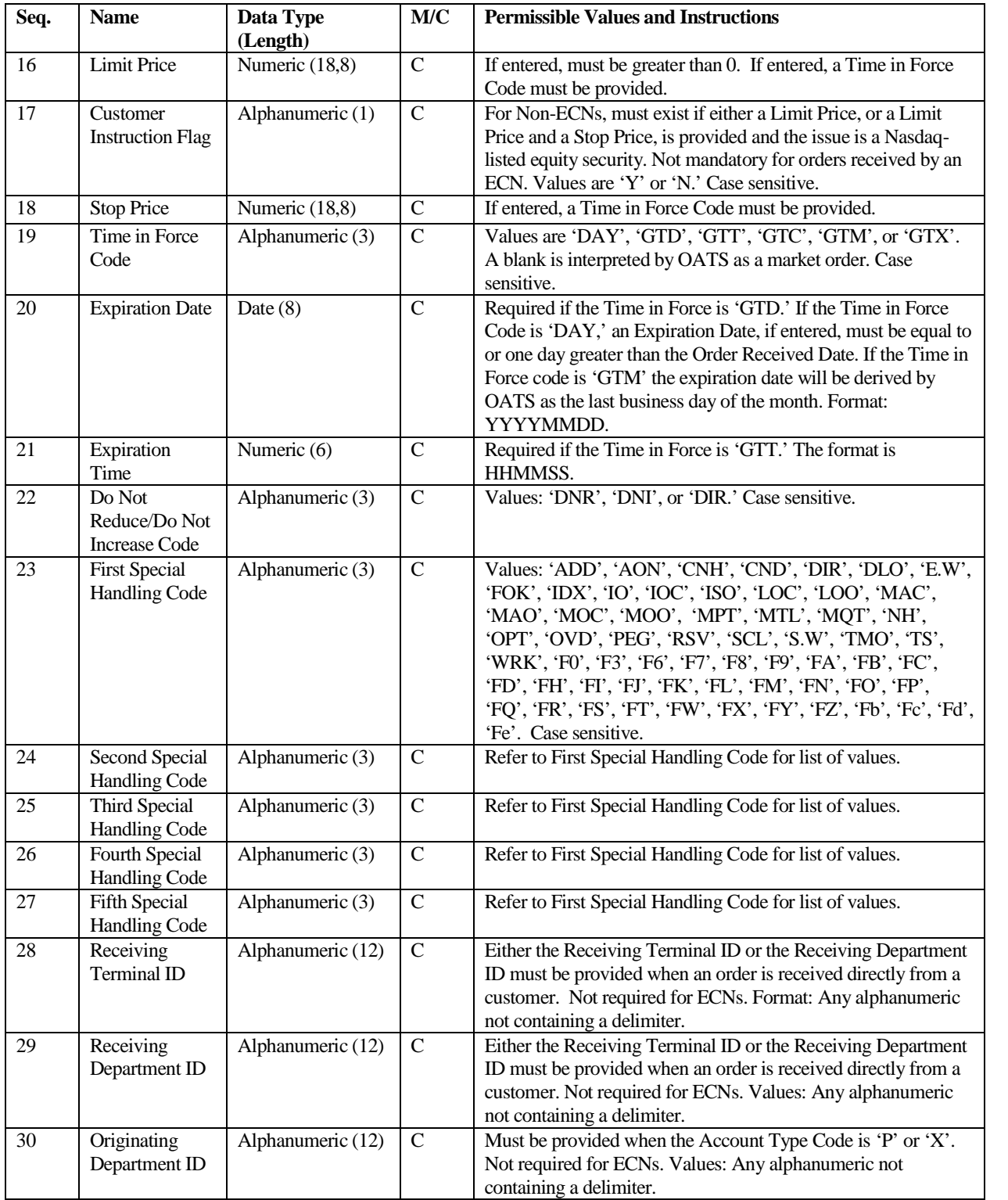

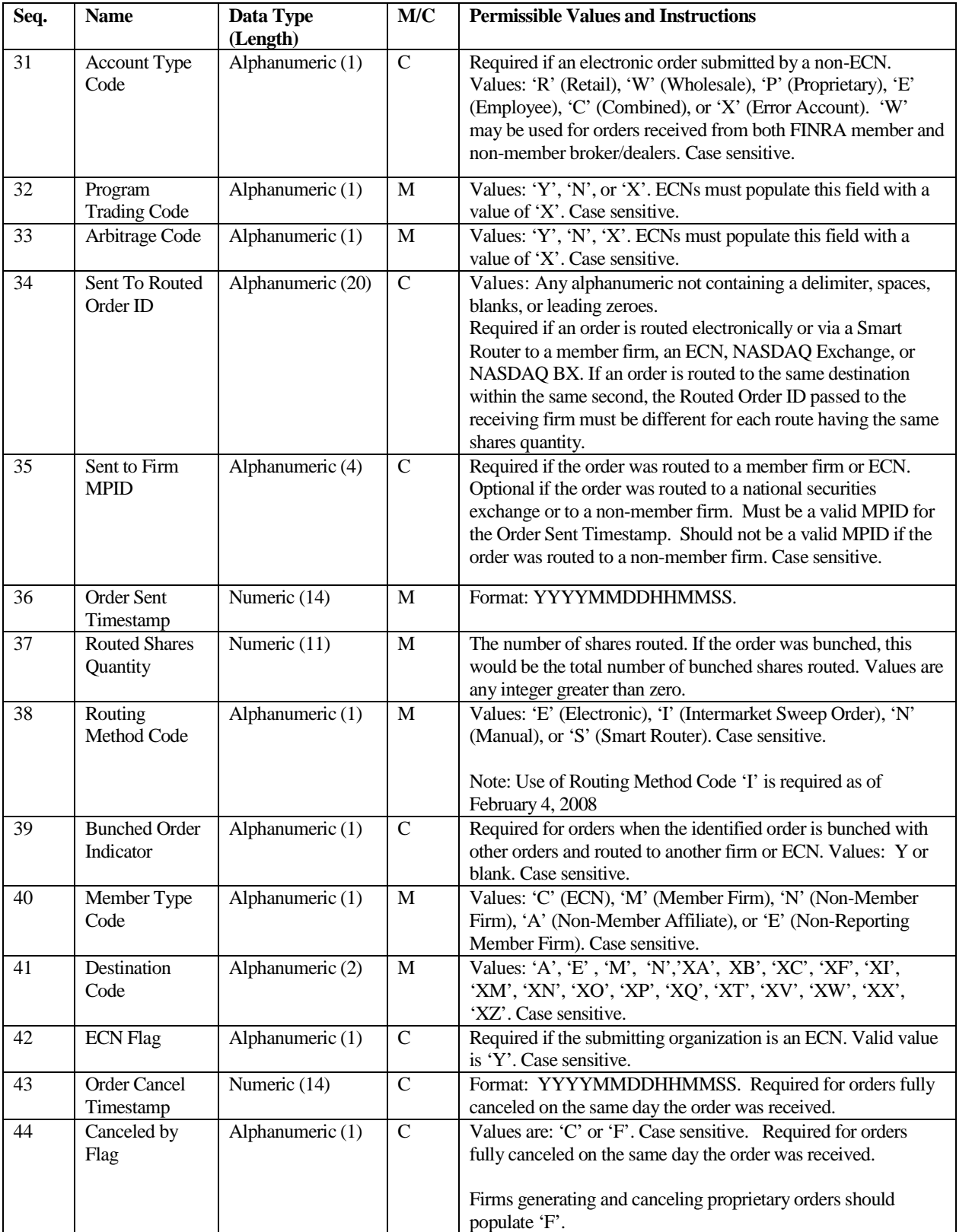

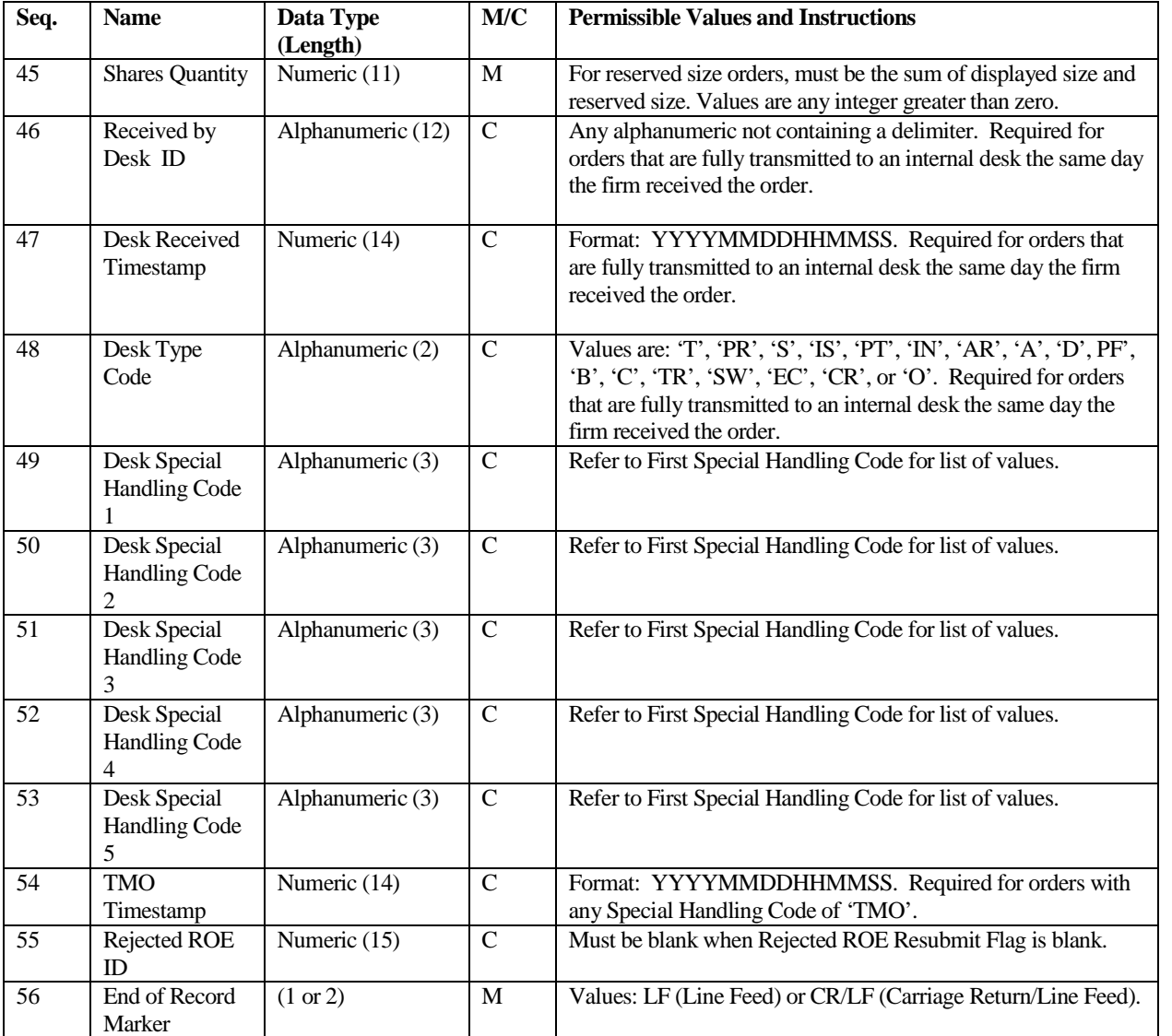

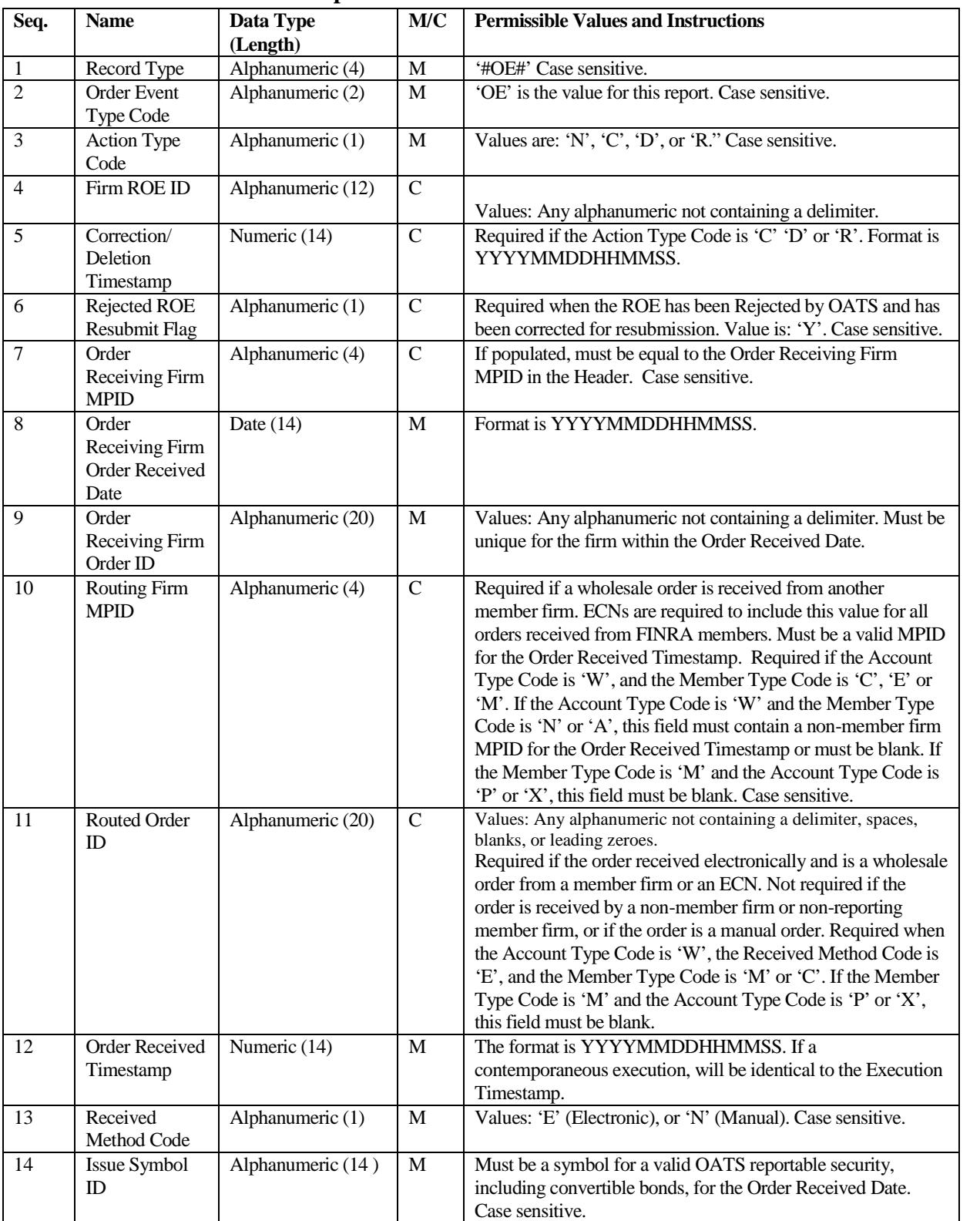

# **Combined Order/Execution Report**

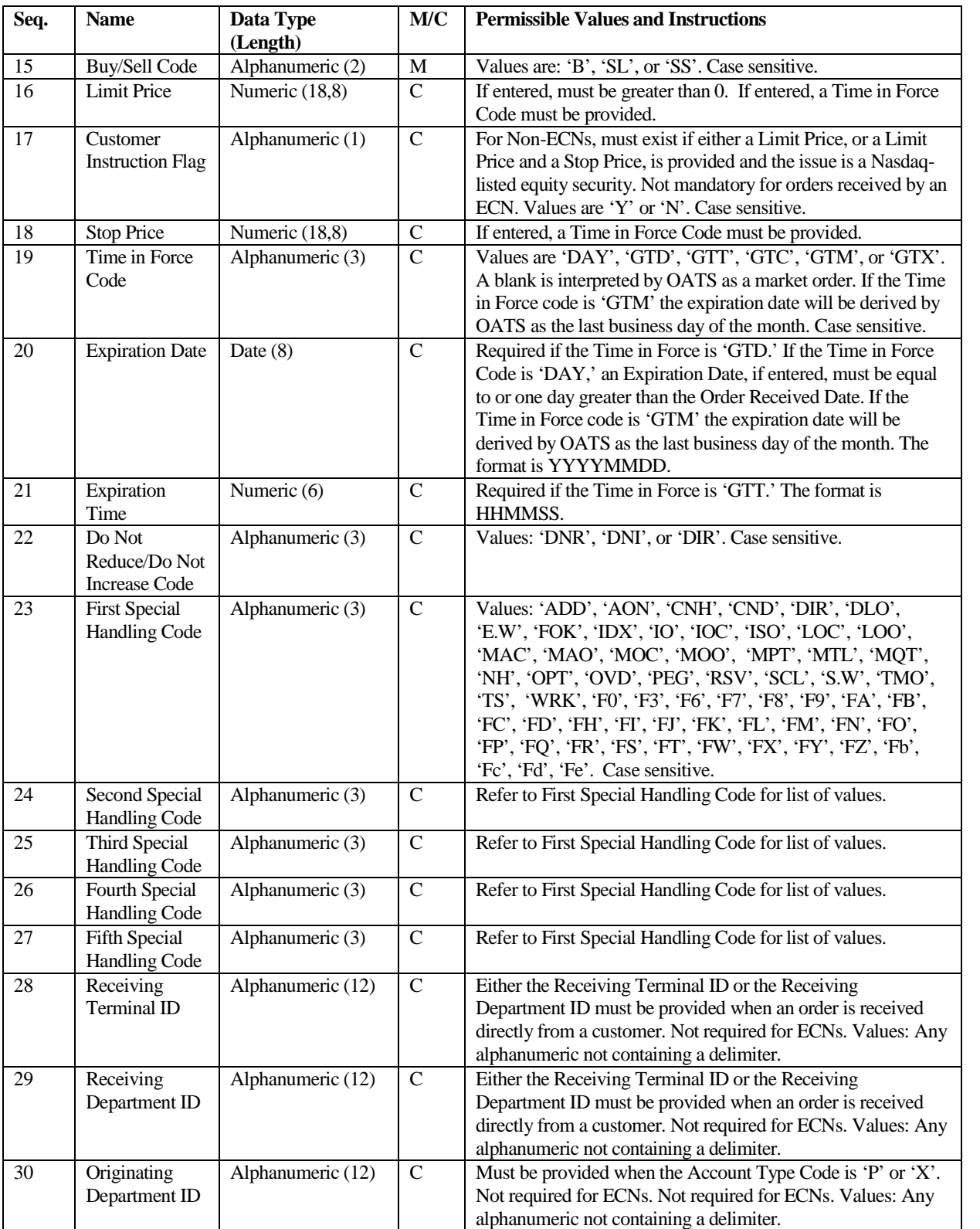

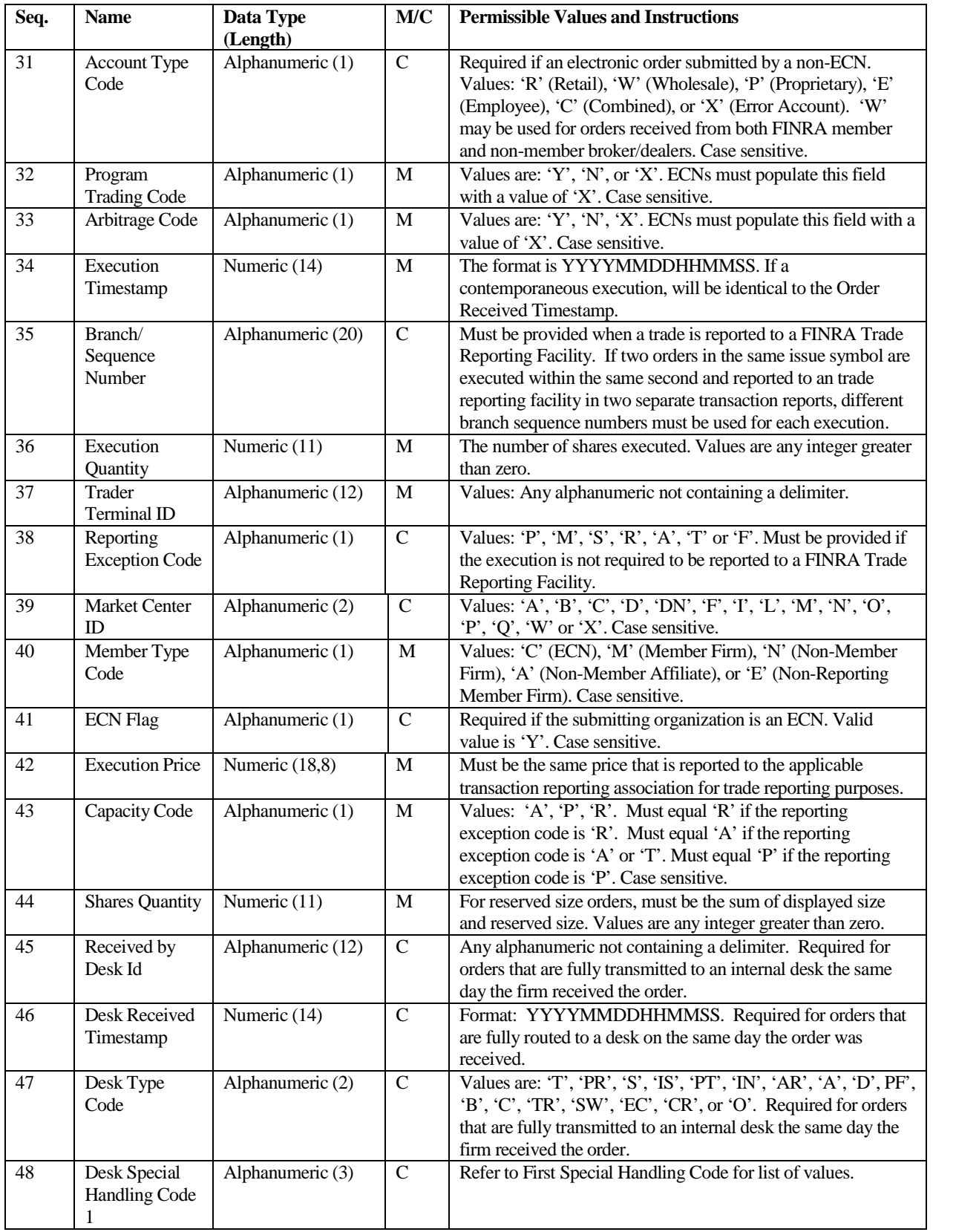

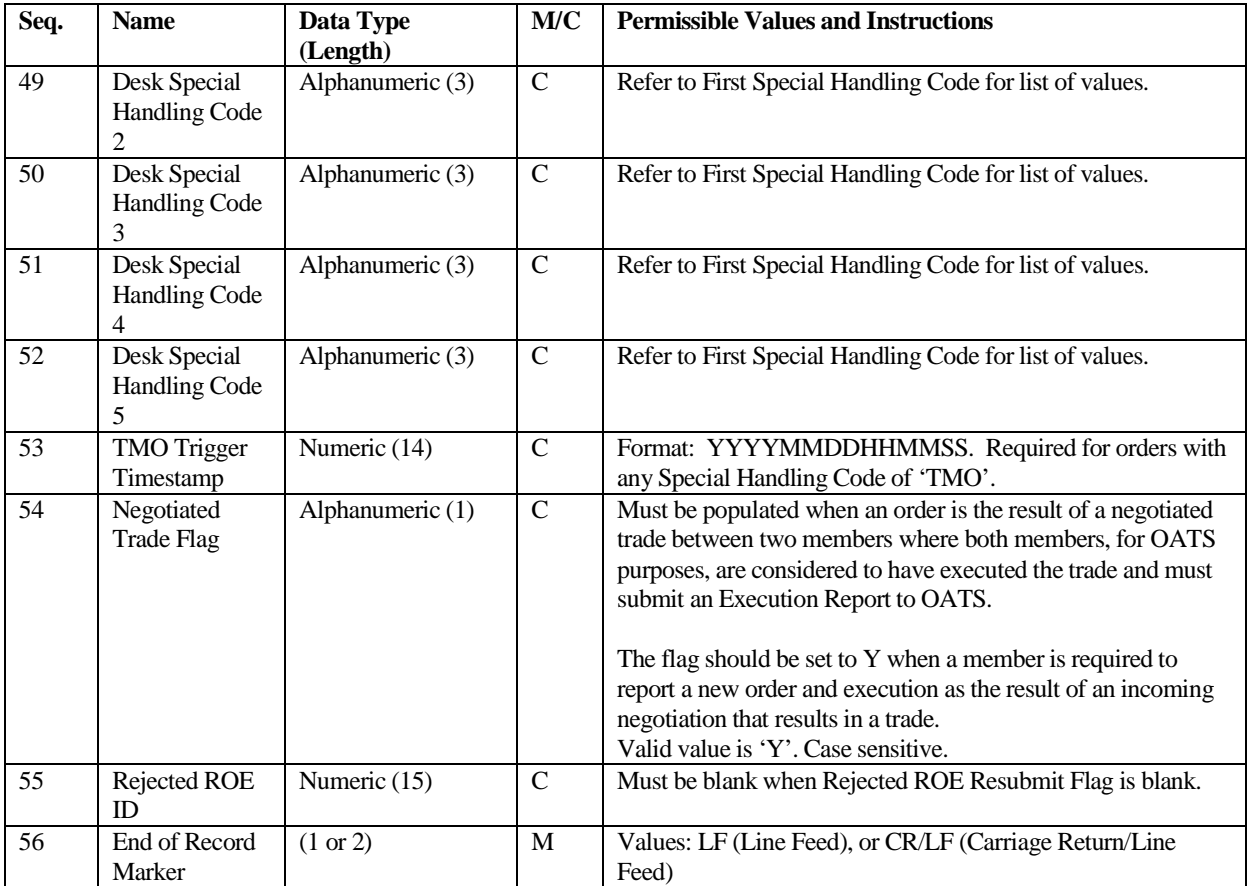

# FORE Status Report

The FORE Status report is supplied by OATS to the data sending location following validation of the FORE. If a FORE file contains more than one FORE (header/trailer combination), each FORE will be treated as a separate submission and will receive its own FORE Status report. FORE Status reports use the same delimiter as the original FORE and consist of a header record, zero or more exception reasons, and then a trailer to indicate end of submission. The format of each file component follows.

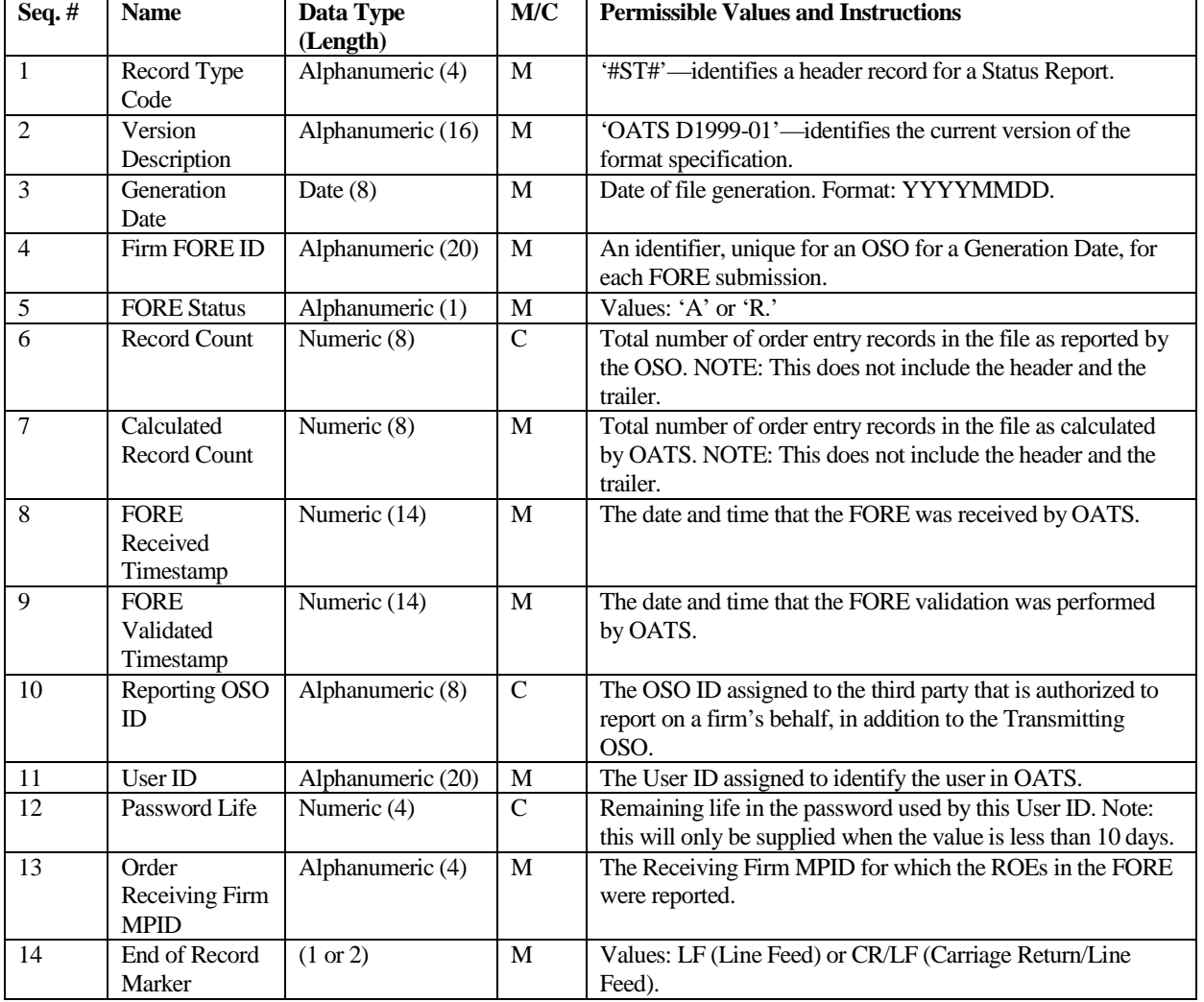

### **FORE Status Header**

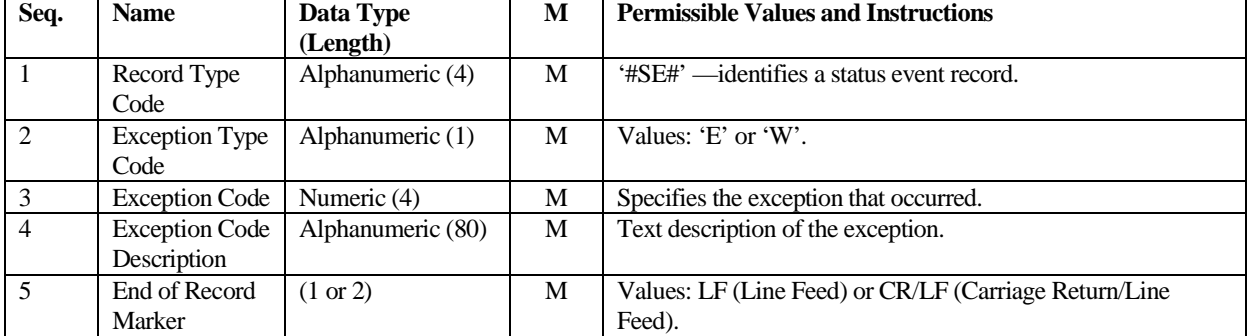

# **Status Exception Record**

### **Status Trailer Record**

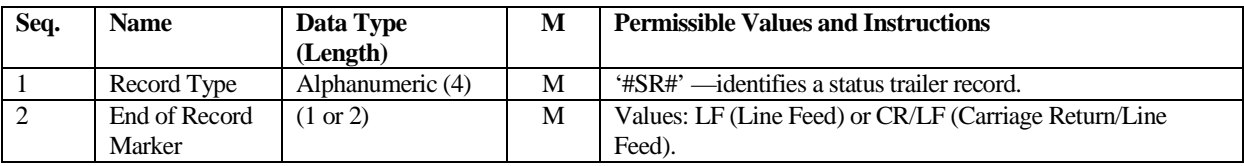

## ROE Rejections File

ROE rejection information may be retrieved via FTP, IFT or downloaded via the Web. ROE rejection files retrieved via FTP or IFT are generated once per day per OSO based on all ROEs received on that OATS Reporting Day. Only designated users may retrieve files via FTP. ROE rejection files downloaded via the Web may be downloaded for a specific FORE by selecting the FORE from a list of those submitted on a selected OATS Reporting Day.

For FTP or IFT files, if there are no rejections on a given day for an OSO, a ROE rejection file will be generated, but will only consist of a header and trailer. This "empty" file may be retrieved via FTP or IFT but may not be viewed or downloaded via the Web. Each rejection record can contain up to 5 rejection reasons. If 6 or more rejection reasons exist for a single FORE, the rejection reasons will continue in the next record; for example, 15 rejection reasons would result in 3 records. (NOTE: A list of all possible rejection reasons and their descriptions is available in Appendix B, Error Messages.)

ROE rejection files are comma-delimited and consist of a header record, zero or more rejection description records, and a trailer to indicate the end of the file. Rejection description records contain the numeric reason for the rejection and the original content of the ROE. OATS will auto-populate the Rejected ROE Resubmit Flag with 'Y' and will auto-populate the Rejected ROE ID with a unique identifier which should be sent back to OATS when the ROE is repaired. The Rejected ROE ID will be used to reconcile rejections and repairs, therefore the value of the Rejected ROE ID must be equal to the value which was auto-populated by OATS. The format of each file component follows.

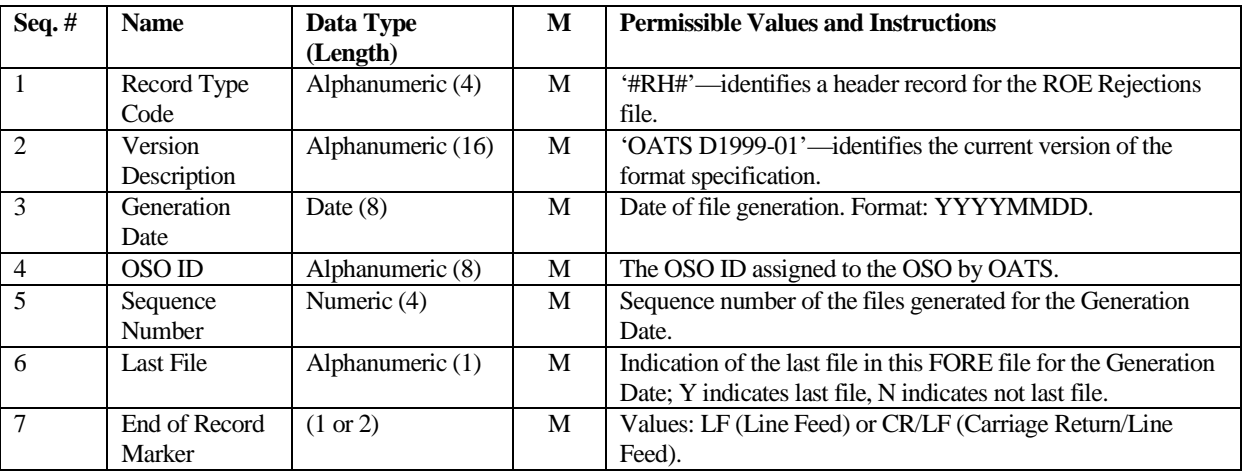

### **ROE Rejection Header**

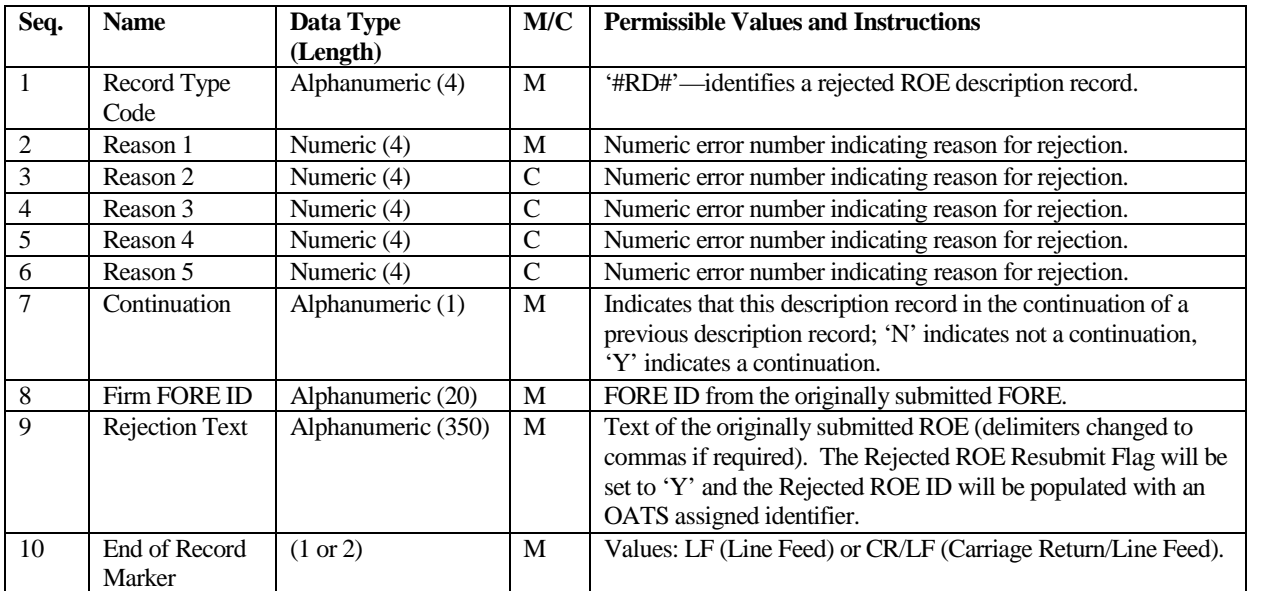

# **ROE Rejection Description Record**

# **ROE Rejection Trailer Record**

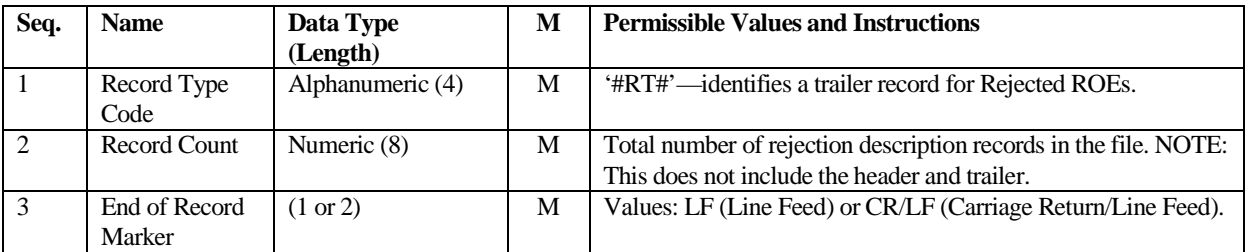

# Unmatched Execution Reports

After an Execution or Combined Order/Execution Report has passed OATS validation checks, it is compared to trade records reported to a FINRA Trade Reporting Facility. Unless there is a Reporting Exception Code in the OATS report, or the Action Type Code is "D" (Delete) or "R" (Replace), the system attempts to match reports to FINRA Trade Reporting Facility trades by comparing five fields: MPID, Execution Date, Branch/Sequence Number, Issue Symbol, and Execution Timestamp. OATS attempts this match for the OATS Reporting Day when the report is received, and if there is no match, OATS will attempt to match again on the next OATS Reporting Day. If after two days OATS cannot find a corresponding trade record with the exact same values in these fields, the OATS report is considered to be unmatched. These Unmatched Execution and Combined Order/Execution Reports may be retrieved via FTP, IFT and the OATS Web interface within three business days of the processing date of the original FORE.

For FTP or IFT files, if there are no unmatched executions on a given day for an OSO, a unmatched execution file will be generated, but will consist only of a header and trailer. This "empty" file may be retrieved via FTP or IFT but may not be viewed or downloaded via the Web. Each unmatched record will contain one unmatched reason.

Each Unmatched Execution Report file may contain a maximum of 10,000 ROE records. If there are more than 10,000 Unmatched Execution Report records, they may be downloaded from the Web in groups of 10,000 or less. ROEs in Unmatched Execution Report files are sorted first by Order Receiving Firm MPID, and then by Branch/Sequence Number.

The Unmatched Execution Report file is comma-delimited and includes a header, one or more Unmatched Execution Report description records, and a trailer. The format of each file component follows.

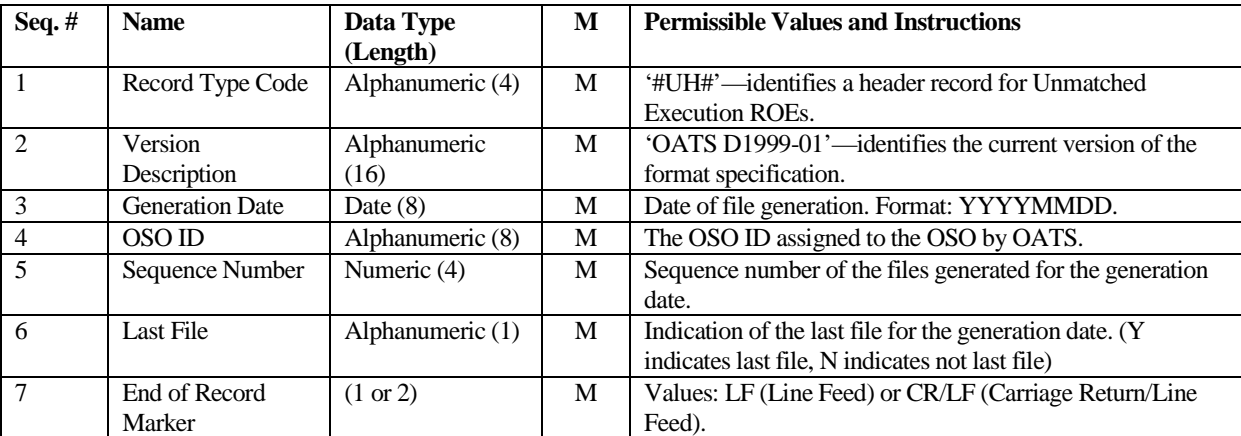

### **Unmatched Execution Report File Header**

### **Unmatched Execution Report Description Record**

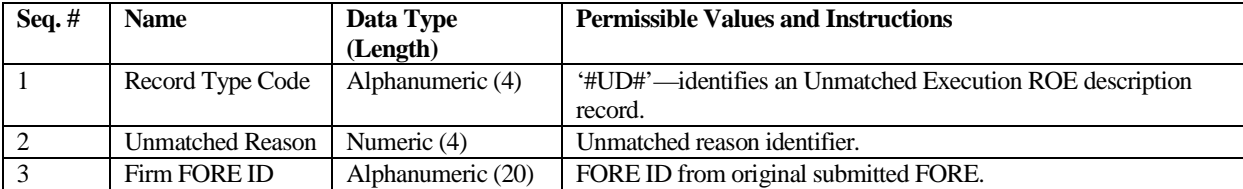

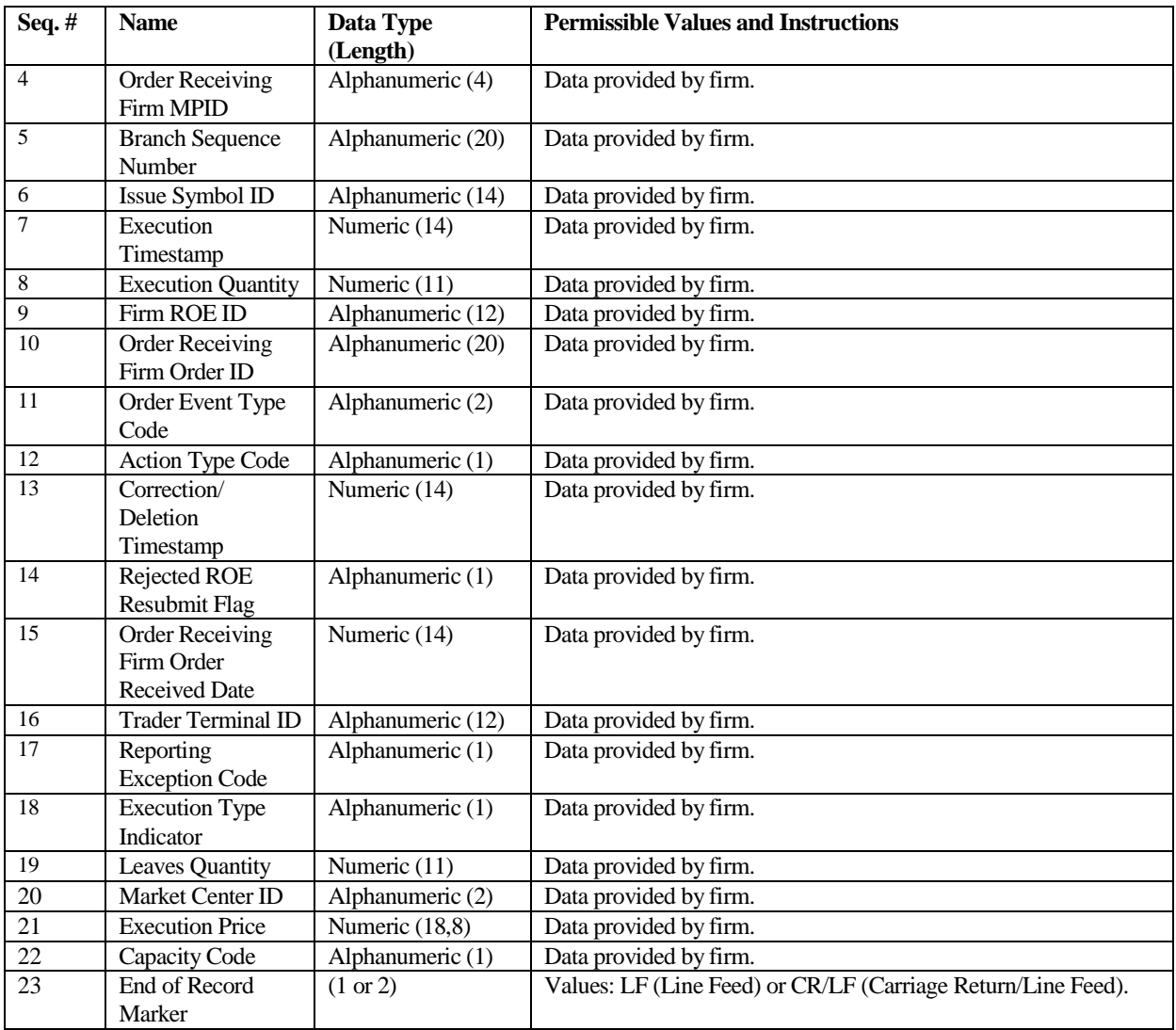

### **Unmatched Execution Report Trailer Record**

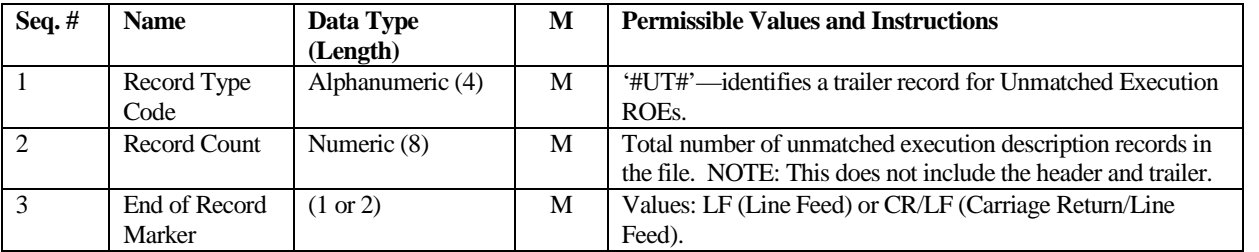

# Unmatched Exchange Route Reports

After a Route or Combined Order/Route Report has passed OATS validation checks and the Destination Code represents the NASDAQ Exchange or the NASDAQ BX, it is compared to the corresponding exchange orders . If the Action Type Code is 'N' (New), the Routing Method Code is 'E' (Electronic), 'S' (Smart Router) or 'I' (Intermarket Sweep Order), and the

Destination Code is 'XQ' (NASDAQ Exchange) or 'XB' (NASDAQ BX), the system attempts to match OATS reports to the Exchange orders by comparing four fields:

- a.) Firm ID/Client ID to OATS Receiving Firm MPID
- b.) Trade Date to OATS Order Sent Timestamp (Date portion)
- c.) Order Update Timestamp to OATS Order Sent Timestamp (Time portion)
- d.) Order ID to OATS Routed Order ID (RT) or Sent to Routed Order ID (OR)\*
- e.) Issue Symbol to OATS Issue Symbol ID

OATS attempts this match for the OATS Reporting Day when the report is received, and if there is no match, OATS will attempt to match again on the next OATS Reporting Day. If after two days OATS cannot find a corresponding order record with the exact same values in these fields, the OATS report is considered to be unmatched. These Unmatched Route and Combined Order/Route Reports may be retrieved via FTP, IFT and the OATS Web interface within three business days of the processing date of the original FORE.

For FTP or IFT files, if there are no unmatched exchange routes on a given day for an OSO, an unmatched Exchange route file will be generated, but will consist only of a header and trailer. This "empty" file may be retrieved via FTP or IFT but may not be viewed or downloaded via the Web. Each unmatched record will contain one unmatched reason.

Each Unmatched Exchange Route Report file may contain a maximum of 10,000 ROE records. If there are more than 10,000 Unmatched Exchange Route Report records, they may be downloaded from the Web in groups of 10,000 or less. ROEs in Unmatched Exchange Route Report files are sorted first by Order Receiving Firm MPID, and then by Routed Order ID.

The Unmatched Exchange Route Report file is comma-delimited and includes a header, one or more Unmatched Exchange Route Report description records, and a trailer. The format of each file component follows.

| Seq. $#$       | <b>Name</b>            | Data Type           | M | <b>Permissible Values and Instructions</b>                |
|----------------|------------------------|---------------------|---|-----------------------------------------------------------|
|                |                        | (Length)            |   |                                                           |
| $\overline{1}$ | Record Type Code       | Alphanumeric (4)    | M | '#EH#'—identifies a header record for Unmatched Route     |
|                |                        |                     |   | ROE <sub>s</sub> .                                        |
| $\overline{2}$ | Version                | Alphanumeric        | M | 'OATS D1999-01'—identifies the current version of the     |
|                | Description            | (16)                |   | format specification.                                     |
| 3              | <b>Generation Date</b> | Date $(8)$          | М | Date of file generation. Format: YYYYMMDD.                |
| $\overline{4}$ | OSO ID                 | Alphanumeric (8)    | M | The OSO ID assigned to the OSO by OATS.                   |
| 5              | Sequence Number        | Numeric (4)         | M | Sequence number of the files generated for the generation |
|                |                        |                     |   | date.                                                     |
| 6              | <b>Last File</b>       | Alphanumeric (1)    | M | Indication of the last file for the generation date. (Y   |
|                |                        |                     |   | indicates last file, N indicates not last file)           |
| $\overline{7}$ | End of Record          | $(1 \text{ or } 2)$ | M | Values: LF (Line Feed) or CR/LF (Carriage Return/Line     |
|                | Marker                 |                     |   | Feed).                                                    |

**Unmatched Exchange Route Report File Header**

<sup>\*</sup> Depending on the access protocol the firm employs, the Order ID generically refers to: the "User Order ID" in QIX; the ".UID" in CTCI; the "ClOrdID" in FIX; the "Order Token" in OUCH and to the "Order Token/Client Order ID" in RASH.

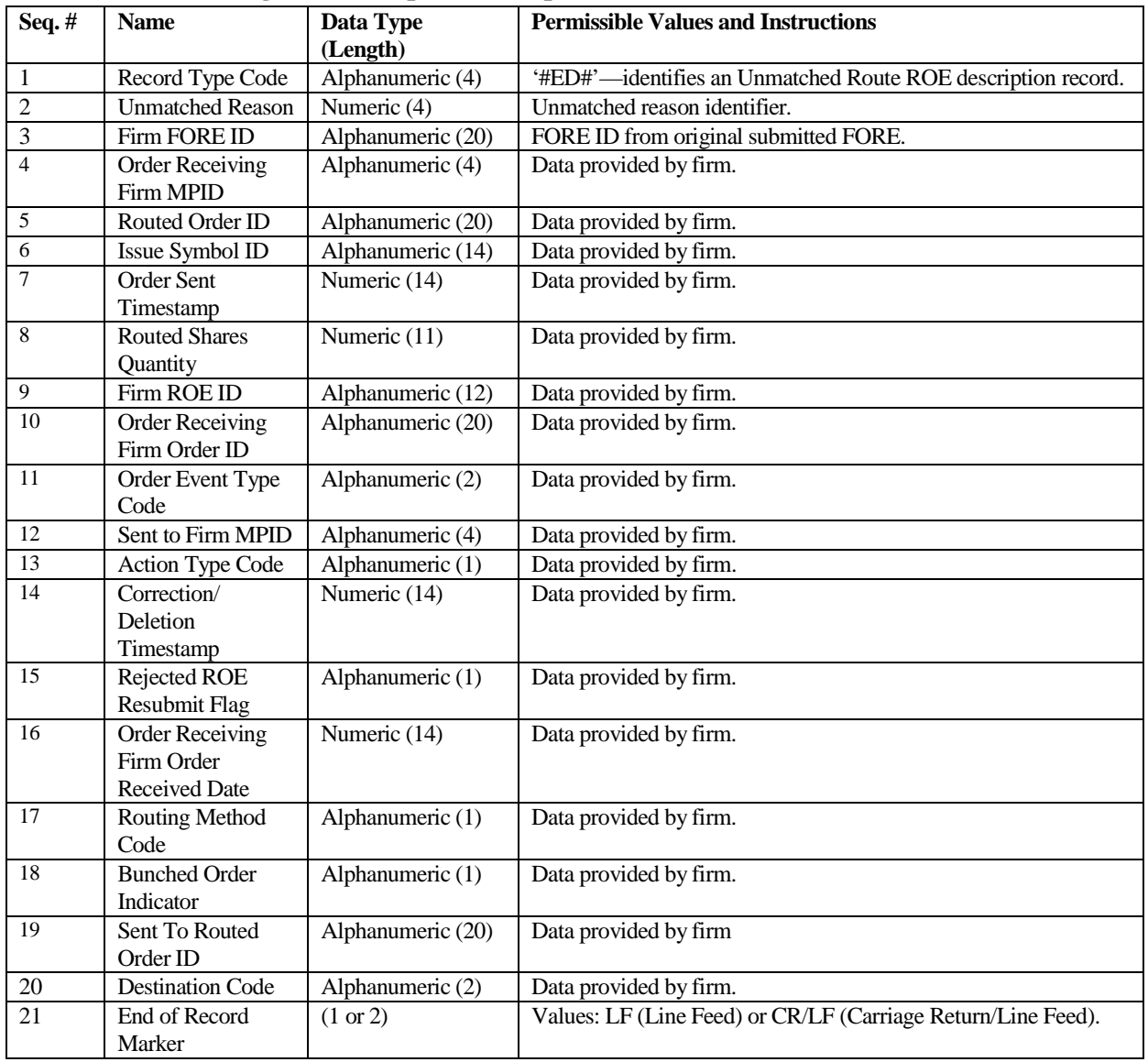

### **Unmatched Exchange Route Report Description Record**

# **Unmatched Exchange Route Report Trailer Record**

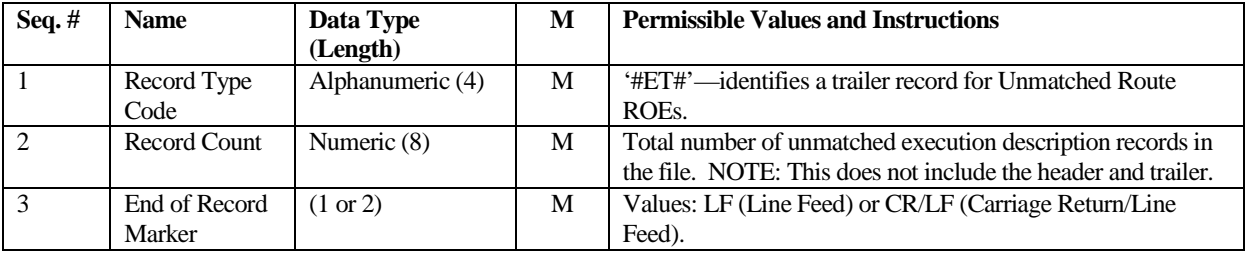

# Unmatched Interfirm Route Report – Orders Routed

All Route or Combined Order/Route Reports routed to another member firm or ECN that have passed OATS validation checks are compared to New, Cancel Replace, Combined Order/Execution or Combined Order/Route reports reported by the member firm to which the order was routed. If the Action Type Code is 'N' (New) and the Routing Method Code is 'E' (Electronic), 'S' (Smart Router), or 'I' (Intermarket Sweep Order), and the Destination Code is 'M' (Member) or 'E' (ECN), the system attempts to match OATS reports to one corresponding New, Cancel/Replace, Combined Order/Execution or Combined Order/Route Report orders by comparing six fields:

- a) Sent to Firm MPID to Firm MPID
- b) MPID to Routing Firm MPID
- c) Routed Order ID (RT) or Sent to Routed Order ID (OR) to Routed Order ID
- d) Order Sent Timestamp (date and time) is within +/- 3 seconds of the Order Received Timestamp
- e) Routed Shares Quantity to Order Shares Quantity
- f) Issue Symbol ID to Issue Symbol ID

OATS attempts this match for two consecutive days, starting with the day the report is received. If OATS cannot match the Route or Combined Order/Route report with the values in these fields, the OATS report is considered to be unmatched. These Unmatched Route and Combined Order/Route Reports may be retrieved via FTP, IFT and the OATS Web interface within three business days of the processing date of the original FORE.

For FTP or IFT files, if there are no unmatched Interfirm routes on a given day for an OSO, a unmatched Interfirm route file will be generated, but will consist only of a header and trailer. This "empty" file may be retrieved via FTP or IFT but may not be viewed or downloaded via the Web. Each unmatched record will contain one unmatched reason.

Each Unmatched Interfirm Route Report – Orders Routed file may contain a maximum of 10,000 ROE records. If there are more than 10,000 Unmatched Route or Combined Order/Route Report records, they may be downloaded from the Web in groups of 10,000 or less. ROEs in Unmatched Interfirm Route Report – Orders Routed files are sorted first by Order Receiving Firm MPID, and then by Routed Order ID.

The Unmatched Interfirm Route Report – Orders Routed file is comma-delimited and includes a header, one or more Unmatched Interfirm Route Report description records, and a trailer. The format of each file component follows.

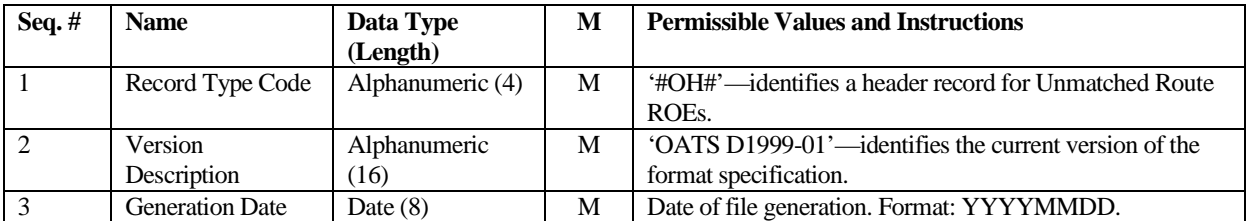

### **Unmatched Interfirm Route Report – Orders Routed File Header**

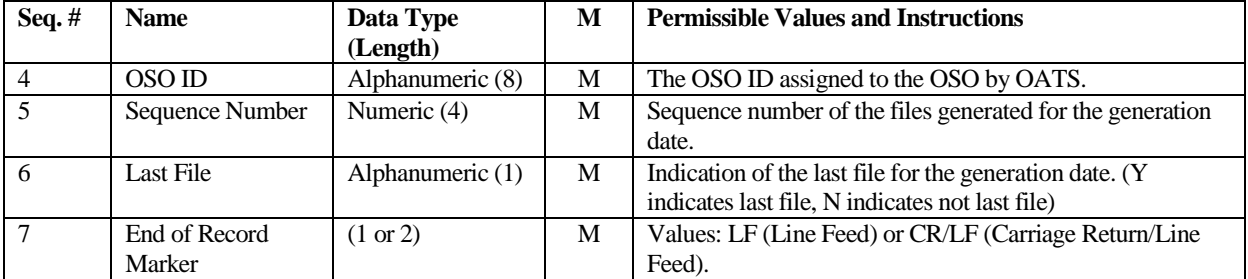

# **Unmatched Interfirm Route Report – Orders Routed Description Record**

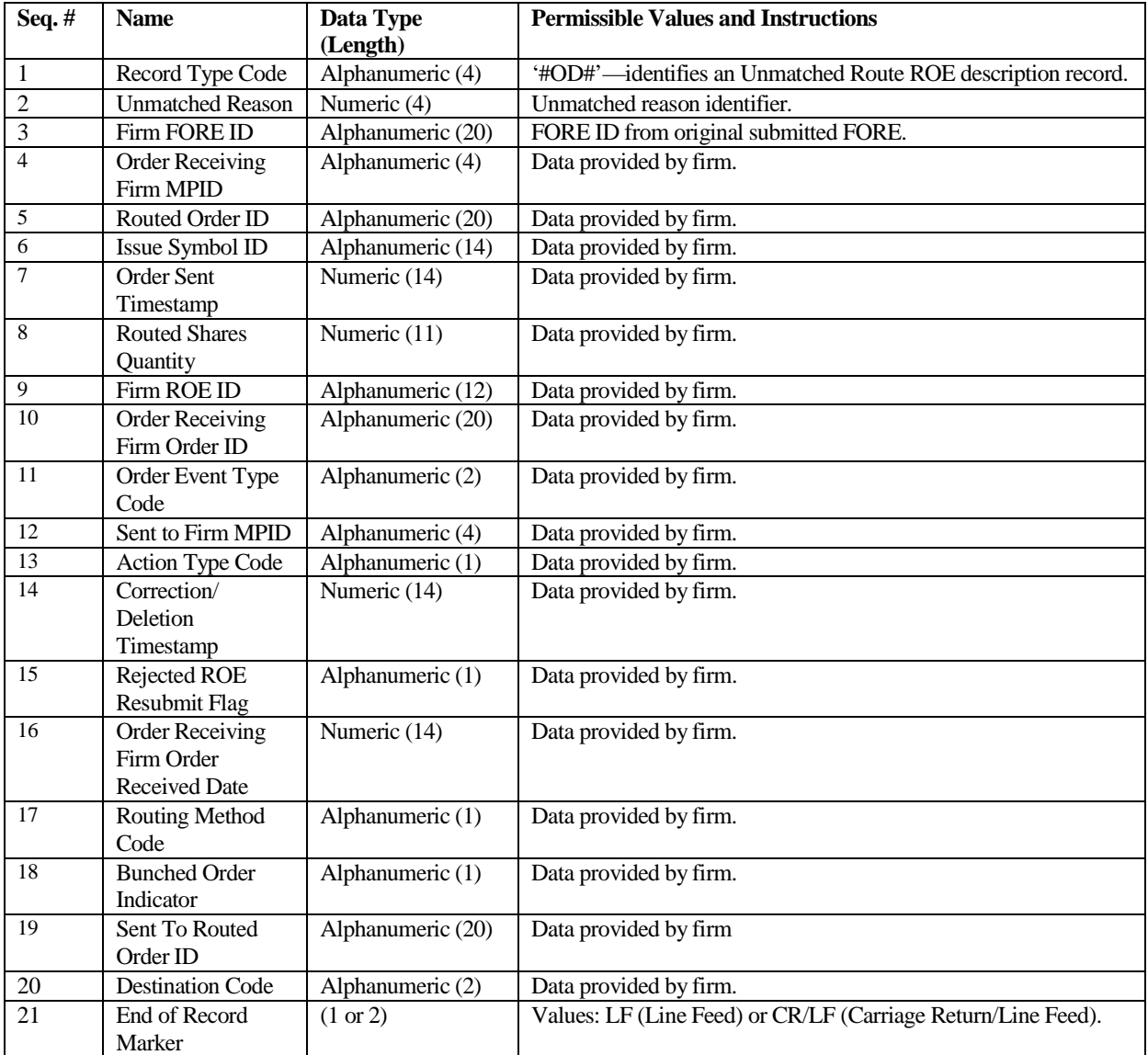

# **Unmatched Interfirm Route Report – Orders Routed Trailer Record**

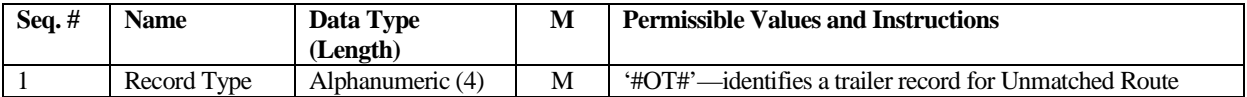

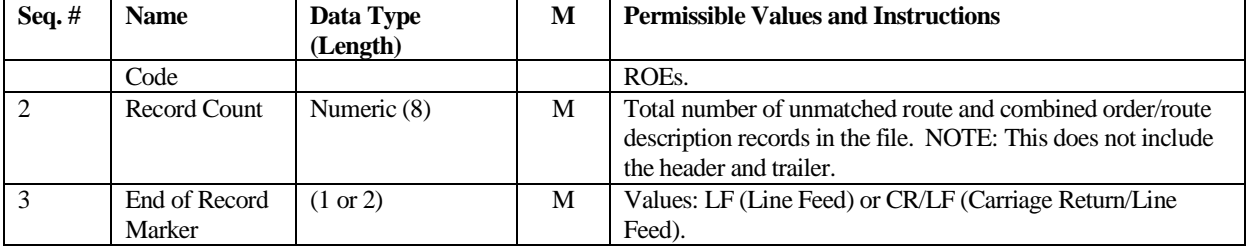

# Unmatched Interfirm Route Report – Orders Received

All Route or Combined Order/Route Reports received by a member firm or ECN that have passed OATS validation checks are compared to New, Cancel Replace, Combined Order/Execution or Combined Order/Route reports by the member firm to which the order was routed. If the Action Type Code is 'N' (New) and the Routing Method Code is 'E' (Electronic), 'S' (Smart Router), or 'I' (Intermarket Sweep Order), and the Destination Code is 'M' (Member) or 'E' (ECN), the system attempts to match OATS reports to one corresponding New, Cancel/Replace, Combined Order/Execution or Combined Order/Route Report orders by comparing six fields:

- a) Sent to Firm MPID to Firm MPID
- b) MPID to Routing Firm MPID
- c) Routed Order ID (RT) or Sent to Routed Order ID (OR) to Routed Order ID
- d) Order Sent Timestamp (date and time) is within +/- 3 seconds of the Order Received Timestamp
- e) Routed Shares Quantity to Order Shares Quantity
- f) Issue Symbol ID to Issue Symbol ID

OATS attempts this match for two consecutive days, starting with the day the report is received. If OATS cannot match the Route or Combined Order/Route report with the values in these fields, the OATS report is considered to be unmatched. Data associated with these Unmatched Interfirm Route Reports may be viewed and downloaded via the OATS Web interface within three business days of the processing date of the original FORE.

For FTP or IFT files, if there are no unmatched Interfirm routes on a given day for an OSO, a unmatched Interfirm route file will be generated, but will consist only of a header and trailer. This "empty" file may be retrieved via FTP or IFT but may not be viewed or downloaded via the Web. Each unmatched record will contain one unmatched reason.

Each Unmatched Interfirm Route Report – Orders Received file may contain a maximum of 10,000 ROE records. If there are more than 10,000 Unmatched Route or Combined Order/Route Report records, they may be downloaded from the Web in groups of 10,000 or less. ROEs in Unmatched Interfirm Route Report – Orders Received files are sorted first by Order Receiving Firm MPID, and then by Routed Order ID.

The Unmatched Interfirm Route Report – Orders Received file is comma-delimited and includes a header, one or more description records, and a trailer. The format of each file component follows.

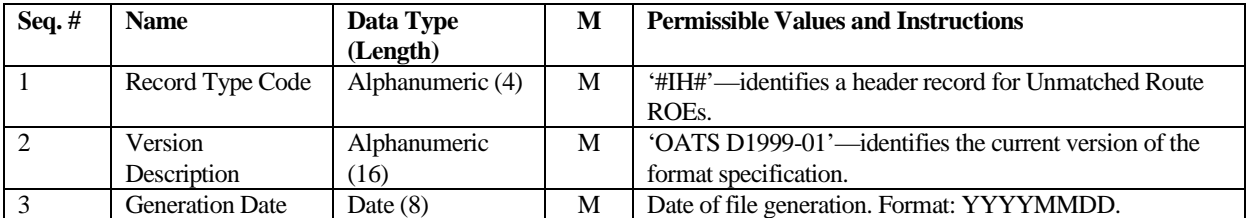

### **Unmatched Interfirm Route Report – Orders Received File Header**

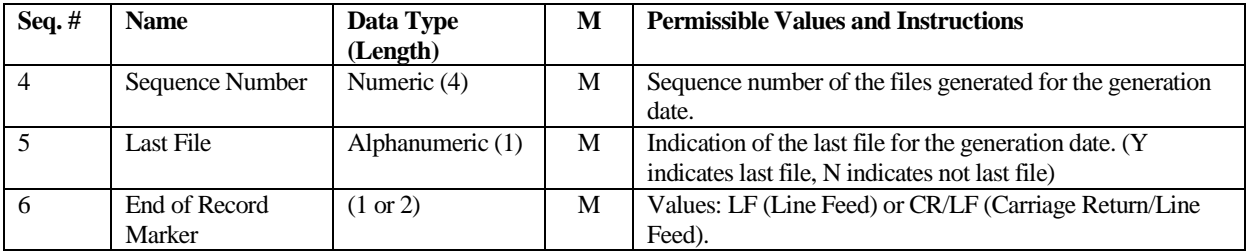

# **Unmatched Interfirm Route Report – Orders Received Description Record**

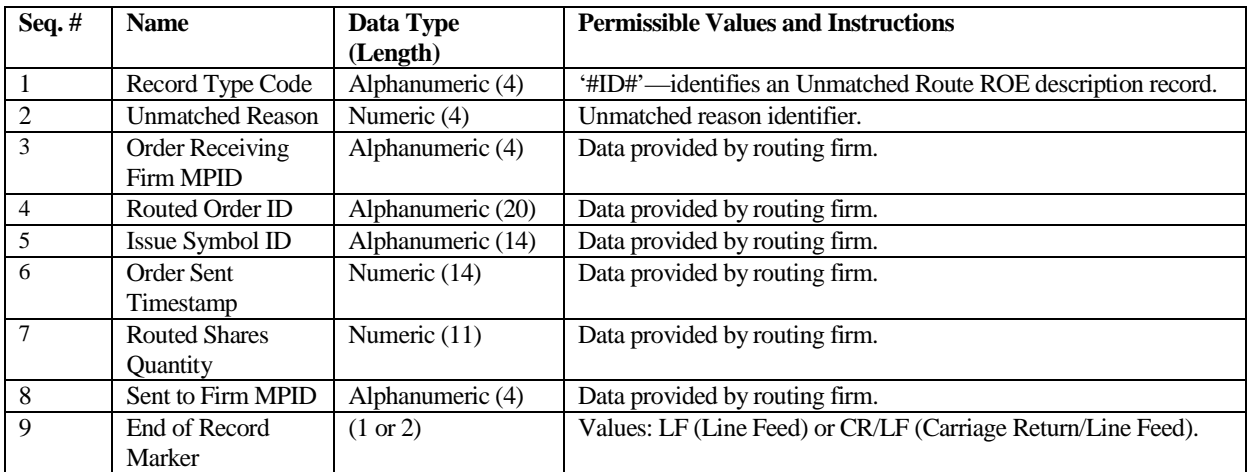

# **Unmatched Interfirm Route Report – Orders Received Trailer Record**

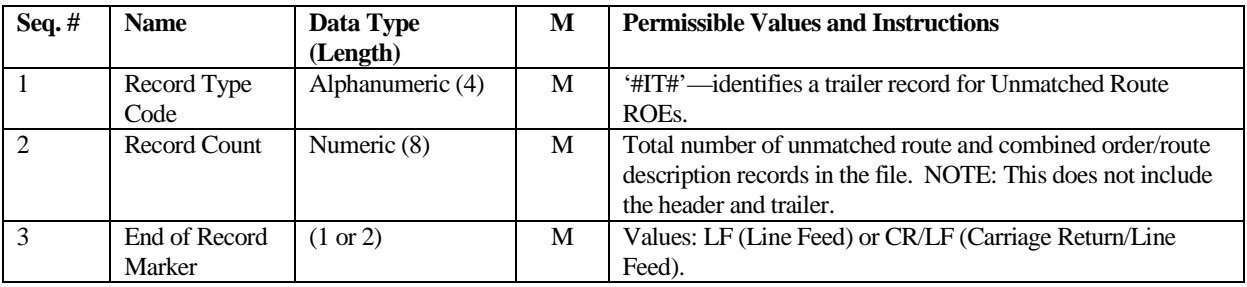

This page is intentionally blank.

# Appendix D — Glossary

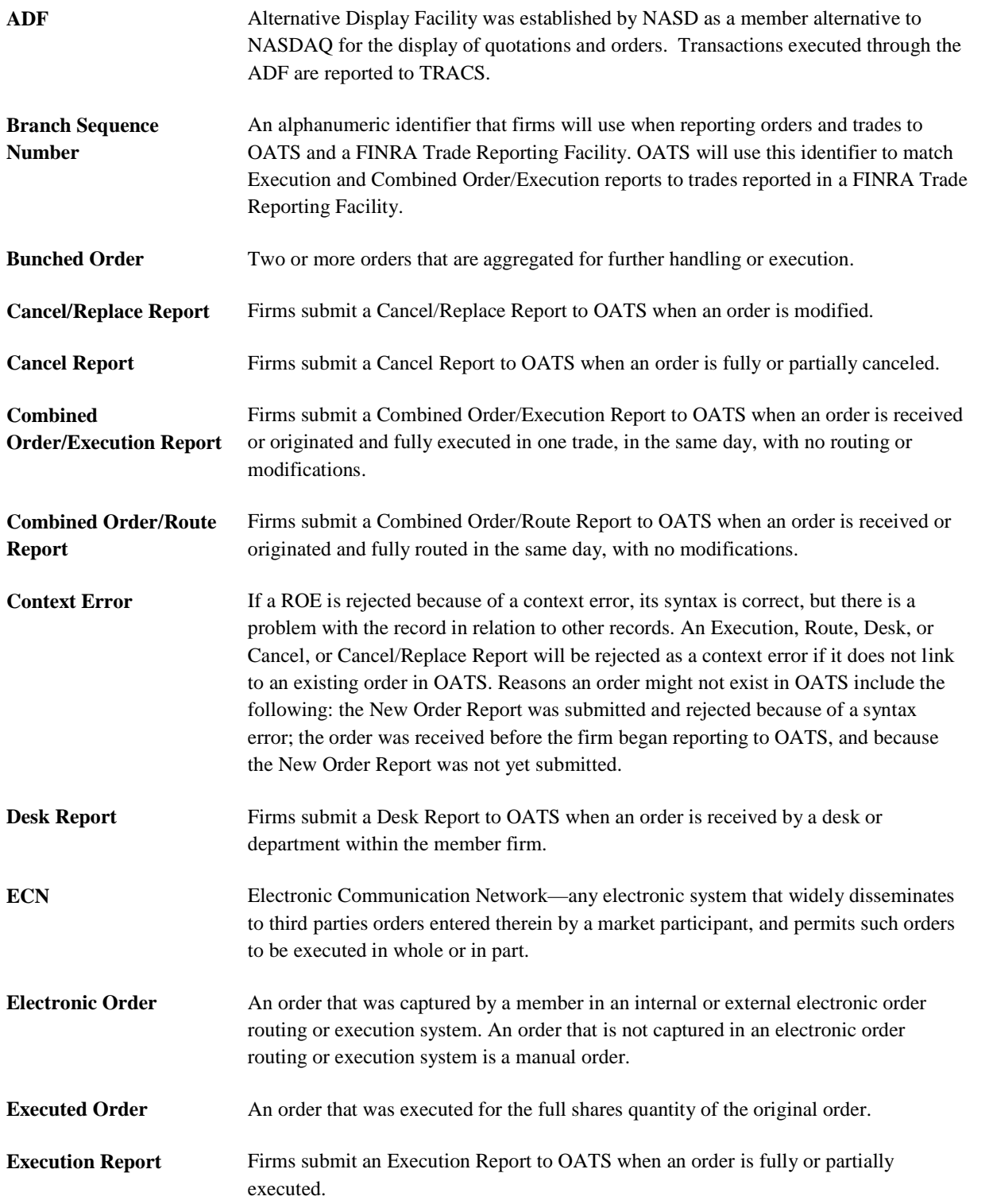

### OATS TECHNICAL SPECIFICATIONS APPENDIX D — GLOSSARY

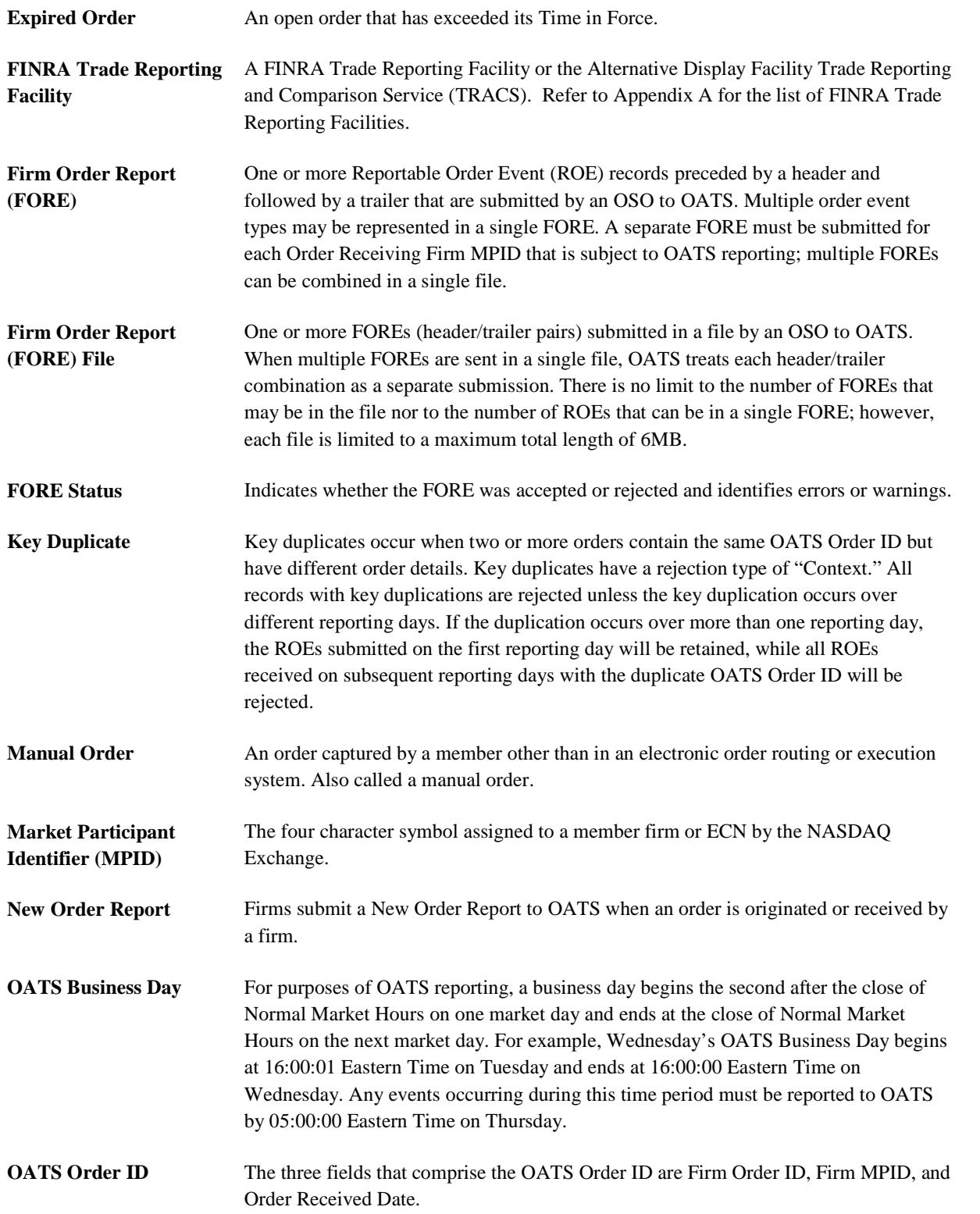

### OATS TECHNICAL SPECIFICATIONS APPENDIX D — GLOSSARY

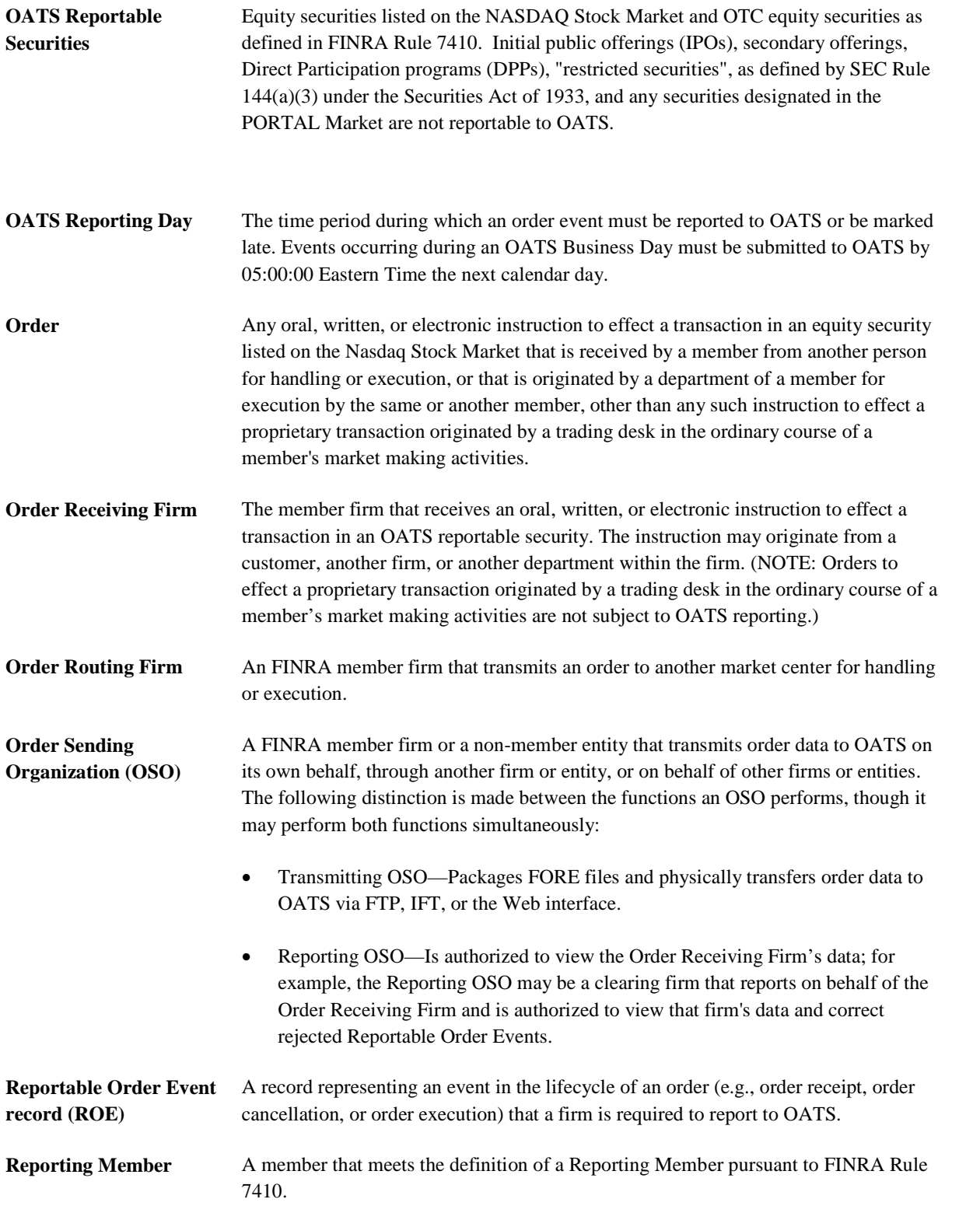

### OATS TECHNICAL SPECIFICATIONS APPENDIX D — GLOSSARY

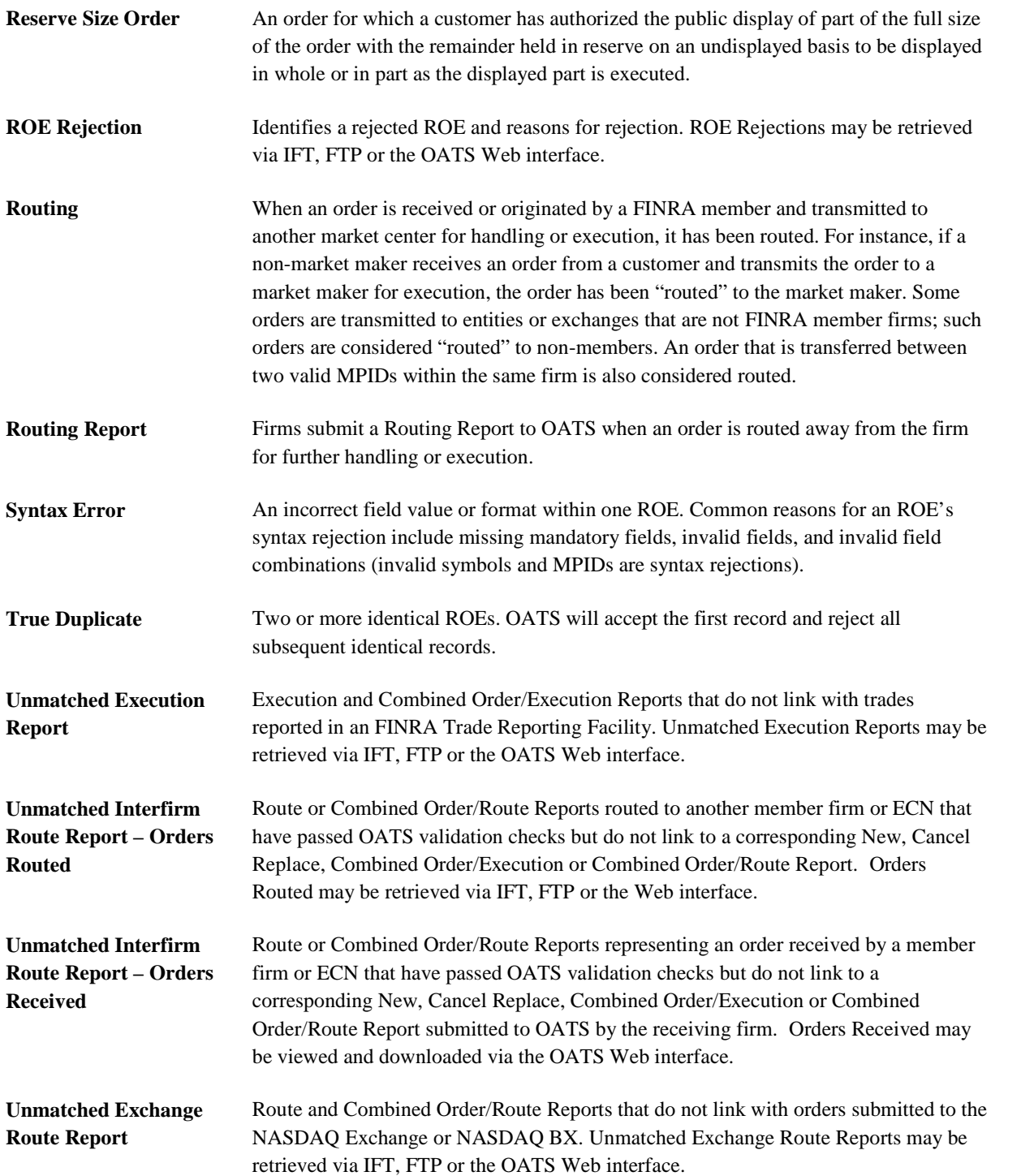